# INAUGURAL - DISSERTATION

zur Erlangung der Doktorwürde der Naturwissenschaftlich-Mathematischen Gesamtfakultat¨ der Ruprecht-Karls-Universitat¨ Heidelberg

> vorgelegt von Diplom-Ingenieur Achim Gordner aus Idar-Oberstein

Tag der mündlichen Prüfung: 28.11.2005

# Numerische Simulation nichtlinearer Aeroakustik bei kleinen Machzahlen

Gutachter: Prof. Dr. Gabriel Wittum Prof. Dr. Peter Bastian

## **Zusammenfassung**

Aeroakustische Problemstellungen und kompressible Strömungen bei kleinen Machzahlen gewinnen mehr und mehr an Bedeutung. Bei einer direkten numerischen Simulation ergibt sich für kleine Machzahlen nicht nur ein steifes Differentialgleichungssystem, sondern die Unbekannten koppeln zusätzlich auf unterschiedlichen Skalen miteinander. Diese Multiskalenkopplung wird exemplarisch an Hand der eindimensionalen Euler-Gleichungen erörtert. Ein Beispiel hierfür ist die Machzahl-abhängige Impedanz einer akustischen Welle. Über den Mechanismus strömungsmechanischer Lärmentstehung wird schließlich erklärt, wie numerische Diskretisierungs- und Iterationsfehler zu störenden akustischen Wellen führen können.

Die Güte der verwendeten impliziten Runge-Kutta-Verfahren zur Zeitdiskretisierung, als auch die Güte der Finite-Volumen-Diskretisierung auf unstrukturierten Gittern werden hinsichtlich ihrer Dispersions- und Dämpfungsfehler verglichen. Zusätzlich werden nichtreflektierende Randbedingungen in die implizite Diskretisierung eingebettet, damit störende Reflektionen an künstlichen Rändern vermieden werden können. Um eine Machzahl-unabhängige Konvergenzrate zu erhalten, werden geometrische Mehrgitterverfahren zum Lösen des algebraischen Gleichungssystems analysiert und entsprechend aufgebaut.

Die gefundenen Ergebnisse werden schließlich an Hand numerischer Testbeispiele verifiziert, bevor die aerodynamische Schallerzeugung an einer Plattenhinterkante untersucht wird.

#### **Abstract**

Recently, aeroacoustic problems and low Machnumber flows became more and more important. Direct numerical simulations result into a stiff system of partial differential equations for low Machnumbers. Furthermore, one obtains a multi-scale coupled system, where the unknowns are coupled on different scales. With the one-dimensional Euler equations the mechanisms of multi-scale coupling are discussed. Numerical errors introduce disturbing acoustic waves, which is explained in common by the way noise is generated aerodynamically. The quality of the used implicit Runge-Kutta methods with respect to introduced dispersion and damping errors is investigated. For discretisation in space unstructured grids with a collocated Finite-Volume scheme are applied. Also, estimates are given for the dispersion and damping errors generated by the space discretisation. Non-reflecting boundary conditions at artifical boundaries are essential and therefore, are modified to be used in an implicit time solution-procedure. Multi-grid methods are constructed to obtain Machnumber independent convergence rates. The results are verified with numerical test problems, before aerodynamic noise generation at the thick trailing edge of a flat plate is simulated.

#### **Vorwort**

Das Interesse für Aeroakustik wurde während meiner Zeit als Versuchsingenieur am ICA in Stuttgart geweckt. An einer Versuchswindturbine konnte der aerodynamisch erzeugte Lärm mittels gezahnter Rotorblatthinterkanten verringert werden. Dabei wuchs das Interesse den, der Lärmentstehung zugrunde liegenden, Mechanismus zu verstehen und die Lärmreduzierung zu optimieren. In numerischen Simulation können im Prinzip einzelne Mechanismen getrennt voneinander untersucht und die Einflußparameter verstanden werden. So wechselte ich von der Ingenieurpraxis in die angewandte Mathematik.

Die numerische Simulationen aeroakustischer Probleme ist interdisziplinär. Neben der physikalischen Modellierung, spielt die Numerik, d.h. die Diskretisierung des Differentialgleichungssystems und das numerische Lösungsverfahren eine Rolle. Nicht vergessen sollte man dabei die Informatik, denn große Probleme lassen sich meist nur auf Parallelrechnern und mit entsprechender Software in erlebbarer Zeit durchfuhren. ¨

In der Arbeitsgruppe um Prof. Wittum arbeiten Wissenschaftler unterschiedlicher Disziplinen zusammen. Die in der Arbeitsgruppe entwickelte Softwarebibliothek UG stellt eine ideale Plattform dar, um numerische Simulationen mit überschaubarem Aufwand auch parallel umzusetzen.

An dieser Stelle möchte ich Prof. Wittum für den wissenschaftlichen Freiraum und die Unterstützung in mathematischen Problemfragen danken. Stellvertretend für die Arbeitsgruppe bedanke ich mich bei meinen Kollegen Dr. Nicolas Neuss für die Geduld bei mathematischen Fragen und meinen Kollegen M. Metzner und S. Nägele für die überaus angenehme Atmosphäre im Büro und die unzähligen Diskussionen mathematischer Natur, die meist damit endeten, das gleiche gemeint, aber unterschiedlich ausgedrückt zu haben. Dank auch an meine Mutter, der die Ausbildung ihrer Kinder zur Lebensaufgabe geworden ist.

Heidelberg, im Dezember 2004

# **Inhaltsverzeichnis**

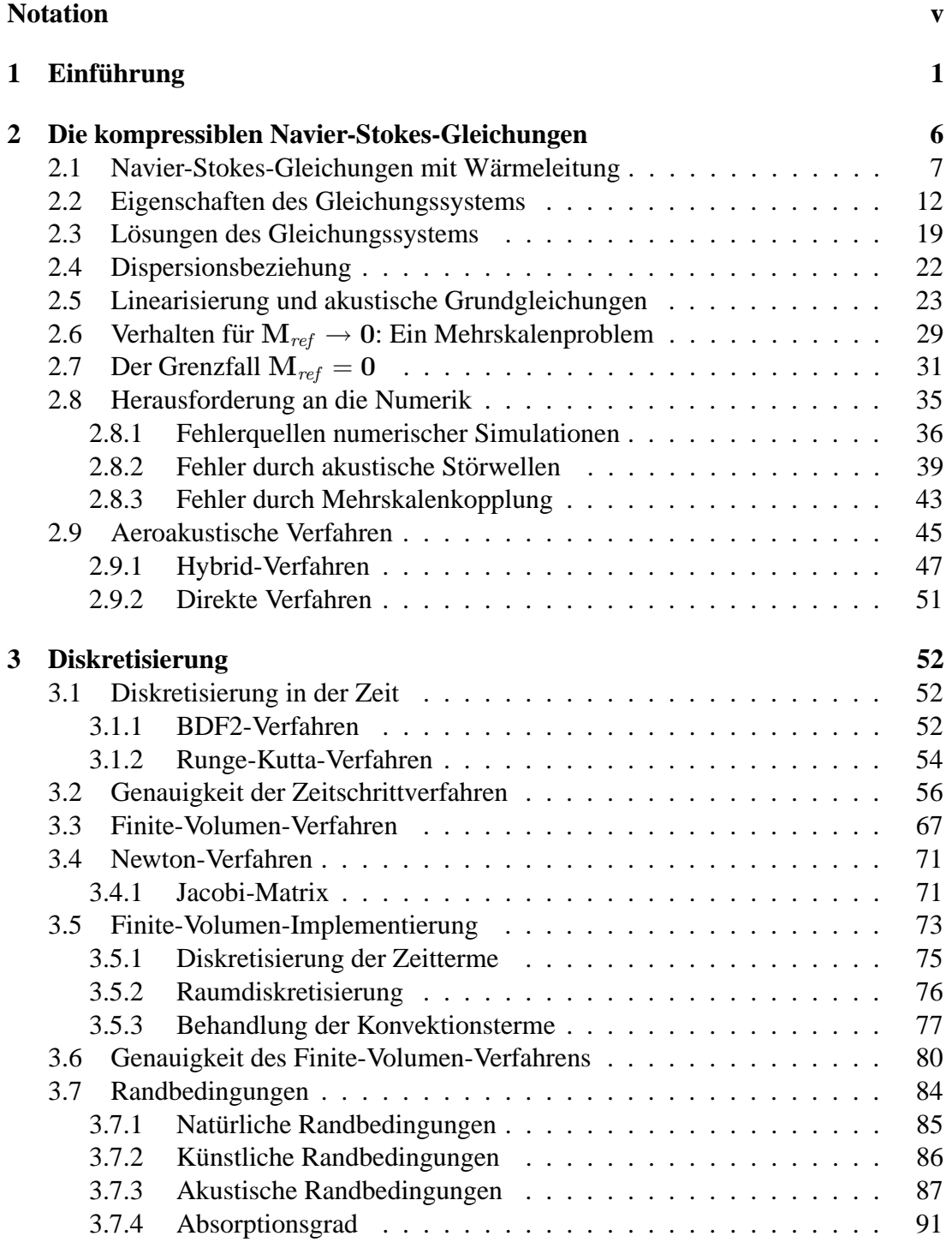

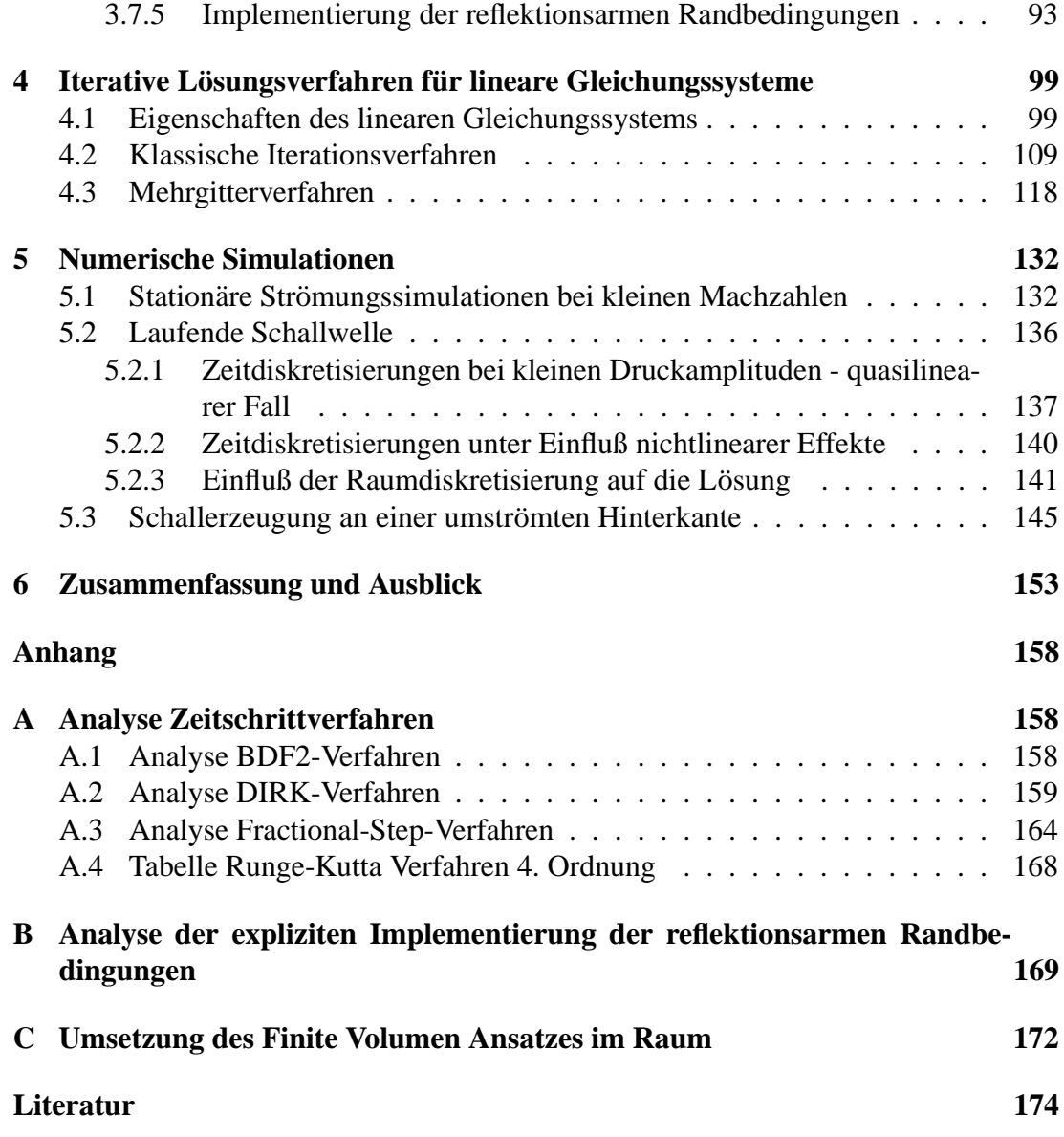

# **Notation**

# **Operatoren**

\n- Skalarprodukt  
\n Dyadisches Produkt  
\n
$$
\mathbf{v}
$$
\n Vektorielle Größe  
\n
$$
\begin{pmatrix}\nv_1 \\
v_2 \\
\vdots \\
v_n\n\end{pmatrix}
$$
\n
$$
\mathbf{v}^T
$$
\n Transportier Vektor  
\n
$$
\begin{pmatrix}\n\frac{\partial}{\partial x_1} \\
\frac{\partial}{\partial x_2} \\
\vdots \\
\frac{\partial}{\partial x_n}\n\end{pmatrix}
$$
\n
$$
\nabla
$$
\n Nablaoperator  
\n
$$
\begin{bmatrix}\n\frac{\partial}{\partial x_1} \\
\frac{\partial}{\partial x_2} \\
\vdots \\
\frac{\partial}{\partial x_n}\n\end{bmatrix}
$$
\n
$$
\nabla_q
$$
\n Gradient nach Vektor  
\n
$$
\begin{bmatrix}\n\frac{\partial}{\partial q_1} \\
\frac{\partial}{\partial q_2} \\
\vdots \\
\frac{\partial}{\partial q_n}\n\end{bmatrix}
$$
\n
$$
A
$$
\n
$$
n \times n
$$
 Matrix in der Form  
\n
$$
\begin{pmatrix}\nA_{11} & A_{12} & \cdots & A_{1n} \\
A_{21} & A_{22} & \cdots & A_{2n} \\
\vdots & \vdots & \ddots & \vdots \\
A_{n1} & A_{n2} & \cdots & A_{nn}\n\end{pmatrix}
$$
\nSubstantielle Ableitung  $\frac{\delta}{\delta t} + \mathbf{v} \nabla$
\n

Steht beim Nablaoperator oder einem durch Produkt enstehendes Derivat des Nablaoperators kein · oder ⊗, so wird der Nablaoperator auf den beistehenden Ausdruck im Sinne eines skalaren Vektorproduktes oder skalaren Matrizenproduktes angewandt. Wenn nicht anders durch Klammern ausgedrückt, hat der ⊽-Operator Vorrang und ist zuerst auszuführen. So ist z.B.

 $\setminus$ 

$$
\operatorname{div}(\mathbf{v}) = \nabla^T \mathbf{v}
$$

Die Rotation rot(v) eines Vektors v ist das dyadischen Produkt zwischen v  $\otimes$  v =  $rot(v)$ .

# **Mathematische Bezeichnungen**

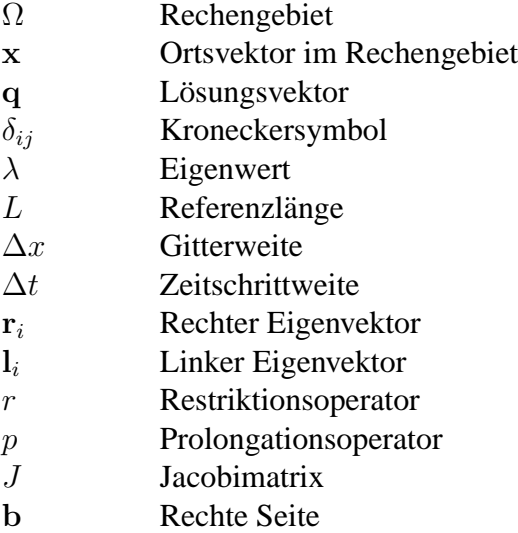

# **Physikalische Großen ¨**

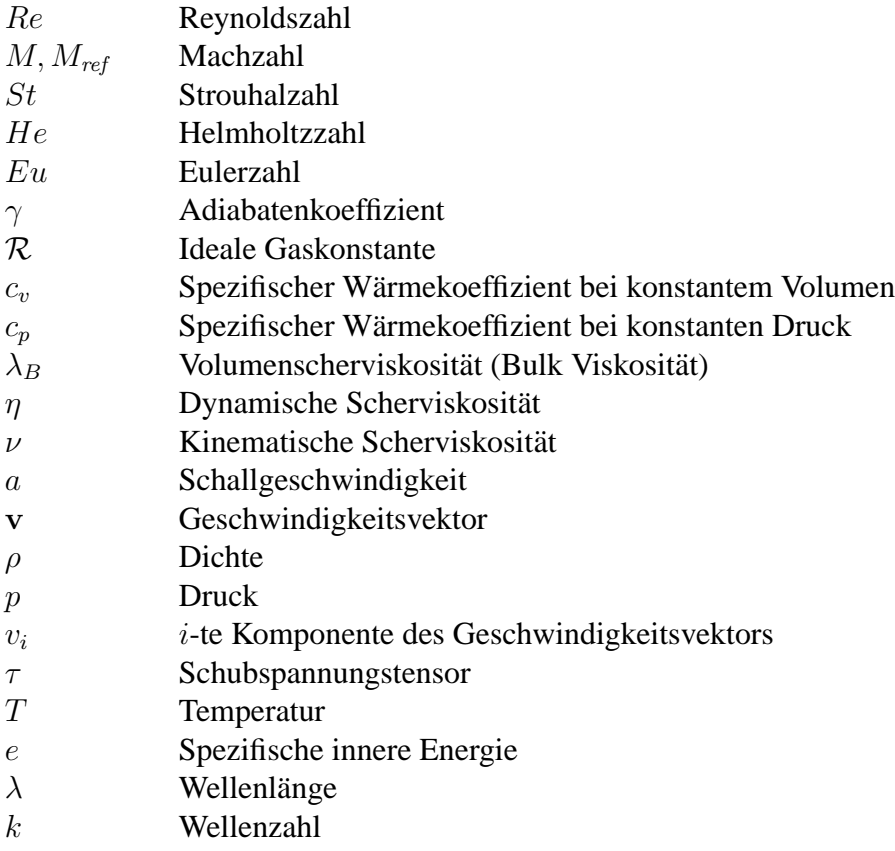

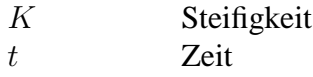

## **Spezielle Tensoren der Stromungsmechanik ¨**

Es gilt für die Schubspannungsmatrix folgende Indizesdefinition:

$$
\tau = \left( \begin{array}{cccc} \tau_{11} & \tau_{21} & \cdot & \cdot & \tau_{n1} \\ \tau_{12} & \tau_{22} & \cdot & \cdot & \tau_{n2} \\ \cdot & \cdot & \cdot & \cdot & \cdot \\ \cdot & \cdot & \cdot & \cdot & \cdot \end{array} \right).
$$

Der Strömungstensor  $V$  wird aus dem aktuellen Strömungsfeld gewonnen durch:

$$
\mathcal{V} = v \nabla^T.
$$

Man kann den Strömungstensor nun in einen antisymmetrischen und symmetrischen Anteil aufspalten

$$
\mathcal{V}=\mathcal{V}_a+\mathcal{V}_s.
$$

Es ergibt sich für den antisymmetrischen, d.h. den reinen Drehungsanteil der Strömung:

$$
\mathcal{V}_a = \frac{1}{2} \begin{pmatrix} 0 & \frac{\partial v_1}{\partial x_2} - \frac{\partial v_2}{\partial x_1} & \frac{\partial v_1}{\partial x_3} - \frac{\partial v_3}{\partial x_1} \\ \frac{\partial v_2}{\partial x_1} - \frac{\partial v_1}{\partial x_2} & 0 & \frac{\partial v_2}{\partial x_3} - \frac{\partial v_3}{\partial x_2} \\ \frac{\partial v_3}{\partial x_1} - \frac{\partial v_1}{\partial x_3} & \frac{\partial v_3}{\partial x_2} - \frac{\partial v_2}{\partial x_3} & 0 \end{pmatrix} = \frac{1}{2} \left( \frac{\partial v_i}{\partial x_j} - \frac{\partial v_j}{\partial x_i} \right)
$$

und für den symmetrischen Anteil der Scherung und Dehnung des Fluidelementes:

$$
\mathcal{V}_s = \frac{1}{2} \left( \begin{array}{ccc} 2\frac{\partial v_1}{\partial x_1} & \frac{\partial v_1}{\partial x_2} + \frac{\partial v_2}{\partial x_1} & \frac{\partial v_1}{\partial x_3} + \frac{\partial v_3}{\partial x_1} \\ \frac{\partial v_2}{\partial x_1} + \frac{\partial v_1}{\partial x_2} & 2\frac{\partial v_2}{\partial x_2} & \frac{\partial v_2}{\partial x_3} + \frac{\partial v_3}{\partial x_2} \\ \frac{\partial v_3}{\partial x_1} + \frac{\partial v_1}{\partial x_3} & \frac{\partial v_3}{\partial x_2} + \frac{\partial v_2}{\partial x_3} & 2\frac{\partial v_3}{\partial x_3} \end{array} \right) = \frac{1}{2} \left( \frac{\partial v_i}{\partial x_j} + \frac{\partial v_j}{\partial x_i} \right)
$$

#### **1. Einfuhrung ¨**

Aeroakustische Problemstellungen und kompressible Strömungen bei kleinen Machzahlen stoßen auf zunehmendes Interesse in Wissenschaft und Anwendung. Zum einen aus Sicht des Ingenieurs, um in wachsendem Maße numerische Simulationen zur Optimierung von Prozessen oder Maschinen, wie z.B. in der Verfahrenstechnik oder im Flugzeug- und Automobilbau, einzusetzen. Zum anderen aus der Sicht des Wissenschaftlers, da die Problemstellungen eine Herausforderung an die zur Simulation benutzten numerischen Verfahren bedeuten. Oft können hier Standardverfahren nicht angewendet werden, so daß neben der Neuentwicklung von Algorithmen, die Anpassung und Adaption bestehender Methoden erforderlich wird.

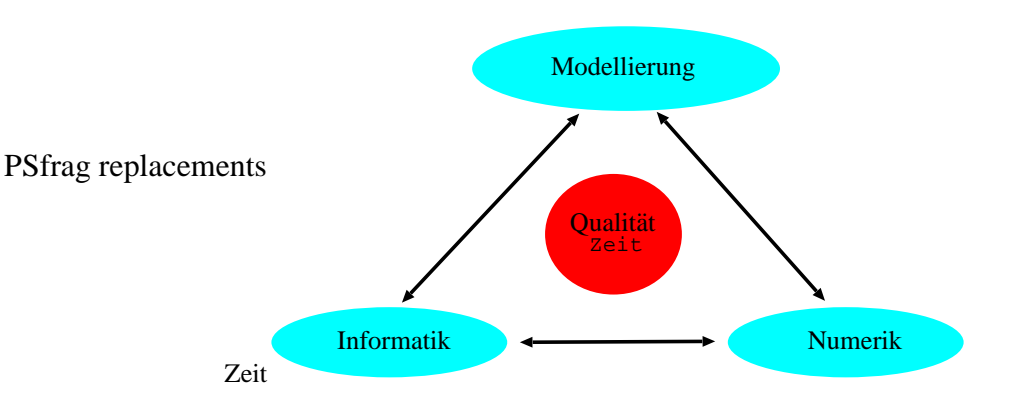

Abbildung 1.1: Komponenten einer numerischen Simulation.

In numerischen Simulationen hängen die Qualität der Lösung und die benötigte Rechenzeit im allgemeinen von den verwendeten Modellgleichungen, der zur Lösung benutzten Numerik, der eingesetzten Computerarchitektur und -software, sowie dem Zusammenspiel der drei Bereiche ab, siehe Abbildung 1.1. So erzwingen z.B. bestimmte Modellgleichungen die Verwendung adäquater numerischer Methoden und Verfahren. Aufwendige Modelle können aufgrund Speicher- und Rechenzeitbeschränkungen nur für unkomplizierte und kleine Problemstellungen angewendet werden, oder erfordern den Einsatz paralleler Rechner- und Softwarearchitekturen. Ebenso lassen sich bestimmte Lösungsverfahren nicht, oder nur unter erheblichen Effizienzverlust, auf Parallelrechnern betreiben. Die enge Kopplung der drei Bereiche (Modellierung, Numerik, Informatik) macht es erforderlich die Komponenten aufeinander abzustimmen, denn die "schwächste" Komponente bestimmt die Effizienz der gesamten numerischen<br>Simpletisch Simulation.

Zur Modellierung von Strömungen kleiner Machzahlen und bei den aeroakustischen Modellgleichungen sind in den letzten Jahren unterschiedliche Ansätze und Verfahren entwickelt worden. Meist beruhen diese auf der vollständigen oder teilweisen Entkopplung des akustischen Feldes vom strömungsmechanischen Geschwindigkeitsfeld, so daß die Kopplung zwischen Akustik und Strömungsmechanik aufgebrochen wird. Die möglichen Ansätzen werden in der vorliegenden Arbeit kurz dargestellt und eingeordnet ohne den Anspruch der Vollständigkeit zu erheben. Ziel der Arbeit ist die voll-gekoppelte Simulation zwischen Strömung und Akustik bei kleinen Machzahlen, wofür die kompressiblen Navier-Stokes-Gleichungen gelöst werden müssen.

Bei kompressiblen Strömungen kommen zwei charakteristische Transportgeschwindigkeiten vor; die Strömungsgeschwindigkeit  $v$  und die akustische Schallgeschwindigkeit a. Die Machzahl ist der Quotient der beiden charakteristischen Transportgeschwindigkeiten  $M = \frac{v}{a}$  $\frac{v}{a}$ . Bei kleinen Machzahlen ist die Schallgeschwindigkeit sehr viel größer als die Strömungsgeschwindigkeit, weshalb die durch Geschwindigkeitsfluktuationen generierten akustischen Wellenlängen um den Faktor  $\frac{1}{M}$  größer sind als die gleichzeitig verursachten Schwankungen im Strömungsfeld. Bei einer akustischen Welle ist die Impedanz, also das Verhältnis des Schalldruckes zur Schallschnelle, ebenfalls Machzahl-abhängig. D.h. bei kleinen Machzahlen koppeln kleine Größenordnungen im Geschwindigkeitsfeld mit Größen erster Ordnung im Druckfeld. Ein solches Multiskalen-gekoppeltes System stellt hohe Anforderungen an die Numerik, da kleinste Fehlerordnungen in einer Unbekannten in Fehlerterme erster Ordnung einer anderen Unbekannten übertragen werden können und die Lösung verfälschen. Charakteristiken-Verfahren scheitern oft an der Multiskalenkopplung zwischen Druck und Dichte, die ebenfalls Machzahl-abhängig ist. Deshalb ist der erste Teil der vorliegenden Arbeit dem Verständnis der Multiskalenkopplung, der unterschiedlichen Transportgeschwindigkeiten, den daraus resultierenden mathematischen Eigenschaften des Differentialgleichungssystems und dessen möglichen Lösungen reserviert.

Die Verwendung der kompressiblen Navier-Stokes-Gleichungen, d.h. die direkte aeroakustische Simulation, stellt aus Sicht der Modellierung die einfachste, aus Sicht der Numerik aber die schwierigere Vorgehensweise dar, da hier Akustik und Stromungs- ¨ feld voll gekoppelt sind und die bereits erwähnten, für ein numerisches Verfahren ungünstigen Multiskaleneigenschaften auftreten. Zudem zeigen direkte Methoden oft einen hohen Speicher- und Rechenzeitbedarf, so daß deren Anwendung auf nur kleine Problemstellungen beschränkt bleibt. Dennoch kann durch den Einsatz moderner numerischer Methoden diese Grenze weiter verschoben werden, so daß direkte numerische aeroakustische Simulationen auch für technische Anwendungen in Erwägung gezogen werden können, ohne die Modellgleichungen durch Vereinfachungen entkoppeln zu müssen. Die dadurch notwendige Auflösung und Darstellung unterschiedlicher Längenskalen auf verschiedenen Teilen des Rechengebietes macht den Einsatz von unstrukturierten Gittern attraktiv. So können Speicherbedarf und Rechenzeit eingespart werden und gleichzeitig die Diskretisierungsgüte optimiert werden, indem in bestimmten Bereichen des Rechengebietes die Gitterweite verfeinert wird. Die Kopplung unterschiedlicher Längenskalen verspricht durch Mehrgitterverfahren schnell und gut aufgelöst zu werden.

In expliziten Zeitschrittverfahren ist die Zeitschrittweite bei Machzahlen kleiner 1 auf-

grund der betragsmäßig großen Schallgeschwindigkeit durch die CFL-Bedingung beschränkt. Bei sehr kleinen Machzahlen  $M \ll 1$ , führt dies zu kleine Zeitschrittweiten und unter Umständen zu einer großen Zahl benötigter Iterationsschritte in der Zeit. Implizite Zeitdiskretisierungen besitzen im allgemeinen keine Beschränkung der Zeitschrittweite, doch ist es leicht einzusehen, daß die Güte der Diskretisierung mit größer werdender Zeitschrittweite abnimmt. Bei einem impliziten Zeitschrittverfahren muß ein algebraisches Gleichungssystem gelöst werden. Moderne iterative Lösungsverfahren, wie z.B. Mehrgitterverfahren, können zur Konvergenzbeschleunigung eingesetzt werden.

Das ist der Ansatzpunkt für den zweiten Teil der vorliegenden Arbeit, der sich mit der Numerik zur Lösung des im ersten Teil vorgestellten Differentialgleichungssystems unter Verwendung unstrukturierter Gitter und Mehrgittermethoden beschäftigt. Die verwendete Diskretisierung in Raum und Zeit sollte die physikalischen Eigenschaften möglichst exakt wiedergeben. Die Ordnung des verwendeten Verfahrens an sich kann dabei als Indikator dienen, sagt aber über die mögliche Güte der späteren Lösung noch nichts genaues aus. Dispersionsfehler, d.h. der Fehler in der Asubreitungsgeschwindigkeit einer Welle bestimmter Frequenz, und Dämpfungsfehler, d.h. wie sich die Amplitude einer Welle verändert, werden als Merkmale für die Güte einer Diskretisierung herangezogen. Die von Tam und Webb [56] vorgestellte Laplace-Transformation zur Analyse einer kompakten expliziten Zeitdiskretisierung wird auf Runge-Kutta Methoden übertragen und deren Eigenschaften im Hinblick auf Dispersions- und Dämpfungsfehler gegenübergestellt.

Zur Raumdiskretisierung auf unstrukturierten Gittern bieten sich Finite-Volumen- bzw. Finite-Element-Verfahren an. Im vorliegenden Fall wird auf ein knotenbasiertes Finite-Volumen-Verfahren zurückgegriffen, bei dem die Kontrollvolumen als duales Gitter konstruiert werden. Die verwendete Aufwind-Strategie und die "Unstrukturiertheit"<br>des Gitters kehen Einfluss auf die Dienemiene, und Dämpfungsfahler Die Gräßenand des Gitters haben Einfluss auf die Dispersions- und Dämpfungsfehler. Die Größenordnungen der Fehler werden durch Fourieranalysen im Raum abgeschätzt und geben so Informationen über die in der späteren Simulation notwendige räumliche Auflösung pro Wellenlänge, damit die Fehleranteile eine bestimmte Größenordnung nicht überschreiten. So können die später gewonnenen Ergebnisse besser interpretiert werden.

Akustische Wellen, die innerhalb des Berechnungsgebietes generiert werden, breiten sich in alle Raumrichtungen aus. Der Wellencharakter der Lösung erzwingt die Verwendung besonderer Randbedingungen. An den künstlich eingeführten Rändern muß Sorge getragen werden, daß akustische Wellen nicht in das Gebiet zuruckreflektiert ¨ werden, sondern das Gebiet über den Rand verlassen können. Klassische Dirichletoder Neumannrandbedingungen haben ihre Berechtigung für den reinen Strömungsanteil, wirken aber für die akustischen Wellen als feste Wände. Die Modellierung adäquater akustischer Randbedingungen ist für eine direkte voll-gekoppelte Simulation entscheidend. Die Randbedingung muß gleichzeitig auf den akustischen Druck und das Strömungsfeld wirken und kann nicht, wie in entkoppelten Modellen getrennt behandelt werden. Zwei Ansatzarten haben sich durchgesetzt. Entweder werden die akustischen Wellen in der Randzone vollständig weggedämpft, oder sie werden am

Rand absorbiert. Eine Übersicht ist in Tam [55] zu finden. In der vorliegenden Arbeit wird der Absorptionsansatz verwendet. Mit Hilfe modifizierter Wellengleichungen werden die Dirichletwerte am Rand berechnet, die als Grundlage für die Bestimmung der Gebietslösung für den nächsten Zeitschritt benutzt werden. Überträgt man dieses explizite Verfahren auf eine implizite Methode, so kann man nicht mehr von Dirichletwerten sprechen. Vielmehr wird ein Gleichungssystem mit Nebenbedingungen gelöst. Die gewünschten Randwerte sind dann als zeitliche Mittelwerte zu verstehen. Um einen Drift der zeitlich gemittelten Randgrößen zu verhindern wird eine Penalty-Bedingung eingeführt, die den aktuellen Wert am Rand mit Hilfe eines Steifigkeitsparameters an den vorgeschriebenen Randwert koppelt. Dieser Steifigkeitsparameter reduziert den Absorptionsgrad und führt zu Teilreflektionen. Durch geeignete Wahl des Steifigkeitsparameters kann der Reflektionsgrad jedoch gering gehalten werden. Bei impliziten Zeitdiskretisierungen muß ein algebraisches Gleichungssystem gelöst

werden. Exakte Lösungsverfahren sind bei großen, dünn besetzten Matrizen zu aufwendig, so daß sich iterative Lösungsverfahren anbieten. Bei kleinen Machzahlen ist die Matrix des algebraischen Gleichungssystems schlecht konditioniert und weist im allgemeinen komplexe Eigenwerte mit positiven und negativen Realteilen auf. Zudem sind die Eigenwerte des Systems Machzahl-abhängig, so daß die Konvergenz iterativer Verfahren nicht zwingend von der Machzahl unabhängig ist. In der vorliegenden Arbeit wird untersucht, wie Mehrgittermethoden konstruiert werden können um Machzahl-unabhängige Konvergenz aufzuweisen. Parameter sind hierbei die verwendeten Transferoperatoren (Prolongation und Restriktion), sowie der Glätter. Hierzu werden die Konvergenzeigenschaften unterschiedlicher Glätter untersucht und die Approximationseigenschaft in einer adäquaten Norm abgeschätzt.

Im dritten Teil der Arbeit werden die diskutierten Diskretisierungs- und Lösungsverfahren in numerischen Simulationen angewendet und getestet. Das geschieht mit einfachen Testkonfigurationen, wie z.B. der Kanalströmung mit Beule zur Simulation stationärer Probleme bei kleinen Machzahlen. Die Konfiguration einer gegen die Kanalströmung laufenden akustischen Welle wird verwendet, um die theoretischen Aussagen in Bezug auf Dispersions- und Dämpfungsfehler zu verifizieren. Durch die Verwendung unterschiedlicher Gitter- und Zeitschrittweiten wird deren Einfluß auf die Amplitude und den Phasenwinkel der Welle anschaulich dargestellt. Dabei wird auch der störende Einfluß von Aufwind-Verfahren und inhomogenen Gitterweiten aufgezeigt.

Komplexere Problemstellungen können durch eine parallele Implementierung auf massiv parallelen Computerarchitekturen mit einer entsprechenden Anzahl von Prozessoren einer numerischen Simulation zugänglich gemacht werden. Cluster-Systeme auf Basis einfacher PCs besitzen hierbei ein attraktives Preis-Leistungsverhältnis. Gleichzeitig bietet das Softwarepaket UG eine ideale Plattform mit deren Hilfe eine parallele Simulation einfach und zügig umgesetzt werden kann.

Die numerische Simulation von aeroakustischem Hinterkantenlärm stellt eine komplexe Konfiguration dar. Hinterkantenlarm¨ setzt sich aus unterschiedlichen akustischen Anteilen zusammen, die auf verschiedensten akustischen Mechanismen beruhen. Eine

möglicher Mechanismus für Hinterkantenlärm ist die Wirbelstraße, die sich an einer Hinterkante mit endlicher Hinterkantendicke bilden kann. An der Hinterkante werden durch die einzelnen Wirbel Druckfluktuationen erzeugt, die als Schallwelle in das Fernfeld abgestrahlt werden können. Als Testfall dient dabei eine Plattenumströmung mit endlicher Plattenhinterkantendicke.

Da in der Plattengrenzschicht und im Bereich der Vorder- und Hinterkante das Berechnungsgitter sehr fein gewählt werden muß, wird die Verwendung einer parallelen Computerarchitektur erforderlich, um die Rechenzeit zu begrenzen.

Um das Lesen der Arbeit an manchen Stellen zu vereinfachen und zu verkürzen, sind umfangreiche Analysen in den Anhang der Arbeit ausgelagert.

## **2. Die kompressiblen Navier-Stokes-Gleichungen**

Im vorliegenden Kapitel werden die kompressiblen Navier-Stokes-Gleichungen, die als Grundlage für die späteren numerischen Simulationen dienen, vorgestellt. Die Kopplung zwischen akustischen Lösungsanteilen und strömungsmechanischen Größen wird an Hand spezieller Lösungen und Eigenschaften des kontinuierlichen Differentialgleichungssystems diskutiert. Für kleine Machzahlen  $M < 1$  ensteht ein schlecht konditioniertes Differentialgleichungssystem mit Multiskalen-gekoppelter Lösung. Der mögliche Einfluß der Multiskalenkopplung auf das spätere numerische Lösungsverfahren wird zusammen mit den Auswirkungen zusätzlicher Fehlerterme in einem weiteren Abschnitt behandelt, bevor sich ein Überblick über numerische Methoden zur aeroakustischen Simulation anschließt.

Ziel bei einer rein strömungsmechanischen Simulation ist die Bestimmung des Geschwindigkeitsfeldes und weiterer physikalischer Parameter, wie z.B. Druck und Dichte, eines bewegten Fluids. Als Fluid bezeichnet man dabei einen Stoff, der - anders als ein Festkörper - unter Einfluß von Normalspannungen zu fließen beginnt, sobald der hydrodynamische Gleichgewichtszustand verlassen wird. Schubspannungen hingegen können aufgenommen werden, sobald das Geschwindigkeitsfeld eine Scherung aufweist.

Die klassische Akustik hingegen, beschäftigt sich mit der Ausbreitung von Druckstörungen in einem bewegten oder ruhenden Gas. Hauptaugenmerk liegt meist auf der Erzeugung und Bestimmung von Brechungs- und Beugungsphänomenen der Druckwellen im betrachteten Gebiet.

Die Aeroakustik verbindet beide Themengebiete miteinander und beschäftigt sich zusätzlich mit der Wechselwirkung zwischen dem Geschwindigkeitsfeld der Strömung und den akustischen Druckstörungen.

Zur Beschreibung können hierbei die kompressiblen Navier-Stokes-Gleichungen herangezogen werden. Die Modellierung kompressibler Strömungen beruht im wesentlichen auf Erhaltungsgleichungen für Masse, Impuls und Energie. Das System wird mit weiteren Zustandsgleichungen zur Beschreibung der Fluideigenschaften geschlossen. Man kann die Erhaltungsgleichungen auch ermitteln, indem man die Boltzmann-Gleichungen für ein Gas bei entsprechend hoher Knudsenzahl mit einer Maxwellverteilung für die Stoßzahlen formuliert und mittelt. Die Momente sind dann mit den Flüssen für Masse, Impuls und Energie zu identifizieren, wie z.B. in Frohn [17] dargestellt wird.

Das Fluid kann mit Hilfe der Dichte und Viskosität charakterisiert werden. Die Viskosität des Fluids hängt im allgemeinen von verschiedenen Parametern, wie z.B. Temperatur und der Stärke der Scherströmung, ab. Abhängig vom Verhalten unterscheidet man z.B. zwischen Newton'schen, Bingham'schen, Prandtl'schen und Maxwell'schen

#### **2.1. Navier-Stokes-Gleichungen mit Warmeleitung ¨ 7**

Fluiden.

Ist die Dichte unabhängig vom Druck, so spricht man von einem inkompressiblen Medium. In der Praxis wird man auch bei kompressiblen Fluiden von inkompressiblen Ansätzen ausgehen können, wenn die Dichteänderungen und deren Einfluß auf das Strömungsfeld nur klein genug sind und vernachlässigt werden können. Meist gibt man hier für die Machzahl M eine Schranke von  $M < 0.3$  an. Hingegen entstehen bei akustischen Wellen druckabhängige Dichtestörungen, so daß bei akustischen Berechnungen ein kompressibles Fluid zur Beschreibung der Fluideigenschaften herangezogen wird.

Das Differentialgleichungssystem setzt voraus, daß es sich bei dem Fluid um ein Kontinuum handelt. Ein Kontinuum liegt dann vor, wenn die Fluideigenschaften unabhängig von der Größe des Fluidvolumens sind. Physikalisch ist dies nur dann gegeben, wenn die Knudsenzahl, das Verhältnis der charakteristischen Länge des Volumens zur mittleren freien Weglänge der Fluidmoleküle, groß ist. In den meisten Fällen ist die Annahme eines Kontinuums gerechtfertigt, wenn es sich nicht um extrem verdünnte Gase, oder extrem kleine Strukturlängen der betrachteten Geometrien handelt. Für kleine Machzahlen  $M < 1$  kann dabei von stetigen Lösungen ausgegangen werden.

#### **2.1 Navier-Stokes-Gleichungen mit Warmeleitung ¨**

Zur Beschreibung des raum- und zeitabhängigen Strömungszustandes bzw. der Fluideigenschaften im Gebiet  $\Omega$  und am Rand  $\delta\Omega$  werden folgende Größen verwendet:

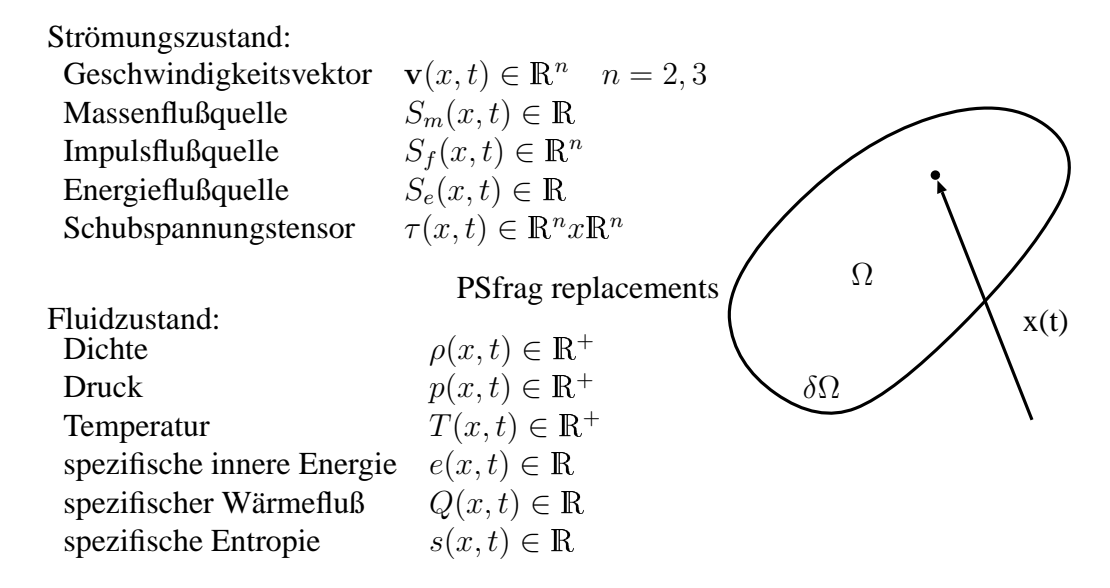

Damit lassen sich nun die Erhaltungsgleichungen für Masse, Impuls und Energie in den primitiven Variablen  $\rho$ , v und  $p$  formulieren. Die Herleitung der Massen-, Impulsund Energieerhaltungsgleichung sind z.B in Anderson [2] oder Wesseling [64] beschrieben, so daß an dieser Stelle auf eine genauere Betrachtung verzichtet wird.

Lediglich auf die Modellierung des Schubspannungstensors  $\tau$  wird genauer eingegangen.

**Massenerhaltungsgleichung:**

$$
\frac{\partial \rho}{\partial t} + \nabla^T (\rho \mathbf{v}) = S_m \tag{2.1}
$$

**Impulserhaltungsgleichung:**

$$
\frac{\partial \rho \mathbf{v}}{\partial t} + (\rho \mathbf{v} \otimes \mathbf{v}^T) \nabla = -\nabla p + \tau \nabla + S_f + \mathbf{v} S_m \tag{2.2}
$$

**Bemerkung.** *In der vorliegenden Form ist die Massenerhaltungsgleichung mit dem Geschwindigkeitsvektor multipliziert in die Impulserhaltung eingearbeitet, so daß der Term* vS<sup>m</sup> *auf der rechten Seite erscheint.*

# **Energieerhaltungsgleichung:**

$$
\frac{\partial \rho E}{\partial t} + (\rho E \mathbf{v}^T) \nabla = -\nabla^T (p\mathbf{v}) + \nabla^T Q + (\mathbf{v}^T \cdot \tau) \nabla - S_e + \mathbf{v} S_f + (\frac{p}{\rho} + E) S_m
$$
\n(2.3)

**Bemerkung.** *In der angegebenen Form der Energiegleichung sind die Impulsgleichung, multipliziert mit* v*, und die mit* −v 2 *skalierte Massenerhaltungsgleichung auf* $a$ ddiert, so da $\beta$  die Terme  $\mathbf{v}S_f + (\frac{p}{\rho} + E)S_m$  auf der rechten Seite entstehen.

Die Erhaltungsgleichungen (2.1), (2.2) und (2.3) beinhalten neben den Variablen  $\rho$ , p und v die unabhängigen Variablen  $e$ , T und  $\tau$ , so daß weitere Gleichungen zur Schließung des Differentialgleichungssystems benötigt werden. Dies sind im Einzelnen:

• die thermische Zustandsgleichung

$$
T = f(\rho, p) \quad \text{mit} \quad \rho, p, T \in \mathbb{R}^+, \tag{2.4}
$$

• die kalorische Zustandsgleichung des Fluids oder Gases

$$
e = f(\rho, p) \quad \text{mit} \quad e \in \mathbb{R}^+, \tag{2.5}
$$

• die Berechnung des Schubspannungstensors  $\tau$ 

$$
\tau = f(\rho, T, \mathbf{v}) \quad \text{mit} \quad \mathbf{v} \in \mathbb{R}^n \quad n = 2, 3,
$$
 (2.6)

#### **2.1. Navier-Stokes-Gleichungen mit Warmeleitung ¨ 9**

auf die im Folgenden näher eingegangen wird.

Für ein thermisch und kalorisch ideales Gas können die Zustandsgleichungen (2.4) und (2.5) einfach angegeben werden. Die thermische Zustandsgleichung lautet

$$
p = \rho \mathcal{R}T \tag{2.7}
$$

mit der spezifischen Gaskonstanten R.

Die spezifische innere Energie  $e$  und die spezifische Enthalpie  $h$  für ein kalorisch ideales Gas sind allein abhängig von der Temperatur und dem spezifischen Wärmekoeffizienten für konstantes Volumen  $c_v$  bzw. konstanten Druck  $c_p$ 

$$
e = e(T) = c_v T, \quad h = h(T) = c_p T.
$$

Es gelten weiterhin die thermodynamischen Beziehungen:

$$
c_p = c_v + \mathcal{R},
$$
  
\n
$$
\gamma = \frac{dh}{de} = \frac{c_p}{c_v},
$$
  
\n
$$
c_p = \frac{\gamma}{\gamma - 1} \mathcal{R},
$$
  
\n
$$
c_v = \frac{1}{\gamma - 1} \mathcal{R},
$$

mit dem Adiabatenkoeffizienten  $\gamma = 1.4$  für ein zwei-atomiges Gas.

Durch Integration des 1. Hauptsatzes der Thermodynamik und Verwendung der Zustandsgleichungen für das ideale Gas, erhält man für den Spezialfall einer isentropen Zustandsänderung zwischen zwei Zuständen 1 und 2 folgenden Zusammenhang zwischen dem Druck  $p_2$  und der Dichte  $\rho_2$  am Zustand 2 und  $p_1$ ,  $\rho_1$  am Zustandspunkt 1:

$$
\frac{p_2}{p_1} = \left(\frac{\rho_2}{\rho_1}\right)^\gamma.
$$
\n(2.8)

Da die Schallgeschwindigkeit als

$$
a^2 = \frac{\delta p}{\delta \rho} \bigg|_{s=const}
$$

bei konstanter Entropie definiert ist, läßt sie sich zusammen mit Gleichung (2.7) und  $(2.8)$  angeben über

$$
a^2 = \frac{\gamma p}{\rho} = \gamma \mathcal{R}T.
$$

Der auf eine Raumfläche mit der Flächennormalen  $n_i$  wirkende Schubspannungsvektor  $\Theta_i$  mit  $j = 1, ..., n$ ,  $n = 2, 3$ , ist für ein Newton'sches Fluid proportional zu der dynamischen Viskosität  $\eta$  und einer Scherung  $\mathcal{V}_{Scher}$  des Geschwindigkeitsfeldes:

$$
\Theta_j = \tau n_j \sim \eta(\rho, T) \mathcal{V}_{Scher} n_j.
$$

Die lokalen Schergeschwindigkeiten können mit Hilfe des Strömungstensors  $V =$  $\mathbf{v}\nabla^T$ bestimmt werden. Diesen Tensor spaltet man auf in einen symmetrischen Anteil  $V<sub>s</sub>$  und einen antisymmetrischen Anteil  $V<sub>a</sub>$ . Der antisymmetrische Anteil beschreibt eine Festkörperrotation, d.h. den lokalen Drall des Strömungsfeldes

$$
\mathcal{V}_a dx = \frac{1}{2} \mathrm{rot}(\mathbf{v}) \otimes dx.
$$

Der symmetrische Anteil  $V<sub>s</sub>$  des Strömungstensors beinhaltet die Verzerrungsgeschwindigkeiten  $V_{Scher}$ . Da ein kompressibles Medium auch bei einer Volumenänderung Schubspannungen produzieren kann, kommt noch ein Schubspannungsanteil uber ¨ die sogenannte Bulkviskosität  $\lambda_B$  hinzu. Als Maß für die Volumenänderung dient  $\nabla^T$ v. Damit läßt sich nun  $\tau$ 

$$
\tau = \eta \mathcal{V}_s + I \lambda_B \nabla^T \mathbf{v}.
$$

formulieren. Die Stokes'sche Hypothese garantiert den hydrodynamischen Gleichgewichtszustand im Spannungstensor  $\tau$ . Aus diesem Grund muß  $\tau$  kugelsymmetrisch sein - die nicht kugelsymmetrischen Anteile finden sich im Druck  $p$  - und es folgt

$$
\text{spur}(\tau)=0.
$$

Daraus läßt sich die Bedingung

$$
\lambda_B=-\frac{2}{3}\eta
$$

für die Bulkviskosität  $\lambda_B$  ableiten. Zusammengefaßt kann  $\tau$  ausgedrückt werden durch

$$
\tau = \eta \left( \mathcal{V}_s - \frac{2}{3} I \nabla^T \mathbf{v} \right),\,
$$

oder in Komponentenschreibweise

$$
\tau_{ij} = \eta \left( \frac{\partial v_j}{\partial x_i} + \frac{\partial v_i}{\partial x_j} \right) - \frac{2}{3} \delta_{ij} \eta \nabla^T \mathbf{v}
$$

mit dem Kroneckersymbol  $\delta_{ij}$ .

Die Viskosität  $\eta$  ist eine Funktion der Temperatur und der Dichte des Fluids. Bei kleinen Temperatur- und Dichteunterschieden kann sie als konstant angenommen werden

$$
\eta = const.
$$

Mit diesen Annahmen kann die Variable  $E$  in der Energiegleichung (2.3) durch die primitiven Variablen  $\rho$ ,  $p$  und v ersetzt werden. Mit

# **2.1. Navier-Stokes-Gleichungen mit Warmeleitung ¨ 11**

$$
E = e + \frac{1}{2}\mathbf{v}^2 = c_v T + \frac{1}{2}\mathbf{v}^2 = \frac{1}{\gamma - 1}\frac{p}{\rho} + \frac{1}{2}\mathbf{v}^2,
$$

erhält die Energiegleichung folgende Form

$$
\frac{1}{\gamma - 1} \frac{\partial p}{\partial t} + \frac{1}{2} \frac{\partial \rho \mathbf{v}^2}{\partial t} = -\frac{\gamma}{\gamma - 1} \left( p \mathbf{v}^T \right) \nabla - \frac{1}{2} \left( \rho \mathbf{v}^2 \mathbf{v}^T \right) \nabla + \left( \mathbf{v}^T \cdot \tau \right) \nabla + \mathbf{v} S_f + \left( \frac{\gamma}{\gamma - 1} \frac{p}{\rho} + \frac{\mathbf{v}^2}{2} \right) S_m. \tag{2.9}
$$

Zur Normierung der Erhaltungsgleichungen (2.1), (2.2) und (2.9) werden die Folgenden Referenzgrößen verwendet:

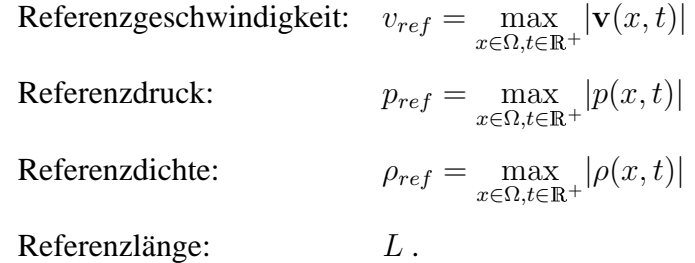

Alle weiteren Referenzgrößen lassen sich aus den oben definierten Referenzwerten erzeugen, wie z.B. die

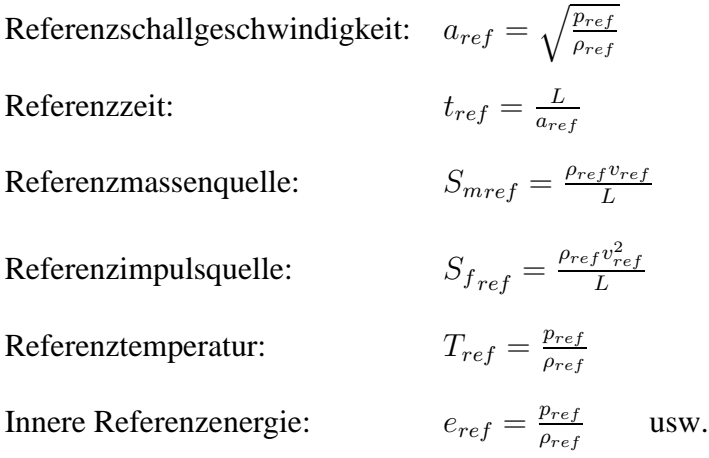

Als Referenzdruck wird nicht, wie bei inkompressiblen Normierungen üblich, der dynamische Staudruck  $p_{ref} = \rho_{ref} v_{ref}^2$  verwendet. Bei kleinen Machzahlen wäre dann die normierte Druckvariable von der Größenordnung  $O(\frac{1}{M^2})$  und nicht mehr  $O(1)$ . Die

#### **12 2. Die kompressiblen Navier-Stokes-Gleichungen**

Zeitskala wird mit Hilfe der Schallgeschwindigkeit normiert. Bei Machzahlen  $M \leq 1$ sind somit alle akustisch und strömungsmechanisch relevanten Zeitskalen enthalten.

Unter Verwendung der Referenzgrößen lassen sich die Navier-Stokes-Gleichungen in dimensionsloser Form formulieren und man erhält folgendes System:

$$
\frac{1}{M_{ref}}\frac{\partial \bar{\rho}}{\partial \bar{t}} + \cdot \nabla^T(\bar{\rho}\bar{\mathbf{v}}) = \bar{S}_m
$$
\n(2.10)

$$
\frac{1}{M_{ref}} \frac{\partial \bar{\rho} \bar{\mathbf{v}}}{\partial \bar{t}} + \cdot (\bar{\rho} \bar{\mathbf{v}} \otimes \bar{\mathbf{v}}^T) \nabla = -\frac{1}{\gamma M_{ref}^2} \nabla \bar{p} + \frac{1}{Re} \left( \left( \bar{\mathcal{V}}_a - \frac{2}{3} I \nabla^T \bar{\mathbf{v}} \right) \nabla \right) \tag{2.11}
$$
\n
$$
+ \bar{S}_f + \bar{\mathbf{v}} \bar{S}_m
$$

$$
\frac{1}{\gamma M_{ref}} \frac{\partial \bar{p}}{\partial \bar{t}} + (\bar{p}\bar{\mathbf{v}}^T) \nabla = -(\gamma - 1) M_{ref} \left( \frac{1}{2} \frac{\partial \bar{p}\bar{\mathbf{v}}^2}{\partial \bar{t}} - \frac{M_{ref}}{2} \cdot (\rho \bar{\mathbf{v}}^2 \bar{\mathbf{v}}^T) \nabla \right) \n+ \frac{(\gamma - 1) M_{ref}^2}{Re} \left( \bar{\mathbf{v}}^T \left( \bar{\mathbf{v}}_a - \frac{2}{3} I \nabla \bar{\mathbf{v}} \right) \nabla \right) \n+ (\gamma - 1) M_{ref}^2 \left( \bar{\mathbf{v}} \bar{S}_f + \left( \frac{1}{M_{ref}^2 (\gamma - 1)} \frac{\bar{p}}{\bar{\rho}} + \frac{\bar{\mathbf{v}}^2}{2} \right) \bar{S}_m \right).
$$
\n(2.12)

Durch die Normierung erhält man in den Gleichungen globale Ähnlichkeitsparameter. Im Einzelnen sind dies die Reynoldszahl  $Re$  und die Referenzmachzahl  $M_{ref}$ 

$$
M_{ref}^2 = \frac{v_{ref}^2}{a_{ref}^2} = \frac{\rho_{ref} v_{ref}^2}{p_{ref}}
$$
 (2.13)

$$
Re = \frac{v_{ref} \cdot L \cdot \rho_{ref}}{\eta}.
$$
\n(2.14)

Im Folgenden wird nur mit normierten Größen gerechnet. Zur Vereinfachung der Notation wird deshalb der Strich zur Kennzeichnung einer normierten Größe weggelassen.

#### **2.2 Eigenschaften des Gleichungssystems**

An Hand der hergeleiteten Erhaltungsgleichungen können Rückschlüsse auf die Eigenschaften der späteren Lösung gezogen werden. Hierzu wird die Lösung in einem Raumpunkt  $\xi_0$  in Strömungsrichtung betrachtet und in ihre Bestandteile zerlegt. In dem in Abbildung 2.1 angegebenen zweidimensionalen stromlinienorientierten Koordinatensystem sei die Lösung  $\mathbf{q}(\xi_0,t) = (\rho, u_s, u_e, p)^T$  für die zweidimensionalen Erhaltungsgleichungen (2.10), (2.11) und (2.12) im Punkt  $\xi_0 \in \Omega$  gegeben. Dabei

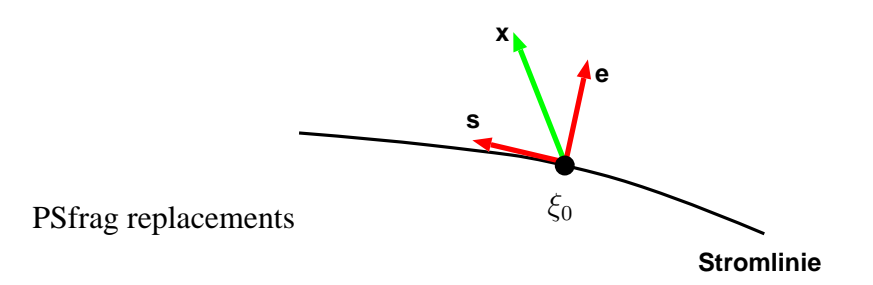

Abbildung 2.1: Stromlinienorientiertes Koordinatensystem im Punkt  $\xi_0$ .

bezeichnet  $u_s$  die Geschwindigkeitskomponente in s-Richtung und  $u_e$  die Geschwindigkeitskomponente in e-Richtung. Mit Hilfe der Transformation

$$
\mathbf{q}_x(\xi_0, t) = \mathcal{T}\mathbf{q}(\xi_0, t) \tag{2.15}
$$

und  $\mathbf{q}_x(\xi_0,t) = (\rho, u_x, p)^T$ , kann die Lösung im Punkt  $\xi_0$  in Richtung der Raumgeraden  $x$  mit der Geschwindigkeitskomponente  $u_x$  in Richtung der Raumgeraden bestimmt werden. Die Aufspaltung in eine beliebige Raumrichtung kann im zweidimensionalen Fall angegeben werden mit

$$
dx = \frac{\beta ds \pm (1 - \beta)de}{\sqrt{\beta^2 + (1 - \beta)^2}} \quad \text{für} \quad \beta \in [0, 1]. \tag{2.16}
$$

Da (1− $\beta$ ) > 0 ist, wird das unterschiedliche Vorzeichen im zweiten Term des Zählers zur Erzeugung einer beliebigen Raumrichtung verwendet. Die vektorielle Addition der Geschwindigkeitskomponenten liefert die zweidimensionale Transformation T und deren Umkehrabbildung  $\widetilde{T}$ 

$$
\mathcal{T}(\beta) = \begin{bmatrix} 1 & 0 & 0 & 0 \\ 0 & \beta & \pm (1 - \beta) & 0 \\ 0 & 0 & 0 & 1 \end{bmatrix}
$$

$$
\widetilde{\mathcal{T}} = \begin{bmatrix} 1 & 0 & 0 \\ 0 & 1 & 0 \\ 0 & \pm 1 & 0 \\ 0 & 0 & 1 \end{bmatrix}.
$$

In einer kleinen Umgebung um den Punkt  $\xi_0$  kann dann die Geschwindigkeitskomponente  $u_e$  in der Koordinatenrichtung e als Null angenommen werden.

Wird die Massenerhaltungsgleichung (2.10) formal mit dem Vektor v multipliziert, so können damit Teile der Impulsgleichung (2.11) umgeformt werden. Analog kann dies auch für die Energiegleichung (2.12) vorgenommen werden, indem die Impulsgleichung mit  $\gamma M_{ref}^2 {\bf v}$  und die Massenerhaltung mit  $\gamma M_{ref}^2 {\bf v}^2$  multipliziert wird. Man erhält in Matrixform mit dem Einheitsvektor $\boldsymbol{e}_s$  in s-Richtung, dem Einheitsvektor  $\boldsymbol{e}_e$ in  $e$ -Richtung und  $u_e = 0$ 

$$
\frac{\partial}{\partial t} \begin{bmatrix} \rho \\ u_s \\ p \\ p \end{bmatrix} + M_{ref} \begin{bmatrix} u_s & \rho & 0 & 0 \\ 0 & u_s & 0 & \frac{1}{\rho \gamma M_{ref}^2} \\ 0 & 0 & u_s & 0 \\ 0 & \gamma p & 0 & u_s \end{bmatrix} \frac{\partial}{\partial s} \begin{bmatrix} \rho \\ u_s \\ u_e \\ p \end{bmatrix}
$$
\n
$$
+ M_{ref} \begin{bmatrix} 0 & 0 & \rho & 0 \\ 0 & 0 & 0 & 0 \\ 0 & 0 & 0 & \frac{1}{\rho \gamma M_{ref}^2} \\ 0 & 0 & \gamma p & 0 \end{bmatrix} \frac{\partial}{\partial e} \begin{bmatrix} \rho \\ u_s \\ u_e \\ p \end{bmatrix}
$$
\n
$$
= \frac{M_{ref}}{\rho Re} \begin{bmatrix} 0 & 0 & 0 & 0 \\ 0 & \frac{4}{3} & 0 & 0 \\ 0 & 0 & 1 & 0 \\ 0 & 0 & 0 & 0 \end{bmatrix} \frac{\partial}{\partial s^2} \begin{bmatrix} \rho \\ u_s \\ u_e \\ p \end{bmatrix} + \frac{M_{ref}}{\rho Re} \begin{bmatrix} 0 & 0 & 0 & 0 \\ 0 & \frac{1}{3} & 0 & 0 \\ 0 & 0 & 0 & 0 \end{bmatrix} \frac{\partial}{\partial e \partial s} \begin{bmatrix} \rho \\ u_s \\ u_e \\ p \end{bmatrix}
$$
\n
$$
+ \frac{M_{ref}}{\rho Re} \begin{bmatrix} 0 & 0 & 0 & 0 \\ 0 & \frac{1}{3} & 0 & 0 \\ 0 & 0 & 0 & 0 \end{bmatrix} \frac{\partial}{\partial e \partial s} \begin{bmatrix} \rho \\ u_s \\ u_e \\ p \end{bmatrix}
$$
\n
$$
+ \frac{M_{ref}}{\rho} \begin{bmatrix} 0 & 0 & 0 & 0 \\ 0 & -S_m & 0 & 0 \\ 0 & 0 & -S_m & 0 \\ 0 & 0 & 0 & \gamma S_m \end{bmatrix} \begin{bmatrix} \rho \\ u_s \\ u_e \\ p \end{bmatrix} + \frac{M_{ref}}{\rho} \begin{bmatrix} \rho S_m \\ e_{s} S_f \\ e_{s} S_f \\ 0 \end{bmatrix}
$$

und in abgekürzter Form:

$$
\frac{\partial \mathbf{q}(\xi_0, t)}{\partial t} + A(\mathbf{q}) \frac{\partial \mathbf{q}(\xi_0, t)}{\partial s} + B(\mathbf{q}) \frac{\partial \mathbf{q}(\xi_0, t)}{\partial e} = G + H \tag{2.18}
$$

mit

$$
G = \frac{M_{ref}}{\rho Re} \left( C(\mathbf{q}) \frac{\partial^2 \mathbf{q}(\xi_0, t)}{\partial s^2} + D(\mathbf{q}) \frac{\partial^2 \mathbf{q}(\xi_0, t)}{\partial e^2} + E(\mathbf{q}) \frac{\partial^2 \mathbf{q}(\xi_0, t)}{\partial e \partial s} \right)
$$
(2.19)

$$
H = \frac{M_{ref}}{\rho} S_q \mathbf{q}(\xi_0, t) + \frac{M_{ref}}{\rho} S \tag{2.20}
$$

Setzt man die rechte Seite  $G = H = 0$ , erhält man die bekannten zweidimensionalen Euler-Gleichungen in nicht konservativer Formulierung im Punkt  $\xi_0$ 

$$
\frac{\partial \mathbf{q}(\xi_0, t)}{\partial t} + A(\mathbf{q}) \frac{\partial \mathbf{q}(\xi_0, t)}{\partial s} + B(\mathbf{q}) \frac{\partial \mathbf{q}(\xi_0, t)}{\partial e} = 0 \tag{2.21}
$$

**Definition 2.1.** *Gegeben sei ein Differentialgleichungssystem in einer Dimension x*

$$
\frac{\partial \mathbf{q}(x,t)}{\partial t} + \frac{\partial f(\mathbf{q}(x,t))}{\partial x} = 0
$$

*oder* in der *quasi-linearen Form unter* der *Voraussetzung von glatten Lösungen*  $q(x, t)$ :

$$
\frac{\partial \mathbf{q}(x,t)}{\partial t} + \nabla_q f(\mathbf{q}) \frac{\partial \mathbf{q}(x,t)}{\partial x} = \frac{\partial \mathbf{q}(x,t)}{\partial t} + A(\mathbf{q}(x,t)) \frac{\partial \mathbf{q}(x,t)}{\partial x} = 0
$$

 $m$ *it*  $q = (\rho, u, p)^T \in \mathbb{R}^n$ ,  $(x, t) \in \mathbb{R} \times \mathbb{R}^+$ ,  $f(q)$  stetig differenzierbar und A eine  $n \times n$  *Matrix mit*  $n = dim + 2$ .

*Dann handelt es sich um ein hyperbolisches Differentialgleichungssystem, wenn* A n *reelle Eigenwerte besitzt.*

Basierend auf den Überlegungen von Leveque in [28] ergibt sich der

**Satz 2.1.** *Die zweidimensionalen Euler-Gleichungen* (2.21) *sind nach Definition 2.1 hyperbolisch, falls das im Punkt* ξ<sup>0</sup> *auf eine beliebige Raumgerade* x *transformierte System reelle Eigenwerte besitzt.*

*Beweis.* Mit Hilfe der Transformation  $\mathcal T$  in (2.15) werden die Euler-Gleichungen  $(2.21)$  auf eine Raumgerade x projiziert

$$
\frac{\partial \mathbf{q}_x(\xi_0, t)}{\partial t} + \mathcal{T}(\beta)A(\mathbf{q})\widetilde{\mathcal{T}}\frac{\partial \mathbf{q}_x(\xi_0, t)}{\partial s} + \mathcal{T}(\beta)B(\mathbf{q})\widetilde{\mathcal{T}}\frac{\partial \mathbf{q}_x(\xi_0, t)}{\partial e} = 0
$$

Die Differentiation nach s, bzw. e kann mit Gleichungen (2.16) ersetzt werden durch

$$
\frac{\partial}{\partial s} = \frac{\beta}{\sqrt{\beta^2 + (1 - \beta)^2}} \frac{\partial}{\partial x}
$$

bzw.

$$
\frac{\partial}{\partial e} = \frac{\pm (1 - \beta)}{\sqrt{\beta^2 + (1 - \beta)^2}} \frac{\partial}{\partial x}.
$$

Das unterschiedliche Vorzeichen bei der Koordinatentransformation muß im Vorzeichen der Ableitung in die e-Richtung in der Differentialgleichung berücksichtigt werden.

Über den Zwischenschritt

$$
\frac{\partial \mathbf{q}_x(\xi_0, t)}{\partial t} + \frac{\beta}{\sqrt{\beta^2 + (1 - \beta)^2}} \mathcal{T}(\beta) A(\mathbf{q}) \widetilde{\mathcal{T}} \frac{\partial \mathbf{q}_x(\xi_0, t)}{\partial x} \n\pm \frac{\pm (1 - \beta)}{\sqrt{\beta^2 + (1 - \beta)^2}} \mathcal{T}(\beta) B(\mathbf{q}) \widetilde{\mathcal{T}} \frac{\partial \mathbf{q}_x(\xi_0, t)}{\partial x} = 0
$$

ergibt sich

$$
\frac{\partial \mathbf{q}_x(\xi_0, t)}{\partial t} + K \frac{\partial \mathbf{q}_x(\xi_0, t)}{\partial x} = 0
$$
\n(2.22)

mit

$$
K = \frac{1}{\sqrt{\beta^2 + (1 - \beta)^2}} \left( \beta \mathcal{T}(\beta) A(\mathbf{q}) \tilde{\mathcal{T}} + (1 - \beta) \mathcal{T}(\beta) B(\mathbf{q}) \tilde{\mathcal{T}} \right).
$$
 (2.23)

Mit Hilfe der transformierten Matrizen  $A$  und  $B$  aus Gleichung (2.17)

$$
\mathcal{T} A \widetilde{\mathcal{T}} = M_{ref} \begin{bmatrix} u_s & \rho & 0 \\ 0 & u_s & \frac{\beta}{\rho \gamma M_{ref}^2} \\ 0 & \gamma p & u_s \end{bmatrix}
$$

und

$$
\mathcal{T}B\widetilde{\mathcal{T}} = M_{ref}\begin{bmatrix} 0 & \rho & 0 \\ 0 & 0 & \frac{\pm(1-\beta)}{\rho\gamma M_{ref}^2} \\ 0 & \gamma p & 0 \end{bmatrix}
$$

kann die Matrix K angegeben werden

$$
K = \frac{M_{ref}}{\sqrt{\beta^2 + (1-\beta)^2}} \begin{bmatrix} \beta u_s & \rho & 0\\ 0 & \beta u_s & \frac{\beta^2 + (1-\beta)^2}{\rho \gamma M_{ref}^2} \\ 0 & \gamma p & \beta u_s \end{bmatrix}.
$$

Es ergeben sich die Eigenwerte:

$$
\lambda_1 = \frac{\beta M_{ref}}{\sqrt{\beta^2 + (1 - \beta)^2}} u_s \tag{2.24}
$$

$$
\lambda_{2,3} = \frac{\beta M_{ref}}{\sqrt{\beta^2 + (1 - \beta)^2}} u_s \pm \sqrt{\frac{p}{\rho}}
$$
  
= 
$$
\frac{\beta M_{ref}}{\sqrt{\beta^2 + (1 - \beta)^2}} u_s \pm \frac{a}{\sqrt{\gamma}}.
$$
 (2.25)

Da  $M_{ref} \in \mathbb{R}$  ist, sind die Eigenwerte für  $\beta \in [0, 1]$  reell, falls p und  $\rho \in \mathbb{R}^+$  sind. Unter diesen Bedingungen sind die zweidimensionalen Euler-Gleichungen hyperbolisch. $\Box$ 

**Bemerkung.** *Mit dem Faktor* β *wird die Raumgerade* x*, siehe Abbildung 2.1, festge-* $\ell$ egt, *in* deren Richtung die Lösung bestimmt werden soll. Für  $\beta = 1$  zeigt x in Richtung *der lokalen Stromlinie, fur¨* β = 0 *orthogonal hierzu. Es reicht nicht aus zu zeigen, daß die Matrizen* A *und* B *reelle Eigenwerte besitzen, siehe auch Leveque [28]. Vielmehr mussen ¨ die transformierten Euler-Gleichungen in jede beliebige Raumrichtung* x *reelle Eigenwerte aufweisen.*

Mit Hilfe der Eigenvektoren  $r_i(\xi)$  können die auf eine Raumgerade projizierten Euler-Gleichungen (2.22) an jedem beliebigen Punkt  $\xi \in \Omega$  diagonalisiert werden. Dabei sind die Einträge der Matrix K im nichtlinearen Falle von der Ortskoordinate  $\xi$ abhängig.

Mit

$$
\mathbf{q}_x(\xi, t) = R(\xi)\mathbf{w}(\xi, t) = \sum_{i=1}^n w_i(\xi, t)\mathbf{r}_i(\xi)
$$
\n(2.26)

und Multiplikation mit  $R^{-1}$  von links ergibt sich

$$
\frac{\partial \mathbf{w}(\xi, t)}{\partial t} + \Lambda \frac{\partial \mathbf{w}(\xi, t)}{\partial x} = -R^{-1}(\xi) K(\mathbf{q}_x(\xi, t)) R(\xi) R^{-1}(\xi) \frac{\partial R(\xi)}{\partial x} \mathbf{w}(\xi, t)
$$

$$
= -\Lambda R^{-1}(\xi) \frac{\partial R(\xi)}{\partial x} \mathbf{w}(\xi, t) = -\Lambda B(\xi) \mathbf{w}(\xi, t). \tag{2.27}
$$

Dabei sind die Spaltenvektoren  $R_i$  der Matrix R die rechten Eigenvektoren  $r_i$  der Matrix K mit dem dazugehörigen Eigenwert  $\lambda_i = \Lambda_{ii}$ . Sind die Einträge in der Matrix  $K$  nicht konstant, so entkoppeln die Gleichungen nur dann vollständig, wenn die Matrix  $B(\xi) = R^{-1}(\xi) \frac{\partial R(\xi)}{\partial x}$ trix  $B(\xi) = R^{-1}(\xi) \frac{\partial R(\xi)}{\partial x}$  im Punkt  $\xi \in \Omega$  eine Diagonalmatrix ist. Im linearen Fall,  $\frac{\partial K}{\partial x} = 0$ , wird  $B(x) = 0$  und das System vereinfacht sich zu dem entkoppelten Differentialgleichungssystem

$$
\frac{\partial \mathbf{w}(\xi, t)}{\partial t} + \Lambda \frac{\partial \mathbf{w}(\xi, t)}{\partial x} = 0
$$

Die Lösung  $q_x(\xi, t)$  läßt sich nach (2.26) durch eine Linearkombination der Eigenvektoren  $\mathbf{r}_i$  und den Koeffizienten  $w_i$  ausdrücken. Da die Gleichungen für  $B(\xi) = 0$ entkoppeln, ergibt sich die Lösung

$$
w_i(\xi, t) = w_i(\xi - \lambda_i t).
$$

Entlang der Kurve  $\xi = \lambda_i t + const$  sind die Lösungen  $w_i$  konstant. Diese Linien werden Charakteristiken genannt. Die Koeffizienten  $w_i$  lassen sich mit Hilfe der Anfangswerte  $w_i^0$  mit  $const = x_0 = \xi - \lambda_i t$  ausdrücken

$$
w_i(\xi, t) = w_i^0(x_0).
$$

Für nicht konstante Eigenwerte der Matrix K in der Raumrichtung  $x$  in den Punkten  $\xi \in \Omega$  können die Charakteristiken über die Differentialgleichung

$$
\frac{\partial x}{\partial t} = \lambda(\xi)
$$

angegeben werden. An dieser Stelle sollen Riemann-Probleme mit unstetigen Lösungen q, wie z.B. Stöße und Kontaktunstetigkeiten, nicht weiter betrachtet werden.

**Satz 2.2.** *Gegeben ist ein homogenes hyperbolisches lineares Gleichungssystem*

$$
\frac{\partial \mathbf{q}(x,t)}{\partial t} + K \frac{\partial \mathbf{q}(x,t)}{\partial x} = 0,
$$

 $m$ it  $\mathbf{q} = (q_1, \dots, q_k, \dots, q_n)^T \in \mathbb{R}^n$ ,  $(x, t) \in \mathbb{R} \times \mathbb{R}^+$  *und*  $\mathbf{q}(x, t)$  *stetig differenzierbar.*  $\lambda_1 < \ldots < \lambda_i < \ldots < \lambda_n$  *seien die n reellen Eigenwerte der Matrix K. Die* n *Komponenten*  $q_k$  *von*  $q$  *lassen sich darstellen als* 

$$
q_k(x,t) = \sum_{i=1}^n q_{k,i}(x,t) \quad k = 1, ..., n,
$$
 (2.28)

*bestehend aus den Losung ¨ en* qk,i *des Systems von* n 2 *skalaren Differentialgleichungen erster Ordnung*

$$
\frac{\partial q_{k,i}}{\partial t} + \lambda_i \frac{\partial q_{k,i}}{\partial x} = 0 \quad \forall \quad i = 1,..,n \quad \text{und} \quad k = 1,..,n
$$

*mit den Anfangsbedingungen*

$$
q_{k,i}(x) = w_i^0(x)r_{i,k}
$$
\n(2.29)

*und den rechten Eigenvektoren*  $\mathbf{r}_i$  *der Matrix K.* 

Beweis. Man betrachtet zunächst das System

$$
\frac{\partial R^{-1}\mathbf{q}}{\partial t} + \Lambda \frac{\partial R^{-1}\mathbf{q}}{\partial x} = 0.
$$

Dabei sind die Zeilenvektoren von  $R^{-1}$  die linken Eigenvektoren  $\mathbf{l}_i^T$  der Matrix  $K$  und konstant in der Raumrichtung x.

 $\Lambda$  ist eine Diagonalmatrix und man erhält  $n$  Gleichungen der Form

$$
\mathbf{l}_{i}^{T} \frac{\partial \mathbf{q}(x,t)}{\partial t} + \mathbf{l}_{i}^{T} \lambda_{i} \frac{\partial \mathbf{q}(x,t)}{\partial x} = 0 \quad i = 1,..,n.
$$

Umsortierung nach den Freiheitsgraden  $k$  im Vektor q liefert für die i-te Gleichung

#### 2.3. Lösungen des Gleichungssystems **19**

$$
\sum_{k=0}^{n} l_{i,k} \left( \frac{\partial q_k(x,t)}{\partial t} + \lambda_i \frac{\partial q_k(x,t)}{\partial x} \right) = 0 \quad i = 1,..,n. \tag{2.30}
$$

Die Summe ist Null, wenn jeder der n Summanden für  $k = 1, \ldots, n$  die Bedingung

$$
\frac{\partial q_{k,i}(x,t)}{\partial t} + \lambda_i \frac{\partial q_{k,i}(x,t)}{\partial x} = 0 \quad \forall \quad i = 1,..,n \quad k = 1,..,n
$$

erfüllt. Da die Lösung  $q$  entlang einer Charakteristik konstant bleibt, bleiben auch die Lösungen der einzelnen Komponenten  $q_k$  entlang der  $i = 1, ..., n$  Charakteristiken konstant. Demnach muß nur gezeigt werden, daß die Anfangslösung der Komponente  $q_k(x_0, 0)$  mit den Bedingungen (2.28) und (2.29) erzeugt werden kann.

Aus (2.26) folgt, daß die k-te Komponente des Lösungsvektors q zum Zeitpunkt  $t = 0$ geschrieben werden kann

$$
q_k(x_0, 0) = \sum_{i=1}^n w_i^0 r_{i,k}.
$$
 (2.31)

Mit Bedingung (2.29) folgt aus (2.28) die Gleichung (2.31).

#### **2.3 Losungen ¨ des Gleichungssystems**

Mit Hilfe der Eigenwerte können nun die Eigenvektoren der auf eine beliebige Raumgerade projizierten Euler-Gleichungen (2.22) im beliebigen Punkt  $\xi \in \Omega$  angegeben werden. Da sich die Lösung aus einer Linearkombination der Eigenvektoren zusammensetzt, kann man so qualitative Aussagen über die Lösung treffen.

Mit den in (2.24) und (2.25) angegebenen Eigenwerten, lassen sich die rechten und linken Eigenvektoren in Abhängigkeit von  $\beta$  angeben:

$$
\lambda_1 = \begin{bmatrix} \frac{\beta u M_{ref}}{\kappa} \end{bmatrix} \qquad r_1 = \begin{bmatrix} 1 \\ 0 \\ 0 \end{bmatrix} \qquad l_1^T = \begin{bmatrix} 1 & 0 & -\frac{1}{a^2} \end{bmatrix} \qquad (2.32)
$$

$$
\lambda_2 = \begin{bmatrix} \frac{\beta u M_{\text{ref}}}{\kappa} - \frac{a}{\sqrt{\gamma}} \end{bmatrix} \qquad r_2 = \begin{bmatrix} \frac{1}{a_{\kappa}^2} \\ -\frac{a}{\rho a \sqrt{\gamma} M_{\text{ref}}} \\ 1 \end{bmatrix} \qquad l_2^T = \begin{bmatrix} 0 & -\frac{\rho a \sqrt{\gamma} M_{\text{ref}}}{2\kappa} & \frac{1}{2} \end{bmatrix}
$$

$$
\lambda_3 = \begin{bmatrix} \frac{\beta u M_{ref}}{\kappa} + \frac{a}{\sqrt{\gamma}} \end{bmatrix} \qquad r_3 = \begin{bmatrix} \frac{1}{q_{\kappa}^2} \\ \frac{\beta u \sqrt{\gamma} M_{ref}}{1} \end{bmatrix} \qquad l_3^T = \begin{bmatrix} 0 & \frac{\rho a \sqrt{\gamma} M_{ref}}{2\kappa} & \frac{1}{2} \end{bmatrix}
$$

mit  $\kappa = \sqrt{\beta^2 + (1 - \beta)^2}$ .

 $\Box$ 

#### **20 2. Die kompressiblen Navier-Stokes-Gleichungen**

Der Eigenvektor  $r_1$  zusammen mit  $\lambda_1$  beschreibt einen Transport der Dichte  $\rho$  durch das Geschwindigkeitsfeld v, wobei die übrigen Variablen v, p unbeeinflußt bleiben. Dies wird als Entropiewelle bezeichnet, da die Entropie s mit  $\rho$  variiert, wenn p konstant ist. Liegt ein Riemann Problem vor, handelt es sich um eine sogenannte Kontaktunstetigkeit.

Die übrigen Eigenvektoren  $r_2$  und  $r_3$  beschreiben akustische Wellen, die sich in positiver oder negativer Raumrichtung auf der Projektionsgeraden mit den Geschwindigkeiten  $\lambda_2$  bzw.  $\lambda_3$  ausbreiten. Bei einem Riemann Problem, mit möglichen unstetigen Lösungen, sind dies dann Stöße bzw. Verdünnungswellen.

Bei einem linearen System mit konstanten Koeffizienten hängen die Werte  $w_k(\xi,t)$  nur von den Anfangswerten und dem zeitlichen Verlauf der Randwerte ab

$$
w_k(\xi, t) = \sum_{i=1}^n w_k^0(x_0 - \lambda_i t), \qquad (2.33)
$$

und damit erhält man die Lösung

$$
q_x(\xi_0, t) = \sum_{i=1}^n w_k^0(\xi_0 - \lambda_i t) \mathbf{r}_i(\xi_0).
$$

Über den zeitlichen Verlauf der Anfangs- bzw. Randwerte  $w^0$  werden die Wellenlängen und die Amplituden möglicher akustischer Wellen festgelegt.

Mit Hilfe der Eigenvektoren aus Gleichung (2.32) kann das Verhältnis zwischen Schalldruck  $p_{acou}$  und die durch die akustische Welle generierte Schallschnelle  $v_{acou}$ angeben werden. Das Verhältnis  $\frac{p_{acou}}{n}$  $\frac{p_{acou}}{v_{acou}}$  wird als akustische Impedanz  $Z$  bezeichnet. Die normierte Impedanz ist abhängig von der Referenzmachzahl und kann mit den Einträge in den rechten Eigenvektoren angegeben werden:

$$
Z = \frac{\rho a \sqrt{\gamma} M_{ref}}{\kappa}.
$$
 (2.34)

Das bedeutet, daß abhängig von der Machzahl unterschiedliche Skalen der Unbekannten  $q_k(\mathbf{v}, \rho, p)$  miteinander koppeln.

Die bisherige Betrachtung wurde für die Euler-Gleichungen durchgeführt. Akustische Wellen können dabei nur durch entsprechende Vorgaben am Rand generiert werden, siehe Gleichung (2.33). In reibungsbehafteten Strömungen können durch den Schubspannungstensor  $\tau$  ebenfalls akustische Wellen generiert werden. Das wird im Folgenden gezeigt. Wird die Transformation mit den Eigenvektoren aus Gleichung (2.32) auch für die kompressiblen Navier-Stokes-Gleichungen (2.18) angewendet, erhält man für die transformierten Matrizen  $\widetilde{C}$ ,  $\widetilde{D}$ ,  $\widetilde{E}$ ,  $\widetilde{S}_q$  und  $\widetilde{S}$ 

$$
\widetilde{C} = \frac{M_{ref}}{\rho Re} R^{-1}(\xi_0) \mathcal{T} C(\mathbf{q}) \widetilde{T} R(\xi_0) = \frac{M_{ref}}{\rho Re} \begin{bmatrix} 0 & 0 & 0 \\ 0 & \frac{7}{6} & -\frac{7}{6} \\ 0 & -\frac{7}{6} & \frac{7}{6} \end{bmatrix}
$$

$$
\widetilde{D} = \frac{M_{ref}}{\rho Re} R^{-1}(\xi_0) \mathcal{T} D(\mathbf{q}) \widetilde{T} R(\xi_0) = \frac{M_{ref}}{\rho Re} \begin{bmatrix} 0 & 0 & 0 \\ 0 & \frac{7}{6} & -\frac{7}{6} \\ 0 & -\frac{7}{6} & \frac{7}{6} \end{bmatrix}
$$

$$
\widetilde{E} = \frac{M_{ref}}{\rho Re} R^{-1}(\xi_0) \mathcal{T} E(\mathbf{q}) \widetilde{T} R(\xi_0) = \frac{M_{ref}}{\rho Re} \begin{bmatrix} 0 & 0 & 0 \\ 0 & \frac{1}{3} & -\frac{1}{3} \\ 0 & -\frac{1}{3} & \frac{1}{3} \end{bmatrix}
$$

$$
\widetilde{S}_q = \frac{M_{ref}}{\rho} R^{-1}(\xi_0) \mathcal{T} S_q(\mathbf{q}) \widetilde{T} R(\xi_0) = \frac{M_{ref}}{\rho} \frac{S_m}{2} \begin{bmatrix} 0 & 0 & 0 \\ 0 & 1 & 2\gamma - 1 \\ 0 & 2\gamma - 1 & 1 \end{bmatrix}
$$

$$
\widetilde{S} = M_{ref} R^{-1}(\xi_0) \mathcal{T} S R(\xi_0) = M_{ref} \begin{bmatrix} S_m \\ -\frac{a\sqrt{\gamma} M_{ref}}{2\kappa} (\beta e_s + (1 - \beta) e_e) S_f \\ \frac{a\sqrt{\gamma} M_{ref}}{2\kappa} (\beta e_s + (1 - \beta) e_e) S_f \end{bmatrix}
$$

Dann ergibt sich $\widetilde{G}$ zu

$$
\widetilde{G} = \left(\beta^2 \widetilde{C} + (1 - \beta)^2 \widetilde{D} + \beta (1 - \beta) \widetilde{E}\right) R^{-1}(\xi_0) \frac{\partial^2 \mathbf{q}_x(\xi_0, t)}{\partial x^2} + \widetilde{S}_q R^{-1}(\xi_0) \mathbf{q}_x(\xi_0, t) + \widetilde{S}
$$

und mit (2.26)

$$
\widetilde{G} = \left(\beta^2 \widetilde{C} + (1 - \beta)^2 \widetilde{D} + \beta (1 - \beta) \widetilde{E}\right) \frac{\partial^2 \mathbf{w}(\xi_0, t)}{\partial x^2} + \widetilde{S}_q \mathbf{w}(\xi_0, t) + \widetilde{S}
$$
\n
$$
-2 \frac{\partial R^{-1}(\xi_0)}{\partial x} R(\xi_0) \frac{\partial \mathbf{w}(\xi_0, t)}{\partial x} - \frac{\partial^2 R^{-1}(\xi_0)}{\partial x^2} R(\xi_0) \mathbf{w}(\xi_0, t) \tag{2.35}
$$

Für ein lineares Problem mit konstanten Koeffizienten vereinfacht sich die rechte Seite

$$
\widetilde{G} = \underbrace{\left(\beta^2 \widetilde{C} + (1 - \beta)^2 \widetilde{D} + \beta (1 - \beta) \widetilde{E}\right)}_{\widetilde{\tau}} \frac{\partial^2 \mathbf{w}(\xi_0, t)}{\partial x^2} + \widetilde{S}_q \mathbf{w}(\xi_0, t) + \widetilde{S}.
$$

Damit ergeben sich die transformierten Navier-Stokes-Gleichungen

$$
\frac{\partial \mathbf{w}(\xi_0, t)}{\partial t} + \Lambda \frac{\partial \mathbf{w}(\xi_0, t)}{\partial x} = \tilde{\tau} \frac{\partial^2 \mathbf{w}(\xi_0, t)}{\partial x^2} + \tilde{S}_q \mathbf{w}(\xi_0, t) + \tilde{S}.
$$
 (2.36)

Im Vergleich zu den Euler-Gleichungen kommen bei den kompressiblen Navier-Stokes-Gleichungen noch zusätzliche akustisch aktive Terme hinzu. Nach (2.36) beeinflußt der Schubspannungstensor  $\tilde{\tau}$  die Lösung w( $\xi_0, t$ ). Zum einen wirkt er als akustischer Quellterm auf der rechten Seite der Gleichung und zum anderen koppelt er, wegen der nicht diagonalen Struktur des Tensors, die einzelnen Lösungen  $w(\xi_0, t)$ miteinander. Dies gilt sinngemäß auch für die Koppelterme in (2.35) im nichtlinearen Fall. Ebenso können Massequellen  $\tilde{S}_m$  und Impulsflußquellen  $\tilde{S}_f$  akustische Wellen im Rechengebiet hervorrufen. Die Wellenlänge hängt dabei vom zeitlichen Verlauf der Quellterme auf der rechten Seite bzw. von den zeitabhängigen Randbedingungen  $w^0(\xi_0 - \lambda t)$  ab.

#### **2.4 Dispersionsbeziehung**

Der Zusammenhang zwischen den Ausbreitungsgeschwindigkeiten der einzelnen Lösungen und deren Kreisfrequenz und Wellenzahl kann formal mit Hilfe des Differentialgleichungssystems bestimmt werden.

Hierzu sei die Lösung  $q(\xi_0,t)$  mit Hilfe eines Wellenansatzes mit der Kreisfrequenz  $\omega$ , der Wellenzahl k und der Amplitude P gegeben

$$
\mathbf{q}(\xi_0, t) = P \cdot e^{i(k\xi_0 + \omega t)}, \quad i^2 = -1.
$$

Mittels Differentiation erhält man die Phasengeschwindigkeit der Welle

$$
u_P = \frac{\partial x}{\partial t} = \frac{\omega}{k}.\tag{2.37}
$$

Formal läßt sich Gleichung (2.22) für eine stetige Lösung formulieren

$$
\frac{\partial \mathbf{q}(\xi, t)}{\partial x} \left( K + I \frac{\partial x}{\partial t} \right) = 0. \tag{2.38}
$$

Die Gleichung ist dann erfüllt, wenn alle Eigenwerte der Matrix  $\widetilde{K} = K + I \frac{\partial x}{\partial t}$  Null sind. Die Eigenwerte der Matrix  $\widetilde{K}$  lassen sich leicht aus den Eigenwerten der Matrix K, Gleichungen (2.24) und (2.25), zusammen mit Gleichungen (2.37) und (2.38) bestimmen:

$$
0 = \lambda_1^{dis} = \frac{\beta M_{ref}}{\sqrt{\beta^2 + (1 - \beta)^2}} u_s - \frac{\omega}{k}
$$
 (2.39)

$$
0 = \lambda_{2,3}^{dis} = \frac{\beta M_{ref}}{\sqrt{\beta^2 + (1 - \beta)^2}} u_s \pm \sqrt{\frac{p}{\rho}} - \frac{\omega}{k}
$$
  
= 
$$
\frac{\beta M_{ref}}{\sqrt{\beta^2 + (1 - \beta)^2}} u_s \pm \frac{a}{\sqrt{\gamma}} - \frac{\omega}{k}.
$$
 (2.40)
### **2.5. Linearisierung und akustische Grundgleichungen 23**

D.h. eine Störung mit der Kreisfrequenz  $\omega$  breitet sich mit 3 unterschiedlichen Phasengeschwindigkeiten aus. Nach Gleichung (2.39) und (2.40) sind das gerade die Eigenwerte  $\lambda_i$  der Matrix K.

Mit der Dispersionsbeziehung

$$
\frac{\omega_i}{k_i} = \lambda_i \quad \omega = \omega_i, \quad \forall \quad i = 1,..,n \tag{2.41}
$$

ergeben sich die drei unterschiedlichen Wellenzahlen  $k_i$ . Das Verhältnis der Wellenzahlen entspricht dem umgekehrt proportionalen Verhältnis der Eigenwerte von  $K$  zueinander

$$
\frac{k_i}{k_j} = \frac{\lambda_j}{\lambda_i}.
$$

### **2.5 Linearisierung und akustische Grundgleichungen**

In Gleichung (2.36) wurde bereits dargestellt, daß in reibungsbehafteten Strömungen weitere akustisch aktive Quellterme entstehen. Diese Quellterme sollen im folgenden Abschnitt für den Fall linearer akustischer Störungen genauer spezifiziert werden. Basierend auf den Gleichungen (2.18), (2.19), (2.20) können die kompressiblen Navier-Stokes-Gleichungen in der Form

$$
\frac{\partial \mathbf{q}_x(\xi, t)}{\partial t} + \frac{\partial F \mathbf{q}_x(\xi, t)}{\partial x} = \frac{\partial^2 M \mathbf{q}_x(\xi, t)}{\partial x^2}
$$

geschrieben werden. Die Gleichung wird mit  $T$  aus Gleichung (2.15) in die Raumrichtung  $x$  projiziert, und man erhält mit

$$
\Delta_{q_x} M = 0, \quad S_{qT} = \mathcal{TS}_q \tilde{\mathcal{T}} \quad \text{und} \quad S_{\mathcal{T}} = \mathcal{TS}_{\mathcal{T}}.
$$

in der quasi-linearen Formulierung

$$
\frac{\partial \mathbf{q}_x(\xi,t)}{\partial t} + \nabla_{q_x} F \frac{\partial \mathbf{q}_x(\xi,t)}{\partial x} = \nabla_{q_x} M \frac{\partial^2 \mathbf{q}_x(\xi,t)}{\partial x^2} + S_{qT} \mathbf{q}_x(\xi,t) + S_T(\xi,t). \quad (2.42)
$$

Die Gleichungen werden im Punkt  $\xi_0$  linearisiert. Hierzu werden die Variablen in q in einen von der Zeit t und Raum  $\Omega$  unabhängigen Anteil  ${\bf q}^0$  und einen in der Zeit und Raum fluktuierenden Anteil q' aufgespalten

$$
\mathbf{q}_x(\xi_0, t) = \mathbf{q}_x^0 + \mathbf{q}_x'(\xi_0, t). \tag{2.43}
$$

Dabei ist  $\mathbf{q}^0_x$  Lösung der Gleichung (2.42) und

$$
|\mathbf{q}'_x(\xi_0, t)| \ll |\mathbf{q}_x^0| \quad \forall x \in \Omega \quad \text{und} \quad t \in \mathbb{R}^+.
$$

Wird die Aufspaltung (2.43) in (2.42) eingesetzt, erhält man mit  $\nabla_{q_x} = \nabla_{q_x^0} + \nabla_{q_x^0}$ 

# **24 2. Die kompressiblen Navier-Stokes-Gleichungen**

$$
\frac{\partial \mathbf{q}'_x(x_0, t)}{\partial t} + (\nabla_{q_x^0} F + \nabla_{q'_x} F) \left( \frac{\partial \mathbf{q}_x^0(x_0, t)}{\partial x} + \frac{\partial \mathbf{q}'_x(x_0, t)}{\partial x} \right) =
$$
\n
$$
(\nabla_{q_x^0} M + \nabla_{q'_x} M) \left( \frac{\partial^2 \mathbf{q}_x^0(x_0, t)}{\partial x^2} + \frac{\partial^2 \mathbf{q}'_x(x_0, t)}{\partial x^2} \right)
$$
\n
$$
+ S_{qT} (\mathbf{q}_x^0 + \mathbf{q}'_x(x_0, t)) + S_T(x_0, t)
$$

Unter Vernachlässigung kleiner Terme  $\nabla_{q'} = K(q')$  und Produkte mit kleinen Termen ergibt sich die am Punkt  $\xi_0$  linearisierte Navier-Stokes Gleichung

$$
\frac{\partial \mathbf{q}'_{x}(\xi_{0},t)}{\partial t} + K(\mathbf{q}_{x}^{0}) \frac{\partial \mathbf{q}'_{x}(\xi_{0},t)}{\partial x} = \mathcal{M}(\mathbf{q}_{x}^{0}) \frac{\partial^{2} \mathbf{q}'_{x}(\xi_{0},t)}{\partial x^{2}} + S_{qT} \mathbf{q}'_{x}(\xi_{0},t) + S'_{T}(\xi_{0},t)
$$
(2.44)

mit  $K$  aus (2.23):

$$
K(\mathbf{q}) = \frac{M_{ref}}{\sqrt{\beta^2 + (1-\beta)^2}} \begin{bmatrix} \beta u & \rho & 0 \\ 0 & \beta u & \frac{\beta^2 + (1-\beta)^2}{\rho \gamma M_{ref}^2} \\ 0 & \gamma p & \beta u \end{bmatrix},
$$

 $M = T G \tilde{T}$  mit G aus (2.19):

$$
\mathcal{M}(\mathbf{q}) = \frac{M_{ref}}{\rho Re} \begin{bmatrix} 0 & 0 & 0 \\ 0 & \frac{7}{3} + \frac{2}{3} \frac{\beta (1 - \beta)}{\beta^2 + (1 - \beta)^2} & 0 \\ 0 & 0 & 0 \end{bmatrix},
$$

 $S_{qT} = TS_{q}\tilde{T}$  mit  $S_{q}$  aus (2.20):

$$
S_{qT}(\mathbf{q}) = \frac{M_{ref}}{\rho} \begin{bmatrix} 0 & 0 & 0 \\ 0 & -S_m & 0 \\ 0 & 0 & \gamma S_m \end{bmatrix}
$$

und  $S_{\mathcal{T}} = \mathcal{T} S$ :

$$
S_T = \frac{M_{ref}}{\rho} \begin{bmatrix} \rho S_m \\ S_f \\ 0 \end{bmatrix}.
$$

Ist die Dichte  $\rho$  nur eine Funktion des Druckes p, also unabhängig vom Strömungsfeld allein über die Zustandsgleichung zu bestimmen, dann gilt bei einer isentropen Zustandsänderung  $\rho = \frac{\gamma p}{a^2}$  $\frac{\gamma p}{a^2}$  und  $\frac{\partial p}{\partial \rho} = a^2$ . Die Matrix  $K$  kann dann umgeschrieben werden zu

# **2.5. Linearisierung und akustische Grundgleichungen 25**

$$
K(\mathbf{q}) = \frac{M_{ref}}{\sqrt{\beta^2 + (1-\beta)^2}} \begin{bmatrix} 0 & \frac{\gamma p}{a^2} & \frac{\beta u_s}{a^2} \\ 0 & \beta u_s & \frac{\beta^2 + (1-\beta)^2}{\rho \gamma M_{ref}^2} \\ 0 & \gamma p & \beta u_s \end{bmatrix}.
$$

Anteile von  $S_{qT}$  können in  $S_T$  eingefügt werden:

$$
S_{q\mathcal{T}}(\mathbf{q}) = \frac{M_{ref}}{\rho} \begin{bmatrix} 0 & 0 & 0 \\ 0 & -S_m & 0 \\ 0 & 0 & 0 \end{bmatrix} \quad \text{und} \quad S_{\mathcal{T}} = \frac{M_{ref}}{\rho} \begin{bmatrix} \rho S_m \\ S_f \\ \rho a^2 S_m \end{bmatrix}.
$$

In diesem Falle sind die Energieerhaltungsgleichung und die Massenerhaltungsgleichung linear abhängig. Wegen  $\rho = f(p)$  kann die Massenerhaltungsgleichung weggelassen werden, ohne die Lösung zu beeinflussen. Es folgt:

$$
\widehat{K}(\mathbf{q}) = \frac{M_{ref}}{\sqrt{\beta^2 + (1 - \beta)^2}} \begin{bmatrix} \beta u_s & \frac{\beta^2 + (1 - \beta)^2}{\rho \gamma M_{ref}^2} \\ \gamma p & \beta u_s \end{bmatrix}
$$

$$
\widehat{M}(\mathbf{q}) = \frac{M_{ref}}{Re} \begin{bmatrix} \frac{7}{3} + \frac{2}{3} \frac{\beta (1 - \beta)}{\beta^2 + (1 - \beta)^2} & 0 \\ 0 & 0 \end{bmatrix}
$$

und

$$
\widehat{S}_{qT}(\mathbf{q}) = \frac{M_{ref}}{\rho} \begin{bmatrix} -S_m & 0 \\ 0 & 0 \end{bmatrix} \quad \text{und} \quad \widehat{S}_T = \frac{M_{ref}}{\rho} \begin{bmatrix} S_f \\ \rho a^2 S_m \end{bmatrix}.
$$

Im Folgenden wird  $\widehat{K}$  in einen konvektiven und statischen Anteil aufgespaltet in der Form

$$
\widehat{K}(\mathbf{q}) = \widehat{K}_{stat}(\mathbf{q}) + \widehat{K}_{conv}(\mathbf{q}) =
$$
\n
$$
\frac{M_{ref}}{\sqrt{\beta^2 + (1 - \beta)^2}} \left( \begin{bmatrix} 0 & \frac{\beta^2 + (1 - \beta)^2}{\rho \gamma M_{ref}^2} \\ \gamma p & 0 \end{bmatrix} + \begin{bmatrix} \beta u_s & 0 \\ 0 & \beta u_s \end{bmatrix} \right).
$$

Eingesetzt in Gleichung (2.44) erhält man

$$
\frac{\partial \mathbf{q}'_x}{\partial t} + \widehat{K}_{stat}(\mathbf{q}_x^0) \frac{\partial \mathbf{q}'_x}{\partial x} = -\widehat{K}_{conv}(\mathbf{q}_x^0) \frac{\partial \mathbf{q}'_x}{\partial x} \n+ \widehat{M}(\mathbf{q}_x^0) \frac{\partial^2 \mathbf{q}'_x}{\partial x^2} + S_{qT}(\mathbf{q}_x^0) \mathbf{q}'_x + S_{T}
$$
\n(2.45)

# **26 2. Die kompressiblen Navier-Stokes-Gleichungen**

mit  $\mathbf{q}_x = (u, p)^T$ . Ist die Lösung  $q_x \in C^2$ , kann das System von Differentialgleichungen in eine Differentialgleichung zweiter Ordnung überführt werden. Mit der Transformation  $\mathcal{N} = \frac{M \times \mathbb{Z}}{M}$  $\left(-\frac{M_{ref} \gamma p}{\sqrt{\beta^2+(1-\gamma)^2}}\right)$  $\beta^2 + (1-\beta)^2$ ∂  $\frac{\partial}{\partial x}, \frac{\partial}{\partial y}$  $\frac{\partial}{\partial t}$ ) wird das System von Differentialgleichungen erster Ordnung durch Multiplikation mit  $\mathcal N$  von links in eine Differentialgleichung höherer Ordnung überführt. Man erhält für die Terme aus Gleichung (2.45):

$$
\mathcal{N}\frac{\partial \mathbf{q}'_{x}}{\partial t} = \frac{\partial^{2} p'}{\partial t^{2}} - \frac{M_{ref}\gamma p}{\sqrt{\beta^{2} + (1 - \beta)^{2}}} \frac{\partial^{2} u'}{\partial t \partial x}
$$

$$
\mathcal{N}\hat{K}_{stat}(\mathbf{q}_{x}^{0})\frac{\partial \mathbf{q}'_{x}}{\partial x} = \frac{M_{ref}\gamma p}{\sqrt{\beta^{2} + (1 - \beta)^{2}}} \frac{\partial^{2} u'}{\partial t \partial x} - \frac{a_{0}^{2}}{\gamma} \frac{\partial^{2} p'}{\partial x^{2}}
$$

$$
\mathcal{N}\hat{K}_{conv}(\mathbf{q}_{x}^{0})\frac{\partial \mathbf{q}'_{x}}{\partial x} = \frac{M_{ref}\beta u}{\sqrt{\beta^{2} + (1 - \beta)^{2}}} \frac{\partial^{2} p'}{\partial t \partial x}
$$

$$
-\frac{M_{ref}^{2}\gamma p \beta u}{\beta^{2} + (1 - \beta)^{2}} \frac{\partial^{2} u'}{\partial x^{2}}
$$

$$
\mathcal{N}\widehat{M}(\mathbf{q}_x^0) \frac{\partial^2 \mathbf{q}_x'}{\partial x^2} =
$$
  

$$
- \frac{M_{ref}^2 \gamma p}{Re\sqrt{\beta^2 + (1-\beta)^2}} \left(\frac{7}{3} + \frac{2}{3} \frac{\beta(1-\beta)}{\beta^2 + (1-\beta)^2}\right) \frac{\partial^3 u'}{\partial x^3}
$$
  

$$
\mathcal{N}\widehat{S}_q \tau(\mathbf{q}_x^0) = \frac{M_{ref}^2 a^2}{\sqrt{\beta^2 + (1-\beta)^2}} \left(\widehat{S}_m \frac{\partial u'}{\partial x} + \frac{\partial \widehat{S}_m}{\partial x} u'\right)
$$

und

$$
\mathcal{N}\widehat{S}_{\mathcal{T}} = -\frac{M_{ref}^2 a^2}{\sqrt{\beta^2 + (1-\beta)^2}} \frac{\partial \widehat{S}_f}{\partial x} + M_{ref} a^2 \frac{\partial \widehat{S}_m}{\partial t}
$$

Zusammengefaßt erhält man die inhomogene lineare akustische Wellengleichung für ein ruhendes Gas:

$$
\frac{\partial^2 p'}{\partial t^2} - \frac{a_0^2}{\gamma} \frac{\partial^2 p'}{\partial x^2} = L + S,\tag{2.46}
$$

.

mit dem auf die x-Richtung projizierten Lighthilltensor aus der akustischen Analogie von Lighthill[29], [30] und [31]

$$
L = \frac{M_{ref}\beta u}{\sqrt{\beta^2 + (1-\beta)^2}} \left( -\frac{\partial^2 p}{\partial t \partial x} + \frac{M_{ref}\gamma p}{\sqrt{\beta^2 + (1-\beta)^2}} \frac{\partial^2 u'}{\partial x^2} - \frac{M_{ref}\gamma p}{Re\beta u} \left( \frac{7}{3} + \frac{2}{3} \frac{\beta (1-\beta)}{\beta^2 + (1-\beta)^2} \right) \frac{\partial^3 u'}{\partial x^3} \right)
$$
(2.47)

### **2.5. Linearisierung und akustische Grundgleichungen 27**

und den Quelltermen

$$
S = \frac{M_{ref}^2 a^2}{\sqrt{\beta^2 + (1 - \beta)^2}} \left( \widehat{S}_m \frac{\partial u'}{\partial x} + \frac{\partial \widehat{S}_m}{\partial x} u' - \frac{\partial \widehat{S}_f}{\partial x} \right) + M_{ref} a^2 \frac{\partial \widehat{S}_m}{\partial t}.
$$
 (2.48)

Mit  $L = S = 0$  ergibt sich die homogene akustische Wellengleichung. Sie beschreibt die Ausbreitung einer akustischen Störung im Gebiet  $\Omega$ . Die Störung wird, wie im vorherigen Abschnitt beschrieben, durch die Anfangsbedingungen oder zeitabhängige Randbedingungen vorgegeben. Der Lighthilltensor in Gleichung (2.47) beschreibt dabei Quellen, die von der Strömung selbst hervorgerufen werden. Die einzelnen Quellterme lassen sich in akustische Monopolquellen, Dipolquellen und sukzessive in Multipolquellen einteilen. Einen Überblick hierzu findet sich in Wagner et. al. [62]. Akustische Wellen können durch eine auf dem Gebiet  $\Omega$  oder auf dem Rand  $\delta\Omega$  vorgegebene zeit- und ortsabhängige Quellverteilung erzeugt werden. Durch die Linearisierung und die Annahme, daß  $\rho = f(p)$ , erfolgt dabei keine Rückkopplung der Akustik auf die Strömung.

Zusammenfassend können akustische Wellen zum einen über Quellen im Gebiet  $\Omega$ hervorgerufen werden, oder sie werden durch Anfangs- oder Randbedingungen aufgeprägt.

# Quellen im Gebiet  $\Omega$

Neben problemabhängigen Massenflußquellen  $S_m(x,t)$  und Impulsflußquellen  $S_f(x,t)$  können durch die Terme im Lighthilltensor L akustische Wellen durch die Strömung selbst generiert werden. Durch Turbulenz werden beispielsweise Strömungsfluktuationen im Schubspannungstensor erzeugt. Mögliche Quellen im Zusammenhang mit Turbulenz sind z.B. in Brooks et. al [8] oder in Lighthill [30], [31] dargestellt. Neben Fluktuationen im Schubspannungstensor betrifft dies auch zeitliche Änderungen in der Strömungskonvektion, wie sie durch freie Wirbel oder einen Freistrahl hervorgerufen werden.

# Quellen am Rand  $\delta\Omega$

Die durch die Anfangs- und Randbedingungen aufgeprägten zeitlichen Änderungen im Druck p, in der Dichte  $\rho$  und im Geschwindigkeitsfeld v, können zum einen direkt oder bei einem nichtlinearen Problem durch die Koppelterme in (2.27) bzw. (2.36) in akustische Wellen umgesetzt werden. Ffowcs Williams and Hawkings [15] haben z.B. den Einfluß sich bewegender Oberflächen über die Modellierung von zeitabhängigen Quelltermen am Rand δΩ beschrieben.

Die Druck-, Dichte- und Geschwindigkeitsinformationen, die mit der Schallgeschwindigkeit a durch das Gebiet  $\Omega$  transportiert werden, hängen dabei von der zeitlichen Änderung und damit von der Frequenz und Phase der entsprechenden Quellen am Rand  $\delta\Omega$  ab.

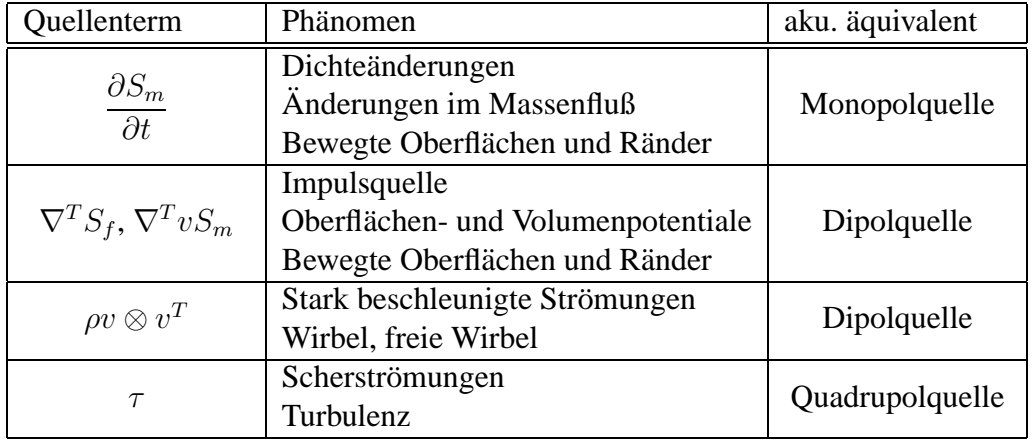

In der Tabelle 2.1 werden mögliche akustische Quellen innerhalb einer Strömung zusammengefaßt.

Tabelle 2.1: Übersicht verschiedener akustischer Quellterme

#### **Akustische Kompaktheit und weitere dimensionslose Kennzahlen**

In der Akustik sind weitere dimensionslose Kennzahlen von Bedeutung. Die Strouhalzahl, die Helmholtzzahl und die Eulerzahl, siehe Költzsch [26]. Die Strouhalzahl ist das Verhältnis der Referenzlänge  $L$  zur Wellenlänge einer periodischen Fluidstörung mit der Frequenz f, deren Phasengeschwindigkeit die Konvektionsgeschwindigkeit  $|v|$ ist. Demnach läßt sich die Strouhalzahl schreiben als

$$
St = \frac{Lf}{|\mathbf{v}|}.
$$

Sinngemäßes gilt für die Helmholtzzahl  $He$ . Sie setzt die Wellenlänge einer Fluidstörung, deren Phasengeschwindigkeit die Schallgeschwindigkeit  $a$  ist, in Relation zur Referenzlänge  $L$ . Somit ergibt sich

$$
He = \frac{Lf}{a} = \frac{L}{\lambda}.
$$

Für kleine Helmholtzzahlen  $He \ll 1$  spricht man von einer akustisch kompakten Referenzlänge. Ist z.B. ein Hindernis im akustischen Feld sehr klein gegenüber der akustischen Wellenlänge, dann wird es kaum Einfluß auf die akustische Wellenausbreitung haben.

Bildet man den Quotienten der Helmholtzzahl mit der Strouhalzahl ergibt sich gerade die lokale Machzahl  $M = \frac{He}{St}$  $\frac{He}{St}$ .

Das Verhältnis zwischen Druckkraft und strömungsmechanischen Trägheitskräften wird als Eulerzahl bezeichnet. Nimmt man als Druckkraft die akustische Druckamplitude an, so erhält man die akustische Eulerzahl

# **2.6. Verhalten** für  $M_{ref} \rightarrow 0$ : **Ein Mehrskalenproblem 29**

$$
Eu = \frac{p_{acou}}{\rho \mathbf{v}^2} = \frac{p_{acou}}{2p_{dyn}}.
$$

## **2.6 Verhalten für**  $M_{ref} \rightarrow 0$ **: Ein Mehrskalenproblem**

Die Lösung der kompressiblen Navier-Stokes-Gleichungen kann nach Gleichung (2.36), als Linearkombination von Strömungstransport und akustischen Wellen aufgefaßt werden, die über Quellterme und Koppelterme voneinander abhängen.

Der Zusammenhang zwischen Schallschnelle und Schalldruck im angegebenen normierten System kann mit der Impedanzbeziehung aus Gleichung (2.34)

$$
p_{acou} = \frac{\rho a \sqrt{\gamma} M_{ref}}{\kappa} v_{acou}
$$
 (2.49)

angegeben werden. Entsprechend kann man für die Größenordnung des dynamischen Staudrucks im normierten System schreiben

$$
\rho v_{dyn}^2 = \frac{1}{\gamma M_{ref}^2} p_{dyn}.\tag{2.50}
$$

Mit Hilfe der Zustandsgleichung ergibt sich der Zusammenhang zwischen Dichte und Druck

$$
\rho = \frac{\gamma p}{a^2}.\tag{2.51}
$$

Für kleine Machzahlen  $M_{ref} \ll 1$  und sehr große Machzahlen  $M_{ref} \gg 1$  führt dies auf ein Multiskalenproblem.

Treten keine akustischen Wellen auf, so wird bei kleinen Machzahlen die Strömungsgeschwindigkeit  $|v|$  nach (2.50) sehr viel kleiner als der dynamische Druck  $p_{dyn}$ . Gleichzeitig werden die Strömungsfluktuationen nur mit Druckskalen kleinerer Größenordnung koppeln.

Treten akustische Wellen auf, existieren nach Gleichung (2.49) zusätzliche Kopplungen zwischen den unterschiedlichen Skalen abhängig von der Machzahl und dem Verhältnis  $\frac{p_{acou}}{n}$  $\frac{cov}{p}$ . Dieses Verhältnis wird über die zeitabhängigen Randbedingungen bzw. Quellterme vorgegeben.

### Definition eines Mehrskalenproblems

Die Variablen innerhalb einer numerischen Simulation, unabhängig vom physikalischen Modell, besitzen im Prinzip einen Wertebereich von (−∞, +∞). In den meisten Fällen wird man nicht alle Skalen auflösen wollen, weil die Skalen keinen Einfluß haben, oder aber das zugrunde liegende Modell den Wertebereich weiter einschränkt. Aus diesem Grund kann der Wertebereich  $I_i$  einer Variablen  $q_i$  angegeben werden mit

$$
q_i \in I_i
$$
, mit  $I_i = [b_{low,i}, b_{upper,i}].$ 

Innerhalb einer gegebenen Problemstellung können die Wertebereiche einzelner Variablen sehr unterschiedlich sein. Zudem können unterschiedliche Skalen zweier Variablen miteinander koppeln.

Bei der folgenden Definition seien die Variablen in geeigneter Weise auf den Wertebereiche  $[-1, 1]$  normiert.

Weiterhin sei das Gleichungssystem gegeben mit der Systemmatrix  $K$ , dem Lösungsvektor q und der rechten Seite b in der Form

$$
\begin{pmatrix}\nK_{11} & \cdots & & & & \\
\vdots & \ddots & & & & \\
& & K_{ii} & K_{ij} & & \\
& & & K_{ji} & K_{jj} & \\
& & & & & \ddots \\
& & & & & K_{nn}\n\end{pmatrix}\n\begin{pmatrix}\nq_1 \\
\vdots \\
q_i \\
q_j \\
\vdots \\
q_n\n\end{pmatrix} =\n\begin{pmatrix}\nb_1 \\
\vdots \\
b_i \\
b_j \\
\vdots \\
b_n\n\end{pmatrix}
$$

Es existiert dann eine Kopplung von  $q_j$  auf  $q_i$ 

$$
q_j \to q_i, \quad \text{falls} \quad ||K_{ii}^{-1}K_{ij}|| \neq 0
$$

bzw. beide Variablen  $q_i$  und  $q_j$  koppeln miteinander

$$
q_j \leftrightarrow q_i
$$
, falls  $q_j \rightarrow q_i \land q_i \rightarrow q_j$ .

Abhängig vom Betrag  $||K_{ii}^{-1}K_{ij}||$  ergibt sich folgende Fallunterscheidung zur Kopplungseigenschaft.

**Definition 2.2.** *Gegeben ist ein Gleichungssystem*  $Kq = b$ *. K sei regulär und die Variablen*  $q_i$  *und*  $q_j$  *seien gekoppelt. Dann ist für* 

$$
||K_{ii}^{-1}K_{ij}|| = \begin{cases} \gg 1 & \text{:} \quad \text{eine starke Mehrskalenkopplung} \\ O(1) & \text{:} \quad \text{ein Gleichskalenkopplung} \\ \ll 1 & \text{:} \quad \text{eine schwache Mehrskalenkopplung} \end{cases}
$$

*von* q<sup>j</sup> *auf* q<sup>i</sup> *gegeben.*

Eine starke Kopplung bedeutet, daß kleine Skalenordnungen von  $q_i$  Einfluß auf größere Skalen der Variable  $q_i$  haben, je nach Stärke der Kopplung sogar bis in die führende Ordnung. Kleine Fehler in  $q_i$  führen bei einer starken Mehrskalenkopplung zu großen Fehlern in  $q_i$ . Bei einer Gleichskalenkopplung beeinflussen sich gleich Skalen der beiden Variablen. Eine schwache Kopplung liegt vor, wenn Skalen von  $q_i$  nur mit kleineren Skalen von  $q_i$  koppeln und diese beeinflussen.

In Abbildung 2.2 ist der Gleichskalenkopplung eine Multiskalenkopplung gegenübergestellt.

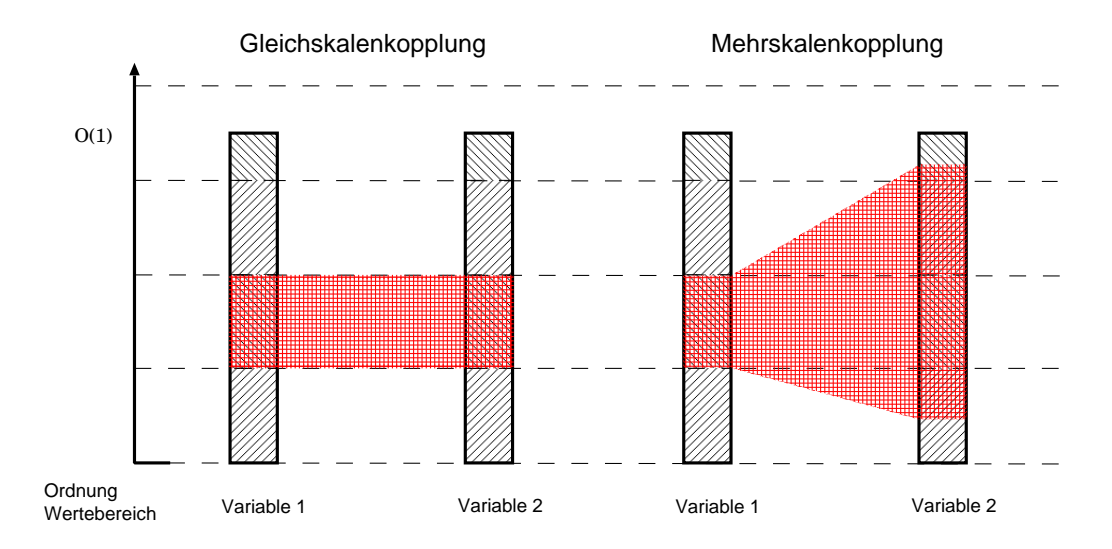

Abbildung 2.2: Gleichskalen- und Mehrskalenkopplung.

Da das Eigenwertproblem  $Kq_E = \lambda q_E = b_E$  als Gleichung mit spezieller rechter Seite  $b_E = \lambda q_E$  betrachtet werden kann, ist eine Mehrskalenkopplung an Hand der Eigenvektoren zu identifizieren. Für kleiner werdende Machzahlen, und damit für anwachsende Schallgeschwindigkeit a, wird die Geschwindigkeitskomponente in den Eigenwerten  $r_2$  und  $r_3$ , siehe Gleichung (2.32), immer größer gegenüber der konstanten Druckkomponente. Gleichzeitig wird der Wert für die Dichtekomponente in den beiden Eigenvektoren immer kleiner. Man erhält also eine starke Multiskalenkopplung zwischen Druck und Geschwindigkeit und eine schwache Multiskalenkopplung zwischen Druck und Dichte. Beides läßt sich auch an Hand der Impedanzbeziehung in Gleichung (2.49) und der Gasgleichung (2.51) feststellen. Es bleibt zu bemerken, daß unabhängig zur Multiskalenkopplung, die Kondition des kontinuierlichen Differentialgleichungssystems abhängig von der Machzahl ist.

## **2.7 Der Grenzfall**  $M_{ref} = 0$

Die Referenzmachzahl  $M_{ref}$  ist nach (2.13) definiert als

$$
M_{ref} = \frac{v_{ref}}{a_{ref}}
$$
mit  $v_{ref} = \max_{x \in \Omega, t \in \mathbb{R}^+} |\mathbf{v}(x, t)|$  und  $a_{ref} = \sqrt{\frac{p_{ref}}{\rho_{ref}}}$   
Man kann zwei Fälle unterschieden, für die  $M_{ref} = 0$  wird:

• Fall 1:

$$
\lim_{a_{ref}\to\infty} M_{ref} = 0, \quad \text{mit} \quad v_{ref} \neq 0
$$

und

• Fall 2:

$$
M_{ref} = 0 \quad \text{für} \quad v_{ref} = 0.
$$

Fall 1 wird in der Literatur als der inkompressible Grenzfall bezeichnet, während Fall 2 ein ruhendes Fluid oder Gas beschreibt. Abbildung 2.7 faßt die beiden Fälle nochmals zusammen. Die beiden Fälle werden im Folgenden näher betrachtet.

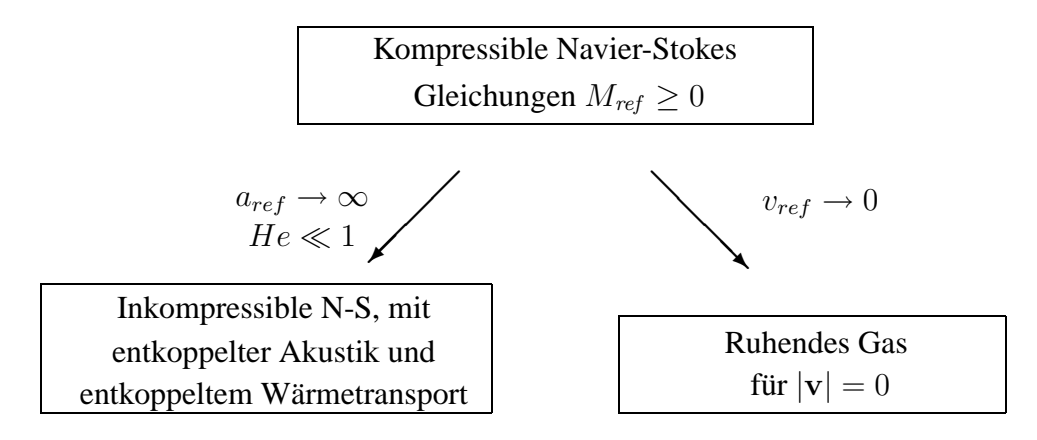

Abbildung 2.3: Grenzfälle für  $M_{ref} \rightarrow 0$ .

# Der inkompressible Grenzfall  $a_{ref} \rightarrow \infty$

Eine Strömung ist dann inkompressibel, falls die Dichte  $\rho$  im Gebiet  $\Omega$  nicht vom Druck abhängig ist, oder falls die Dichteänderungen vernachlässigbar klein sind.

$$
\frac{D\rho}{Dt} = 0 \quad \text{oder} \quad \frac{D\rho}{Dt} \ll 1.
$$

Mit Hilfe der quellenlosen Massenerhaltungsgleichung nach  $(2.1)$  läßt sich formulieren:

$$
\|\frac{D\rho}{Dt}\| \ll \|\rho \nabla \mathbf{v}\|
$$

Nach Bijl [7] ergeben sich dann mittels Größenabschätzung die Bedingungen:

$$
M_{\text{ref}} \ll 1 \quad \text{und} \quad He \ll 1
$$

für eine Strömung mit konstanter Dichte.  $M_{ref} \ll 1$  impliziert hier  $a \to \infty$  und über  $\delta \rho = \frac{1}{a^2}$  $\frac{1}{a^2} \delta p$  bei konstanter Entropie eine Entkoppelung des Dichtefeldes vom Druckfeld. Mit  $He \ll 1$  ist das Gebiet  $\Omega$  ein akustisch kompaktes Gebiet. Die Wellenlänge einer akustischen Störung ist dann sehr viel größer als die Referenzlänge  $L$  für das Gebiet  $\Omega$ . Eine akustische Welle erhöht damit nur den konstanten Hintergrundsdruck

und hat keinen Einfluß auf den lokalen Druckgradienten in der Impulsgleichung. Somit entkoppelt die Strömung und das akustische Druckfeld. Unter diesen Bedingungen läßt sich das Strömungsfeld mit Hilfe der inkompressiblen Navier-Stokes-Gleichungen bestimmen. Der konstante Hintergrundsdruck wird über die akustischen Randbedingungen bzw. im Falle nicht-isentroper Zustandsänderungen und Wärmeleitung auch durch den Wärmetransport bestimmt.

In der Literatur wird dieser Übergang meist durch eine asymptotische Aufspaltung bewerkstelligt. Klaidermann und Maijda [22], [23] benutzen hierbei eine Entwicklung der Unbekannten q in der Machzahl unter Berücksichtigung einer Zeit- und einer Längenskala

$$
\mathbf{q}(x,t) = \mathbf{q}_0(x,t) + M_{ref}\mathbf{q}_1(x,t) + M_{ref}^2\mathbf{q}_2(x,t) + O(M_{ref}^3). \tag{2.52}
$$

Durch Einsetzen von Gleichung (2.52) in die kompressiblen Navier-Stokes-Gleichungen und Sortierung der Erhaltungsgleichungen nach Termen mit 1.Ordnung, Termen der Ordnung  $\frac{1}{M_{ref}}$ , bzw. der Ordnung  $\frac{1}{M_{ref}^2}$ , koppeln nur Terme gleicher Ordnung miteinander. Eine Multiskalenkopplung wie in (2.49) für die Akustik üblich, wird durch diesen Ansatz sofort vernachlässigt. Damit entkoppelt das akustische Feld a priori vom Strömungsfeld.

Um dies zu umgehen, führt Müller [34], [35] eine zweite Zeitskala, Klein [24], Munz [37] und Meister [32] eine zweite Längenskala ein, um für akustische Wellen dieser Skala die Koppelung aufrecht zu erhalten. Über

$$
\tau = \frac{t}{M_{ref}} \quad \text{oder} \quad \psi = \frac{x}{M_{ref}} \tag{2.53}
$$

mit

$$
\mathbf{q} = f(x, t, \tau) \quad \text{bzw.} \quad \mathbf{q} = f(x, \psi, t), \tag{2.54}
$$

kann eine Koppelung zwischen Akustik und Strömungsfeld für eine bestimmte Wellenlänge  $\psi$  oder Frequenz  $f = \frac{1}{\tau}$  $\frac{1}{\tau}$  realisiert werden. Im Grenzübergang  $M_{ref} \rightarrow 0$  wird dabei die Wellenlänge  $\psi$  sehr groß gegenüber der charakteristischen Referenzlänge L, bzw. die Frequenz f sehr klein. Damit wird automatisch die Bedingung  $He \ll 1$ erfüllt. Im Grenzübergang, auch schon im Bereich kleiner Machzahlen, entkoppeln also auch bei diesen Ansätzen kurzwellige bzw. hochfrequente Akustik und Strömungsfeld für  $M_{ref} \ll 1$ . Die langwellige bzw. niederfrequente Akustik führt dabei allein zu einer Veränderung des Hintergrunddruckes  $p_0$ .

In Abbildung 2.4 ist der Fehler e durch die Entkoppelung von kurzwelliger Akustik und Strömung qualitativ über der Eulerzahl  $Eu = \frac{p_{acou}}{n}$  $\frac{p_{acou}}{p_{dyn}}$  aufgetragen.

Für  $\frac{p_{acou}}{p_{dyn}} \ll 1$  dominiert die Strömung und der Einfluß der Akustik kann vernachlässigt werden. Umgekehrt ist für  $\frac{p_{acou}}{p_{dyn}} \gg 1$  der Einfluß der Strömung auf die Akustik gering. Die gestrichelte Linie in Abbildung 2.4 gibt dabei qualitativ die Grenze für das physikalisch mögliche Verhältnis  $\frac{p_{acou}}{n}$  $\frac{p_{acou}}{p_{dyn}}$  an. Da für  $M_{ref} \rightarrow \infty$  der dynamische Druck  $p_{dyn}$ anwächst, wird die für diesen Fall mögliche Eulerzahl  $Eu$  gegen Null gehen.

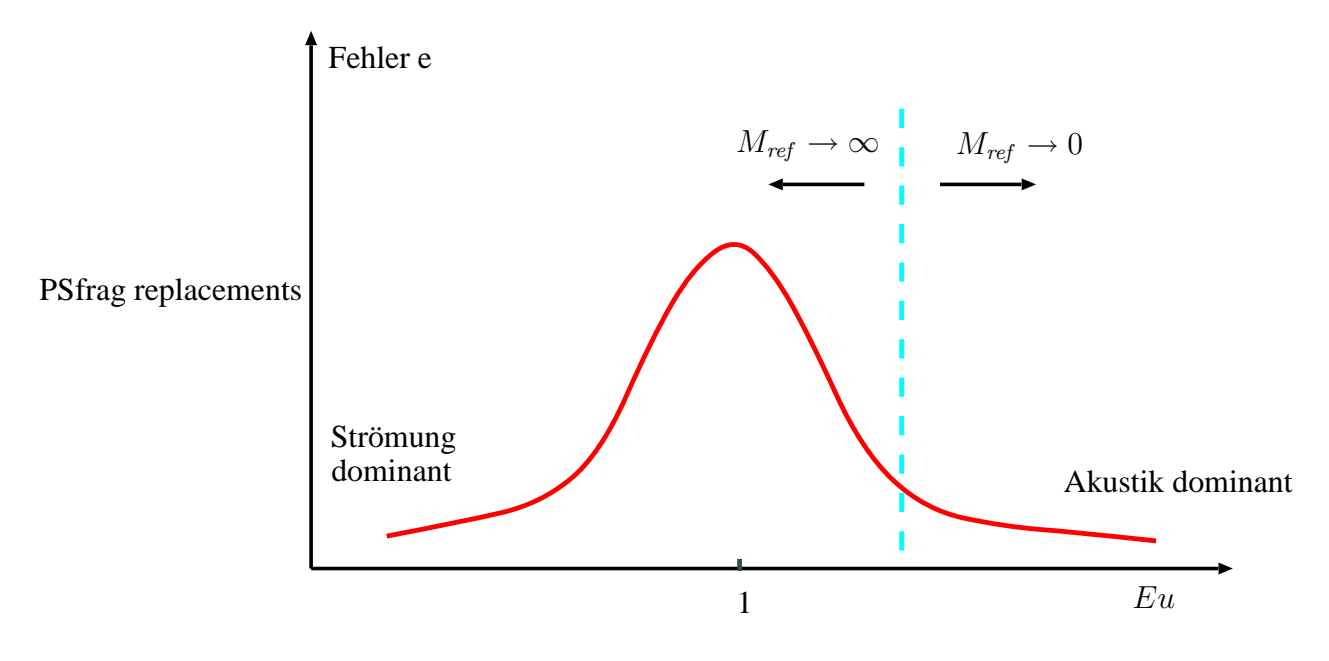

Abbildung 2.4: Fehler bei Vernachlässigung der Kopplung.

# Ruhendes Gas für  $v_{ref} = 0$

Der zweite Fall mit  $M_{ref} = 0$  tritt dann auf, wenn  $v_{ref} = 0$  und wenn  $a_{ref} < c$  beschränkt ist. Dann tritt weder eine Konvektionsströmung auf, noch werden Geschwindigkeiten durch ein akustisches Schallfeld über die Schallschnelle induziert. Für  $v_{ref} = 0$  ergibt sich aus der Definition der Referenzgröße mit  $v_{ref}$  = max  $\max_{x \in \Omega, t \in \mathbb{R}^+} |\mathbf{v}(x,t)|$ 

$$
\mathbf{v}|_{\Omega} = 0, \quad \left. \frac{\partial \mathbf{v}(x, t)}{\partial x} \right|_{\partial \Omega} = 0, \quad \left. \frac{\partial \mathbf{v}(x, t)}{\partial t} \right|_{\partial \Omega} = 0
$$

und damit die triviale Lösung  $\mathbf{v}(x,t) = 0$  in  $\Omega$ . Der Druck p und die Dichte  $\rho$  werden dann allein aus den Anfangsbedingungen und der Zustandsgleichung bestimmt.

**Bemerkung.** *Im Umkehrschluß ist die Referenzgeschwindigkeit*  $v_{ref} \neq 0$ , *falls am Rand* δΩ *akustische Wellen in das Gebiet eingetragen werden*

$$
\frac{\partial \mathbf{v}(x_{\delta\Omega},t)}{\partial t} \neq 0,
$$

*oder Konvektion im Berechnungsgebiet vorkommt mit*

$$
\mathbf{v}|_{\Omega} \neq 0 \quad \text{oder} \quad \frac{\partial \mathbf{v}(x_{\delta\Omega}, t)}{\partial x} \neq 0.
$$

*In den hier zu betrachtenden Fallen ¨ eines nicht ruhenden Gases, wird deshalb die Referenzmachzahl*  $M_{ref} \neq 0$  *sein, so daß die Singularität in der Impulsgleichung* (2.11) *für*  $M_{ref} = 0$  *eine untergeordnete Rolle spielt und vernachlässigt werden kann.* 

#### Grenzmachzahl

Legt man die menschliche Hörgrenze von etwa

$$
p_{\text{grenz}} = 2 \cdot 10^{-5} Pa
$$

zu Grunde, kann man eine untere Schranke für die Referenzmachzahl angeben. Unter Normbedingungen mit  $p_{stat} = 1,013 \cdot 10^5 Pa$  ergibt dies eine normierte Druckamplitude von  $p \approx 10^{-10}$ .

Unter der Annahme, daß keine Konvektion auftritt, ergibt sich mit der Impedanzbedingung aus Gleichung (2.49) für  $\kappa = 1$ 

$$
p = u\rho a \sqrt{\gamma} M_{ref}
$$

direkt die Grenzmachzahl  $M_{ref\,grenz} \approx 10^{-10}$ . Normierte Strömungsfluktuationen  $u < O(1)$  können unter diesen Annahmen keine akustischen Wellen im hörbaren Bereich mehr generieren.

### **2.8 Herausforderung an die Numerik**

Aus den vorherigen Überlegungen lassen sich folgende Probleme bei einer numerischen Simulation bei kleinen Machzahlen zusammenfassen.

- Die normierten kompressiblen Navier-Stokes-Gleichungen weisen für  $M_{ref} \rightarrow 0$ eine Singularität in der Impulsgleichung auf, die im Grenzübergang zu  $\nabla p = 0$ reduziert wird. Mit der unteren Schranke  $M_{ref} > M_{ref_{grenz}}$  aus dem vorherigen Abschnitt, wird diese Singularität vermieden.
- Die Entkopplung von Druck- und Dichtefeld bei kleinen Machzahlen führt zu numerischen Fehlern, wenn die kompressiblen Navier-Stokes-Gleichungen in konservativen Variablen  $\mathbf{q} = (\rho, \rho \mathbf{v}, e)^T$  ausgedrückt werden und somit die Druckvariable nicht direkt berücksichtigt wird, siehe z.B. Bijl [7] und Guillard [18].
- Bei Machzahlen  $M_{ref} \rightarrow 0$ , mit  $a \rightarrow \infty$ , ist die akustische Zeitskala dominant. Bei expliziten Zeitschrittverfahren wird über die CFL-Bedingung

$$
\frac{a\Delta t}{\Delta x}<1
$$

# **36 2. Die kompressiblen Navier-Stokes-Gleichungen**

für kleine Machzahlen der Zeitschritt  $\Delta t$  sehr klein und der numerische Aufwand erhöht sich. Implizite Zeitschrittverfahren bieten die Möglichkeit, diese Beschränkung aufzuheben.

• Bei stationären Problemen geht die Konditionszahl der Matrix  $K$  aus Gleichung (2.23) (mit  $\beta = 1$ ) für kleine Machzahlen

$$
\kappa(K) = 1 + \frac{a}{M_{ref} u \sqrt{\gamma}} \xrightarrow{M_{ref} \to 0} \infty.
$$

In der Regel wird die Konvergenzrate des späteren numerischen Verfahrens schlechter, je größer die Konditionszahl ist.

• Klassische Iterationsverfahren setzen meist positiv definite Matrizen voraus. Für Machzahlen  $M_{ref}$  < 1 wird ein Eigenwert der Matrix K aus Gleichung (2.23) jedoch negativ, mit

$$
\frac{\lambda_{max}}{\lambda_{min}} \xrightarrow{M_{ref}\to 0} -1.
$$

• Abhängig von der Machzahl liegt ein Multiskalen-gekoppeltes System vor. Zusammen mit der limitierten Darstellungsgenauigkeit von Zahlen auf einem Computer, ergibt sich hier eine Rechengenauigkeitsgrenze in Abhängigkeit von der Machzahl.

# **2.8.1 Fehlerquellen numerischer Simulationen**

Bei einer numerischen Simulation treten Fehlerquellen auf, die sich in der späteren Lösung wiederfinden. Man kann zwischen Fehlerquellen unterscheiden, die unabhängig von der Diskretisierung und dem Lösungsverfahren sind, wie z.B.

- Modellfehler
- Rundungsfehler

und Fehlerquellen, die vom diskreten Verfahren abhängen wie z.B.

- Diskretisierungsfehler
- Iterationsfehler.

# Modellfehler

Bei der Herleitung des Differentialgleichungssystems werden meist nicht alle physikalischen Effekte a priori berücksichtigt. Diese Fehler können alle Größenordnungen, den Makro-, Meso- und Mikroskalenbereich der Lösung betreffen. Modellierungsfehler sind eine Eigenschaft des zugrunde liegenden Differentialgleichungssystems und können durch die später angewendete Numerik nicht mehr beeinflußt werden.

### Rundungsfehler

Zahlen können in einem Computer nur mit begrenzter Genauigkeit dargestellt werden. Die errechnete Größe  $q_{digi}$  ist mit einem maschinenabhängigen Rundungsfehler δ $ε$  behaftet.

$$
q_{digi} = q + \delta \epsilon.
$$

In einem Multiskalen-gekoppelten System wird z.B. bei einer starken Multiskalenkopplung, siehe Definition 2.2, der Rundungsfehler einer Variablen in einen Fehleranteil größerer Ordnung der gekoppelten Variablen übersetzt. Mit Gleichung (2.49) ist die Kopplung zwischen Schallschnelle  $v_{acou}$  und Schalldruck  $p_{acou}$  bei einer akustischen Welle proportional zur Machzahl. Man erhält:

$$
\delta \epsilon_v \approx \frac{1}{M_{ref}} \delta \epsilon_p.
$$

Für die Kopplung des Staudruckes nach (2.50) sogar

$$
\delta \epsilon_v \approx \sqrt{\frac{1}{\gamma M_{ref}^2} \delta \epsilon_p}.
$$

### Diskretisierungsfehler

In der Regel kann die Fehlerordnung der angewandten Diskretisierung über eine Taylorreihenentwicklung abgeschätzt werden. Bei steifen Differentialgleichungssystemen ist aber die Höhe der Ordnung nicht allein entscheidend für die Güte der Lösung. In ihren Arbeiten mit steifen nichtlineare Differentialgleichungssystemen fanden Prothero und Robinson [43] heraus, daß die Güte der Lösung nicht immer mit der Ordnung des verwendeten Verfahrens korrelierte und auch A-stabile Zeitdiskretisierungen zu instabilen Lösungen führen können.

Geht man von einer wellenartigen Lösung in Raum und Zeit mit reeller Kreisfrequenz  $\omega$  und Wellenzahl k aus

$$
q_j(x,t) = P_j \cdot e^{i(kx - \omega t)} \quad k, \omega \in \mathbb{R},
$$

so können die Werte für Wellenzahl und Kreisfrequenz in der diskreten Lösung  $\hat{q}$  komplexe Werte annehmen.

$$
\begin{aligned}\n\widehat{q}_j(x,t) &= P_j \cdot e^{i(\hat{k}x - \widehat{\omega}t)} \quad \widehat{k}, \widehat{\omega} \in \mathbb{C}, \\
&= P_j \cdot e^{i(\hat{k}_R x - \widehat{\omega}_R t)} \cdot e^{-\widehat{k}_I x} \cdot e^{\widehat{\omega}_I t}, \quad \widehat{k}_R, \widehat{\omega}_R, \widehat{k}_I, \widehat{\omega}_I \in \mathbb{R}.\n\end{aligned}
$$

Je nach Art und Ordnung der verwendeten Diskretisierung variiert die Größenordnung der Imaginäranteile  $\hat{k}_I$  und  $\hat{\omega}_I$ . Diese führen, je nach Vorzeichen, zu einer Dämpfung oder Anfachung der Lösung.

So sind z.B. für unsymmetrische Differenzensterne  $\hat{k}_I \neq 0$  und  $\hat{\omega}_I \neq 0$ , siehe z.B. Webb und Tam [56].

Darüberhinaus kann die Einhaltung der Dispersionsbeziehung, Gleichung (2.41), mit

$$
\frac{\hat{\omega}_R}{\hat{k}_R} = \frac{\omega}{k}
$$

als zusätzlicher Indikator für die Güte einer Diskretisierung herangezogen werden, da es sonst zu Phasenfehlern zwischen Wellen unterschiedlicher Wellenlänge kommen kann.

Auch die Vernachlässigung einzelner Terme der vollen Newton-Approximation bei der Linearisierung des nichtlinearen Problems, kann, wie in Metzner [33] beschrieben, bei kleinen Machzahlen zu Fehlern in der Lösung führen.

Zudem ergeben lokal nicht masseerhaltende Diskretisierungsverfahren beim voll gekoppelten System zeitabhängige Massequellen, die als akustisch effektive Monopolquellen wirken und akustische Störwellen erzeugen.

### Iterationsfehler

Hierunter versteht man den Abbruchfehler des numerischen Lösungsverfahrens. Gegeben sei eine beliebige Diskretisierung für die instationären kompressiblen Navier-Stokes-Gleichungen, abgekürzt in der Schreibweise

$$
M(t)\mathbf{q} + A(\mathbf{q}, x)\mathbf{q} = S(x, t) \tag{2.55}
$$

mit  $\mathbf{q}(x,t) = (\rho, u, p)^T$  und  $S(x,t)$  einer über den Raum  $x \in \Omega$  und der Zeit t vorgegebenen Quellverteilung.

Gegeben sei weiterhin eine Iteration mit einer nicht näher bestimmten Iterationsfunktion Ψ

$$
\mathbf{q}_{t_{i+1}} = \Psi(\mathbf{q}_{t_i}, S(x, t_i), M(t_i), A(\mathbf{q}_{t_i}, x))
$$

und der Anfangslösung  $\mathbf{q}_0 = \mathbf{q}(x, 0)$ .

Die Lösung  $q(x, t_i)$  wird nur bis zu einem bestimmten Abbruchfehler genau bestimmt. Die Iteration  $\Psi$  endet, falls die Euklidnorm des Defektes  $\mathbf{d}(q(x,t_i)) = (d_{\rho}, d_u, d_p)^T$ mit

$$
||M(t_i)q(x,t_i) + A(q(x,t_i),x)q(x,t_i) - S(x,t_i)|| = ||\mathbf{d}(q(x,t_i))|| \le \epsilon \qquad (2.56)
$$

kleiner als eine obere Schranke  $\epsilon$  ist. Dabei wird erfahrungsgemäß  $\epsilon$  den Rundungsfehler  $\delta \epsilon$  nicht unterschreiten.

#### **2.8. Herausforderung an die Numerik 39**

### **2.8.2 Fehler durch akustische Storwellen ¨**

Zeit- und raumabhängige Terme auf der rechten Seite der kompressiblen Navier-Stokes-Gleichungen, vgl. Gleichungen (2.36) und (2.48), können sowohl im linearen als auch im nichtlinearen Falle akustische Wellen im Gebiet  $\Omega$  generieren. Das numerische Lösungsverfahren kann zusätzliche Quellterme auf der rechten Seite hervorrufen und somit störende akustische Wellen einbringen. Im Folgenden soll die Größenordnung der Druckamplitude einer durch Diskretisierungsfehler erzeugten Welle abgeschätzt werden.

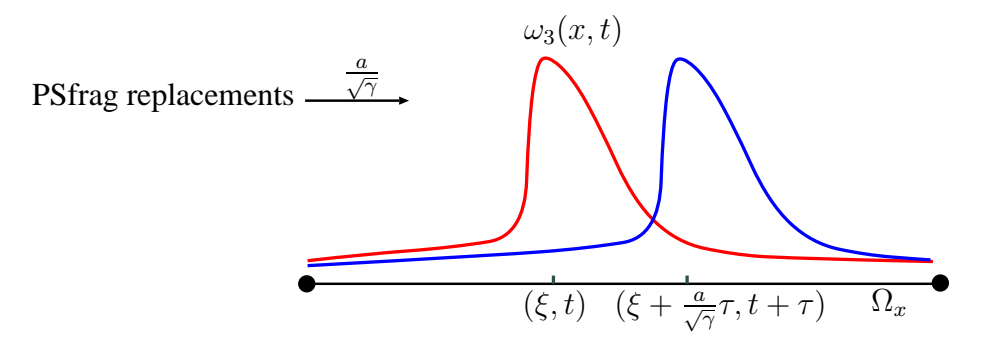

Abbildung 2.5: Gebiet  $\Omega_x$  mit nach rechts laufender Störung.

Mit der auf eine Raumrichtung  $x$  projizierten linearen Differentialgleichung (2.36) mit  $\hat{\tau} = 0$ ,  $S_q = 0$  und  $S = 0$  kann der Einfluß des Iterationsfehlers in Gleichung (2.56) abgeschätzt werden.

$$
\frac{\partial \mathbf{w}}{\partial t} + \Lambda \frac{\partial \mathbf{w}}{\partial x} = \mathbf{d}(x, t)
$$
 (2.57)

Zur Vereinfachung wird  $\beta = 0$  gewählt, so daß sich für  $\Lambda$ 

$$
\Lambda = \begin{bmatrix} 0 & 0 & 0 \\ 0 & -\frac{a}{\sqrt{\gamma}} & 0 \\ 0 & 0 & \frac{a}{\sqrt{\gamma}} \end{bmatrix}
$$

ergibt. Um die Amplitude einer möglichen akustischen Störwelle abzuschätzen, wird dies beispielhaft für  $\lambda_3 = \Lambda_{33} = \frac{a}{\sqrt{2}}$  durchgeführt:

$$
\frac{\partial w_3}{\partial t} + \frac{a}{\sqrt{\gamma}} \frac{\partial w_3}{\partial x} = d_p(x, t),
$$

mit den Anfangsbedingungen

$$
w_3(x,0) = g(x) \quad \forall x \in \Omega, t = 0.
$$

Die Funktion  $d_p(x, t)$  sei dabei in der Zeit integrierbar. Ausgehend vom Punkt  $\xi$  ist die Lösung entlang einer Charakteristik  $\xi + \frac{a}{\sqrt{\gamma}}\tau$  konstant und man kann die Lösung angeben mit  $w(\tau) = w_3(\xi + \frac{a}{\sqrt{\gamma}}\tau, t + \tau) = const.$ 

Durch Einsetzen in Gleichung (2.57) erkennt man sofort, daß  $w(\tau)$  Lösung des homogenen Systems ist.

$$
\frac{\partial w}{\partial \tau} = \frac{\partial w_3}{\partial t} \frac{\partial t}{\partial \tau} + \frac{\partial w_3}{\partial x} \frac{\partial x}{\partial \tau} = \frac{\partial w_3}{\partial t} + \frac{a}{\sqrt{\gamma}} \frac{\partial w_3}{\partial x} = 0
$$

Die Lösung  $w_3(\xi, t)$  läßt sich auf die Anfangsbedingungen mit  $\tau = -t$  zurückführen und man gewinnt als Lösung des homogenen Falles:

$$
w_3(\xi, t) = g(\xi - \frac{a}{\sqrt{\gamma}}t).
$$

Als Gesamtlösung für den inhomogenen Fall mit  $\frac{\partial w}{\partial \tau} = d_p(\xi + \frac{a}{\sqrt{\gamma}}\tau, t + \tau)$  ergibt sich

$$
w_3(\xi, t) = g(\xi - \frac{a}{\sqrt{\gamma}}t) + g_{Inho},
$$

mit der inhomogenen Lösung

$$
g_{Inho} = w_3(\xi, t) - g(\xi - \frac{a}{\sqrt{\gamma}}t) = w(0) - w(-t) = \int_{-t}^{0} \frac{\partial w}{\partial \tau} d\tau.
$$

Zusammengefaßt ergibt sich für die Gesamtlösung  $w_3(\xi,t)$ 

$$
w_3(\xi, t) = g(\xi - \frac{a}{\sqrt{\gamma}}t) + \int_0^t d_p(\xi + \frac{a}{\sqrt{\gamma}}(\tau - t), \tau) d\tau.
$$

Die Störung durch den Abbruchfehler  $d_p$  entlang der Charakteristik wird mit Hilfe einer Schwingung mit der Kreisfrequenz  $\omega$ , der Wellenzahl k und der Amplitude  $\epsilon$ modelliert:

$$
d_p(\xi + \frac{a}{\sqrt{\gamma}}(\tau - t), \tau) = \epsilon \cdot \sin(\omega \tau + k(\xi - \frac{a}{\sqrt{\gamma}}t + \frac{a}{\sqrt{\gamma}}\tau)).
$$

Durch Integration erhält man die Lösung:

$$
\int_0^t \epsilon \cdot \sin((\omega + k\frac{a}{\sqrt{\gamma}})\tau + \phi)d\tau = \frac{\epsilon}{\omega + k\frac{a}{\sqrt{\gamma}}}(\cos(\phi) - \cos((\omega + k\frac{a}{\sqrt{\gamma}})t + \phi))
$$

mit dem Phasenwinkel  $\phi = k\xi - \frac{ka}{\sqrt{\gamma}}t$ . Zur Abschätzung der Amplitude

$$
p_{acou} = \frac{\epsilon}{\omega + k \frac{a}{\sqrt{\gamma}}}
$$
 (2.58)

der akustischen Druckstörung werden für die Kreisfrequenz  $\omega$  und die Wellenzahl k der Störung weitere Annahmen getroffen. Da es sich bei dem Abbruchfehler  $d_p$  um eine stochastische Größe handelt, gibt es keine Korrelation zwischen Wellenzahl und

Kreisfrequenz im Sinne einer Dispersionsbeziehung. Unter der Annahme eines weißen Rauschens, lassen sich die relevanten Frequenzen f abschätzen.

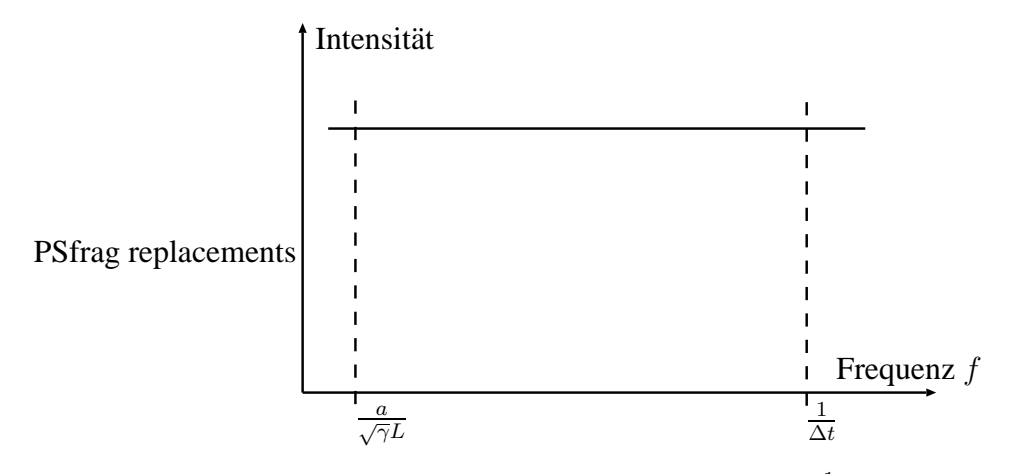

Abbildung 2.6: Weißes Rauschen im Frequenzbereich  $\frac{1}{\Delta t}$  und  $\frac{a}{\sqrt{\gamma}L}$ .

Es sind nur Störungen mit  $He > 1$  von Interesse, d.h. die kleinste Frequenz ist  $\frac{a}{\sqrt{7}L}$ . Die größtmögliche Frequenz ergibt sich aus dem im numerischen Verfahren verwendeten Zeitschritt ∆t. Somit gilt die Ungleichung:

$$
\frac{1}{\Delta t} > f > \frac{a}{\sqrt{\gamma}L}, \quad \text{mit} \quad \Delta t < \frac{\sqrt{\gamma}L}{a}
$$

bzw.

$$
\frac{2\pi}{\Delta t} > \omega > \frac{2\pi a}{\sqrt{\gamma}L}.
$$

Mit ähnlichen Überlegungen ergibt sich als Abschätzung für die Wellenzahl  $k = \frac{2\pi}{\lambda}$ λ und der Gitterweite ∆x:

$$
\frac{2\pi}{\Delta x} > k > \frac{2\pi}{L}, \quad \text{mit} \quad \Delta x < L.
$$

Durch Addition der beiden Ungleichungen kann der Nenner in Gleichung (2.58)

$$
\frac{2\pi}{\Delta t} + \frac{2\pi a}{\sqrt{\gamma}\Delta x} > \omega + k\frac{a}{\sqrt{\gamma}} > \frac{4\pi a}{\sqrt{\gamma}L}.
$$

abgeschätzt werden. Mit den dimensionslosen Größen

## **42 2. Die kompressiblen Navier-Stokes-Gleichungen**

$$
\omega = \bar{\omega} \frac{a_{ref}}{L} \quad k = \bar{k} \frac{1}{L}
$$

$$
a = \bar{a} a_{ref} \quad \Delta t = \Delta \bar{t} \frac{L}{a_{ref}}
$$

$$
x = \bar{x}L \qquad \epsilon = \frac{\bar{\epsilon}}{p} < 1
$$

ergibt sich

$$
\frac{2\pi}{\Delta\bar{t}} + \frac{2\pi\bar{a}}{\sqrt{\gamma}\Delta\bar{x}} > \bar{\omega} + \bar{k}\frac{\bar{a}}{\sqrt{\gamma}} > \frac{4\pi\bar{a}}{\sqrt{\gamma}}.
$$

Im Folgenden werden zur Vereinfachung der Notation die Striche über den dimensionslosen Variablen weggelassen.

Invertierung und Multiplikation mit  $\epsilon$  < 1 ergibt

$$
\epsilon \frac{\Delta t}{2\pi (1 + CFL)} > \frac{\epsilon}{\omega + k\frac{a}{\sqrt{\gamma}}} > \epsilon \frac{\sqrt{\gamma}}{4\pi a},\tag{2.59}
$$

mit der dimensionslosen CFL-Zahl  $CFL = \frac{a\Delta t}{\sqrt{\gamma}\Delta x}$ . Mit  $\Delta t < \frac{\sqrt{\gamma}}{a}$  $\frac{\sqrt{\gamma}}{a}$  kann Gleichung (2.59) umgeschrieben werden

$$
\frac{1}{(1+CFL)}\frac{\sqrt{\gamma}}{2\pi a}\epsilon > \frac{\epsilon}{\omega + k\frac{a}{\sqrt{\gamma}}} > \frac{\sqrt{\gamma}}{4\pi a}\epsilon.
$$

In dimensionsloser Form ist a von  $O(1)$  und man kann mit  $CFL < 1$  folgende Abschätzung für die Amplitude  $p_{acou}$  der Druckstörung angeben:

$$
0.2\epsilon > \frac{\epsilon}{\omega + k\frac{a}{\sqrt{\gamma}}} > 0.1\epsilon.
$$
 (2.60)

#### Iterationsrauschen

Zu jedem Iterationsschritt  $t_i$  in der Zeit kann nach (2.56)  $\forall x \in \Omega$  ein  $\mathbf{d}(x,t) =$  $(d_{\rho}, d_u, d_p)^T$  bestimmt werden. Ist  $d_{\rho}$  bzw.  $d_p$  über der diskreten Zeititeration für jeden Raumpunkt  $x \in \Omega$  nicht konstant, so entspricht

$$
\frac{d_{\rho}(\mathbf{q}(x,t_{i+1})) - d_{\rho}(\mathbf{q}(x,t_i))}{t_{i+1} - t_i} \quad \text{bzw.} \quad \frac{d_p(\mathbf{q}(x,t_{i+1})) - d_p(\mathbf{q}(x,t_i))}{t_{i+1} - t_i}
$$

einem diskreten akustischen Monopol nach Gleichung (2.48) im Punkt x. Die Amplitude der dadurch generierten akustischen Wellen kann mit (2.60) abgeschätzt werden

$$
0.2|\mathbf{d}(\mathbf{q}(x,t_i))| > p_{acou} > 0.1|\mathbf{d}(\mathbf{q}(x,t_i))|.
$$

Bei entsprechend klein gewähltem Abbruchfehler  $d(q(x,t_i))$  kann dieses Grundrauschen vernachlässigt werden.

### **2.8. Herausforderung an die Numerik 43**

### Akustische Wellen durch Anfangsbedingungen

Gegeben sei die Anfangsbedingung  $q_0 = q(x, 0) \quad \forall x \in \Omega$  für das in Gleichung (2.55) angegebene diskretisierte Gleichungssystem und der dazugehörigen Iterationsvorschrift Ψ.  $q_0$  sei nicht exakte Lösung des diskretisierten Gleichungssystems mit einer daraus resultierenden Anfangsverteilung  $d(q_0) \neq 0$ .

Nähert sich die Lösung  $q(x,t_i)$  zum Zeitpunkt  $t_i$  der exakten Lösung  $\hat{q}(x,t_i)$  in jedem Zeitschritt monoton näher an, so ergibt sich:

$$
\lim_{i \to \infty} \mathbf{q}(x, t_i) - \hat{\mathbf{q}}(x, t_i) = 0.
$$

Damit strebt auch der Defekt  $d(q_0)$  gegen Null.

$$
\lim_{i\to\infty} \mathbf{d}(\mathbf{q}(x,t_i))\to 0.
$$

Betrachtet man die Druckkomponente  $d_p(\mathbf{q}(x,t_i))$  des Defektes d, erhält man mit  $\partial d_p(\mathbf{q}(x,t_i))$  $\frac{\hat{\mathbf{q}}(x,t_i)}{\partial t} \neq 0$  eine zusätzliche akustische Quellverteilung nach Gleichung (2.48). Die Amplitude der akustischen Störwelle kann mit Gleichung (2.60) abgeschätzt werden. Die Amplitude der Störwellen und damit das Verhältnis  $\frac{p_{acou}}{p_{adot}}$  $\frac{p_{acou}}{p_{stat}}$  hängt von der Güte der Anfangsbedingungen ab und kann sehr groß werden. Je nach Konfiguration kann diese Störung durch Reflektionen im Gebiet bleiben und so die Lösung bei zeitgenauen Simulationen stören, bzw. das Erreichen eines stationären Strömungszustandes hinauszögern.

### Diskretisierungsrauschen

Wird zur Diskretisierung der kompressiblen Navier-Stokes-Gleichungen ein lokal nicht masseerhaltendes Verfahren eingesetzt, führt dies auf eine zusätzliche Quellverteilung im Raum  $\Omega$ . Die Quellverteilung ist in der Regel nicht steuerbar und läßt sich nur schwer abschätzen.

### **2.8.3 Fehler durch Mehrskalenkopplung**

Die unterste Schicht, oder der kleinste Fehleranteil an einer Variable, sollte der Rundungsfehler  $\delta \epsilon$  (d.h. die numerische Darstellungsgenauigkeit) sein. In der Praxis wird man alle weiteren Fehleranteile so wählen, daß sie nur geringfügig größer als der Rundungsfehler sind.

Der Anteil des Diskretisierungsfehlers ist immer größer als der Rundungsfehler und hängt in der Regel von der Diskretisierungsordnung ab. Um eine möglichst kleine Anzahl an Iterationen zum Lösen des Systems zu verwenden, wird man den Iterationsfehler nicht kleiner als den Diskretisierungsfehler, oder besser als die bisherige Fehlerordnung, werden lassen. Dieser Zusammenhang ist in Abbildung 2.7 in der Variable 1 schematisch dargestellt.

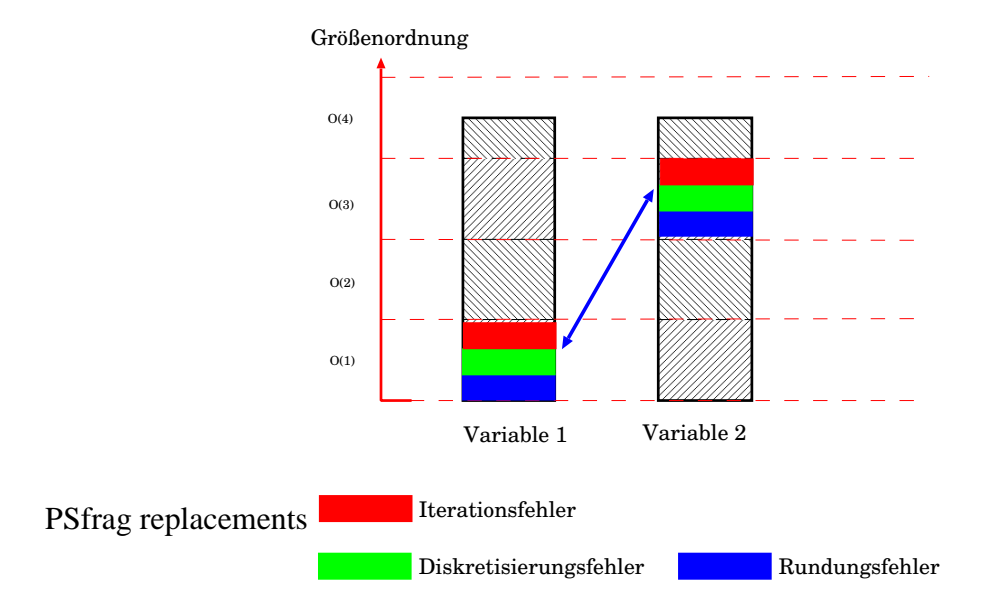

Abbildung 2.7: Fehlerkaskade und Multiskalenkopplung.

In einem System mit Multiskalenkopplung jedoch werden die kleinen Fehleranteile einer Variablen, zu großen Fehlern in einer gekoppelten Variable überführt werden. Obwohl die Darstellungsgenauigkeit zwar prinzipiell gegeben ist, kann sie für die gekoppelte Variable 2 nicht erreicht werden, da die Fehleranteile anderer Variablen so stark verstärkt und eingekoppelt werden.

Im speziellen Fall der Aeroakustik ist diese Multiskalenkopplung abhängig von der Machzahl  $M_{ref}$ . Je kleiner die Machzahl  $M_{ref}$ , desto größer ist der Skalenunterschied der gekoppelten Größen. Die mögliche Gesamtrechengenauigkeit nimmt also mit der Machzahl ab. In Abbildung 2.8 ist das an Hand der stationären Euler-Simulation einer Kanalströmung mit Beule dargestellt. Bei kleiner werdender Machzahl läßt sich der Defekt, oder das Residuum des algebraischen Gleichungssystems, nicht weiter als bis zu einer bestimmten unteren Schranke verringern. Bei einer Vergrößerung des Bildausschnittes erkennt man, daß der Defekt um einen Grenzwert stochastisch hin und her wandert. Man hat also die Fehlergrenze des Multiskalen-gekoppelten Rundungsfehlers erreicht. Maßgebend ist in diesem Fall die Kopplung mit  $M_{ref}^2$  zwischen Strömungsfeld und Druckfeld nach Gleichung (2.50). Der Faktor  $M^2_{ref}$  läßt sich in der Abbildung durch den Abstand der Kurven zueinander identifizieren. Dabei ist noch nichts über die tatsächliche Fehlergröße einer Variable ausgesagt, die durchaus noch höher liegen kann.

Eine Verbesserung erhält man in diesem Fall nur durch die Verringerung des Rundungsfehlers  $\delta \epsilon$ , also mit einer verbesserten Zahlendarstellungsgenauigkeit der verwendeten Computerarchitektur. Im allgemeinen ist dies mit einer Erhöhung des Speicherbedarfs verbunden.

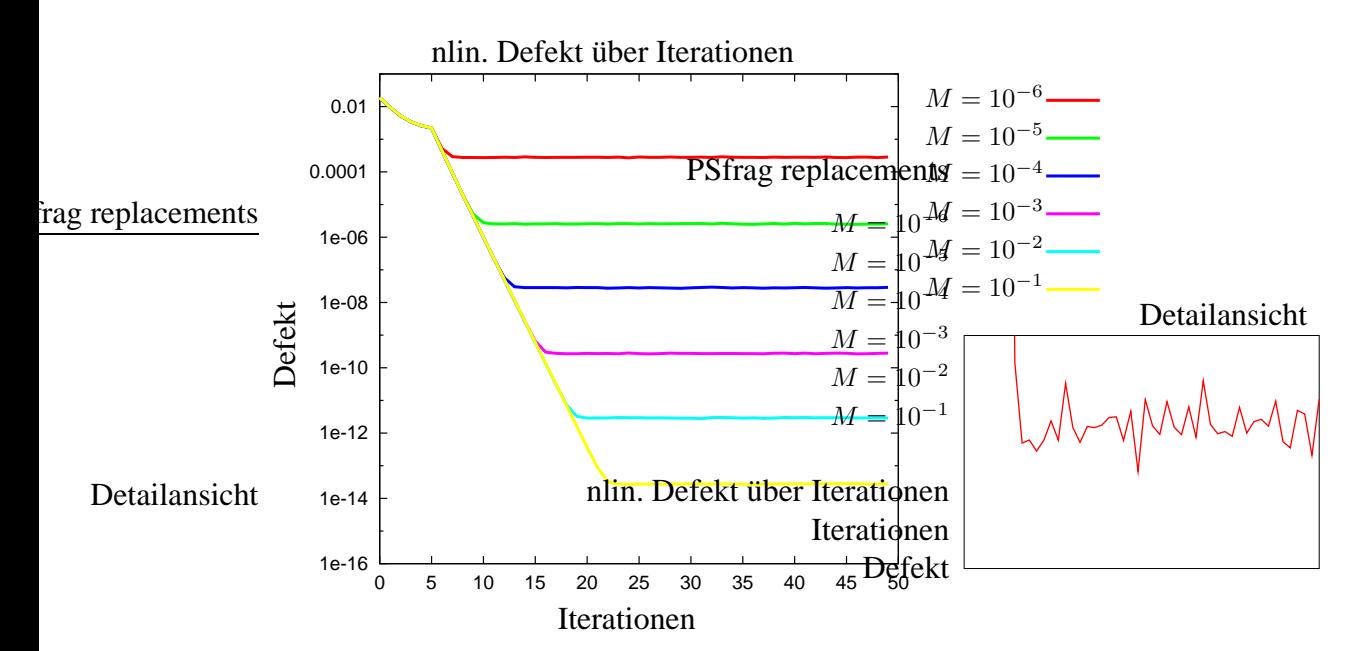

Abbildung 2.8: Beispiel für ein Multiskalen-gekoppeltes System.

# **2.9 Aeroakustische Verfahren**

Die klassische Akustik beschäftigt sich mit der Ausbreitung von Druckstörungen in einem ruhenden oder bewegten Fluid/Gas. Die Kopplung zwischen der klassischen Akustik und der Strömungsmechanik gelang Lighthill [29], indem er die lineare Wellengleichung mit Monopol-, Dipol- und Multipolquellen der klassischen Akustik uber ¨ den Lighthilltensor mit dem strömungsmechanischen Geschwindigkeitsfeld koppelte (vgl. Gleichung (2.46)).

Die Kopplung zwischen Strömungsfeld und akustischen Wellen stellt die Herausforderung in der Aeroakustik dar. Im Vergleich zu normalen CFD-Simulationen ergeben sich bei aeroakustischen Simulationen zusätzliche Probleme, z.B. in Hardin [21], Költzsch [25], Lele [27] und Tam [54], die kurz zusammengefaßt werden.

• Mehrskalenproblem / Mehrskalenkopplung:

Wie im vorherigen Abschnitt zur Lösung der kompressiblen Navier-Stokes-Gleichungen schon ausgeführt, ist bei einer akustischen Welle der Schalldruck über die Impedanzbeziehung nach Gleichung (2.34)

$$
p_{acou} = \frac{\rho a \sqrt{\gamma} M_{ref}}{\kappa} v_{acou}
$$

mit der Schallschnelle gekoppelt. Desweiteren ist die akustische Druckausbreitung im Gebiet  $\Omega$  der Strömungskonvektion überlagert, so daß die Eigenwerte zusätzlich von  $u$  abhängen

$$
\lambda_{2,3} = M_{ref} u \pm \frac{a}{\sqrt{\gamma}}, \text{ für } \kappa = 1.
$$

Darüberhinaus ergibt sich bei kleinen Referenzmachzahlen über die Impedanzbeziehung ein Mehrskalen-gekoppeltes System.

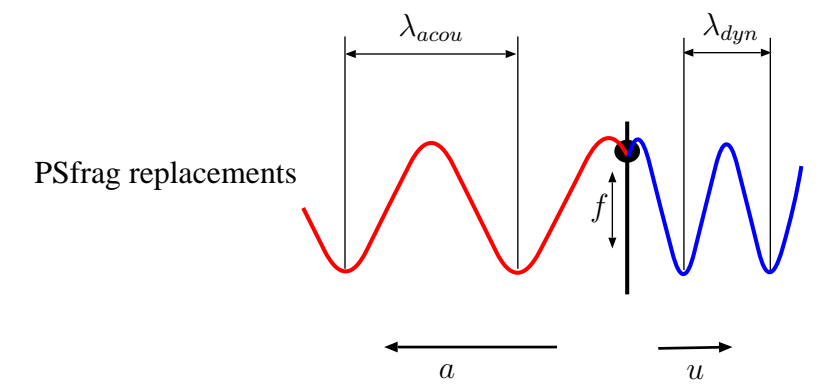

Abbildung 2.9: Wellenausbreitung bei unterschiedlichen Ausbreitungsgeschwindigkeiten.

Wird eine Geschwindigkeitsfluktuation  $\delta u$  der Frequenz f auf dem Rand  $\delta \Omega$ oder als Quelle  $S(x, t)$  im Gebiet  $\Omega$  aufgeprägt, so wird sie sowohl mit der Konvektionsgeschwindigkeit u als auch mit der Schallgeschwindigkeit a durch das Gebiet  $\Omega$  transportiert. Die Amplitude der dazugehörigen Druckwelle errechnet sich aus der Impedanzbeziehung. Die Wellenlängen sind über die Beziehung

$$
\lambda_{acou} = \frac{1}{M_{ref}} \lambda_{dyn} \tag{2.61}
$$

miteinander verbunden, so daß sich für kleine Machzahlen auch ein Mehrskalenproblem in den gekoppelten Wellenlängen ergibt, siehe Abbildung 2.9.

• Nichtlinearität:

Die lokale Schallgeschwindigkeit a ist eine Funktion vom lokalen Druck p. Bei großen akustischen Eulerzahlen kommt es zu einem Aufsteilen der akustischen Welle, d.h. der Wellenkamm wird mit einer höheren Schallgeschwindigkeit durch das Gebiet transportiert als die Wellenbasis. Nichtlineare akustische Quellterme nach Gleichung (2.27) und (2.35) beeinflussen das akustische Schallfeld direkt.

• Zeitgenaue Simulationen:

Die Genauigkeit der verwendeten Diskretisierung bestimmt den Dispersionsund Dissipationsfehler akustischer Wellen im Gebiet Ω.

• Reflektionsarme/-freie Randbedingungen: Bei der Vorgabe von Dirichlet- und Neumann-Randbedingungen kommt es an den entsprechenden Rändern  $\delta\Omega$  zu Reflektionen der akustischen Wellen, die die Simulationsergebnisse beeinträchtigen können und durch entsprechende Maßnahmen verhindert werden müssen

In der Literatur, z.B. Lele [27] und Költzsch [26], unterscheidet man zwischen direkten Verfahren und Hybrid-Verfahren.

Bei den Hybrid-Methoden wird zwischen der Berechnung des akustischen Quellfeldes und der akustischen Schallausbreitung unterschieden. Die akustische Quellverteilung basiert auf dem zuvor berechneten Strömungsfeld (CFD - Computational Fluid Dynamics). Auf Basis der akustischen Quellverteilung kann in einem zweiten Schritt die akustische Schallausbreitung (CAA - Computational Aeroacoustic ) berechnet werden. Je nach Art der zugrunde liegenden Methodik, gehen dabei Kopplungen und nichtlineare Einflüsse verloren.

Mit Hilfe direkter Verfahren werden die nichtlinearen kompressiblen Navier-Stokes oder die nichtlinearen kompressiblen Euler-Gleichungen auf dem gesamten Gebiet Ω gelöst. Das akustische Druckfeld und das Strömungsfeld sind voll gekoppelt. Einerseits beeinflußt das akustische Druckfeld das Strömungsfeld und andererseits wird Schallausbreitung im Raum durch das Strömungsfeld gestreut. Eine Aufteilung in CFD (Strömungsberechnung) und CAA (akustische Schallausbreitung) Berechnung, wie bei den hybriden Verfahren üblich, ist dabei nicht notwendig.

## **2.9.1 Hybrid-Verfahren**

Die CFD und CAA Berechnung kann auf dem selben Gebiet Ω mit der gleichen Triangulierung durchgeführt werden. In den meisten Fällen wird jedoch das Gebiet  $\Omega$  in *n* Teilgebiete  $\Omega_1, \Omega_2, ..., \Omega_n$  zerlegt, mit  $\bigcup_i \Omega_i = \Omega$ .

Auf den k Teilgebieten  $\Omega_i$  wird das Strömungsfeld berechnet, auf den  $n - k$  restlichen Gebieten kommen Verfahren zur Bestimmung des akustischen Druckfeldes zum Einsatz. In Abbildung 2.10 ist eine mögliche Anordnung für  $n = 2$  gezeigt. Auf dem Teilgebiet  $\Omega_1$  wird das Strömungsfeld berechnet, während auf  $\Omega_2$  die akustische Schallausbreitung unter Berücksichtigung der Lösung auf  $\Omega_1$  bestimmt wird.

Bei Verfahren mit  $\bigcap_i \Omega_i = \emptyset$  erfolgt die Kopplung, indem die akustischen Quellterme als Randbedingung am Rand  $\delta\Omega_2$  auf Grundlage der Strömungsberechnung in  $\Omega_1$  festgelegt werden. Ist hingegen  $\bigcap_i \Omega_i = \tilde{\Omega} \neq \emptyset$ , so können die akustischen Quellterme auf dem Teilgebiet  $\Omega$  berechnet werden.

Aufgrund der Multiskalenkopplung nach Gleichung (2.61) kann man die Gitterweite h auf dem Teilgebiet  $\Omega_2$  meist größer wählen als auf  $\Omega_1$ , um auf diese Weise den numerischen Berechnungsaufwand zu reduzieren.

**48 2. Die kompressiblen Navier-Stokes-Gleichungen**

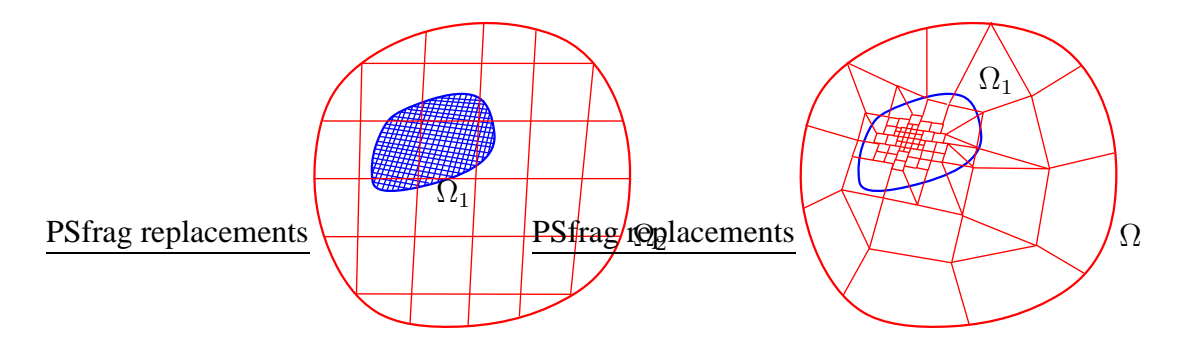

Abbildung 2.10: Hybrid-Verfahren und direktes Verfahren mit adaptiven unstrukturierten Gitter.

### CFD-Schritt

Bei einfachen Geometrien und Strömungssituationen kann eine analytische Lösung für das Strömungsfeld gefunden werden, wie z.B. bei Hardin et al. [21] und Fortenbach et al. [16] für den Fall zweier gegenläufig rotierender Wirbel.

Spielen bei der Strömung Dichteunterschiede keine Rolle, wird man auf inkompressible Verfahren zurückgreifen. So benutzen z.B. Hardin et al. [21] und Shen et al. [49] eine inkompressible Strömungslösung als Basis für die spätere akustische Simulation. Inkompressible RANS-Simulationen bilden die Grundlage für die akustischen Untersuchungen von Dahl [9] und Ostertag [39],[38].

Wird das Strömungsfeld durch Dichteunterschiede beeinflußt, die ihrerseits aber für das akustische Druckfeld von untergeordnetem Interesse sind, kann man auf kompressible numerische Verfahren zurückgreifen, bei denen die Akustik auf unterschiedliche Art und Weise vernachlässigt wird. So kann z.B. mittels Vorkonditionierung des diskretisierten Differentialgleichungssystems, z.B. in Turkel [60], die Kopplung zwischen akustischem Druck und Schallschnelle nach Gleichung (2.49) im kompressiblen Verfahren eliminiert und auf den dynamischen Druck übertragen werden. Das Verfahren ist dann allerdings nicht mehr zeitgenau. Guillard [18] vernachlässigt durch entsprechende Vorkonditionierung den störenden Einfluß der akustischen Druckfluktuation  $p_{acou} = M_{ref} p$  für kleine Machzahlen.

Bei kleinen Machzahlen und kleinen Helmholtzzahlen kann nach Klaidermann und Maijda [22], [23] und Gleichung (2.52) das akustische Druckfeld vom strömungsmechanischen Geschwindigkeitsfeld entkoppelt werden. In der Impulsgleichung wird also nur der dynamische Druckanteil berücksichtigt. Der Gesamtdruck hängt von der akustischen und thermodynamischen Erhöhung des auf dem Gebiet  $\Omega$  konstanten Hintergrunddruckes ab. Anwendungen hierzu sind z.B. bei nicht akustischen Anwendungen unter Paxion [40] und Braack [5] zu finden.

Eine Sonderstellung nimmt das MPV-Verfahren nach Klein und Munz [37] und Glei-

chungen (2.53), (2.54) ein, das die langwellige Akustik im Strömungsfeld berücksichtigt. Die relevanten akustischen Moden werden hierbei als Quellterme für das Strömungsfeld modelliert, wie z.B. bei Metzner [33].

Kompressible LES-Simulationen werden bei Ewert [11], [12] bzw. bei Bailly [3] zur Bestimmung der akustischen Quellverteilung angewendet, ebenso bei Viswanathan [61] und Schwartzkopff [47].

Basierend auf einer durch das Strömungsfeld gegebenen akustischen Quellverteilung, wird die akustische Schallausbreitung im Gebiet  $\Omega_2$  berechnet. Die Schwierigkeit besteht darin, aus dem Strömungsfeld in geeigneter Weise eine akustische Quellenverteilung zu generieren.

# CAA - Schritt

Die Schallausbreitung im Gebiet  $\Omega_2$  kann bei Vorliegen der Quellverteilung

- 1. direkt über eine Kirchhoff-Fläche
- 2. über eine inhomogene Wellengleichung mit Quelltermen
- 3. über nichtlineare/lineare Euler-Gleichungen (nLEE/LEE)
- 4. über Störungsgleichungen

berechnet werden.

Hardin und Pope [21] führten einen Störungsansatz für die primitiven Variablen der inkompressiblen Navier-Stokes-Gleichungen ein. Daraus ergeben sich nichtlineare Euler-Gleichungen, die die Wellenausbreitung auf dem Gebiet  $\Omega_2$  beschreiben. Das Verfahren wurde von Shen et al. in [49] und [50] weiterentwickelt. Die Berechnungen von Dahl et al. [9] basieren auf dem Störungsansatz von Hardin und Pope [21]. Dabei ist das akustische Berechnungsgebiet  $\Omega_2 \subset \Omega_1$ . Schwartzkopff [47] benutzt zwei Gebiete zur Berechnung des akustischen Fernfeldes, indem er auf dem ersten Gebiet  $\Omega_2$ die linearen Euler-Gleichungen löst, während er auf dem zweiten akustischen Gebiet  $\Omega_3$  eine Wellengleichung zur Lösung heranzieht.

Bailly et al. [3] linearisieren die Euler-Gleichungen (LEE) über die zeitgemittelte Strömungslösung. Zusätzlich werden noch Quellterme zur Stabilisierung der akustischen Fernfeldlösung eingebracht.

Ewert et al. [12] berechnen das akustische Fernfeld mit akustischen Störgleichungen. Die Quellterme werden bei dieser Methode unter anderem mit Hilfe der Wirbelstärke des Strömungsfeldes berechnet.

Eine weitere Möglichkeit ist die Bestimmung des akustischen Fernfeldes über ein Kirchhoff-Helmholtz-Integral, wie es zusammenfassend in Költzsch [25] beschrieben ist. Ebenso kann das akustische Druckfeld mit Hilfe einer inhomogenen Wellengleichung bestimmt werden. Die akustischen Quellterme werden über eine aku-

# **50 2. Die kompressiblen Navier-Stokes-Gleichungen**

stische Analogie aus der Strömung modelliert. So können mit Hilfe des Lighthilltensors, siehe [29], [30] und Gleichung (2.47), die akustisch relevanten Quellterme aus der Strömungslösung berechnet werden. Die Wellengleichung kann dann auf dem Gebiet  $\Omega_2$  analytisch oder numerisch z.B. mit einem Randelementverfahren gelöst werden.

Auf Basis analytischer Lösungen kann man unter weiteren Annahmen die turbulenten Strömungsfluktuationen in die Modellierung der Fernfeldakustik mit einfließen lassen. In Ostertag et al. [39], [38] kann so das Frequenzspektrum aus einer RANS gemittelten Strömung bestimmt werden.

Der Vorteil eines Hybrid-Verfahrens im Vergleich zum direkten Verfahren besteht in dem geringeren numerischen Aufwand. Dies wird durch den Verlust der Koppelterme und in den meisten Fällen mit dem Verlust an Nichtlinearität erkauft.

Desweiteren stellt generell bei Hybrid-Verfahren der Transfer der Gitterlösungen vom strömungsmechanischen Berechnungsgitter zum akustischen Gitter ein mögliche Fehlerquelle dar.

Ebenso können durch die Interpolation der Lösung auf den Rand  $\delta\Omega_2$ , oder in das  $\Xi$ :<br>Teilgebiet  $\Omega_1 \cap \Omega_2$  Fehlerterme entstehen, die selbst wiederum akustische Störwellen Ebenso können durch die Interpolation der Lösung auf den Rand  $\delta\Omega_2$ , oder in das replacements generieren oder verstärken. replacements

Abschließend sind in Tabelle 2.2 mögliche CFD/CAA Kombinationen zusammengefaßt.

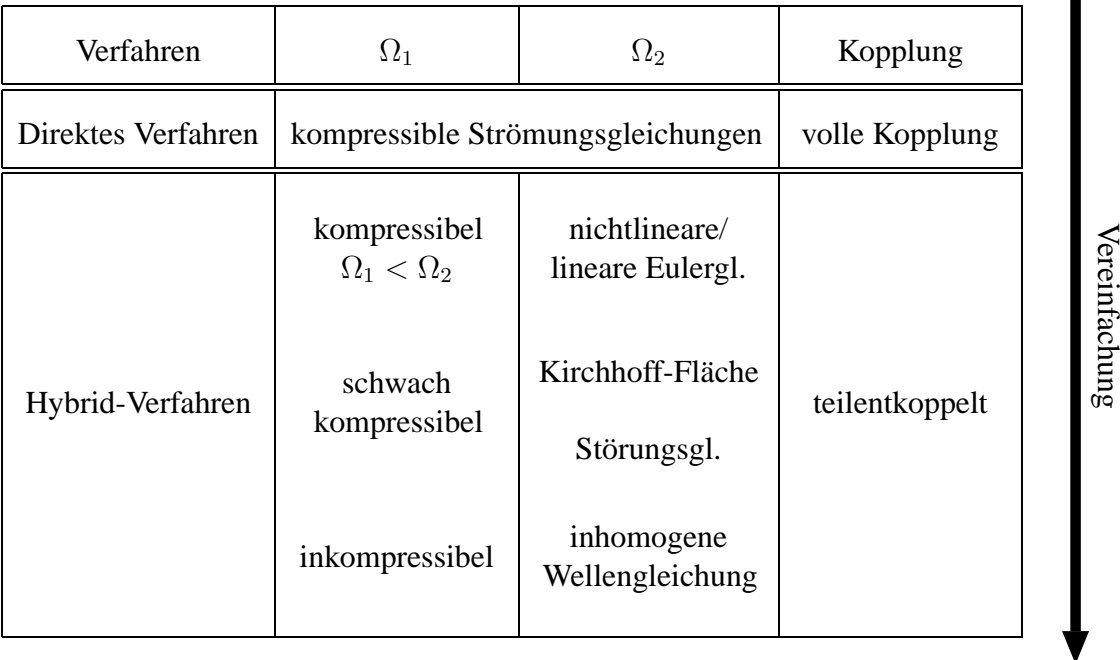

Tabelle 2.2: Tabelle möglicher CFD/CAA Kombinationen.

# **2.9. Aeroakustische Verfahren 51**

# **2.9.2 Direkte Verfahren**

Im Gegensatz zu den Hybrid-Verfahren werden bei den voll kompressiblen Navier-Stokes-Gleichungen das akustische Feld und das Strömungsfeld gekoppelt auf dem Gebiet  $\Omega$  gelöst.

Da die Auflösungsgenauigkeit bei komplexen Problemen hohe Anforderungen an die Rechenleistung und den Speicherbedarf stellt, ist die direkte Simulation meist auf einfache Testfälle und Problemstellungen beschränkt.

Dennoch kann durch parallele Rechentechniken und die Anwendung effizienter numerischer Methoden die Komplexität der Problemstellungen gesteigert werden. Der Einsatz paralleler Rechnerarchitekturen macht eine Problemgröße mit mehr als  $10<sup>9</sup>$ Unbekannten möglich. Durch implizite Zeitschrittmethoden im Zusammenspiel mit effizienten Gleichungslösern lassen sich auch bei steifen Systemen größere Zeitschritte realisieren. Zusätzlich läßt sich durch den Einsatz unstrukturierter Gitter mit lokaler Gitterverfeinerung, siehe Abbildung 2.10, der Speicherbedarf ohne Verlust an Rechengenauigkeit nochmals um den Faktor  $10^2 - 10^3$  senken.

In der vorliegenden Arbeit soll ein voll gekoppeltes Verfahren auf der Grundlage einer direkten Simulation (zunächst noch ohne Turbulenzeinflüsse) vorgestellt werden. Durch Vernachlässigung der viskosen Terme, läßt sich in den späteren Simulationen zur Validierung der Diskretisierungsgüte sehr viel einfacher die numerische Diffusion erkennen. Es liegt eine knotenzentrierte Finite-Volumen-Diskretisierung zugrunde, die im nächsten Kapitel vorgestellt wird. Hierbei kommen unstrukturierte Gitter zum Einsatz, so daß bei kleinen Machzahlen die Gitterweite im akustischen Fernfeld vergröbert werden kann. Mit Hilfe einer impliziten Zeitschrittdiskretisierung wird die Einschränkung durch die CFL-Bedingung aufgehoben.

# Zusammenfassung

Abschließend seien die wichtigsten Punkte und Erkenntnisse des Kapitels nochmals zusammengefaßt.

Anhand der Lösungen des Differentialgleichungssystem konnte herausgearbeitet werden, daß für kleine Machzahlen ein Multiskalen-gekoppeltes System entsteht, indem kleine Skalen einer Variablen mit Skalen größerer Ordnung einer anderen Variablen koppeln. Verantwortlich hierfür ist z.B. die Machzahl-abhängige Impedanz einer Welle. Daraus ergeben sich zusätzliche Anforderungen an die Numerik und den Umgang mit numerischen Fehleranteilen in der Lösung. Mögliche Fehlerquellen wurden aufgezeigt und diskutiert. Zusammen mit der schlechte Kondition des System für kleine Machzahlen beeinflußt dies die Auswahl und Konfiguration des späteren numerischen Lösungsverfahrens.

Die Notwendigkeit, Wellen in der Lösung ohne großen numerischen Dispersions- und Dissipationsfehler darstellen zu können, erfordert eine entsprechendes Diskretisierungsverfahrens bzw. entsprechend kleine Zeitschritt- und Gitterweiten. Hierauf wird im nächsten Kapitel genauer eingegangen.

### **3. Diskretisierung**

Die Ordnung und die Güte der Diskretisierung entscheiden darüber, wieviele Punkte pro Wellenlänge  $\lambda$ , bzw. wieviele Zeitschritte pro Periodendauer T benötigt werden, damit die numerischen Dispersions- und Dämpfungsfehler möglichst klein gehalten werden können. Die in diesem Kapitel vorgestellten Diskretisierungsverfahren in der Zeit und das Diskretisierungsverfahren im Raum werden im Hinblick auf ihre Dispersions- und Dämpfungsfehler untersucht. Die räumliche Diskretisierung soll auf unstrukturierten Gittern verwendbar sein, so daß ein Finite-Volumen-Verfahren für knotenzentrierte Gitter verwendet wird. Dabei werden die Zeit- und Raumableitungen eines gegebenen Differentialgleichungssystems getrennt voneinander approximiert. Beschränkt man sich auf Systeme mit Zeitableitungen erster Ordnung kann es in folgender Form ausgedrückt werden

$$
\frac{\partial M(x,t)}{\partial t} + A(x,t) = \mathbf{b},\tag{3.1}
$$

mit dem Massenoperator M und dem Steifigkeitsoperator A des Differentialgleichungssystems. Die rechte Seite wird ohne Beschränkung der Allgemeinheit in den folgenden Betrachtungen vernachlässigt  $\mathbf{b} = 0$ .

Die Diskretisierungen in Zeit und Raum werden zunächst unabhängig voneinander vorgestellt und bezüglich des Dispersions- und Dämpfungsfehlers analysiert.

An künstlich eingeführten Ränder muß mit Hilfe entsprechender Randbedingungen die Reflektion akustischer Wellen verhindert werden. Der verwendete Ansatz basiert auf der Methode von Poinsot und Lele [41] und wird auf das implizite Verfahren angepaßt.

#### **3.1 Diskretisierung in der Zeit**

Im Folgenden werden Diskretisierungsverfahren zweiter Ordnung in der Zeit vorgestellt und ihre Approximationsgüte im Hinblick auf Dispersions- und Dämpfungsfehler untersucht, siehe den Abschnitt über den Diskretisierungsfehler auf Seite 37.

# **3.1.1 BDF2-Verfahren**

Die Zeitableitung  $\frac{\partial M(x,t)}{\partial t}$  wird durch einen Differenzenausdruck ersetzt. Hierbei werden  $k$  Stützpunkte an älteren Zeitpunkten benutzt, um die Diskretisierungsordnung k − 1 zu erreichen. Daher auch der Name Backward Difference Formulas (BDF). Gegeben seien  $k$  bekannte Funktionswerte  $f(x, t_i)$  an den Stützstellen  $t_i$ . Die Zeitpunkte  $t_i$  seien aufsteigend geordnet, so daß  $t_1 < t_2$ ......  $\langle t_k$ . Der Funktionswert f am Punkt  $x$  zu einem Zeitpunkt  $t$  kann nun mit Hilfe einer Lagrange Interpolation angenähert werden:

# **3.1. Diskretisierung in der Zeit 53**

$$
f(x,t) \approx \sum_{i=1}^{k} f(x,t_i) \frac{\prod_{j=1,j\neq i}^{k} (t-t_j)}{\prod_{j=1,j\neq i}^{k} (t_i-t_j)}
$$
 mit  $j \neq i$ .

Die Ableitung nach der Zeit zum Zeitpunkt t ergibt sich zu

$$
\frac{\partial f(x,t)}{\partial t} \approx \sum_{i=1}^k f(x,t_i) \sum_{m=1,m\neq i}^k \frac{\prod_{n=1,n\neq m,n\neq i}^k (t-t_n)}{\prod_{j=1,j\neq i}^k (t_i-t_j)}.
$$

Man erhält am aktuellen Zeitpunkt  $t = t_k$  somit

$$
\frac{\partial f(x, t_k)}{\partial t} = \sum_{i=1}^k f(x, t_i) a_i(t_k) \text{ mit}
$$

$$
a_i(t_k) = \sum_{m=1, m \neq i}^k \frac{\prod_{n=1, n \neq m, n \neq i}^k (t_k - t_n)}{\prod_{j=1, j \neq i}^k (t_i - t_j)}.
$$

Bei äquidistanten Stützstellen  $(t_i - t_j) = \Delta t$  lassen sich die Koeffizienten  $a_i(t_k)$  wie folgt bestimmen

$$
a_i(t_k) = (-1)^{k-i} \frac{1}{\Delta t} \frac{(k-1)!}{(k-i)(k-i)!(i-1)!} \text{ für } i \neq k
$$

$$
a_i(t_k) = \frac{1}{\Delta t} \sum_{m=1}^{k-1} \frac{1}{(k-m)} \text{ für } i = k.
$$

Die Koeffizienten für unterschiedliche Ordnungen  $k$  sind in der Tabelle 3.1.1 angegeben.

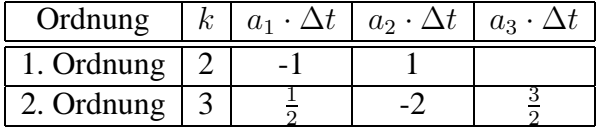

Tabelle 3.1: Koeffizienten für verschiedene Ordnungen einer BDF Zeitdiskretisierung.

Als Verfahren erster Ordnung erhält man das bekannte implizite Euler-Verfahren

$$
\frac{\partial f(x, t_k)}{\partial t} \approx \frac{1}{\Delta t} \left( f(x, t_k) - f(x, t_{k-1}) \right)
$$

und in der Schreibweise als Gesamtverfahren mit Gleichung (3.1)

$$
M(x, t_k) - M(x, t_{k-1}) + \Delta t A(x, t_k) = 0.
$$

Für ein BDF-Verfahren zweiter Ordnung wird die Zeitableitung angenähert durch

$$
\frac{\partial f(x, t_k)}{\partial t} \approx \frac{1}{\Delta t} \left( \frac{3}{2} f(x, t_k) - 2f(x, t_{k-1}) + \frac{1}{2} f(x, t_{k-2}) \right)
$$

und es ergibt sich das in der Zeit von 2. Ordnung diskretisierte System

$$
\frac{3}{2}M(x,t_k) - 2M(x,t_{k-1}) + \frac{1}{2}M(x,t_{k-2}) + \Delta t A(x,t_k) = 0.
$$
 (3.2)

### **3.1.2 Runge-Kutta-Verfahren**

Im Gegensatz zu den BDF-Verfahren, bei dem die Zeitableitung über eine Differenz von Funktionswerten an älteren Zeitpunkten angegeben wurde, kann das Differentialgleichungssystem auch über den Zeitschritt integriert werden. Die numerische Integration führt man unter Verwendung einer Quadraturformel mit  $k$  Stützstellen durch

$$
\int_{t}^{t+\Delta t} \frac{\partial M(x,t)}{\partial t} dt + \int_{t}^{t+\Delta t} A(x,t) dt = 0.
$$

Die Integration auf Basis der Quadraturformel für den gesamten Zeitschritt liefert

$$
M(x, t_k) - M(x, t_0) + \Delta t \sum_{i=1}^{k} \beta_i A(x, t_i) = 0,
$$

mit

$$
t_i = t + c_i \Delta t \quad \text{mit} \quad c_i \in [0..1]
$$

als Aufpunkte für die Quadraturformel mit den Wichtungen  $\beta_i$ .

Die Werte an den  $k - 1$  Stützstellen kann man sinngemäß bestimmen. Im Sinne des geringsten Aufwandes nach Stoer [52] wird man bevorzugt auf die gleichen Aufpunkte zurückgreifen.

Entsprechend läßt sich für den Punkt  $j, j < k$  formulieren

$$
M(x, t_j) - M(x, t_0) + \Delta t \sum_{i=1}^{j} a_{ij} A(x, t_i) = 0.
$$

Zur Bestimmung der einzelnen Koeffizienten  $\beta_i$ ,  $c_j$  und  $a_{ij}$  muß im allgemeinen ein algebraisches System gelöst werden mit der Nebenbedingung, ein möglichst stabiles Verfahren von hoher Approximationsgüte zu bekommen.

Die auf diese Weise bestimmten Koeffizienten werden in einem Matrixschema notiert.

$$
\begin{array}{c}\nc_1 & a_{11} & \cdots & a_{1k} \\
\vdots & \vdots & \ddots & \vdots \\
c_k & a_{k1} & \cdots & a_{kk} \\
\hline\n\beta_1 & \cdots & \beta_k\n\end{array} \tag{3.3}
$$

# **3.1. Diskretisierung in der Zeit 55**

Die klassischen Runge-Kutta-Verfahren sind explizite Verfahren, d.h. die Bestimmung des k-ten Zwischenwertes erfolgt mit Hilfe schon bereits berechneter Werte. Das Matrixschema in Gleichung (3.3) hat für ein explizites Verfahren die Form einer strikten unteren Dreiecksmatrix.

Beispielhaft ist in Gleichung (3.4) das Schema eines expliziten Runge-Kutta-Verfahrens 4. Ordnung angegeben.

$$
\begin{array}{c|cccc}\n0 & 0 & 0 & 0 & 0 \\
\frac{1}{2} & \frac{1}{2} & 0 & 0 & 0 \\
\frac{1}{2} & 0 & \frac{1}{2} & 0 & 0 \\
1 & 0 & 0 & 1 & 0 \\
\hline\n\frac{1}{6} & \frac{1}{3} & \frac{1}{3} & \frac{1}{6}\n\end{array}
$$
\n(3.4)

Bei impliziten Verfahren kann das Matrixschema in (3.3) voll besetzt sein, so daß k nichtlineare, gekoppelte Gleichungen pro Zeitschritt zu lösen sind.

Bei der Klasse der semi-impliziten Verfahren bildet das Matrixschema eine untere Dreiecksmatrix, so daß lediglich nacheinander  $k$  unabhängige nichtlineare Gleichungssysteme zu lösen sind.

Bei linearen Problemen kann der Rechenaufwand reduziert werden, indem die Diagonaleinträge des Matrixschemas gleich gewählt werden. In der Literatur wird diese Klasse als Diagonal Implizite Runge-Kutta-Verfahren (DIRK) bezeichnet.

Bei dem vorgestellten Diagonal Impliziten Verfahren zweiter Ordnung nach Alexander [1] sind die beiden letzten Zeilen des Schemas identisch und man erhält folgendes Matrixschema.

$$
\begin{array}{c|cc}\n\alpha & \alpha & 0 \\
1 & 1 - \alpha & \alpha \\
\hline\n1 - \alpha & \alpha\n\end{array}
$$

und ist mit

$$
\alpha = 1 - \frac{1}{2}\sqrt{2}
$$

von 2.Ordnung und S-stabil, siehe Alexander [1] bzw. Prothero [43]. Dabei werden zwei Gleichungssysteme pro Zeitschritt gelöst:

$$
M(x, t_1) - M(x, t_0) + \alpha \Delta t A(x, t_1) = 0
$$
\n(3.5)  
\n
$$
M(x, t + \Delta t) - M(x, t_0) + \alpha \Delta t A(x, t + \Delta t) + (1 - \alpha) \Delta t A(x, t_1) = 0.
$$

Das Verfahren setzt sich aus zwei Einschritt-Θ-Verfahren nach Glowinski et al. [45] zusammen, wobei die Zeitschrittweite des ersten Schrittes  $\alpha \Delta t$ , die des zweiten Einschritt-Θ-Verfahrens  $(1 - \alpha)\Delta t$  beträgt.

Das Fractional-Step-Verfahren wird in drei Einschritt-Θ-Methoden unterteilt, siehe Turek [59]. Entsprechend gliedern sich die Teilzeitschritte des Verfahrens in  $\alpha \Delta t$ ,  $(1 - 2\alpha)\Delta t$  und  $\alpha\Delta t$ . Das Matrixschema dieses Verfahrens ist in Gleichung (3.6) angegeben.

$$
\begin{array}{c|cccc}\n0 & 0 & 0 & 0 & 0 \\
\alpha & 1 - 3\alpha & 4\alpha - 1 & 0 & 0 \\
1 - \alpha & 1 - 3\alpha & 1 - 2\alpha & 4\alpha - 1 & 0 \\
\hline\n1 & 1 - 3\alpha & 1 - 2\alpha & \alpha & 4\alpha - 1 \\
\hline\n1 - 3\alpha & 1 - 2\alpha & \alpha & 4\alpha - 1\n\end{array} (3.6)
$$

Dieses Verfahren ist nach Müller-Urbanik [36] für  $\alpha = 1 - \frac{1}{2}$ 2  $\sqrt{2}$  stabil und von 2. Ordnung.

Unabhängig vom verwendeten Zeitschrittverfahren kann also zusammengefaßt werden, daß zu jedem Zeitpunkt  $t_n$  folgendes System zu lösen ist:

$$
F(x,t_n) = s_m M(x,t_n) + s_a A(x,t_n) = R(x,t_{n-1},...,t_0).
$$
 (3.7)

Die Parameter  $s_m$  und  $s_a$  sind abhängig vom jeweils verwendeten Zeitschrittverfahren und können dem Matrixschema entnommen werden. Ebensolches gilt für die rechte Seite  $R$ , die je nach Ordnung und Art des Verfahrens von mehreren Lösungen an alten Zeitpunkten abhängen kann mit

$$
R(x, t_{n-1}, ..., t_0) = \sum_{i=1}^{n} s_{mi} M(x, t_{n-i}) + \sum_{i=1}^{n} s_{ai} A(x, t_{n-i}).
$$

# **3.2 Genauigkeit der Zeitschrittverfahren**

Im Folgenden soll die Güte der vorgestellten impliziten Zeitdiskretisierungen im Hinblick auf deren Dispersions- und Dämpfungsfehler untersucht werden. Entsprechend dem zu erwartendem Wellencharakter der späteren Lösungen wird die Fehleranalyse analog dem Verfahren von Tam und Webb [56] vorgegangen.

Hierzu wird das Differentialgleichungssystem einer Laplace-Transformation unterzogen. Durch den Vergleich der diskreten Kreisfrequenz  $\hat{\omega}$  mit der Kreisfrequenz  $\omega$  der späteren Lösung können Aussagen über die Güte des Verfahrens getroffen werden.

Zur Beschreibung einer instationären Welle mit der Amplitude  $f$  wird hier beispielhaft die lineare Differentialgleichung mit der diskreten Kreisfrequenz  $\widehat{\omega}$ 

# **3.2. Genauigkeit der Zeitschrittverfahren 57**

$$
\frac{\partial f(t)}{\partial t} + i\hat{\omega}f(t) = 0 \text{ mit } f(0) = 1, \quad \hat{\omega} \in \mathbb{C}, Re(\hat{\omega}) > 0 \tag{3.8}
$$

verwendet. Zur weiteren Vereinfachung der Betrachtung wird  $\widehat{\omega} \in \mathbb{R}^+$  angenommen. Die Funktion  $f(t) =$  $\int e^{-i\hat{\omega}t}, t \geq 0$  $\frac{0}{t}$ ,  $\frac{0}{t}$  ist Lösung der obigen Differentialgleichung. Mit Hilfe der Laplace-Transformation

$$
\widetilde{f}(i\omega) = \mathcal{L}(f(t)) = \int_0^\infty f(t)e^{-i\omega t}dt, \omega \in \mathbb{C}
$$

in den Frequenzraum  $i\omega$  kann die Güte des verwendeten Zeitverfahrens abgeschätzt werden mit der der diskrete Eigenwert  $i\hat{\omega}$  approximiert wird.

Für eine ungedämpfte periodische Funktion erhält man über den Verschiebungssatz

$$
\mathcal{L}(f(t-j\Delta t)) = \widetilde{f}(i\omega)e^{ij\omega\Delta t} = \widetilde{f}(i\omega)e^{i(j\omega\Delta t \pm n2\pi)} \quad j \in \mathbb{R}, n \in \mathbb{Z}^+,
$$

so daß für die folgenden Betrachtungen  $n = 0$  und  $|j\omega\Delta t| < 2\pi$  verlangt wird. Die Laplacetransformierte

$$
\widetilde{f}(i\omega) = \frac{1}{i(\omega + \widehat{\omega})} \neq 0 \quad \text{für} Re(\omega) > -\widehat{\omega}
$$

existiert und ist von Null verschieden.

Unter Verwendung der vorgegebenen Differentialgleichung (3.8) und dem Additionssatz ergibt sich

$$
\mathcal{L}(\frac{\partial f(t)}{\partial t}) = \mathcal{L}(-i\widehat{\omega}f(t)) = -i\widehat{\omega}\mathcal{L}(f(t)).
$$

Die Rücktransformation in den Zeitbereich lautet

$$
\frac{1}{2\pi i}f(t) = \int_{c-i\infty}^{c+i\infty} e^{i\omega t} \tilde{f}(i\omega) d(i\omega).
$$

Wendet man die Laplace-Transformation auf das diskretisierte System an, erhält man eine Beziehung zwischen den diskreten Werten  $i\hat{\omega}$  und den Frequenzen der numerischen Lösung  $i\omega$ . Tam und Webb haben in [56] dieses Verfahren zur Analyse eines kompakten expliziten Mehrschrittverfahrens verwendet. Die Vorgehensweise wird hier zur Analyse von impliziten Runge-Kutta-Verfahren und expliziten Prädiktor-Korrektor-Verfahren erweitert. Die Eindeutigkeit der Zuordnung  $\omega(\widehat{\omega})$  ist nicht immer gewährleistet und wird für die vorgestellten Verfahren untersucht.

## **BDF2-Verfahren**

Setzt man die Zeitdiskretisierung des BDF2-Verfahrens zweiter Ordnung nach Gleichung (3.2), in der Form

$$
\sum_{j=0}^{2} a_j f(t - j\Delta t) = \Delta t \frac{\partial f(t)}{\partial t}
$$

in die lineare Differentialgleichung (3.8) ein, erhält man durch Laplace-Transformation

$$
\widetilde{f}(i\omega) \sum_{j=0}^{2} a_j e^{ij\omega \Delta t} = -i\widehat{\omega} \Delta t \widetilde{f}(i\omega), \quad \widetilde{f}(i\omega) \neq 0 \tag{3.9}
$$

Setzt man die Koeffizienten für das BDF2-Verfahren ein, muß die Gleichung

$$
i(\frac{3}{2} - 2e^{i\omega\Delta t} + \frac{1}{2}e^{2i\omega\Delta t}) = \widehat{\omega}\Delta t \quad \text{mit} \quad \omega\Delta t \in \mathbb{C}, \widehat{\omega}\Delta t \in \mathbb{R}
$$

gelöst werden, um die Zuordnung  $\omega(\widehat{\omega})$  zu erhalten. Es werden Lösungen  $i\omega\Delta t \in$ C gesucht, die die Gleichung (3.9) für reelle diskrete Eigenwerte *i*ω∆t der linearen<br>Differentialabiskere erfäller Differentialgleichung erfüllen.

Mit

$$
\omega \Delta t = r - i \cdot d, \ r, d \in \mathbb{R} \text{ und } g = e^d, \ g \in \mathbb{R}^+
$$

ergibt sich die charakteristische Gleichung

$$
i(\frac{3}{2} - 2ge^{i \cdot r} + \frac{1}{2}g^{2}e^{2i \cdot r}) = \hat{\omega}\Delta t.
$$
 (3.10)

Einsetzen von  $e^{i \cdot r} = cos(r) + i \cdot sin(r)$  ergibt

$$
\underbrace{2gsin(r) - \frac{1}{2}g^2sin(2r)}_{Re(\hat{\omega}\Delta t)} + \underbrace{i(\frac{3}{2} - 2gcos(r) + \frac{1}{2}g^2cos(2r))}_{Im(\hat{\omega}\Delta t)} = \hat{\omega}\Delta t. \tag{3.11}
$$

Die Forderung  $Im(\widehat{\omega}\Delta t) = 0$  liefert

$$
g_{1,2} = \frac{2\cos(r)}{\cos(2r)} \pm \frac{2\cos(r)}{\cos(2r)} \sqrt{1 - \frac{3\cos(2r)}{(2\cos(r))^2}}
$$

und ergibt die Fallunterscheidung:

- $-\frac{\pi}{4} < r < \frac{\pi}{4}$  $\frac{\pi}{4}$ : Es gilt  $0 < \frac{3\cos(2r)}{(2\cos(r))^2} < 1$  und damit gibt es zwei reelle positive Lösungen  $g_{1,2}$ , mit  $\lim_{r \to \frac{\pi}{4}} g_1 = \infty$  und  $\lim_{r \to \frac{\pi}{4}} g_2 = 0$
- $\frac{\pi}{4} < r < \frac{\pi}{2}$  $\frac{\pi}{2}$ :  $g_1^4$  < 0 und  $g_2$  einzige reelle und positive Lösung.
- $\frac{\pi}{2} < r < \frac{3\pi}{4}$  $\frac{3\pi}{4}$ :  $g_1$  einzige reelle und positive Lösung und  $g_2 < 0$ .
#### **3.2. Genauigkeit der Zeitschrittverfahren 59**

Mit vorgegebenen Tupeln  $(r, d) = (Re(\omega \Delta t), Im(\omega \Delta t))$  wird  $Re(\hat{\omega} \Delta t)$  mit Gleichung (3.11) bestimmt und in Abbildung 3.1 aufgetragen. Im Anhang A sind die entsprechenden Zahlenwerte zusätzlich in einer Tabelle zusammengefaßt.

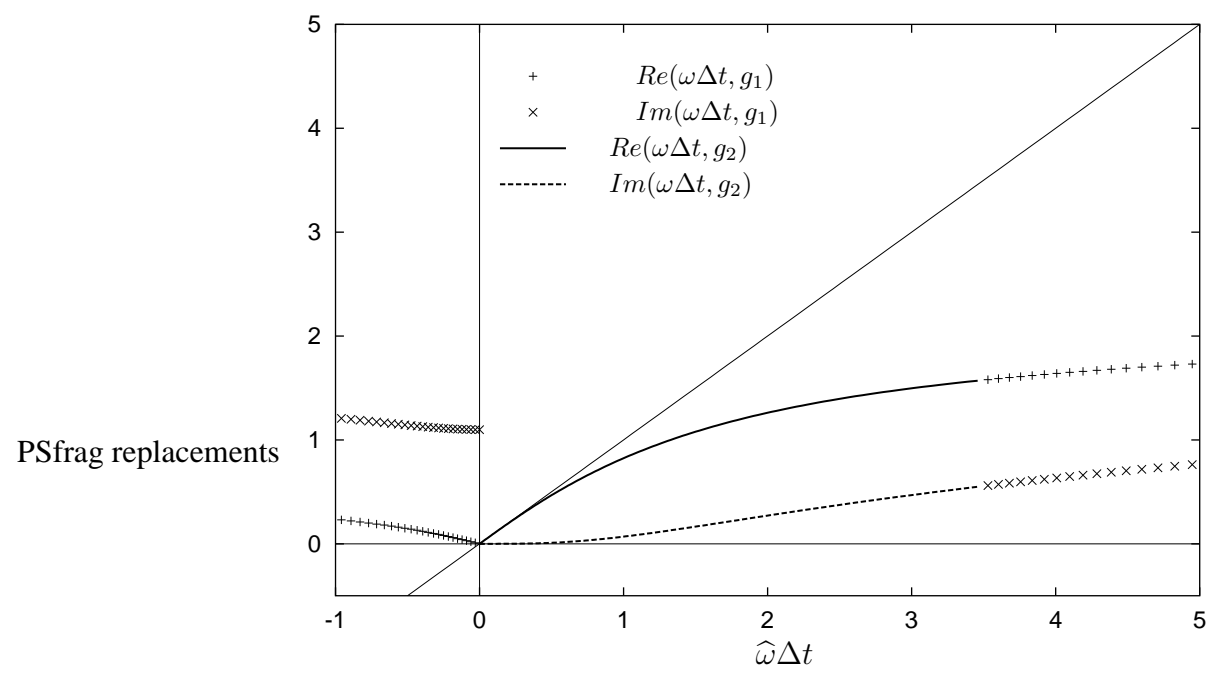

Abbildung 3.1: Abhängigkeit der  $\omega\Delta t$  von  $\hat{\omega}\Delta t$  für das BDF-Verfahren 2. Ordnung. Damit kein Dämpfungsfehler in die Lösung eingetragen wird, sollte der  $Im(\omega \Delta t)$  Null sein. Ein positiver Wert bedeutet Dämpfung der Wellenamplitude, während ein negativer Wert Anfachung bedeutet. Ist der  $Re(\omega \Delta t) = \hat{\omega} \Delta t$  dann wird kein numerischer Dispersionsfehler eingetragen.

Für Werte  $\hat{\omega}\Delta t \in \mathbb{R}^+$  ist die Funktion  $\omega(\hat{\omega})$  eindeutig, während für  $\hat{\omega}\Delta t \in \mathbb{R}^-$  zwei Lösungsäste existieren. Somit ist beim impliziten BDF-Verfahren zweiter Ordnung die Gefahr unphysikalischer Lösungen auf den Bereich  $\hat{\omega}\Delta t \in \mathbb{R}^-$  beschränkt, der in der Regel nicht von Bedeutung ist.

Im Bereich  $|\hat{\omega}\Delta t| > 0.5$  werden größere Dämpfungs- und Dispersionsfehler in die Lösung eingetragen. Beschränkt man sich auf Zeitschrittweiten  $\Delta t < \frac{0.5}{\tilde{\omega}} = \frac{0.5T}{2\pi}$  mit  $T$  der Periodendauer der Schwingung, kann der Dämpfungsfehler pro Zeitschritt auf etwa  $0.1\%$  beschränkt werden. Das bedeutet, daß eine Periode der Schwingung mit mindestens 13 Zeitpunkten aufgelöst werden muß. Will man auch den Phasen- oder Dispersionsfehler auf 0.1% pro Zeitschritt verringern, muß der Zeitschritt auf  $\hat{\omega}\Delta t$  < 0.2 erniedrigt werden. Dies macht eine Auflösung von mindestens 32 Punkten pro Periodendauer T erforderlich.

**Bemerkung.** *Damit eine Schwingung uberhaupt ¨ in einer Zeitreihe absoluter Werte*

*dargestellt werden kann und in einer spater ¨ en Auswertung der Daten nicht verloren geht, sind mindestens 5 Aufpunkte erforderlich. Es macht demnach keinen Sinn den Zeitschritt* <sup>ω</sup>b∆<sup>t</sup> *großer ¨ als* <sup>π</sup> 2 *zu wahlen, ¨ wenn man die entsprechende Frequenz in der Zeitreihe erhalten will.*

*Tam und Webb [56] erhohen ¨ die Diskretisierungsgute ¨ , indem sie die Diskretisierungsordnung erniedrigen und mit dem dadurch freien Parameter die Kurve*  $\omega(\widehat{\omega})$  *optimieren. Die Kurve der Dispersionsgenauigkeit hat dann zwei Schnittpunkte mit der Diagonalen.*

## **Implizite Runge-Kutta-Verfahren**

Anders als beim BDF-Verfahren liegen in einem Runge-Kutta-Verfahren die Zwischenwerte an den Zeitpunkten noch nicht vor, sondern werden erst während des Zeitschrittes nach und nach gelöst. Es reicht hier nicht aus eine Analyse des Gesamtverfahrens durchzuführen, da die Zwischenwerte nicht exakt, sondern selbst wiederum nur approximierte Größen sind. Gerade unter Berücksichtigung nichtlinearer Effekte, kann dies großen Einfluß auf die Güte der Lösung haben. Man ist also gezwungen, die einzelnen Einschritt-Θ-Schritte in einem Runge-Kutta-Verfahren getrennt zu untersuchen. Die Eigenschaft des Gesamtverfahrens erhält man anschließend durch Addition der einzelnen Schritte.

## **DIRK-Verfahren**

Das diagonal implizite Runge-Kutta-Verfahren wird in zwei Einschritt-Θ-Verfahren aufgeteilt. Zunächst wird ein implizites Euler-Verfahren über den Teilzeitschritt  $\alpha\Delta t$  durchgeführt, gefolgt von einem Einschritt-Θ-Verfahren für den noch offenen  $(1 - \alpha)\Delta t$  Zeitschritt. Aus Gleichung (3.6) erhält man:

$$
f(t) - f(t - \alpha \Delta t) = \alpha \Delta t \frac{\partial f(t)}{\partial t}
$$

für den impliziten Euleranteil und

$$
f(t) - f(t - (1 - \alpha)\Delta t) = \Delta t \left( \alpha \frac{\partial f(t)}{\partial t} + (1 - 2\alpha) \frac{\partial f(t - (1 - \alpha)\Delta t)}{\partial t} \right)
$$

für den Einschritt-Θ Anteil. Analog zur Analyse des BDF-Verfahrens wird die Laplace-Transformation für beide Verfahren getrennt durchgeführt. Es ergibt sich nach der Laplace-Transformation für den

Euler-Schrift: 
$$
\alpha \widehat{\omega} \Delta t = i \left( 1 - e^{\alpha i \omega \Delta t} \right).
$$

Zwar wird in jedem Teilzeitschritt ein lineare System gelöst, doch können die Eigenwerte  $i\hat{\omega}(t)$  des übergeordneten nichtlinearen Problems von Zeitschritt zu Zeitschritt variieren. Das Verhältnis von  $i\hat{\omega}$  am Zwischenschritt  $t + \alpha \Delta t$  zum Anfangswert  $i\hat{\omega}(t)$ wird mit dem Koeffizienten  $b_i$  ausgedrückt, so daß sich für den

#### **3.2. Genauigkeit der Zeitschrittverfahren 61**

$$
\Theta\text{-Schritt:} \quad b_1 \ \widehat{\omega} \Delta t = \frac{i \left(1 - e^{(1-\alpha)i\omega\Delta t}\right)}{\alpha + (1-2\alpha)e^{(1-\alpha)i\omega\Delta t}}
$$

ergibt, mit

$$
b_1 = \frac{i\widehat{\omega}(t + \alpha \Delta t)}{i\widehat{\omega}(t)}.
$$

Die Vereinfachung der Schreibweise mit  $\omega \Delta t = r - i \cdot d$ ,  $r, d \in \mathbb{R}$  und  $g = e^d$ ,  $g \in \mathbb{R}$  $\mathbb{R}^+$  ergibt sinngemäß für den

Euler-Schrift: 
$$
\alpha \widehat{\omega} \Delta t = i \left( 1 - g^{\alpha} e^{i \alpha r} \right)
$$

und den

$$
\text{(-6.26)} \Theta \text{-}\text{Schrift:} \quad b_1 \, \widehat{\omega} \Delta t = \frac{i \left( 1 - g^{1-\alpha} e^{i(1-\alpha)r} \right)}{\alpha + (1-2\alpha) g^{1-\alpha} e^{i(1-\alpha)r}}.
$$

Die detaillierte Analyse der beiden Schritte ist aus Gründen der Lesbarkeit und Anschaulichkeit im Anhang A gezeigt. Dort wird die eindeutige Zuordnung  $\omega(\widehat{\omega})$  für  $\alpha = 1 - \frac{\sqrt{2}}{2}$  $\frac{\sqrt{2}}{2}$  für den Bereich −π < r < π gezeigt, so daß beim DIRK-Verfahren zweiter Ordnung mit  $-\pi < \widehat{\omega} \Delta t < \pi$  mit keinen unphysikalischen Lösungen zu rechnen. Die Zuordnung  $\omega \Delta t(\widehat{\omega} \Delta t)$  für den linearen Fall mit  $b_1 = 1.0$  beider Einschritt- $\Theta$ -Verfahren und des Gesamtverfahrens sind in der Abbildung 3.2 aufgetragen.

Die Güte des Gesamtverfahrens ergibt sich als gewichtete Summe aus den Teilschritten

$$
Re(\omega \Delta t)_{Gesamt} = \alpha \cdot Re(\omega \Delta t)_{Euler} + \frac{(1 - \alpha)}{b_1}Re(\omega \Delta t)_{\Theta}
$$

bzw.

$$
Im(\omega \Delta t)_{Gesamt} = \alpha \cdot Im(\omega \Delta t)_{Euler} + \frac{(1-\alpha)}{b_1} Im(\omega \Delta t)_{\Theta}.
$$

Anhand der Imaginärteile in Abbildung 3.2 erkennt man, daß die durch den Euler-Schritt eingeführte Dämpfung durch das instabile Einschritt-Θ-Verfahren teilweise aufgehoben wird und so zu einem besseren Gesamtverfahren führt.

Die Approximationsgüte des DIRK-Verfahren mit  $\alpha = 1 - \frac{\sqrt{2}}{2}$  weist deutliche Vorteile gegenüber dem BDF2-Verfahren auf. Beim DIRK-Verfahren kann die Schrittweite  $\hat{\omega}\Delta t$  auf  $\frac{\pi}{3}$  reduziert werden, um 0.1% Dämpfungsfehler pro Zeitschritt in die Lösung einzutragen. Hierzu sind nur noch 7 Zeitpunkte zur Auflösung einer Periode erforderlich. Allerdings muß, zum Erhalt eines 0.1% Phasen- oder Dispersionsfehlers  $\hat{\omega}\Delta t$  < 0.6 gesetzt werden. Dies entspricht einer Anzahl von 11 Zeitschritten pro Zeitperiode  $T$ . Das DIRK-Verfahren erlaubt daher gegenüber dem BDF2-Verfahren einen größeren Zeitschritt bei gleicher Genauigkeit.

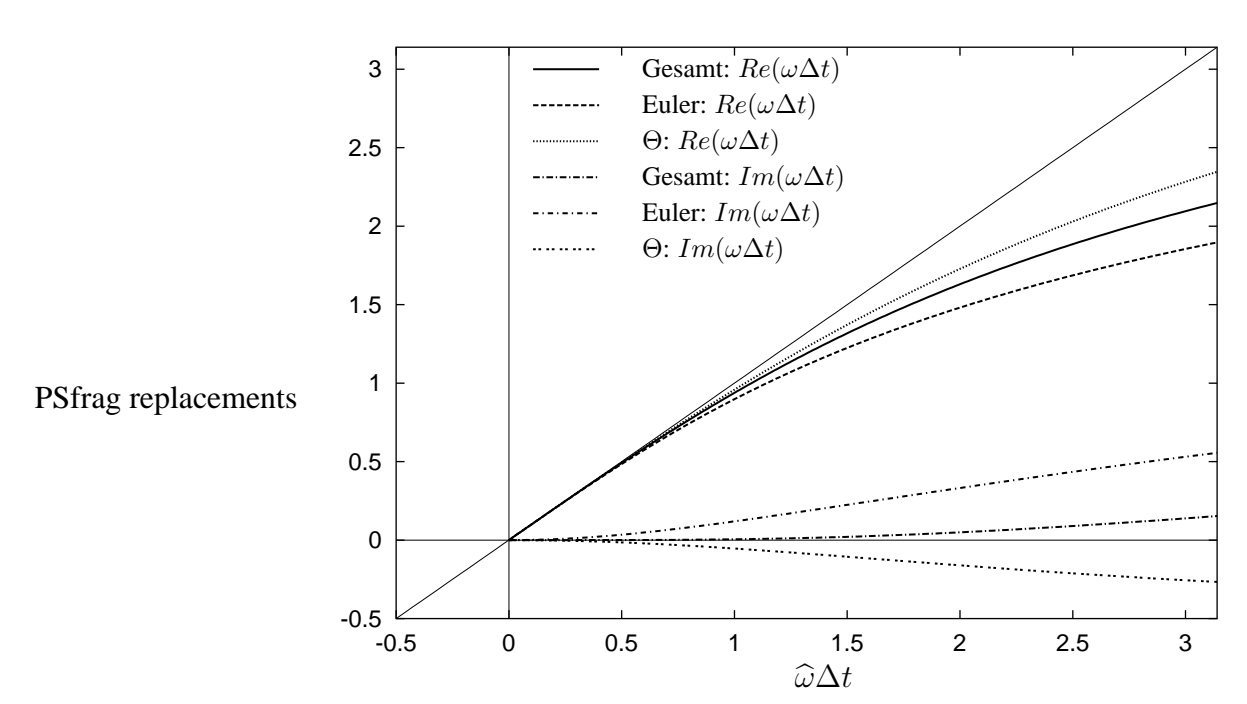

Abbildung 3.2: Abhängigkeit der  $\omega \Delta t$  der einzelnen Teilzeitschritte (Euler- und Einschritt-Θ-Verfahren) von  $\widehat{\omega}\Delta t$ . Das Gesamtverfahren 2. Ordnung, mit  $\alpha_1 = 1 - \frac{1}{2}$ 2  $\sqrt{2}$  ist eine Kombination der beiden Teilschritte.

Bei einem nichtlinearen Problem ( $b_i \neq 1$ ) kann es, abhängig von der Stärke und Art der Nichtlinearität zu einem instabilen Gesamtverfahren ( $b_1 < 1.0$ ) bzw. zu zusätzlicher Dämpfung  $(b_1 > 1.0)$  kommen.

## **Fractional-Step-Verfahren**

Das Fractional-Step-Verfahren kann in drei Einschritt-Θ-Methoden unterteilt werden. Der erste und der letzte Teilzeitschritt mit der Zeitschrittweite α∆t sind identisch. Der mittlere Schritt weist die Zeitschrittweite (1 − 2 $\alpha$ ) $\Delta t$  auf.

Formal erhält man für den ersten und letzten Einschritt-Θ-Schritt:

$$
f(t) - f(t - \alpha \Delta t) = (1 - 3\alpha)\Delta t \frac{\partial f(t - \alpha \Delta t)}{\partial t} + (4\alpha - 1)\Delta t \frac{\partial f(t)}{\partial t}
$$

und für den mittleren Schritt des Verfahrens

$$
f(t) - f(t - (1 - 2\alpha)\Delta t) = (2 - 6\alpha)\Delta t \frac{\partial f(t - (1 - 2\alpha)\Delta t)}{\partial t} + (4\alpha - 1)\Delta t \frac{\partial f(t)}{\partial t}.
$$

#### **3.2. Genauigkeit der Zeitschrittverfahren 63**

Analog der Analyse für das DIRK-Verfahren wird die Laplace-Transformation für alle drei Einschritt-Θ Teilschritte getrennt durchgeführt. Nach der Transformation ergeben sich die charakteristischen Gleichungen für die einzelnen Teilzeitschritte

$$
\text{(-6.36)} \Theta\text{-}\text{1.48cm} \text{1.48cm} \text{1.48cm} \text{2.48cm} \text{2.48cm
$$

mit

$$
b_1 = 1.0
$$
 and  $b_3 = \frac{i\widehat{\omega}(t + (1 - \alpha)\Delta t)}{i\widehat{\omega}(t)}$ 

bzw. für das mittlere Einschritt-Θ-Verfahren:

$$
\Theta\text{-Schritt 2:} \quad b_2 \,\,\widehat{\omega}\Delta t = \frac{i\left(1 - e^{(1-2\alpha)i\omega\Delta t}\right)}{(4\alpha - 1) + \alpha + (2 - 6\alpha)e^{(1-2\alpha)i\omega\Delta t}}
$$

mit

$$
b_2 = \frac{i\widehat{\omega}(t + \alpha \Delta t)}{i\widehat{\omega}(t)}
$$

Auch hier erfolgt die Vereinfachung der Schreibweise mit  $\omega \Delta t = r - i \cdot d$ ,  $r, d \in \mathbb{R}$ und  $g = e^{-d}$ ,  $g \in \mathbb{R}^+$  und man erhält für den

$$
\text{(-6.3)} \Theta \cdot \text{Schrift 1 und 3:} \quad \widehat{\omega}\Delta t = \frac{i(1 - g^{\alpha}e^{\alpha ir})}{(4\alpha - 1) + (1 - 3\alpha)g^{\alpha}e^{\alpha ir}}
$$

und für den

$$
\text{(-6.1)} \quad \text{c.2} \quad \text{(-6.1)} \quad \text{(-6.1)} \quad \
$$

Die detaillierte Analyse der Teilschritte ist aus Gründen der Lesbarkeit im Anhang A zu finden. Dort wird die Eindeutigkeit der Zuordnung  $\omega \Delta t(\widehat{\omega}\Delta t)$  mit  $\alpha = 1 - \frac{\sqrt{2}}{2}$ 2 für den Bereich  $-\pi < r < \pi$  und damit für  $-\pi < \hat{\omega}\Delta t < \pi$  gezeigt. Somit ist auch beim Fractional-Step-Verfahren zweiter Ordnung für  $\pi < \hat{\omega} \Delta t < \pi$  mit keinen unphysikalischen Lösungen zu rechnen.

Die Güte des gesamten Fractional-Step-Verfahrens ergibt sich zu

$$
Re(\omega \Delta t)_{gesamt} = \alpha Re((\omega \Delta t)_{\Theta_1} + \frac{(1 - 2\alpha)}{b_2}Re((\omega \Delta t)_{\Theta_2} + \frac{\alpha}{b_3}Re((\omega \Delta t)_{\Theta_3}))
$$

bzw.

$$
Im(\omega \Delta t)_{gesamt} = \alpha Im((\omega \Delta t)_{\Theta_1} + \frac{(1 - 2\alpha)}{b_2} Im((\omega \Delta t)_{\Theta_2} + \frac{\alpha}{b_3} Im((\omega \Delta t)_{\Theta_3})
$$

Die Lösungskurven der Zuordnung  $\omega \Delta t(\widehat{\omega} \Delta t)$  für die drei Teilzeitschritte und den Gesamtschritt für ein lineares System mit  $b_1 = b_2 = b_3 = 1.0$  sind in der Abbildung 3.3 aufgetragen.

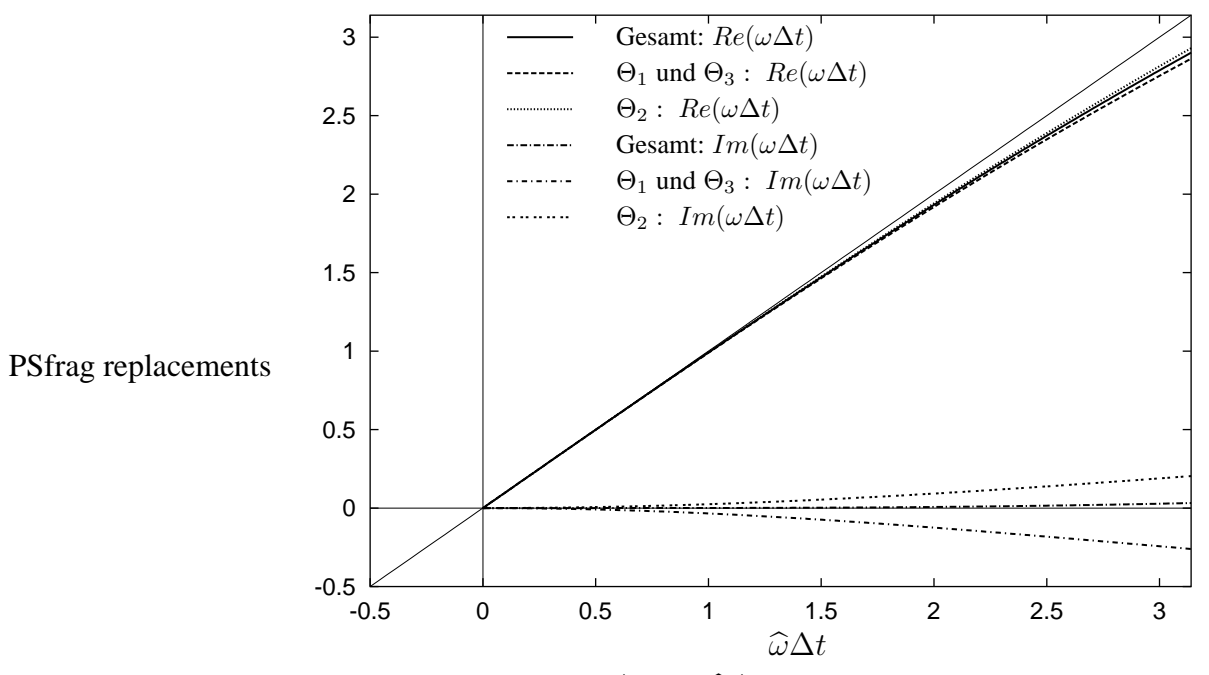

Abbildung 3.3: Abhängigkeit der  $\omega\Delta t$  von  $\hat{\omega}\Delta t$  der einzelnen Teilzeitschritte und des Fractional-Step-Verfahrens 2. Ordnung, mit  $\alpha = 1 - \frac{1}{2}$ 2  $\frac{3}{2}$ . Ordnung, mit  $\alpha = 1 - \frac{1}{2}\sqrt{2}$ 

Bei den Imaginärteilen erkennt man auch hier, daß die durch den 1. und 2. Teilzeitschritt eingeführte Dämpfung durch den instabilen zweiten Schritt aufgehoben wird und so zu einem besseren Gesamtverfahren führt. Im Vergleich zu den beiden vorherigen Verfahren weist das Fractional-Step-Verfahren einen wesentlich geringeren Phasen- bzw. Dispersionsfehler auf (vgl. Abbildung 3.2 und Abbildung 3.1).

Die Schrittweite  $\widehat{\omega}\Delta t$  kann auf  $\frac{2\pi}{3}$  erhöht werden, um weniger als 0.1% Dämpfungsfehler pro Zeitschritt in die Lösung einzutragen. Demnach sind nur noch 4 Zeitpunkte zur Auflösung einer Periode erforderlich. Soll allerdings der Phasen- oder Dispersionsfehler maximal 0.1% pro Zeitschritt betragen, so gilt die Beschränkung  $\hat{\omega}\Delta t < 1.0$ , was etwa 8 Zeitschritten pro Zeitperiode T entspricht.

Beim Fractional-Step-Verfahren müssen 3 Teilzeitschritte gelöst werden, während es beim DIRK-Verfahren nur 2 sind. Dennoch weist im Vergleich mit dem DIRK-Verfahren das Fractional-Step-Verfahren bei gleichem Fehler pro Zeitschritt eine bessere Lösungsgüte auf, da einfach weniger Zeitschritte gebraucht werden.

Allerdings kann es bei größeren Nichtlinearitäten mit ( $b_2 > 1, b_3 < 1$ ), ähnlich wie beim DIRK-Verfahren, zu Instabilitäten in der Amplitude einer laufenden Welle kommen.

#### **3.2. Genauigkeit der Zeitschrittverfahren 65**

### **Explizites Runge-Kutta-Verfahren 4.Ordnung**

Zum Vergleich wird die bisher angewandte Analyse auch für das klassische explizite Runge-Kutta-Verfahren 4. Ordnung durchgeführt. Dieses Prädiktor-Korrektor-Schema gliedert sich nach dem Matrixschema (3.4) in 4 Schritte. Zu Beginn wird als Prädiktorschritt mit Hilfe eines expliziten Euler-Verfahrens ein Wert am halben Zeitschritt (Zeile 2 in der Matrixdarstellung in 3.4) bestimmt. Dieser wird mit einem rückwärts Euler-Verfahren als Korrektorschritt verbessert. Über die Mittelpunktsregel wird ein erster Wert am neuen Zeitpunkt bestimmt, der im letzten Korrektorschritt - eine Simpson Regel - den endgültigen Wert am neuen Zeitpunkt liefert. Der genaue Aufbau kann in Ferziger [13] nachgelesen werden.

Bei einem Prediktor-Korrektor-Verfahren kann das Gesamtverfahren recht einfach durch Einsetzen der Zwischenschritte ermittelt werden. So ergibt sich formal für das betrachtete Verfahren:

$$
6(f(t) - f(t - \Delta t)) =
$$
  
\n
$$
\left( -i\hat{\omega}\Delta t - 2b_1i\hat{\omega}\Delta t(1 - \frac{1}{2}i\hat{\omega}\Delta t) -
$$
  
\n
$$
2b_2i\hat{\omega}\Delta t(1 - \frac{1}{2}b_1i\hat{\omega}\Delta t(1 - \frac{1}{2}i\hat{\omega}\Delta t)) -
$$
  
\n
$$
b_3i\hat{\omega}\Delta t(1 - b_2i\hat{\omega}\Delta t(1 - \frac{1}{2}b_1i\hat{\omega}\Delta t(1 - \frac{1}{2}i\hat{\omega}\Delta t))) \right) f(t - \Delta t)
$$

mit

$$
b_1 = \frac{i\hat{\omega}(t + 0.5\Delta t)}{i\hat{\omega}(t)}
$$

$$
b_2 = \frac{i\hat{\omega}(t + 0.5\Delta t)}{i\hat{\omega}(t)}
$$

$$
b_3 = \frac{i\hat{\omega}(t + \Delta t)}{i\hat{\omega}(t)}.
$$

Die Laplace-Transformation liefert folgende charakteristische Gleichung

$$
6(e^{-i\omega\Delta t} - 1) = \left(-i\hat{\omega}\Delta t - 2b_1i\hat{\omega}\Delta t(1 - \frac{1}{2}i\hat{\omega}\Delta t) - 2b_2i\hat{\omega}\Delta t(1 - \frac{1}{2}b_1i\hat{\omega}\Delta t(1 - \frac{1}{2}i\hat{\omega}\Delta t)) - b_3i\hat{\omega}\Delta t(1 - ib_2\hat{\omega}\Delta t(1 - \frac{1}{2}b_1i\hat{\omega}\Delta t(1 - \frac{1}{2}i\hat{\omega}\Delta t)))\right).
$$

Mit  $\omega \Delta t = r - i \cdot d$ ,  $r, d \in \mathbb{R}$  und  $g = e^d$ ,  $g \in \mathbb{R}^+$  erhält man nach einigen Umformungen durch Vergleich der Real- und Imaginärteile die beiden Gleichungen

$$
6g^{-1}cos(r) = 6 - (b_1 + b_1b_2 + b_2b_3)(\widehat{\omega}\Delta t)^2 + \frac{1}{4}b_1b_2b_3(\widehat{\omega}\Delta t)^4
$$

und

$$
g = \frac{6 \sin(r)}{(1 + 2b_1 + 2b_2 + b_3)\hat{\omega}\Delta t - \frac{1}{2}(b_1b_2 + b_1b_2b_3)(\hat{\omega}\Delta t)^3},
$$
  
\n
$$
mit - \frac{\pi}{2} < r < \frac{\pi}{2}.
$$

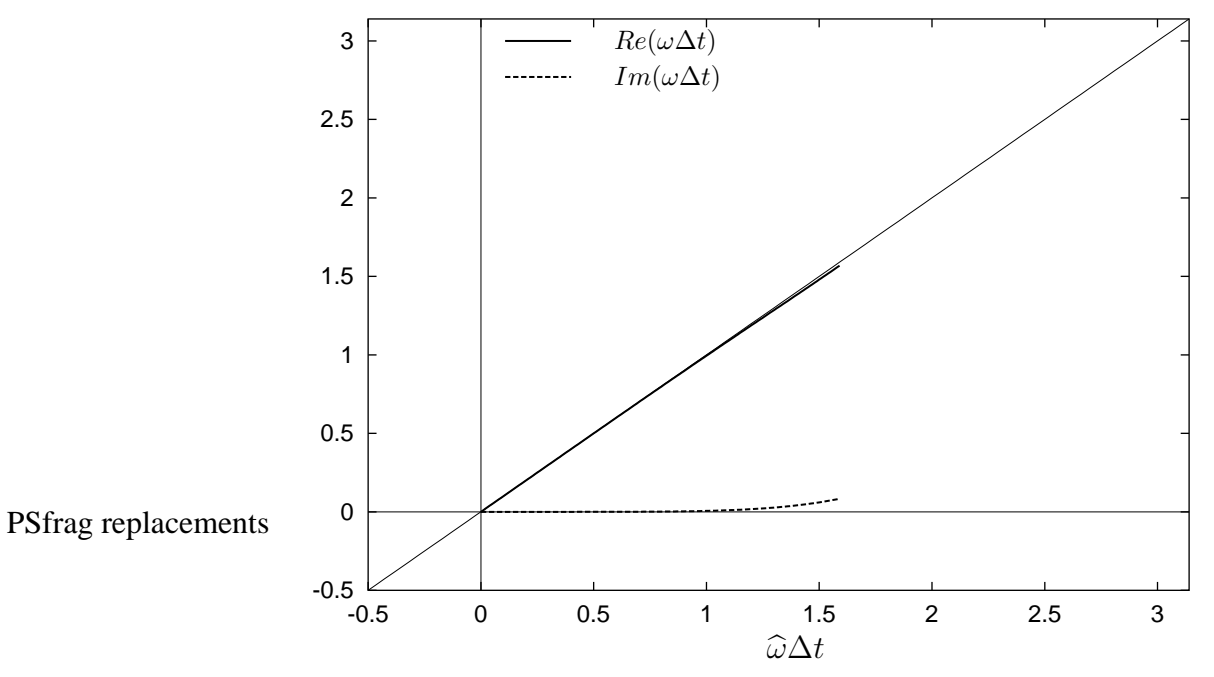

Abbildung 3.4: Abhängigkeit der Real- und Imaginärteile  $\omega \Delta t$  von  $\widehat{\omega} \Delta t$  des expliziten Runge-Kutta-Verfahrens 4. Ordnung.

Für den linearen Fall mit  $b_1 = b_2 = b_3 = 1.0$  läßt sich jetzt die Zuordnung  $\omega(\widehat{\omega})$  im Bereich  $-\frac{\pi}{2} < \widehat{\omega} \Delta t < \frac{\pi}{2}$  $\frac{\pi}{2}$  angeben

$$
Re(\omega \Delta t) = \arctan\left(\frac{6\hat{\omega}\Delta t - (\hat{\omega}\Delta t)^3}{6 - 3(\hat{\omega}\Delta t)^2 + \frac{1}{4}(\hat{\omega}\Delta t)^4}\right)
$$

$$
Im(\omega \Delta t) = \log\left(\frac{\sin(Re(\omega \Delta t))}{\hat{\omega}\Delta t - \frac{1}{6}(\hat{\omega}\Delta t)^3}\right).
$$

In Abbildung 3.4 sind die beiden Kurven aufgetragen.

Sowohl für einen Dispersions- als auch für einen Dämpfungsfehler kleiner als  $0.1\%$ sollte der Zeitschritt  $\widehat{\omega}\Delta t < \frac{\pi}{3}$  $\frac{\pi}{3}$  sein. Damit ist das Verfahren in der Güte vergleichbar mit dem Fractional-Step-Verfahren, das jedoch bessere Dämpfungseigenschaften besitzt und nicht der Zeitschrittbeschränkung durch die CFL-Zahl unterliegt. Bei nichtlinearen Problemen kann es durch entsprechende Kombinationen der Werte  $b_1, b_2$  und  $b_3$  auch beim expliziten Runge-Kutta-Verfahren zu Instabilitäten kommen.

## **3.3 Finite-Volumen-Verfahren**

Das für die Raumdiskretisierung verwendete zellzentrierte Finite-Volumen-Verfahren kann mit Hilfe der Variationsformulierung oder aber über Flußbilanzen am Kontrollvolumen hergeleitet werden.

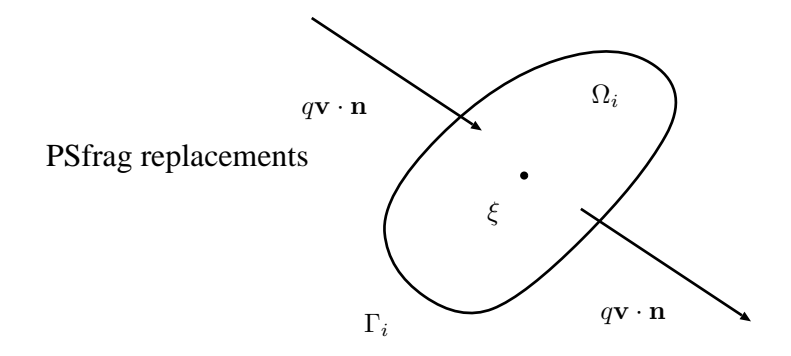

Abbildung 3.5: Flußbilanzen am Kontrollvolumen  $\Omega_i$ , mit den Flüssen  $q\mathbf{v} \cdot \mathbf{n}$  in das Kontrollvolumen und aus dem Kontrollvolumen hinaus.

• Flußbilanzierung am Kontrollvolumen Ausgehend von der integralen Formulierung der kompressiblen Euler- bzw. Navier-Stokes-Gleichungen kann man auf eine Finite Volumen Diskretisierung übergehen, indem Flußbilanzen am Kontrollvolumen betrachtet werden.

Hierzu wird am Raumpunkt  $\xi$  ein Fluidvolumen  $\Omega_i \subset \Omega$ ,  $\Omega_i \neq 0$  betrachtet, mit  $\xi \in \Omega_i$ .

**Bemerkung.** *Unter der Bedingung*  $\lim_{|\Omega_i| \to 0} \Omega_i \to \xi$ , *ergibt sich im Grenzübergang die differentielle Formulierung der Erhaltungsgleichungen in einem Raumpunkt* ξ*.*

Ein Nichtgleichgewicht der Flüsse über den Fluidvolumenrand  $\Gamma_i$  wird in eine volumengemittelte zeitliche Veränderung der Erhaltungsgröße  $q \in [\rho, v, p]$ umgewandelt. Formal kann man für eine Transportgleichung schreiben

$$
\int_{\Omega_i} \frac{\partial q_i}{\partial t} d\Omega + \int_{\Gamma_i} q_i \mathbf{v} \cdot \mathbf{n} \ d\Gamma = 0 \quad \text{mit} \quad \Gamma_i = \partial \Omega_i. \tag{3.12}
$$

wobei n den Normalenvektor auf die Oberfläche  $\Gamma_i$  des Fluidvolumens  $\Omega_i$  bezeichnet. Eine Finite-Volumen-Diskretisierung stellt somit eine Art "natürliche"<br>Umsetzung der Erhaltungebeutenen einem Ehridagkungen mit den Größe Umsetzung des Erhaltungskonzeptes an einem Fluidvolumen endlicher Größe dar.

Die Größe und Lage der Fluidvolumina  $\Omega_i$ , oder auch Kontrollvolumina genannt, ist prinzipiell frei wählbar. Der zu betrachtende Punkt  $\xi_i$  muß nur innerhalb des Kontrollvolumens oder dessen Rand zu liegen kommen. Jedes Kontrollvolumen darf nur einen Diskretisierungspunkt  $\xi_i$  umschließen.

#### • Variationsformulierung

Das Differentialgleichungssystem muß an jedem vorgegebenen diskreten Raumpunkt  $\xi_i \in \Omega$  erfüllt werden. Basierend auf der bereits vorgestellten Unterteilung des Gebietes  $\Omega$  in die Teilgebiete  $\Omega_i$  um die Diskretisierungspunkte  $\xi_i$ , kann das Differentialgleichungssystem in ein Variationsproblem über führt werden. indem das Differentialgleichungssystem mit einem Testfunktion w aus einem Testraum  $V$  multipliziert wird. Man erhält

$$
\int_{\Omega_i} \frac{\partial q_i}{\partial t} \mathbf{w} \, d\Omega + \int_{\Omega_i} \nabla (q_i \mathbf{v}) \cdot \mathbf{w} \, d\Omega = 0.
$$

Wählt man für V auf der kontrollvolumenbasierten Zerlegung von  $\Omega$  den Raum der stückweisen konstanten Testfunktion w mit w| $_{\Omega_i} = 1$  auf den Kontrollvolumen  $\Omega_i$ , ergibt sich durch partielle Integration des zweiten Integranden Gleichung (3.12).

**Bemerkung.** Da die Lösung q in der L<sub>2</sub>-Norm gesucht wird, sind Sprünge im Funk*tionswert zulassig ¨ , die Werte selber mussen ¨ aber beschrankt ¨ sein. Physikalisch setzt dies die Annahme eines Kontinuums voraus.*

Das Gebiet  $\Omega$  wird in n Teilgebiete, oder Kontrollvolumina,  $\Omega_i$  unterteilt.

Der Betrag des Flusses aus einem Kontrollvolumen kann gleich dem Betrag des Flusses in das benachbarte Kontrollvolumen gesetzt werden, wenn sich die Volumina an den Grenzen nicht überschneiden, sondern nur berühren. Auf diese Art und Weise ist die lokale Flußerhaltung an den Kontrollvolumengrenzen sichergestellt. Würden sich die Kontrollvolumina überschneiden, oder gäbe es Lücken zwischen den Kontrollvolumina, müßte diese Flußerhaltung künstlich erzeugt werden.

Für eine lokal flußerhaltende Diskretisierung ergibt sich somit folgende Bedingung. Zerlegt man das Rechengebiet  $\Omega$  mit Hilfe einer Triangulierung in n Teilgebiete  $\Omega_i$ , so entsteht ein Gitter  $T$  mit  $n$  abgeschlossenen, konvexen Polygonen  $T_k$  mit  $m$  Knoten und  $T_k = \Gamma_k = \partial \Omega_k$ .

**Gilt** 

$$
\bigcup_{k=1}^n \bar\Omega_k = \bar\Omega
$$

und schneiden sich die Polygone nur in Knoten, Seiten oder Kanten

$$
T_k \cap_{k \neq i} T_i = \begin{cases} \n\text{in gemeinsamer Knoten} \\ \n\text{eine gemeinsame Kante} \\ \n\text{eine gemeinsame Seite,} \n\end{cases}
$$

so spricht man  $\overline{\phi}$ n einer zulässigen und konformen Triangulierung. In der Praxis haben sich verschiedene Konstruktionen von Gittern und Kontrollvolumengittern in **Ab**hängigkeit der Lage des Diskretisierungspunktes  $\xi_i$  etabliert. Man kann zwischen Zellzentrierten, Zell-knoten und Knotenbasierten Gittern unterscheiso spricht man  $\frac{dS}{dt}$ <br>
In der Praxis hab<br>
mengittern in  $\frac{dA}{dt}$ <br>
kann zwischen Behalten<br>
den.

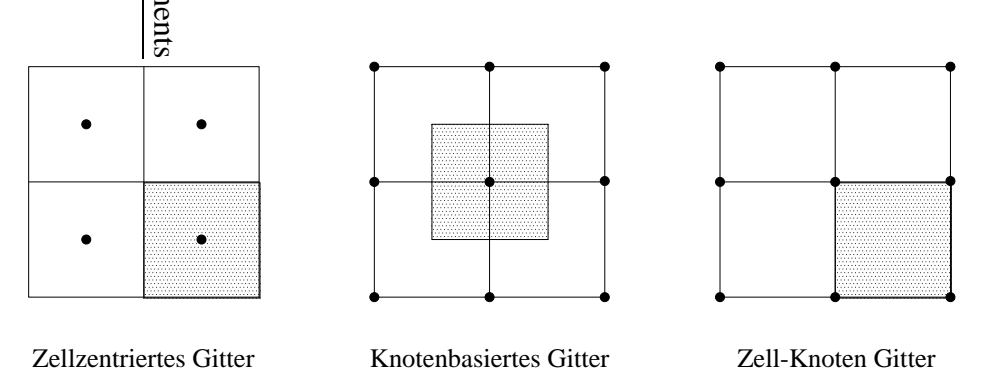

Abbildung 3.6: Unterschiedliche Kontrollvolumenkonstruktionen. Die schraffierte Fläche bezeichnet das Kontrollvolumen  $\Omega_i$ . Die Punkte entsprechen den Aufpunkten ξ.

Der Nachteil von Zell-knoten basierten Finite Volumen liegt in der schlechten und nicht eindeutigen Zuordnung der einzelnen Kontrollvolumen zu den Diskretisierungspunkten. Aus physikalischer Sicht macht es auch wenig Sinn den Diskretisierungspunkt auf den Rand des Integrationsgebietes zu legen, da der Wert als volumengemittelte Größe das gesamte Kontrollvolumen repräsentieren soll. Vielmehr wird man Kontrollvolumengitter bevorzugen, bei denen der Diskretisierungspunkt im Inneren des Kontrollvolumens liegt. Dies ist der Fall bei Gittern, bei denen die Elemente natürliche Kontrollvolumen sind, oder wenn eine entsprechende Triangulierung um die Diskretisierungspunkte künstlich erzeugt werden kann (Knotenbasierte Finite Volumen). Basierend auf der Gleichung (3.7) ergibt die Integration über die Kontrollvolumina  $\Omega_i$ 

## **70 3. Diskretisierung**

.

$$
\int_{\Omega_i} F(x,t) \ d\Omega = \int_{\Omega_i} R(x, t_{-1}, ..., t_{-n}) \ d\Omega
$$

und damit für jeden Schritt im Zeitverfahren

$$
s_m \int_{\Omega_i} M(x,t) \ d\Omega + s_a \int_{\Omega_i} A(x,t) \ d\Omega = \int_{\Omega_i} R(x,t_{-1},...,t_{-n}) \ d\Omega.
$$

In der Massenmatrix M gehen bei dem hier verwendeten Lumped-Mass-Ansatz nur volumengemittelte Größen ein. Mit der am Punkt  $\xi_i$  gemittelten Größe  $M(\xi_i, t) =$ 1  $\frac{1}{\Omega} \int M(x,t) d\Omega$  kann geschrieben werden

$$
s_m M(\xi_i, t) \int_{\Omega_i} d\Omega + s_a \int_{\Omega_i} A(x, t) d\Omega = \int_{\Omega_i} R(x, t_{-1}, ..., t_{-n}) d\Omega.
$$

Aufbauend auf den Navier-Stokes-Gleichungen (2.10), (2.11) und (2.12) können ohne Berücksichtigung der Quellterme  $\bar{S}_m$  und  $\bar{S}_f$  die Matrizen  $M$  und A angegeben werden. Der Anschaulichkeit wegen ist die folgende Betrachtung auf zwei Raumdimensionen beschränkt. Ein Übergang auf die dritte Raumdimension ist ohne großen Aufwand leicht zu bewältigen. Zur Vereinfachung der Schreibweise wird die Abhängigkeit der Operatoren M und A von Zeit und Raum durch die Variable q ersetzt mit  $M(x,t) = M(q)$  und  $A(x,t) = A(q)$ . Die Abhängigkeit der Variablen  $q<sup>T</sup>$  =  $(\rho(x,t), v_1(x,t), v_2(x,t), p(x,t))$  von Zeit und Raum wird dabei vorausgesetzt und zur besseren Lesbarkeit der Gleichungen weggelassen. Man erhält

$$
\mathcal{M}(\mathbf{q}|_{\xi_i}) = M(\mathbf{q}|_{\xi_i}) \int_{\Omega_i} d\Omega = \frac{1}{M_{ref}} \begin{pmatrix} \rho \\ \rho v_1 \\ \rho v_2 \\ \frac{p}{\gamma} + M_{ref}^2(\gamma - 1) \frac{1}{2} \rho \mathbf{v}^2 \end{pmatrix} \Bigg|_{\xi_i} \int d\Omega
$$

und analog mit Hilfe der Einheitsvektoren  $e_1$  und  $e_2$ 

$$
\mathcal{A}(\mathbf{q}) = \int_{\Omega_i} A(\mathbf{q}) \, d\Omega =
$$
\n
$$
\int \nabla (\rho \, \mathbf{v}) \, d\Omega
$$
\n
$$
\int \nabla (\rho \, \mathbf{v}_1 \, \mathbf{v}) + \left( \frac{1}{\gamma M_{ref}^2} \nabla p - \frac{1}{Re} \, \tau \nabla \right) \mathbf{e}_1 \, d\Omega
$$
\n
$$
\int \nabla (\rho \, \mathbf{v}_2 \, \mathbf{v}) + \left( \frac{1}{\gamma M_{ref}^2} \nabla p - \frac{1}{Re} \, \tau \nabla \right) \mathbf{e}_2 \, d\Omega
$$
\n
$$
\int \left( \nabla \left( p - (\gamma - 1) M_{ref}^2 \frac{1}{2} \rho \, \mathbf{v}^2 - (\gamma - 1) \frac{M_{ref}^2}{Re} \, \tau \right) \mathbf{v} \right) \, d\Omega
$$

Die Volumenintegrale können mit dem Gauss'schen Integralsatzes als Oberflächenintegrale formuliert werden und es ergibt sich zusammen mit dem äußeren Normalenvektor *n* auf die Volumenoberfläche  $\Gamma_i$ 

$$
\mathcal{A}(\mathbf{q}) = \begin{pmatrix} \int_{\Gamma_i} \rho \, \mathbf{v}_n \, d\Gamma \\ \int_{\Gamma_i} \rho \, v_1 \, \mathbf{v}_n + \left( \frac{1}{\gamma M_{ref}^2} p \, n + \frac{1}{Re} \, \tau n \right) e_1 \, d\Gamma \\ \int_{\Gamma_i} \rho \, v_2 \, \mathbf{v}_n + \left( \frac{1}{\gamma M_{ref}^2} p \, n + \frac{1}{Re} \, \tau n \right) e_2 \, d\Gamma \\ \int_{\Gamma_i} \left( p - (\gamma - 1) M_{ref}^2 \frac{1}{2} \rho \, \mathbf{v}^2 - (\gamma - 1) \frac{M_{ref}^2}{Re} \, \tau \right) \mathbf{v}_n \, d\Gamma \end{pmatrix}.
$$

Das läßt sich formal zusammenfassen zu

$$
\mathcal{F}(\mathbf{q}) = s_m \mathcal{M}(\mathbf{q}|_{\xi_i}) + s_a \mathcal{A}(\mathbf{q}) = \mathcal{R}(\mathbf{q}(t_{-1}), ..., \mathbf{q}(t_{-n})).
$$
 (3.13)

# **3.4 Newton-Verfahren**

Das nichtlineare Differentialgleichungssystem nach Gleichung (3.13) wird mit einem Newton-Verfahren linearisiert. Bricht man die Taylor-Reihentwicklung von F nach q nach der ersten Ordnung ab, läßt sich die Newton-Iteration zur Lösung von  $\mathcal{F}(q)$  =  $\mathcal{R}(\mathbf{q}(t_{-1}), ..., \mathbf{q}(t_{-n}))$  schreiben als

$$
\mathcal{F}_{k+1}(\mathbf{q}) = \mathcal{F}_k(\mathbf{q}) + J_k(\mathbf{q}_k|_{\xi_i}) (\mathbf{q}_{k+1}|_{\xi_i} - \mathbf{q}_k|_{\xi_i}), \qquad (3.14)
$$

mit der Jacobi-Matrix

$$
J_k(\mathbf{q}_k|_{\xi_i}) = \nabla_{\mathbf{q}_k|_{\xi_i}} \mathcal{F}_k(\mathbf{q}_k).
$$

Die Differentiation kann analytisch oder auf numerischem Wege vorgenommen werden. Die einzelnen Terme in den Erhaltungsgleichungen lassen sich leicht nach den Unbekannten  $q_i$  ableiten, so daß im folgenden Abschnitt die Jacobi-Matrix mittels analytischer Differentiation angegeben werden kann.

Zur Bestimmung der im Punkt  $\xi_i$  gemittelten Iterationslösung  $\mathbf{q}_{k+1}|_{\xi_i}$  zum Zeitpunkt  $t$ muß das System

$$
\mathbf{q}_{k+1}|_{\xi_i} = \mathbf{q}_k|_{\xi_i} + \lambda_{iter} J_k^{-1}(\mathbf{q}_k|_{\xi_i}) \left( \mathcal{R}(\mathbf{q}(t_{-1}), ..., \mathbf{q}(t_{-n})) - \mathcal{F}_k(\mathbf{q}_k) \right) \tag{3.15}
$$

gelöst werden, mit dem Dämpfungsparameter  $\lambda_{iter} \in (0..1]$ .

# **3.4.1 Jacobi-Matrix**

Analog zur bisherigen Betrachtung kann die Jacobi-Matrix mit Hilfe der Operatoren  $\mathcal M$  und  $\mathcal A$  in

$$
J_k(\mathbf{q}_k|_{\xi_i}) = s_m \nabla_{\mathbf{q}_k|_{\xi_i}} \mathcal{M}(\mathbf{q}_k|_{\xi_i}) + s_a \nabla_{\mathbf{q}_k|_{\xi_i}} \mathcal{A}(\mathbf{q}_k)
$$
  
=  $s_m \nabla_{\mathbf{q}_k|_{\xi_i}} \mathcal{M}(\mathbf{q}_k|_{\xi_i}) + s_a \nabla_{\mathbf{q}_k|_{\xi_i}} \mathbf{q}_k \nabla_{\mathbf{q}_k} \mathcal{A}(\mathbf{q}_k)$ 

aufgespaltet werden. In vereinfachter Schreibweise ergibt sich:

$$
J_k(\mathbf{q}_k|_{\xi_i})=s_m J_{M_k}(\mathbf{q}_k|_{\xi_i})+s_a J_{A_k}(\mathbf{q}_k|_{\xi_i}).
$$

Die Teilmatrizen  $J_{M_k}$  und  $J_{A_k}$  werden exemplarisch für zwei Raumdimensionen angegeben. Mit dem Lösungsvektor  $\mathbf{q}_k^T|_{\xi_i} = (\rho_k, v_{1k}, v_{2k}, p_k)|_{\xi_i}$  erhält man

$$
J_{M_k}(\mathbf{q}_k|_{\xi_i}) = \begin{bmatrix} \int_{\Omega_i} d\Omega & 0 & 0 & 0 \\ v_{1_k}|_{\xi_i} \int_{\Omega_i} d\Omega & \rho_k|_{\xi_i} \int_{\Omega_i} d\Omega & 0 & 0 \\ v_{2_k}|_{\xi_i} \int_{\Omega_i} d\Omega & 0 & \rho_k|_{\xi_i} \int_{\Omega_i} d\Omega & 0 \\ \frac{1}{2} \frac{1}{C} v_k^2|_{\xi_i} \int_{\Omega_i} d\Omega & \frac{1}{C} \rho_k v_{1_k}|_{\xi_i} \int_{\Omega_i} d\Omega & \frac{1}{C} \rho_k v_{2_k}|_{\xi_i} \int_{\Omega_i} d\Omega & \frac{1}{\gamma} \int_{\Omega_i} d\Omega \end{bmatrix} ,
$$
\n(3.16)

mit

$$
\frac{1}{C} = (\gamma - 1)M_{ref}^2.
$$

Entsprechend ergibt sich

$$
J_{A_k}(\mathbf{q}_k|_{\xi_i}) =
$$
\n
$$
\nabla_{\mathbf{q}_k|_{\xi_i}} \mathbf{q}_k
$$
\n
$$
\begin{bmatrix}\n\int_{\Gamma_i} \mathbf{v}_k \mathbf{n} \, d\Gamma & \int_{\Gamma_i} \rho_k \mathbf{n} \mathbf{e}_1 \, d\Gamma & \int_{\Gamma_i} \rho_k \mathbf{n} \mathbf{e}_2 \, d\Gamma & 0 \\
\int_{\Gamma_i} v_{1k} \mathbf{v}_k \mathbf{n} \, d\Gamma & \mathcal{D}_{22} & \mathcal{D}_{23} & \frac{1}{\gamma M_{ref}^2} \int_{\Gamma_i} \mathbf{n} \mathbf{e}_1 \, d\Gamma \\
\int_{\Gamma_i} v_{2k} \mathbf{v}_k \mathbf{n} \, d\Gamma & \mathcal{D}_{32} & \mathcal{D}_{33} & \frac{1}{\gamma M_{ref}^2} \int_{\Gamma_i} \mathbf{n} \mathbf{e}_2 \, d\Gamma \\
\frac{1}{2} \frac{1}{C} \int_{\Gamma_i} v_k^2 \mathbf{v}_k \mathbf{n} \, d\Gamma & \mathcal{D}_{42} & \mathcal{D}_{43} & \int_{\Gamma_i} \mathbf{v}_k \mathbf{n} \, d\Gamma\n\end{bmatrix}, (3.17)
$$

mit

$$
\nabla_{\mathbf{q}_k|\xi_i} \mathbf{q}_k = \mathcal{Q} = \begin{pmatrix} \int_{\Gamma_i} \frac{\partial \rho}{\partial \rho_{\xi_i}} d\Gamma & 0 & 0 & 0\\ 0 & \int_{\Gamma_i} \frac{\partial v_1}{\partial v_{1_{\xi_i}} d\Gamma} & 0 & 0\\ 0 & 0 & \int_{\Gamma_i} \frac{\partial v_2}{\partial v_{2_{\xi_i}} d\Gamma} & 0\\ 0 & 0 & 0 & \int_{\Gamma_i} \frac{\partial p}{\partial p_{\xi_i}} d\Gamma \end{pmatrix}
$$
(3.18)

und den Einträgen

$$
\mathcal{D}_{22} = \int_{\Gamma_i} \left( \rho_k \mathbf{v}_k \mathbf{n} + \rho_k v_{1k} \mathbf{n} \mathbf{e}_1 - \frac{1}{Re} \frac{\partial \tau}{\partial v_1} \mathbf{n} \mathbf{e}_1 \right) d\Gamma
$$
  

$$
\mathcal{D}_{23} = \int_{\Gamma_i} \left( \rho_k v_{1k} \mathbf{n} \mathbf{e}_2 - \frac{1}{Re} \frac{\partial \tau}{\partial v_2} \mathbf{n} \mathbf{e}_1 \right) d\Gamma
$$
  

$$
\mathcal{D}_{32} = \int_{\Gamma_i} \left( \rho_k v_{2k} \mathbf{n} \mathbf{e}_1 - \frac{1}{Re} \frac{\partial \tau}{\partial v_1} \mathbf{n} \mathbf{e}_2 \right) d\Gamma
$$
  

$$
\mathcal{D}_{33} = \int_{\Gamma_i} \left( \rho_k \mathbf{v}_k \mathbf{n} + \rho v_{2k} \mathbf{n} \mathbf{e}_2 \right) - \frac{1}{Re} \frac{\partial \tau}{\partial v_2} \mathbf{n} \mathbf{e}_2 \right) d\Gamma
$$
  

$$
\mathcal{D}_{42} = \frac{1}{C} \int_{\Gamma_i} \left( \rho v_{1k} \mathbf{v}_k \mathbf{n} - \frac{1}{Re} \frac{\partial \tau}{\partial v_1} \mathbf{v}_k \mathbf{n} \right) + \left( \frac{1}{2} \rho \mathbf{v}_k^2 + C p_k - \frac{1}{Re} \tau \right) \mathbf{n} \mathbf{e}_1 d\Gamma
$$
  

$$
\mathcal{D}_{43} = \frac{1}{C} \int_{\Gamma_i} \left( \rho v_{2k} \mathbf{v}_k \mathbf{n} - \frac{1}{Re} \frac{\partial \tau}{\partial v_2} \mathbf{v}_k \mathbf{n} \right) + \left( \frac{1}{2} \rho \mathbf{v}_k^2 + C p_k - \frac{1}{Re} \tau \right) \mathbf{n} \mathbf{e}_2 d\Gamma.
$$

Zur Stärkung der Hauptdiagonalen in der Jacobi-Matrix können einzelne Terme in den Nebendiagonalen vernachlässigt werden, was zu einer Fixpunkt-Iteration führt. Eine Möglichkeit der Fixpunkt-Iteration ist in Gleichung 3.19 angegeben.

$$
J_{A_k}(q_k|_{\xi})_{fix} = \nabla_{\mathbf{q}_k|_{\xi_i}} \mathbf{q}_k \begin{pmatrix} \int_{\Gamma_i} \mathbf{v}_k \mathbf{n} \, d\Gamma & 0 & 0 & 0 \\ 0 & \mathcal{D}_{22} & 0 & \frac{1}{\gamma M_{ref}^2} \int_{\Gamma_i} \mathbf{n} \mathbf{e}_1 \, d\Gamma \\ 0 & 0 & \mathcal{D}_{33} & \frac{1}{\gamma M_{ref}^2} \int_{\Gamma_i} \mathbf{n} \mathbf{e}_2 \, d\Gamma \\ 0 & \mathcal{D}_{42} & \mathcal{D}_{43} & \int_{\Gamma_i} \mathbf{v}_k \mathbf{n} \, d\Gamma \end{pmatrix} . \tag{3.19}
$$

Die Fixpunkt-Iteration ist im allgemeinen robuster als das volle Newton-Verfahren, konvergiert aber langsamer. Bei kleinen Machzahlen und großen Skalenunterschieden kann eine Fixpunkt-Iteration zu weniger akkuraten Lösungen führen, wie in Metzner [33] beschrieben, so daß in den numerischen Simulationen die volle Newton-Linearisierung verwendet wird.

## **3.5 Finite-Volumen-Implementierung**

Die einzelnen Integrale in den Teilmatrizen  $J_{M_k}$  und  $J_{A_k}$ , vgl. 3.16 und 3.17, müssen noch geeignet approximiert werden. Hierzu benötigt man zunächst eine Triangulierung des Gebietes Ω und ein Verfahren um die Werte der Variablen an der Volumenoberfläche als Funktion der Knotenwerte bestimmen zu können. Die in dieser Arbeit benutzte Strategie zur Konstruktion der Kontrollvolumina ist in Abbildung 3.7 skizziert.

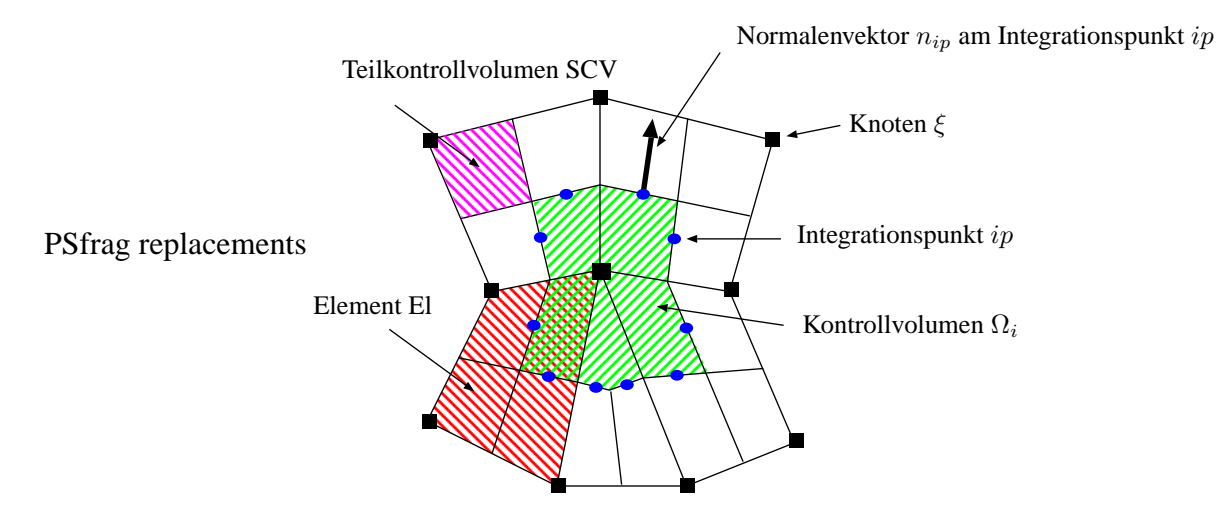

Abbildung 3.7: Knotenbasierte Triangulierung des Gebietes  $\Omega$  um den Knoten  $\xi_i$ . Das Kontrollvolumen  $\Omega_i$  besteht aus 5 Teilkontrollvolumen (SCV). Jedes umliegende Element steuert ein Teilkontrollvolumen für das Kontrollvolumen um den Punkt  $\xi_i$  bei. Jedes Randsegment des Kontrollvolumens besitzt einen Integrationspunkt ip und einen Normalenvektor  $n_{ip}$ .

Die Kontrollvolumen werden als duales Gitter um die Knoten  $\xi_i$  konstruiert. Jeder Knoten wird dabei von einer Box des dualen Gitters umschlossen, so daß jedem Knoten genau ein Kontrollvolumen zugeordnet werden kann, siehe Abbildung 3.7.

Die Flüsse, oder Oberflächenintegrale, werden als Summe über die einzelnen Oberflächenabschnitte eines Kontrollvolumens  $\Omega_i$  berechnet, wobei die Summanden mit Hilfe einer Mittelpunktsregel am Integrationspunkt (ip) approximiert werden.

Der Bezug der Integrationspunktgrößen zu den Knotenwerten wird durch Aufwind-Verfahren und mit Hilfe der stückweisen Funktionen auf den Elementen der Triangulierung  $T$  hergestellt. Die stückweisen Ansatzfunktionen werden durch eine nodale Basis  $N_k$  modelliert.

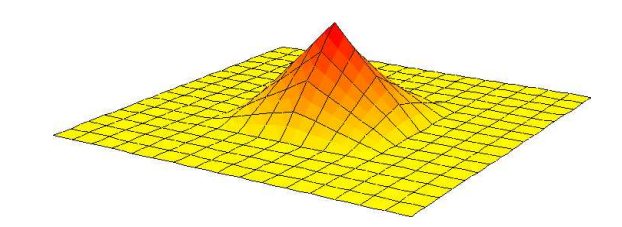

Abbildung 3.8: Bilineare Ansatzfunktionen  $N_k$  am Knoten  $\xi_i$ .

Der Trägerbereich der Basisfunktionen ist über die am Knoten  $\xi_i$  anliegenden Elemen-

#### **3.5. Finite-Volumen-Implementierung 75**

ten definiert, so daß sich folgende Eigenschaften für die Hutfunktionen ergeben

$$
N_k = \begin{cases} 1, & \text{am Knoten } \xi_i \\ \text{stückweise (bi-/tri)linear} & \text{sonst} \\ 0 & \text{außerhalb des kompakten Trägers.} \end{cases}
$$

Dieser Ansatz führt auf lineare Ansatzfunktionen auf Dreieckselementen und Tetraedern, auf bilineare Ansatzfunktionen auf Viereckselementen und auf Hexaedern auf trilineare Ansatzfunktionen. In Abbildung 3.8 sind die Ansatzfunktionen für Viereckselemente skizziert.

Ein Randkontrollvolumen besteht aus einem "halben" inneren Kontrollvolumen mit zusätzlichen Integrationspunkten (bip) am Rand, wie in Abbildung 3.9 verdeutlicht. Die Auswertung an den Randintegrationspunkten geschieht über die Ansatzfunktionen, da z.B. an Einflußrändern für Aufwind-Verfahren die notwendigen Aufpunkte fehlen.

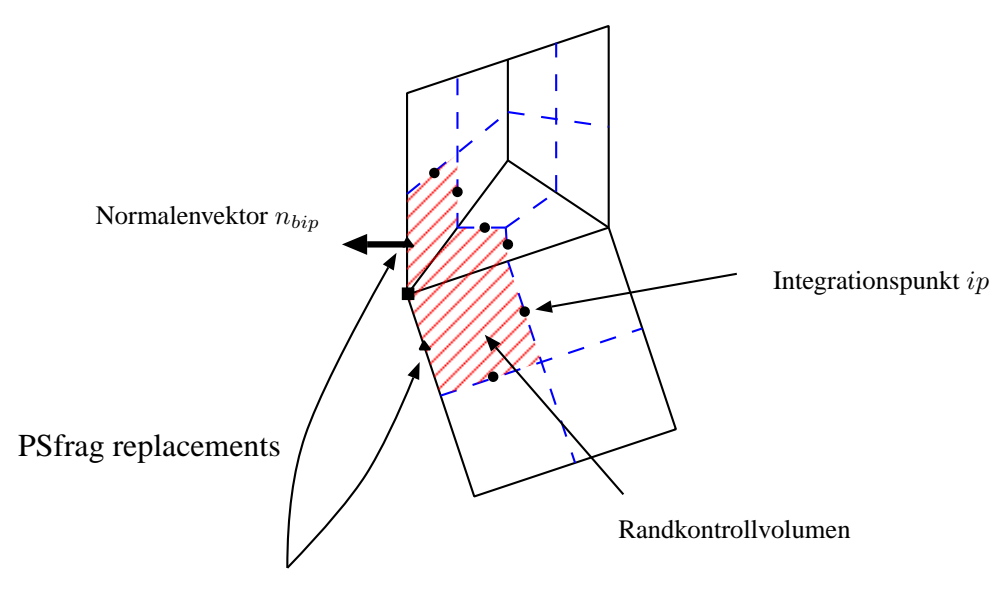

Randintegrationspunkt bip Abbildung 3.9: Randkontrollvolumen mit Normalenvektor  $n_{bin}$ .

## **3.5.1 Diskretisierung der Zeitterme**

Aufbauend auf der Finite-Volumen-Triangulierung in Abbildung 3.7, kann jetzt die Matrix  $J_{M_k}(\mathbf{q}_k|_{\xi_i})$  aufgestellt werden. Bei einem Lumped-Mass Ansatz sind die Knotenwerte bereits über das Kontrollvolumen gemittelt, so daß es ausreicht die Beträge der einzelnen Teilkontrollvolumen  $SCV_i$  aufzusummieren. In der Praxis läuft man dabei über die n an den Knoten  $\xi_i$  angrenzenden Elemente und addiert nach und nach die

entsprechenden Teilkontrollvolumina  $|SCV_j(\xi_i)|$ , im folgenden mit  $|SCV_j|$  abgekürzt, auf und ordnet sie den entsprechenden Knoten  $\xi_i$  zu. Die Werte der Unbekannte  $\mathbf{q}_k$ sind dabei an den Knoten auszuwerten mit  $\mathbf{q}_k^T|_{\xi_i} = (\rho_k|_{\xi_i}, v_{1k}|_{\xi_i}, v_{2k}|_{\xi_i}, p_k|_{\xi_i})$  und man erhält

$$
J_{M_k}(\mathbf{q} |_{\xi_i}) =
$$
\n
$$
\frac{1}{M_{ref}} \begin{pmatrix}\n\sum_{i}^{n} |SCV_i| & 0 & 0 & 0 \\
v_{1k} |_{\xi_i} \sum_{i}^{n} |SCV_i| & \rho_k |_{\xi_i} \sum_{i}^{n} |SCV_i| & 0 & 0 \\
v_{2k} |_{\xi_i} \sum_{i}^{n} |SCV_i| & 0 & \rho_k |_{\xi_i} \sum_{i}^{n} |SCV_i| & 0 \\
\frac{1}{2} \frac{1}{C} v_{k}^2 |_{\xi_i} \sum_{i}^{n} |SCV_i| & \frac{1}{C} \rho_k v_{1k} |_{\xi_i} \sum_{i}^{n} |SCV_i| & \frac{1}{C} \rho_k v_{2k} |_{\xi_i} \sum_{i}^{n} |SCV_i| & \frac{1}{\gamma} \sum_{i}^{n} |SCV_i|\n\end{pmatrix}
$$
\n(3.20)

mit

$$
\frac{1}{C} = (\gamma - 1)M_{ref}^2.
$$

#### **3.5.2 Raumdiskretisierung**

Die Terme in der Matrix  $J_{A_k}(\mathbf{q}|_{\xi_i})$  können in drei Typen eingeteilt werden:

• Die Integration einer skalaren oder vektoriellen Größe  $c$  über das Kontrollvolumen  $\Omega_i$  erfolgt ähnlich einem Lumped-Mass Ansatz. Der Wert wird als volumengemittelte Größe betrachtet und kann von der Raumintegration entkoppelt werden:

$$
\int_{\Omega_i} c(x,t) \ d\Omega \approx c(\xi_i, t) \ |\Omega_i| = c(\xi_i, t) \ \sum_{i=1}^n |SCV_i|.
$$

• Die Integration einer vektoriellen Größe c über den Rand  $\Gamma_i$  des Kontrollvolumens, wird durch eine Summe der Teilintegrale über die einzelnen Randsegmente  $\Gamma_{i_{in}}$  ersetzt. Die Integration über den jeweiligen Segmentrand wird durch die Mittelpunktsregel am Integrationspunkt ip approximiert:

$$
\int_{\Gamma_i} \mathbf{c}(x,t) \cdot \mathbf{n} \ d\Gamma = \sum_{j=1}^{n_{ip}} \int_{\Gamma_j} \mathbf{c}(x,t) \cdot \mathbf{n}_j \ d\Gamma \approx \sum_{j=1}^{n_{ip}} \mathbf{c}(ip_j,t) \cdot \mathbf{n}_j |\Gamma_{ij}|.
$$

Der Normalenvektor  $\mathbf{n}_j = \mathbf{n}(ip_j)$  ist mit dem Betrag  $|\Gamma_{ij}| = |\Gamma_{iip_j}|$  des Kontrollvolumensegmentes skaliert, so daß sich vereinfacht schreiben läßt

$$
\int_{\Gamma_i} \mathbf{c}(x,t) \cdot \mathbf{n} \ d\Gamma \approx \sum_{j=1}^{n_{ip}} \mathbf{c}_j \mathbf{n}_j = \sum_{j=1}^{n_{ip}} \mathbf{c}(ip_j,t) \mathbf{n}_j.
$$

Der Wert  $\mathbf{c}_j = \mathbf{c}(ip_j, t)$  am Integrationspunkt  $(ip)$  wird mit Hilfe der Knotenwerte (co) über entsprechende Ansatzfunktionen  $N_{co}$  auf dem jeweiligen Element bestimmt:

$$
\mathbf{c}_j = \mathbf{c}(ip_j, t) \approx \sum_{co=1}^{n_{co}} N_{co}(ip_j) \mathbf{c}(co, t).
$$

• Die Integration eines Gradienten über die Kontrollvolumenoberfläche geschieht analog zu der einer skalaren Größe. Der Gradient am Integrationspunkt  $\nabla c_{ip}$ wird durch das Produkt der Gradienten der Ansatzfunktionen N mit den Knotenwerten  $c(\omega, t)$  ersetzt.

$$
\int_{\Gamma_i} \nabla c \cdot \mathbf{n} \, d\Gamma \approx \sum_{j=1}^{n_{ip}} \nabla c_j \mathbf{n}_j
$$

mit

$$
\nabla c_j = \nabla c(i p_j, t) \approx \sum_{co}^{n_{co}} \nabla N_{co}(i p_j) c(co, t).
$$

Die daraus resultierenden Einträge in der Matrix  $J_{A_k}(\mathbf{q}_k|_{\xi})$  sind in Anhang C angegeben.

Die Einträge in  $Q$ , vgl. Gleichung (3.18) hängen von den verwendeten Triangulierung T und den Elementansatzfunktionen ab.

## **3.5.3 Behandlung der Konvektionsterme**

Speziell für konvektive Terme sind die bisher beschriebenen diskreten Approximationen nicht ideal. Mit Hilfe der Ansatzfunktionen  $N$  erhält man auf uniformen Gittern mit konstanter Gitterweite für Viereckselemente eine Diskretisierung 2. Ordnung. Obwohl kein Sattelpunktsproblem vorliegt, neigt ein solcher Ansatz zu akustischen Druckschwingungen in der Lösung, die unter Verwendung eines Aufwind-Verfahrens vermieden werden können.

Aufwind-Verfahren verschlechtern die Güte und Ordnung der Diskretisierung und führen auf zusätzliche Dämpfungs- und Dispersionsfehler. Die in der Arbeit verwendeten Aufwind-Techniken werden im folgenden kurz beschrieben.

# **Linear Profile Skewed (LPS) Aufwind-Technik**

Ausgehend von der aktuell vorherrschenden Strömungssituation, wird der Aufwindpunkt als Schnittpunkt zwischen der entsprechenden Elementseite und der Stromlinie, die durch den Integrationspunkt (ip) geht, ermittelt. Der Wert am Aufwindpunkt wird mit den Knotenwerten an der Elementseite entsprechend der Elementseitenanteile a, b interpoliert. In Abbildung 3.10 ist dieses Vorgehen skizziert.

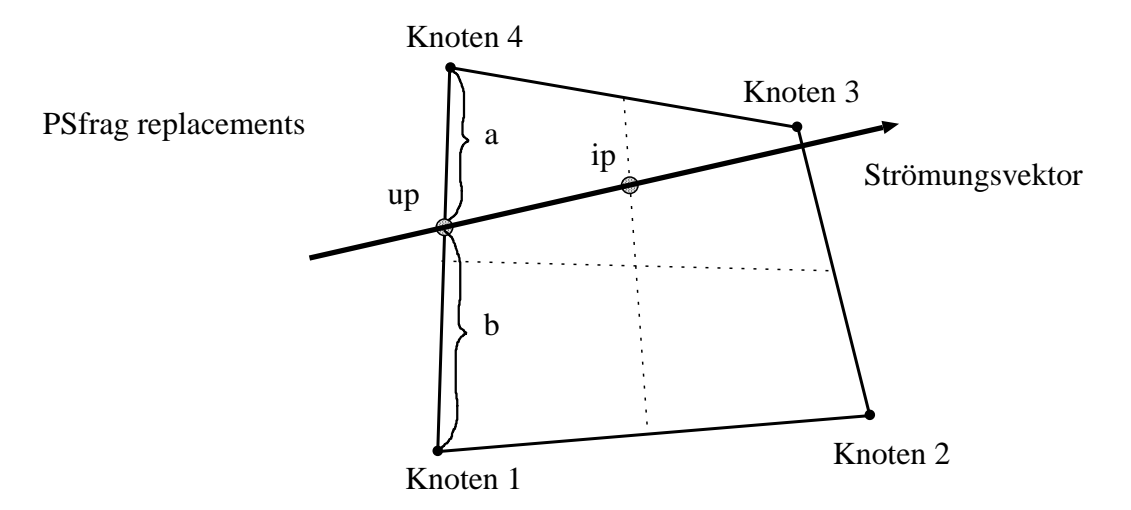

Abbildung 3.10: Schematische Darstellung des LPS Aufwind-Verfahrens mit dem Integrationspunkt  $ip$  und dem Aufwindpunkt  $up$ .

Der Wert am Integrationspunkt (ip) ergibt sich als Summe

$$
q_i^{ip} = q_i^{up} = \sum_{co=1}^{n_{co}} N_{co}^{up} q_i^{co}
$$

mit

$$
N_2^{up} = N_3^{up} = 0
$$
,  $N_1^{up} = \frac{a}{a+b}$  and  $N_4^{up} = \frac{b}{a+b}$ .

Dieses einfache Aufwind-Verfahren kann verbessert werden, indem die Änderung des Wertes entlang der Stromlinie vom Aufwindpunkt zum Integrationspunkt als Korrekturterm  $\Delta q$  mit berücksichtigt wird

$$
q_i^{ip} = q_i^{up} + \Delta q_i.
$$

Wird der Korrekturterm mit Hilfe der Ableitung  $\frac{\partial q}{\partial s}$  am Integrationspunkt modelliert, kann die Diskretisierungsordnung von  $q_i^{ip}$  $i$ <sup>*ip*</sup> erhöht werden. Der Ansatz

$$
\Delta q_i^{ip} = L \frac{\partial q_i^{ip}}{\partial s} \tag{3.21}
$$

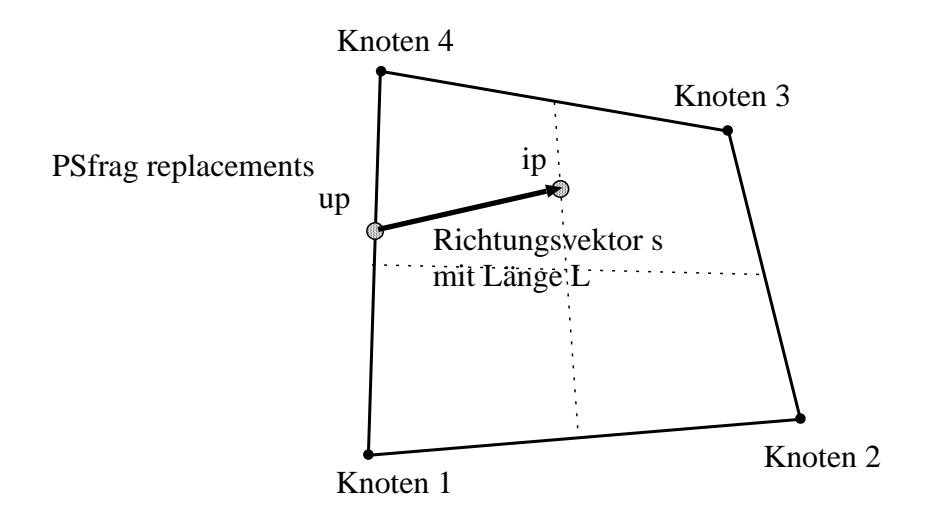

Abbildung 3.11: Schematische Darstellung zur Ermittelung des Korrekturtermes  $\Delta q$ .

führt mit der einfachen Interpolation des Gradienten am Integrationspunkt

$$
\frac{\partial q_i^{ip}}{\partial s} = \sum_{co=1}^{n_{co}} \frac{\partial N_{co}}{\partial s} q_i^{co}
$$

bei eindimensionaler Betrachtung sofort auf das bekannte Second-Order-Upwind-Verfahren (SOU). Das kann durch einen Vergleich mit einer Taylor-Reihenentwicklung von  $q_{ip}$  am Integrationspunkt (ip) recht einfach gezeigt werden.

# **Physical Advection Correction (PAC) Upwinding**

Verwendet man zur Bestimmung des Gradienten  $\frac{\partial q_i^{ip}}{\partial s}$  in Gleichung (3.21) die Impulsgleichung an Stelle der Richtungsableitung, so kann die Genauigkeit der Diskretisierung weiter erhöht werden und man erhält

$$
\rho^{ip}\frac{\partial \widehat{v}^{ip}}{\partial t} + M_{ref}\widehat{v}^{ip}\frac{\partial \widehat{v}^{ip}}{\partial s} + \frac{1}{\gamma M_{ref}}\frac{\partial p^{ip}}{\partial s} = \frac{M_{ref}}{Re}\frac{\partial \tau^{ip}}{\partial s}.
$$

Dabei ist die Methode nur für die Geschwindigkeitsunbekannten ( $v_1^{ip}$  $v_1^{ip}, \cdots, v_{dim}^{ip}$ ) sinnvoll, da nur die Impulsbilanz in die Betrachtung mit einfließt. Mit  $\widehat{v}^{ip} = (v_1^{ip})$  $\hat{u}_1^{ip}, \cdots, v_{dim}^{ip}$ ) und der Richtungsableitung  $\frac{\partial}{\partial s} = \sum_{j=1}^d s_j$  $v_j$  $|\widehat{v}|$ ∂  $\frac{\partial}{\partial x_j}$  erhält man für jede Raumrichtung j und damit für jeden Gradienten  $\frac{\partial v_j^{ip}}{\partial s}$  der entsprechenden Geschwindigkeitskomponente  $v_i^{ip}$  $j^{ip}_{j}$  die Beziehung

$$
\rho^{ip}\frac{\partial v_j^{ip}}{\partial t} + M_{ref}|v^{ip}|\frac{\partial v_j^{ip}}{\partial s} + \frac{1}{M_{ref}}\sum_{j=1}^d \frac{\partial p^{ip}}{\partial x_j} = \frac{M_{ref}}{Re}\sum_{j=1}^d \frac{\partial \tau^{ip}}{\partial x_j}.
$$

.

Mit dem einfachen Ansatz

$$
\frac{\partial v_j^{ip}}{\partial t} = \frac{1}{\Delta t} (v_j^{ip} - v_j^{ip0})
$$

ergibt sich für die Geschwindigkeitskomponente  $v_j^{ip}$  $j^{ip}_{j}$  am Integrationspunkt

$$
v_j^{ip} = \left(1 + \frac{L\rho^{ip}}{M_{ref}|v^{ip}|\Delta t}\right)^{-1}
$$

$$
\left(v_j^{up} + \frac{L}{Re|v^{ip}|}\sum_{j=1}^d \frac{\partial \tau}{\partial x_j} - \frac{L}{M_{ref}^2|v^{ip}|}\sum_{j=1}^d \frac{\partial p}{\partial x_j} + \frac{L}{M_{ref}|v^{ip}|\Delta t}v_j^{ip0}\right)
$$

## **Machzahl-Blending**

Oft ist es sinnvoll eine Mischung zwischen der auf den Elementansatzfunktionen basierenden Galerkin-Diskretisierung und Aufwind-Verfahren zu benutzen. Mit Hilfe des Wichtungsparameters  $\beta$  kann der Anteil des Aufwind-Verfahrens eingestellt werden, wobei für  $\tilde{q}^{up}$  die bereits vorgestellten Aufwind-Verfahren benutzt werden können.

$$
q_i^{ip} = \beta \ \tilde{q}_i^{up} + (1 - \beta) \sum_{j=1}^{n_{co}} N_j(ip) q_i^j \text{ mit } \beta \in [0..1]. \tag{3.22}
$$

Da bei kleinen Machzahlen die Akustik gegenüber der Strömungskonvektion dominiert, ist es naheliegend, den Wichtungsfaktor  $\beta$  in Abhängigkeit der Machzahl zu bestimmen.

Für den Konvektionsterm in der Impulsgleichung wird in den späteren numerischen Experimenten  $\beta = M_{ref}$  verwendet, während die Konvektionsterme in der Dichteund Druckgleichung mit  $\beta = M_{ref}^2$  gewichtet werden.

## **3.6 Genauigkeit des Finite-Volumen-Verfahrens**

Analog zu den Zeitschrittverfahren, muß eine Wellenlänge  $\lambda$  mit einer entsprechenden Anzahl an Gitterpunkten aufgelöst werden, um die Größenordnung des Dispersions- bzw. Dämpfungsfehlers klein zu halten. Als Maß dient dabei die Anzahl der Diskretisierungspunkte pro Wellenlänge  $\lambda$  oder Wellenzahl  $k = \frac{2\pi}{\lambda}$  $\frac{2\pi}{\lambda}$ . Aufwind-Diskretisierungen und unstrukturierte Gitter mit inhomogenen Gitterlängen  $\Delta x$  beeinflussen dabei den Dispersions- und Dämpfungsfehler.

Die Größenordnung der Fehlerterme soll mit Hilfe einer Fourieranalyse abgeschätzt werden.

Zur Modellierung einer Welle mit der Wellenzahl k wird die lineare Modellgleichung

$$
\frac{\partial f(x)}{\partial x} - ikf(x) = 0, \quad f(0) = 1, \quad k \in \mathbb{R}
$$

#### **3.6. Genauigkeit des Finite-Volumen-Verfahrens 81**

herangezogen mit der Lösung  $f(x) = e^{ikx}$ . Die Fourier-Transformation ist gegeben durch

$$
\widetilde{f}(k) = \frac{1}{2\pi} \int_{-\infty}^{\infty} f(x)e^{-ikx}dx
$$

PSfrag replacements

An Hand des in Abbildung 3.12 gezeigten eindimensionalen Testproblems läßt sich die Approximationsgüte des Finite-Volumen-Verfahrens

$$
\int_{\Omega_i} \frac{\partial f(x)}{\partial x} d\Omega = \int_{\Gamma_i} f(x) n d\Gamma
$$

abschätzen.

| $f(x_1)$ | $ip_1$        | $f(x_2)$ | $ip_2$        | $n_2$    | $f(x_3)$ |
|----------|---------------|----------|---------------|----------|----------|
| Knoten 1 | $f(x_{ip_1})$ | Knoten 2 | $f(x_{ip_2})$ | Knoten 3 | X-Achse  |
| Δx       | Δx            |          |               |          |          |

Abbildung 3.12: Eindimensionales FV-Verfahren mit den Normalenvektoren  $n_i$  an den Integrationspunkten  $ip_i$ .  $f_i$  bezeichnet dabei den Funktionswert  $f(x_i)$  an den Knoten, während  $f_{ip_i}$  den Funktionswert  $f(x_{ip_i})$  an den Integrationspunkten bestimmt.

Faßt man den Gradienten am Knoten 2 als über das Kontrollvolumen gemittelten Gradienten auf, so kann  $\frac{1}{|\Omega_i|}$  $\int_{\Omega_i}$  $\partial f(x)$  $\frac{f(x)}{\partial x}$ dΩ als  $\frac{\partial f(x)}{\partial x}$  geschrieben werden und es ergibt sich nach Abbildung 3.12

$$
\frac{\partial f(x)}{\partial x} = \frac{1}{\Delta x} (f_{ip_2} - f_{ip_1}),\tag{3.23}
$$

mit den Werten an den Integrationspunkten

$$
f_{ip_i} = \beta f_i + \frac{(1-\beta)}{2} (f_i + f_{i+1}) \quad i = 1, 2.
$$

Es ergibt sich beispielhaft für den über das Volumen gemittelten Gradienten am Punkt 2

$$
\frac{\partial f_2}{\partial x} \Delta x = \beta f_2 - \beta f_1 - (1 - \beta) \frac{f_1}{2} + (1 - \beta) \frac{f_3}{2}.
$$
 (3.24)

Mit Hilfe der Fourier-Transformation in den Raum der Wellenzahlen  $k$  kann geprüft werden, wie eine reelle Wellenzahl k in das diskrete System mit der Wellenzahl  $k, k \in$ C, übersetzt wird.

Die Fouriertransformation wird auf die Gleichung (3.24) angewendet und unter der Voraussetzung, daß die Fouriertransformierte  $f(k) \neq 0$  existiert, kann für den Knoten 2 die charakteristische Gleichung

$$
ik\Delta x = \beta - \beta e^{-i\hat{k}\Delta x} - \frac{(1-\beta)}{2}e^{-i\hat{k}\Delta x} + \frac{(1-\beta)}{2}e^{i\hat{k}\Delta x}
$$

formuliert werden. Mit  $e^{ik\Delta x} = cos(k\Delta x) + isin(k\Delta x)$  ergibt sich für den Real- und **Imaginärteil** 

$$
Re(k\Delta x) = \sin(\hat{k}\Delta x) \tag{3.25}
$$

$$
Im(k\Delta x) = \beta \cos(\hat{k}\Delta x) - \beta.
$$
 (3.26)

**Bemerkung.** *Fur¨ ein Abwind-Verfahren wur¨ de man*

$$
Im(k\Delta x) = -\beta \cos(\hat{k}\Delta x) + \beta. \tag{3.27}
$$

*erhalten. Zur Identifikation eines Abwind-Verfahrens wird deshalb spater ¨ ein* β ∈ [0, .., −1] *verwendet.*

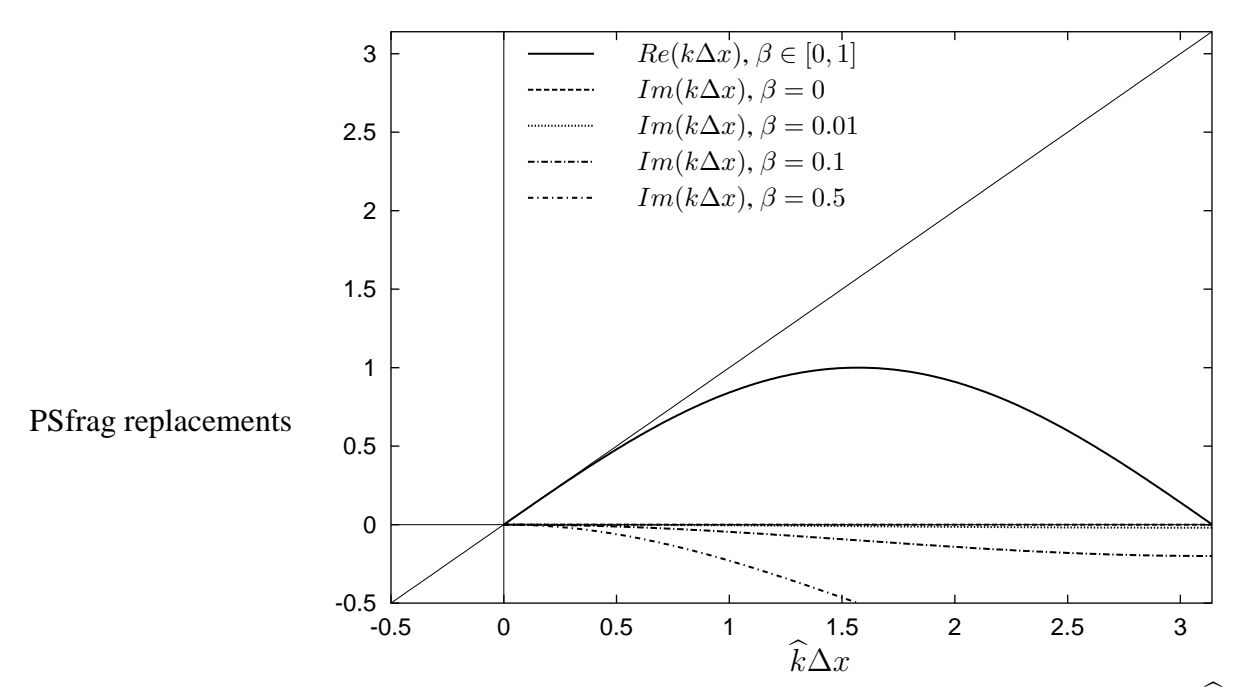

Abbildung 3.13: Abhängigkeit der Real- und Imaginärteile der  $k\Delta x$  von  $\hat{k}\Delta x$  für verschiedene β-Werte.

#### **3.6. Genauigkeit des Finite-Volumen-Verfahrens 83**

In Abbildung 3.13 sind die Real- und Imaginärteile in Abhängigkeit von  $\widehat{k}\Delta x$  für verschieden große Aufwindanteile  $\beta = 0, 0.01, 0.1$  und 0.5 aufgetragen. Der Realteil als Maß für den Dispersionsfehler ist unabhängig von  $\beta$  und damit dem Aufwindanteil der Diskretisierung. Allein der Imaginärteil hängt vom Aufwindanteil des Verfahrens ab und erhöht sich, je stärker die Diskretisierung in Richtung Aufwind verschoben wird. Soll der Dispersionsfehler <  $0.1\%$  sein, muß eine Wellenlänge  $\lambda$  mit mindestens 17 Punkten aufgelöst werden. Der Dämpfungsfehler hingegen ist abhängig vom Aufwindanteil  $\beta$  und bleibt z.B. kleiner als 0.1% pro Raumintegration, wenn für  $\beta = 0.1$ 14 Punkte und für  $\beta = 0.5$  mindestens 30 Punkte pro Wellenlänge verwendet werden.<br>PSfrag replacements

## **Einfluß inhomogener Gitterweiten**

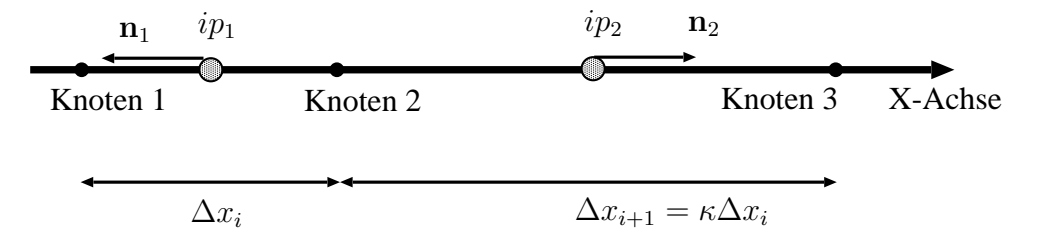

Abbildung 3.14: Eindimensionales FV-Verfahren auf einem Gitter mit ungleicher Gitterweite. Die einzelnen Gitterlängen unterscheiden sich durch den Parameter  $\kappa \in \mathbb{R}^+$ .

Auf einem unstrukturierten Gitter mit inhomogener Gitterweite  $\Delta x_i$  kann der Volumen-gemittelte Gradient nach Abbildung 3.14 folgendermaßen angegeben werden

$$
\frac{\overline{\partial f(x)}}{\partial x} = \frac{2}{(1+\kappa)\Delta x} (f_{ip2} - f_{ip1}) \kappa \in \mathbb{R}^+.
$$

Dabei bezeichnet  $\kappa$  das Verhältnis der Gitterweiten  $\Delta x_i$  zu  $\Delta x_{i+1}$  zueinander mit

$$
\kappa = \frac{\Delta x_i}{\Delta x_{i+1}}.\tag{3.28}
$$

Analog der Analyse für homogene Gitterweiten läßt sich der Dispersions- und Dämpfungsanteil ebenfalls mit Hilfe der Fouriertransformation angeben und man erhält

$$
Re(k\Delta x) = \frac{2}{(1+\kappa)} \left( \frac{\beta+1}{2} sin(\hat{k}\Delta t) + \frac{1-\beta}{2} sin(\hat{k}\kappa \Delta t) \right)
$$

$$
Im(k\Delta x) = \frac{2}{(1+\kappa)} \left( \frac{\beta+1}{2} cos(\hat{k}\Delta t) - \beta - \frac{1-\beta}{2} cos(\hat{k}\kappa \Delta t) \right).
$$

In den Abbildungen 3.15 und 3.16 sind die Kurven für  $\kappa = 2$  und  $\kappa = 0.5$  für Aufwindanteile  $\beta = 0$  und  $\beta = 0.5$  im Vergleich zu den Ergebnissen bei homogener Gitterweite ( $\kappa = 1.0$ ) aufgetragen.

Kommt kein Aufwindanteil ( $\beta = 0.0$ ) zur Anwendung, wird für  $\kappa > 1$  der Imaginärteil positiv, so daß eine Instabilität auftritt, wenn die Gitterweite  $\Delta x$  in Konvektionsrichtung der Welle vergrößert wird. Der Dispersionsfehler erhöht sich im Vergleich zur homogenen Gitterweite mit  $\kappa = 1.0$  ebenfalls.

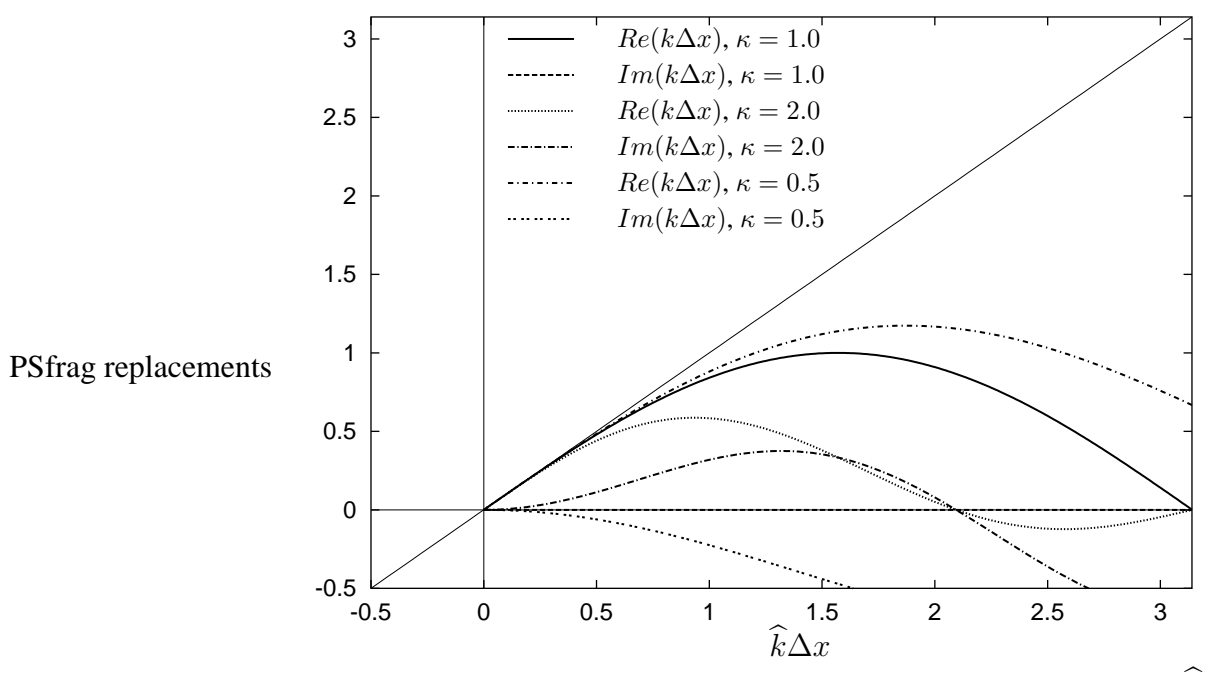

Abbildung 3.15: Abhängigkeit der Real- und Imaginärteile der  $k\Delta x$  von  $\hat{k}\Delta x$  für  $\beta = 0.0$  bei inhomogenen Gitterweiten  $\Delta x_i$ .

Wird das Gitter dagegen in Laufrichtung der Welle verfeinert, so wird die Amplitude einer Welle gedämpft und der Dispersionsfehler an dem entsprechenden Diskretisierungspunkt sogar verringert, siehe Abbildung 3.15. Wie bei einer Aufwind-Diskretisierung zu erwarten, werden die Wellen stärker gedämpft als ohne Aufwindanteil, so daß die Instabilität für  $\kappa = 2$  bei einem Aufwindanteil von  $\beta = 0.5$  kaum noch vorhanden ist, siehe Abbildung 3.16.

Bei einer Verfeinerung des Gitters in Konvektionsrichtung der Welle ( $\kappa = 0.5$ ), tritt sogar eine leichte Erhöhung der Phasengeschwindigkeit im Bereich  $0 < \hat{k} \Delta x < 1$  ein.

## **3.7 Randbedingungen**

Die Größe des Rechengebietes  $\Omega$  ist ein Kompromiß zwischen Rechenaufwand, Speicherbedarf und dem störenden Einfluß künstlicher Randmodellierung.

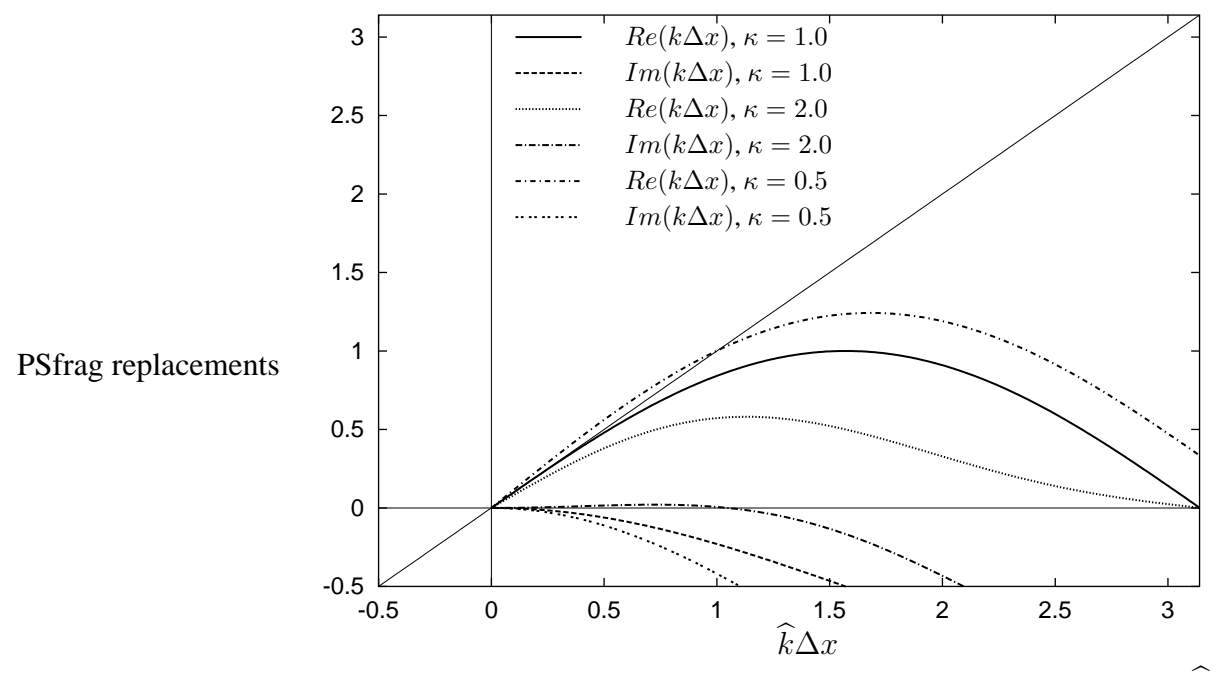

Abbildung 3.16: Abhängigkeit der Real- und Imaginärteile der  $k\Delta x$  von  $\hat{k}\Delta x$  für  $\beta = 0.5$  unter Einfluß inhomogener Gitterweiten  $\Delta x$ .

Bei aeroakustischen Simulationen werden neben den möglichst akkuraten Anfangsbedingungen, siehe Abschnitt 2.8.2, auch zeitabhängige oder konstante Randbedingungen für die Unbekannten des Differentialgleichungssystems benötigt.

Die Lösung kann nach Gleichung (2.21) bzw. Gleichung (2.36) als Kombination verschiedener Wellen angesehen werden. Für Machzahlen  $M < 1$  existieren an jedem Randpunkt  $x \in \Gamma = \partial \Omega$  an den künstlichen Gebietsgrenzen akustische Wellen, die in das Gebiet  $\Omega$  hinein- bzw. herauslaufen. Die hineinlaufenden Wellen können als zeitabhängige Dirichlet-, oder Neumann Randbedingung modelliert werden. Zusätzlich sollte die Randbedingung so beschaffen sein, daß die hinauslaufenden Wellen möglichst wenig oder gar nicht in das Gebiet  $\Omega$  zurück reflektiert werden. Es wird ein Konzept vorgestellt, bei dem die Dirichletwerte an den entsprechenden Rändern des Gebietes auf Basis der aktuellen Lösung im Gebiet für den nächsten Zeitschritt angepaßt werden. Eine Generalisierung des Ansatzes verzichtet gänzlich auf die Vorgabe klassischer Dirichletwerte und begnügt sich mit zeitlich gemittelten Randwerten.

## **3.7.1 Naturliche ¨ Randbedingungen**

Natürliche Randbedingungen ergeben sich durch Körper die von der Strömung teilweise, oder vollständig umschlossen werden. Unter die natürlichen Randbedingungen fallen:

## Haftrandbedingungen

Bei reibungsbehafteten Strömungen haftet das Fluid an der vorgegebenen Berandung ∂Ω. Dabei werden alle Geschwindigkeitskomponenten zu Null gesetzt.

$$
v_i|_{\partial\Omega} = 0 \quad \forall i = 1, \text{dim}
$$

Die skalaren Größen Dichte und Druck werden weiterhin berechnet und ergeben sich aus den Erhaltungsgleichungen.

# Gleitrandbedingungen

Bei reibungsfreien Strömungen kann das Fluid tangential zur Wand frei gleiten. Dies wird im allgemeinen dadurch erreicht, daß in den Erhaltungsgleichungen für Masse, Impuls und Energie die Flüsse normal zur Wand vernachlässigt werden:

$$
\mathbf{v}\cdot\mathbf{n}_W=0.
$$

In reibungsbehafteten Strömungen muß die Flußbedingung  $\mathbf{v} \cdot \mathbf{n}_W = 0$  noch um eine zusätzliche Bedingung für die Reibungskraft an der Wand erweitert werden. Es dürfen nur Kräfte normal zur Wand vorkommen, so daß die dim − 1 linear unabhängigen Tangentialvektoren  $t_{W_i}$  orthogonal zum Vektor  $\tau n_W$  stehen. Somit müssen im reibungsbehafteten Fall noch dim − 1 Bedingungen am Rand der Art

$$
t_{W_i} \cdot \tau \mathbf{n}_W = 0 \quad \forall i = 1,..,\text{dim} - 1
$$

erfüllt werden.

Bei verdünnten Gasen kann eine Mischung zwischen Haften und Gleiten an der Wand auftreten. Dies soll an dieser Stelle aber ausgeschlossen werden.

## **3.7.2 Kunstliche ¨ Randbedingungen**

Um den Simulationsaufwand zu reduzieren wird das Gebiet  $\Omega$  durch eine künstlich eingeführte Berandung begrenzt. An den neu entstandenen Randpunkten müssen physikalisch sinnvolle Randwerte festgelegt werden.

# Dirichlet-, Neumann-Bedingungen

Zur vollständigen Beschreibung des Differentialgleichungssystems werden für die  $k$ Variablen neben k Anfangswerten  $q(x, 0)$  zeitlich variierende oder konstante Randwerte  $q(x,t)|_{\Gamma}$  vorgegeben.

An welchen Rändern des Rechengebietes die jeweiligen Bedingungen formuliert werden müssen hängt von den Eigenwerten des Differentialgleichungssystems ab. So ist z.B. bei Machzahlen  $M < 1$  bei den 2-D Euler-Gleichungen mindestens ein Eigenwert negativ, so daß es nicht sinnvoll ist alle Randbedingungen für die Unbekannten

## **3.7. Randbedingungen 87**

an einem Rand anzugeben. So können, je nach Gebietsbeschreibung, am Einströmrand die zeitabhängigen Werte des Strömungsvektors festliegen, während für  $M < 1$ , der Druck- oder Dichtewert am Ausflußrand vorgegeben werden muß.

Eine Aufstellung der benötigten Randbedingungen für die Euler- bzw. Navier-Stokes-Gleichungen bei Machzahlen  $M < 1$  ist z.B. in Poinsot und Lele [41], bzw. Strikwerda [53] zu finden und ist für die 2-D Euler-Gleichungen in Abbildung 3.17 anschaulich gezeigt.

PSfrag replacements Rechengebiet

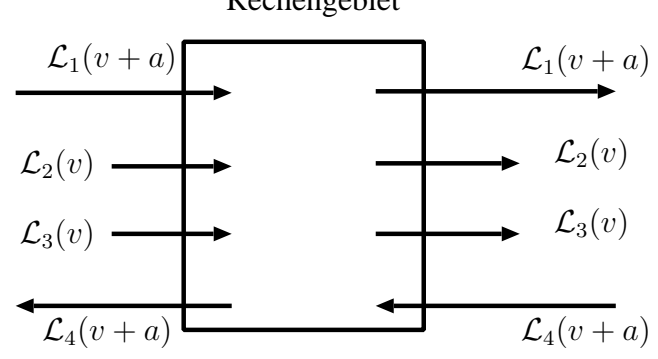

Abbildung 3.17: In das Rechengebiet hinein- und hinauslaufende Wellen.  $\mathcal{L}_1$  und  $\mathcal{L}_4$ bezeichnen die beiden akustischen Wellen.  $\mathcal{L}_2$  und  $\mathcal{L}_3$  die beiden Konvektionswellen für die Dichte und den Geschwindigkeitsvektor.

## **3.7.3 Akustische Randbedingungen**

Die Randbedingungen sollten bei den kompressiblen Strömungsgleichungen so gestellt werden, daß neben der reinen Strömungsmechanik auch die akustische Wellenausbreitung am künstlich eingeführten Rand nicht, oder nur wenig gestört wird. Bei der Vorgabe von Dirichlet- oder Neumannrandbedingungen werden Schwingungsknoten bzw. Schwingungsbäuche am Rand erzwungen, wodurch eine akustische Wellen in das Gebiet reflektiert wird. Die Korrektur dieses Fehlers ist essentiell für die Berechnung von Wellenphänomenen in Strömungen, wie sie in der Aeroakustik vorkommen. Zur Korrektur dieser unphysikalischen Randbedingungen wird im Fall von Dirichleträndern mit Hilfe einer noch zu bestimmenden Differentialgleichung von Zeitschritt zu Zeitschritt ein neuer Dirichletwert bestimmt, so daß die physikalischen Gegebenheiten korrekt wiedergegeben werden.

Eine Übersicht unterschiedlicher Verfahren, um Reflektion am Gebietsrand zu verhindern, ist in Tam [55] zu finden.

Tam unterscheidet fünf verschiedene Klassen von Methoden, doch sind die Verfahren ähnlich und weisen meist folgende Merkmale auf.

• Anstatt des vollen Differentialgleichungssystems wird am Rand zur Bestim-

mung der zeitabhängigen Randknotenwerte ein vereinfachtes Differentialgleichungssystem benutzt. Hierzu können z.B. die Wellengleichungen oder die linearisierten Euler-Gleichungen herangezogen werden.

- In das vereinfachte Differentialgleichungssystem wird ein zusätzlicher Dämpfungsparameter (Drift-Faktor) oder zusätzliche Dämpfungsterme eingesetzt. Vereinzelt wird an dieser Stelle numerische Dämpfung benutzt, indem die Gitterweite im Randbereich entsprechend erhöht wird.
- Die Verfahren unterscheiden sich in der Anzahl der Randpunkte und Randunbekannten für die das vereinfachte und eventuell mit Dämpfungstermen versehene Differentialgleichungssystem angewendet wird. Es werden teilweise ganze Randschichten zur Dämpfung akustischer Wellen herangezogen.

Thompson [57], [58] baut das vereinfachte Differentialgleichungssystem auf den Charakteristiken der Euler-Gleichungen auf. Er verwendet keine zusätzlichen Dämpfungsparameter, so daß es zu einer Instabilität am Rand kommen kann, indem der Randwert wegdriftet. Um dies zu verhindern führen Poisont und Lele [41], basierend auf dem Ansatz von Rudy und Strikwerda [46], einen Drift-Faktor ein, der eine frequenzabhängige Dämpfung bewirkt, siehe Selle et al. [48]. Setzt man den Driftfaktor zu Null erhält man wieder den Ansatz von Thompson. Die Ansätze beschränken sich allein auf die Randpunkte. Rudy und Strikwerda [46], Enquist und Majda [10], Bayliss und Turkel [4], Tam und Webb [56] beschränken sich ebenfalls auf die Randpunkte, verwenden aber die linearisierten Euler-Gleichungen an Stelle der Charakteristiken.

Die PML (Perfect Matched Layer) Methode verwendet neben den Randknoten eine ganze Randschicht mit einer entsprechenden Ausdehnung normal zur Berandung. Auch hier wird durch Verwendung gezielter Dämpfungsparameter Teilreflektion verhindert. Eine Sonderstellung nimmt dabei die Vorgehensweise ein im Randbereich durch gezielte Gittervergröberung die numerische Diffusion zu erhöhen, so daß herauslaufende Wellen und am Rand teilreflektierte Wellen weggedämpft werden.

Durch die Einführung der zusätzlichen Dämpfungsterme wird die Welle am Rand teilreflektiert, d.h. der Absorptionsgrad ist am Rand nicht mehr 1. Durch geeignete Wahl der Dämpfungsparameter, kann im allgemeinen der Absorptionsgrad den jeweiligen Anforderungen abgepaßt werden, siehe z.B. Rudy und Strikwerda, [46], Enquist und Majda [10], Bayliss und Turkel [4] und Selle et al. [48].

Im Folgenden werden Dirichlet-Randbedingungen für die Gleichung (3.14) in der Form

$$
\mathbf{q}(x,t) = C(x,t); \ x \in \Gamma, \ t \in \mathbb{R}^+
$$

betrachtet. Zur Korrektur der durch diese Vorgabe entstehenden unphysikalischen Wellenreflektionen wird aus  $C(x, t)$ , der aktuellen Lösung  $q(x, t)$  und einer vereinfachten

Differentialgleichung ein neuer Randwert  $c(x, t)$  bestimmt, der physikalisch sinnvolle Ergebnisse liefern soll. Gesucht ist somit die korrigierte Randbedingung

$$
\mathbf{q}(x,t) = c(x,t); \ x \in \Gamma, \ t \in \mathbb{R}^+.
$$

Die korrigierten Dirichletwerte  $c(x,t)|_{\Gamma}$  werden jetzt nicht mit den vollen kompressiblen Navier-Stokes-Gleichungen, sondern mittels einfacher Wellengleichungen bestimmt. Nach Satz 2.2 kann im linearen Fall die Komponente  $q_k$  als Kombination der i Wellenlösungen  $q_{k,i}$  dargestellt werden. Entsprechendes gilt für die am Rand liegenden Unbekannte  $q_k$ .

So erhält man z.B. an einem Ausströmrand für  $q_k$  mittels einer in das Gebiet hineinlaufender Welle  $q_{k_{in}}$  und einer aus dem Gebiet hinauslaufender Welle  $q_{k_{out}}$ 

$$
q_k|_{\Gamma} = q_{k_{in}}|_{\Gamma} + q_{k_{out}}|_{\Gamma}.
$$
\n(3.29)

Es läßt sich der hinauslaufende Wellenanteil  $q_{k_{out}}$  mit der gerichteten Schallgeschwindigkeit a und der Konvektionsgeschwindigkeit v über die Transportgleichung

$$
\frac{\partial q_{k_{out}}}{\partial t}\bigg|_{\Gamma} - \mathbf{a}_{out}(t)\nabla q_{k_{out}}|_{\Gamma} = 0 \quad \text{mit} \quad \mathbf{a}_{out} = \mathbf{v} + \mathbf{a}.
$$

modellieren. Entsprechend gilt für den in das Gebiet hineinlaufenden Anteil der Welle

$$
\frac{\partial q_{k_{in}}}{\partial t}\bigg|_{\Gamma} + \mathbf{a}_{in}(t)\nabla Q(t)|_{\Gamma} = 0 \quad \text{mit} \quad \mathbf{a}_{in} = \mathbf{a} - \mathbf{v}.
$$

 $Q$  bezeichnet dabei die nicht bekannte Lösung außerhalb des Gebietes  $\Omega$ .

Die Überlagerung der beiden Wellen ergibt die Bestimmungsgleichung für den  $q(t)|_{\Gamma}$ und man erhält mit den vektoriellen Geschwindigkeiten

$$
\frac{\partial q_k}{\partial t}\bigg|_{\Gamma} - \mathbf{v}(t)(\nabla Q(t)|_{\Gamma} + \nabla q_k(t)|_{\Gamma}) + \mathbf{a}(t)(\nabla Q(t)|_{\Gamma} - \nabla q_k(t)|_{\Gamma}) = 0. \tag{3.30}
$$

Da die hineinlaufende Welle einer Wellengleichung gehorcht, kann der Gradient der unbekannten Lösungen  $\nabla Q$  ersetzt werden durch

$$
\nabla Q|_{\Gamma} = \frac{1}{|a|} \frac{\partial C(x, t)}{\partial t}.
$$
 (3.31)

Der Dirichletwert  $c_k(x,t)|_{\Gamma}$  für die Komponente k für den nächsten Zeitschritt wird dann einfach

$$
c_k(x,t) = q_k(x,t)_{\Gamma} \tag{3.32}
$$

gesetzt.

Mit dieser Bedingung ergibt sich ein reflektionsfreier Rand, wie in Thompson [57] und [58] beschrieben. Nach Poinsot und Lele [41] ist in diesem Fall das Problem nicht eindeutig gestellt, da der gewünschte Randwert  $C(x, t)$  nicht garantiert werden kann und der tatsächlich benutzte Randwert  $c(x,t)$ , induziert durch numerische Fehler, wegdriften kann. Um ein Weglaufen des Randwertes  $c(x, t)$  zu verhindern, wird ein Dämpfungsterm in Gleichung (3.30) eingefügt. Der Dämpfungsterm wird hier als Penalty-Bedingung formuliert, in dem Dirichletwert  $c(x, t)$  mit einer Steifigkeit K an den gewünschten Wert  $C(x,t)$  gekoppelt wird. Poinsot und Lele [41] nennen die Penaltybedingung "Linear Relaxation Method".<br>Zusamman mit Claisbung (2.20) und Claisb

Zusammen mit Gleichung (3.30) und Gleichung (3.32) ergibt sich zur Bestimmung der Randgrößen:

$$
\frac{\partial c_k}{\partial t} - \mathbf{v}(t)(\nabla Q(t)|_{\Gamma} + \nabla q_k(t)|_{\Gamma}) + \mathbf{a}(t)(\nabla Q(t)|_{\Gamma} - \nabla q_k(t)|_{\Gamma})
$$

$$
+ K(c, t)(c_k(x, t) - C_k(x, t)) = 0.
$$

Die Steifigkeit  $K(c,t)$  kann in der Zeit und wiederum vom Randwert  $c(x,t)|_{\Gamma}$ abhängen, ist aber immer größer Null um keine Instabilität zu verursachen;  $K(c,t)$  $0 \forall c(t), t \in \mathbb{R}^+.$ 

Je nach Größenordnung der Steifigkeit  $K$  wird die Welle teilweise oder gar nicht reflektiert. Bei großer Steifigkeit K wird eine totale Reflektion der Welle eintreten. Bei kleinen Werten von K wird wenig Reflektion zu erwarten sein.

Da man nur an dem Wellenanteil interessiert ist, der das Gebiet normal zum Rand verläßt, wird der Konvektionsanteil der Transportgleichung (3.7.3) auf den Normalenvektor  $n_{out}$  projiziert, der formal in das Rechengebiet hineinzeigt.

Zusammenfassend kann jetzt die Bestimmungsgleichung für die Dirichletwerte am Rand angegeben werden. Dabei ist zu beachten, daß die Geschwindigkeiten nun skalare Größen sind mit  $\widetilde{a}(t) = \frac{\mathbf{a}(t)\mathbf{n}_{out}}{\|\mathbf{n}_{out}\|}$  $\frac{\mathbf{u}(t)\mathbf{n}_{out}}{\|\mathbf{n}_{out}\|}$  und  $\widetilde{\mathbf{v}}(t) = \frac{\mathbf{v}(t)\mathbf{n}_{out}}{\|\mathbf{n}_{out}\|}$  $\left\Vert \mathbf{n}_{out}\right\Vert$ 

$$
\frac{\partial c_k(x,t)}{\partial t} + \widetilde{a}(t)(\nabla Q(x,t)|_{\Gamma} - \nabla q_k(x,t)|_{\Gamma}) \cdot \mathbf{n}_{out} - \widetilde{v}(t)(\nabla Q(x,t)|_{\Gamma} + \nabla q_k(x,t)|_{\Gamma}) \cdot \mathbf{n}_{out} + K(c,t)(c_k(x,t) - C_k(x,t)) = 0.
$$
\n(3.33)

Durch Integration erhält man den Dirichletwert  $c_k(x,t)|_{\Gamma}$  zum Zeitpunkt  $t + \Delta t$  über die Formulierung

$$
c_k(x, t + \Delta t) = c_k(x, t) - \int_t^{t + \Delta t} \tilde{a}(t) (\nabla Q(x, t)|_{\Gamma} - \nabla q_k(x, t)|_{\Gamma}) \cdot \mathbf{n}_{out} dt
$$
  
+ 
$$
\int_t^{t + \Delta t} \tilde{v}(t) (\nabla Q(x, t)|_{\Gamma} + \nabla q_k(x, t)|_{\Gamma}) \cdot \mathbf{n}_{out} dt \qquad (3.34)
$$
  
- 
$$
\int_t^{t + \Delta t} K(c, t) (c_k(x, t) - C_k(x, t)) dt.
$$

Auf ähnliche Art und Weise können die Dirichletwerte für eine Navier-Stokes Simulation ermittelt werden. Formal wird die Diffusion als Konvektionswelle modelliert und in der Herleitung der vereinfachten Differentialgleichung zur Bestimmung der Randwerte  $c(x,t)|_{\Gamma}$  miteinbezogen. Eine herauslaufende Welle würde dann mit

$$
\frac{\partial q_{k_{out}}}{\partial t}\bigg|_{\Gamma} - \mathbf{a}_{out}(t)\nabla q_{k_{out}}|_{\Gamma} - \bar{\tau}\Delta q_{k_{out}}|_{\Gamma} = 0
$$

und einem analog zur Gleichung (2.36) zu bestimmenden Diffusionskoeffizienten  $\bar{\tau}$ beschrieben werden.

## **3.7.4 Absorptionsgrad**

Der Absorptionsgrad am Rand ist dann 1, wenn die Welle nicht reflektiert wird. Es soll nun genauer untersucht werden, wie der Penalty-Faktor in Gleichung (3.33) den Absorptionsgrad beeinflußt. Der Absorptionsgrad ist definiert als das Verhältnis der Energien der auf den Rand treffenden Welle  $E_L$  und der herauslaufenden Welle  $E_R$ , wobei die Energien als Quadrat der Druckamplituden  $A_p^2$  bestimmt werden können.

$$
\overline{\text{Ab}} = \frac{E_R}{E_L} = \frac{A_{p_R}^2(t)}{A_{p_L}^2(t)}.
$$

Zur Vereinfachung wird im folgenden das einfache Druckamplitudenverhältnis der beiden Wellen betrachtet und nicht das Verhältnis der Quadrate

$$
Ab = \frac{A_{p_R}}{A_{p_L}},
$$

wobei  $A_{p_R}$  die Druckamplitude der herauslaufenden Welle bezeichnet und  $A_{p_L}$  die Amplitude der am Rand ankommenden Welle.

Zur Analyse kann die Situation am Rand im eindimensionalen Fall als erregte Schwingung des Randknotens aufgefaßt werden. Die Erregung übernimmt z.B. eine ankommende Druckwelle der Form

$$
p_L(t) = P^{\infty} + A_{p_L} e^{i(\omega t + kx)}, \ \omega, k \in \mathbb{R},
$$

so daß sich die inhomogene Differentialgleichung für den Randknoten nach Gleichung (3.33) mit  $Q = 0$  ergibt:

$$
\left. \frac{\partial p}{\partial t} \right|_{\Gamma} + a \left. \frac{\partial p}{\partial x} \right|_{\Gamma} + K(p|_{\Gamma} - P^{\infty}) = i(\omega + ak) A_{p_L} e^{i(\omega t + kx)}.
$$
 (3.35)

 $P^{\infty}$  bezeichnet den am Rand gewünschten Druckwert. Mit dem Ansatz  $p_R|_{\Gamma}$  =  $A_{p_R}e^{i(\omega t + kx)}$  ergibt sich die Lösung am Randpunkt:

$$
p_R(t)|_{\Gamma} = P^{\infty} + C_0 e^{-\frac{K}{2}t} + A_{p_R} e^{i(\omega t + kx)}, \quad C_0 = const
$$

mit

$$
A_{p_R} = \frac{i\omega A_{p_L}}{i\omega + \frac{K}{2}}.
$$

Die homogene Lösung  $C_0e^{-\frac{K}{2}t}$  klingt für positive K ab und kann vernachlässigt werden. Damit ergibt sich der Absorptionsgrad

$$
Ab = \frac{1}{1 - \frac{iK}{2\omega}}.
$$

Für große Werte von  $K$  geht der Absorptionsgrad gegen Null geht und die Reflektion erreicht ihr Maximum. Aber auch für kleine Frequenzen  $\omega$  bei gegebenen K kann der Absorptionsgrad gering werden. Selle at al [48] erhalten ein ähnliches Ergebnis, wobei dort der Reflektionsgrad Rf = 1 − Ab betrachtet wird. In der Abbildung 3.18 ist der Betrag des Absorptionsgrades für verschiedene Werte von K angegeben.

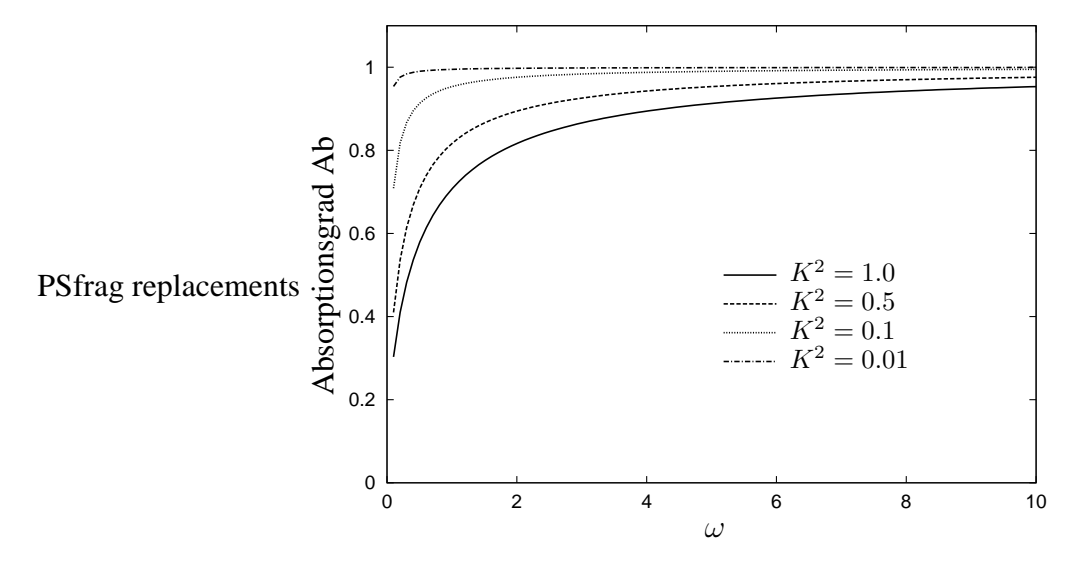

Abbildung 3.18: Betrag des Absorptionsgrades in Abhängigkeit von der Kreisfrequenz  $\omega$  für unterschiedliche Werte der Steifigkeit K.

**Bemerkung.** Die Kurven des Absorptionsgrades in Abbildung 3.18 ähneln den Kur*ven von Schallabsorptionsmaterialien in technischen Anwendungen. Somit kann man durch geeignete Wahl des Steifigkeitsparameters* K *Impedanzrandbedingungen aufbauen.*

Selle et al. [48] setzen den Steifigkeitsparameter  $K$  klein genug, so daß für die in der Simulation wesentlichen Wellenlängen mit  $He > 1$  nur eine geringe Dämpfung und damit Reflektion eingetragen wird. Auch in den späteren Simulationen in dieser Arbeit wird der Steifigkeitsparameter klein genug gewählt werden, um einen möglichst

## **3.7. Randbedingungen 93**

kleinen Reflektionsgrad zu erhalten. In der Regel ist  $K$  dabei von der Größenordnung  $0.1-0.01$ . Polifke und Wall [42] hingegen bestimmten den Parameter K in Abhängigkeit von der Kreisfrequenz, um den Absorptionsgrad für kleine Kreisfrequenzen anzuheben.

Eine weitere Möglichkeit ist direkt in die vereinfachte Differentialgleichung einzugreifen. Mit dem Anfachungskoeffizienten D, der in die Differentialgleichung (3.35) eingesetzt wird

$$
\mathcal{D}\left.\frac{\partial p}{\partial t}\right|_{\Gamma} + a\left.\frac{\partial p}{\partial x}\right|_{\Gamma} + K(p - P^{\infty}) = i(\omega + ak)A_{p_L}e^{i(\omega t + kx)}
$$

ergibt sich die Lösung

$$
p(t)|_{\Gamma} = P^{\infty} + C_0 e^{-\frac{K}{2}t} + \frac{A_{p_R}}{\mathcal{D}} e^{i(\omega t + kx)}.
$$

Damit nun  $p(t)|_{\Gamma} = p_L(t)|_{\Gamma}$  erhalten werden kann, muß

$$
\mathcal{D} = \frac{i\omega}{i\omega + \frac{K}{2}}
$$

gesetzt werden. Einsetzen von  $D$  in die Differentialgleichung ergibt

$$
i\omega \frac{\partial p}{\partial t} + (i\omega + \frac{K}{2})a\frac{\partial p}{\partial x} + (i\omega + \frac{K}{2})K(p - P^{\infty}) = 0
$$

und zusammen mit den Bedingungen

$$
i\omega \frac{\partial p}{\partial t} = \frac{\partial^2 p}{\partial t^2},
$$

$$
i\omega \frac{\partial p}{\partial x} = \frac{\partial^2 p}{\partial t \partial x},
$$

$$
i\omega K p = K \frac{\partial p}{\partial t},
$$

erhält man eine inhomogene Wellengleichung

$$
\frac{\partial^2 p}{\partial t^2} + a \frac{\partial^2 p}{\partial t \partial x} = \left(\frac{P^{\infty}}{p} K - K\right) \frac{\partial p}{\partial t} - K \frac{a}{2} \frac{\partial p}{\partial x} - \frac{K}{2} (p - P^{\infty}),
$$

die als Ersatz für Gleichung (3.33) zur Bestimmung der Randwerte herangezogen werden kann.

# **3.7.5 Implementierung der reflektionsarmen Randbedingungen**

Um die korrigierten Dirichletwerte  $c(x, t)$  für jeden Randpunkt angeben zu können, muß die vereinfachte Differentialgleichung (3.33) gelöst werden.

Explizite Methoden in der Zeit lassen sich einfach und ohne großen Aufwand implementieren, während implizite Verfahren in Bezug auf Genauigkeit und Stabilität Vorteile aufweisen. Auf beide Varianten wird in diesem Abschnitt eingegangen.

Mit Hilfe des Finite-Volumen-Ansatzes kann der Gradient  $\nabla q_k$  der Komponente k des Lösungsvektors an den Randknoten bestimmt werden. Das kann im linearen Fall nach Satz 2.2 für jede skalare Unbekannte  $k$  des Lösungsvektors q unabhängig durchgeführt werden und man kann den Gradienten durch

$$
\nabla q_k(x,t)|_{\Gamma} \approx \frac{1}{\sum_{j=1}^n |SCV_j|} \sum_{j=1}^{n_{ip}} q_{k_{ip}}(t) n_{ip}.
$$

annähern. Die Schallgeschwindigkeit  $a(t)$  läßt sich über die lokalen Größen Druck und Dichte zusammen mit dem Adiabatenkoeffizienten festlegen:

$$
a(t) = \sqrt{\gamma \frac{p(t)}{\rho(t)}}.
$$

Der Gradient  $\nabla Q(t)$  am Rand liegt nicht vor, kann aber über die Zeitableitung von  $C(x,t)$  ausgedrückt werden, da die in das Gebiet hineinlaufende Welle ebenfalls einer Wellengleichung gehorchen muß. Dadurch ist auch das Vorzeichen festgelegt und man erhält:

$$
\nabla Q(x,t)|_{\Gamma} = \frac{1}{a(t)} \frac{\partial C_k(t)}{\partial t}.
$$
\n(3.36)

Der Gradient  $\frac{\partial C_k(t)}{\partial t}$  kann in den meisten Fällen algebraisch angegeben werden, da er mit der gegebenen Randfunktion  $C_k(t)$  leicht zu bestimmen ist.

#### **Explizite Diskretisierung**

Bei einer expliziten Implementierung wird der Gradient des Dirichletwertes  $\nabla q_k(x,t)|_{\Gamma}$  am Randknoten in der Gleichung (3.34) auf Basis bereits vorhandener Werte zum Zeitpunkt  $t_0$  bestimmt, mit  $\Delta t = (t_1 - t_0)$ . Zunächst werden die Dirichletwerte an Rand mit Hilfe der Differentialgleichung (3.33) gewonnen, die dann zur Lösung des Differentialgleichungssystems im Inneren des Gebietes verwendet werden.

Die folgende Untersuchung wird exemplarisch auf der Basis des vorgestellten diagonal impliziten Zeitschrittverfahrens zweiter Ordnung (DIRK) für die Euler-Gleichungen durchgeführt. Man erhält ein explizites Verfahren folgender Gestalt für den Dirichletrandwert  $c_k(x,t)$ , wobei  $\delta_k \in (0,1]$  ein möglicher Dämpfungsparameter ist.

$$
c_k^*(x, t_1) = c_k(x, t_0) - \delta_k a_k(t_0) \cdot \mathbf{n}_{out} \alpha \Delta t (\nabla q_k(x, t_0)|_{\Gamma} - \nabla Q(x, t_0)|_{\Gamma})
$$
  
+ 
$$
\delta_k v_k(t_0) \cdot \mathbf{n}_{out} \alpha \Delta t (\nabla q_k(x, t_0)|_{\Gamma} + \nabla Q(x, t_0)|_{\Gamma})
$$
$$
c_k^{**}(x, t_1) = c_k^{*}(x, t_0) - \alpha \Delta t K_k(c_k^{*}, t_0) (c_k^{*}(x, t_0) - C_k(x, t_0))
$$

für den ersten Schritt des diagonal impliziten Runge-Kutta-Verfahrens, und

$$
c_k^{***}(x, t_1) = c_k^{**}(x, t_0)
$$
  
\n
$$
- \delta_k a_k(t_0 + \alpha \Delta t) \cdot \mathbf{n}_{out}(1 - \alpha) \Delta t (\nabla q_k^{**}(x, t_0 + \alpha \Delta t)|_{\Gamma} - \nabla Q(x, t_0 + \alpha \Delta t))|_{\Gamma}
$$
  
\n
$$
+ \delta_k v_k(t_0 + \alpha \Delta t) \cdot \mathbf{n}_{out}(1 - \alpha) \Delta t (\nabla q_k^{**}(x, t_0 + \alpha \Delta t)|_{\Gamma} + \nabla Q(x, t_0 + \alpha \Delta t)|_{\Gamma})
$$

$$
c_k^{****}(x,t_1) = c_k^{***}(x,t_0) - (1-\alpha)\Delta t K_n(c_k^{***},t_0)(c_k^{***}(x,t_0+\alpha\Delta t) - C_k(x,t_0+\alpha\Delta t))
$$

für den zweiten Schritt des Verfahrens.

Das explizite Gesamtschrittverfahren ist zusammen mit einer genauen Darstellung der Stabilitäts- und Ordnungsanalyse im Anhang B zu finden.

Das explizite Verfahren ist dabei nur von erster Ordnung in der Zeit und besitzt eine Stabilitätsgrenze, so daß der Zeitschritt im Intervall

$$
|1 - (\mathcal{K}\Delta t) + (1 - \sqrt{2})\frac{(\mathcal{K}\Delta t)^2}{2}| < 1 \quad \mathcal{K} = K(c, t) = const.
$$

beschränkt werden muß.

Hinsichtlich Diskretisierungsordnung und Stabilität sollte das verwendete Verfahren am Rand  $\partial\Omega$  mit dem Verfahren auf dem Gebiet übereinstimmen, um einerseits keine akustischen Störwellen zu generieren und andererseits keine Zeitschrittbeschränkung zu erhalten. In numerischen Experimenten zeigt sich schnell, daß dieser Ansatz zu instabilen Lösungen am Rand neigt, obwohl der Zeitschritt innerhalb der Stabilitätsgrenze zu liegen kommt.

## **Implizite Diskretisierung**

Wird die vereinfachte Differentialgleichung zur Bestimmung der Randwerte zusammen mit den vollen Erhaltungsgleichungen gelöst, werden die Randwerte  $c(c, t)$ gleichzeitig und abhängig von der Lösung  $q(x, t)$  im Gebiet berechnet. Die Kopplung an  $C(x,t)$  mit der Steifigkeit K garantiert, daß der Randwert  $C(x,t)$  eingehalten wird. Zur Diskretisierung der Gleichung (3.34) wird, ebenso wie im Gebiet Ω, der "Lumped-Mass" Ansatz verwendet und man erhält, ausgehend von Gleichung (3.32) für den Finite-Volumen-Ansatz am Randkontrollvolumen  $\Omega_i$  für die Komponente k:

$$
(c_k(c, t + \Delta t) - c_k(x, t)) \int_{\Omega_i} d\Omega =
$$
  

$$
- \int_{\Omega_i} \Delta t \ a(t) (\nabla Q(x, t + \Delta t)|_{\Gamma} - \nabla q(x, t + \Delta t)|_{\Gamma}) \cdot \mathbf{n}_{out} d\Omega
$$
  

$$
+ \int_{\Omega_i} \Delta t \ v(t) (\nabla Q(x, t + \Delta t)|_{\Gamma} + \nabla q(x, t + \Delta t)|_{\Gamma}) \cdot \mathbf{n}_{out} d\Omega
$$
  

$$
- \int_{\Omega_i} \Delta t K(c, t + \Delta t) (c_k(x, t + \Delta t) - C_k(x, t + \Delta t)) d\Omega.
$$

Der Gradient  $\nabla Q(x, t + \Delta t)|_{\Gamma}$  wird durch die Beziehung (3.36) ersetzt, die am Rand leicht vorzugeben ist.

$$
\frac{\partial C_k(x, t + \Delta t)}{\partial t} = (v(t) - a(t)) \nabla Q(x, t + \Delta t)|_{\Gamma}.
$$

Die einzelnen Terme der Gleichung werden entsprechend dem Finite-Volumen-Ansatz diskretisiert und es ergibt sich für einen Teilzeitschritt  $\alpha\Delta t$  im DIRK-Verfahren für die Komponente k:

$$
(c_k(x, t + \alpha \Delta t) - c_k(x, t)) \sum_{i=1}^n |SCV_i| = + \sum_{j=1}^{n_{ip}} (\alpha \Delta t \ a_k(t) q_{k_j}(x, t + \Delta t) n_j \mathbf{n}_{out})
$$
  
+ 
$$
(\alpha \Delta t \frac{\partial C_k(x, t + \alpha \Delta t)}{\partial t} \cdot \mathbf{n}_{out}) \sum_{i=1}^n |SCV_i|
$$
  
+ 
$$
\sum_{j=1}^{n_{ip}} (\alpha \Delta t v_k(t) q_{k_j}(t + \alpha \Delta t) n_j \mathbf{n}_{out})
$$
  
- 
$$
\alpha \Delta t K(c, t + \alpha \Delta t) (c_k(x, t + \alpha \Delta t) - C_k(x, t + \alpha \Delta t)) \sum_{i=1}^n |SCV_i|
$$

Der Wert  $q_{k_j}$  an den Integrationspunkten wird als Linearkombination der Knotenwerte  $q_{k_{co}}$  des jeweiligen Elementes mit der Ansatzfunktion  $N_{co}$  modelliert:

$$
q_{k_j} = q(ip_j) = \sum_{co=1}^{n_{co}} N_{co} q_{k_{co}}.
$$

Eine Sortierung der Koeffizienten nach den Unbekannten  $\boldsymbol{c}_k$ im Randpunkt  $l$ ergibt

$$
\left(\alpha \Delta t \left(-a(t) + v(t)\right) \sum_{j=1}^{n_{ip}} N_{l} n_{j} \mathbf{n}_{out}\right) c_{k}(x, t + \alpha \Delta t)
$$
\n
$$
+ \left((1 + \alpha \Delta t K(c, t + \alpha \Delta t)) \sum_{i=1}^{n} |SCV_{i}| \right) c_{k}(x, t + \alpha \Delta t) = c_{k}(x, t) \sum_{i=1}^{n} |SCV_{i}|
$$
\n
$$
+ \left(\alpha \Delta t \frac{\partial C_{k}(x, t + \Delta t)}{\partial t} \cdot \mathbf{n}_{out}\right) \sum_{i=1}^{n} |SCV_{i}|
$$
\n
$$
+ \alpha \Delta t K(c, t + \alpha \Delta t) C_{k}(x, t + \alpha \Delta t) \sum_{i=1}^{n} |SCV_{i}|
$$
\n
$$
+ \sum_{co=1, co \neq l}^{n_{co}} \left(\alpha \Delta t \left(a(t) - v(t)\right) \sum_{j=1}^{n_{ip}} N_{co} n_{j} \mathbf{n}_{out}\right) q_{k_{co}}(x, t + \alpha \Delta t)
$$

Zur Vereinfachung wird  $K(c, t + \alpha \Delta t)$  durch K ersetzt und die Summe  $\frac{(a(t)+v(t))\sum_{j}^{n_{ip}}N_{l}n_{j}\mathbf{n}_{out}}{\sum_{i}^{n}|SCV_{i}|}$  mit  $\beta$  abgekürzt.

Zur Bestimmung der Diskretisierungsordnung in der Zeit und der Stabilität des Verfahrens, wird die homogene Gleichung betrachtet, so daß sich für einen Teilzeitschritt  $\alpha\Delta t$  schreiben läßt

$$
(1 + \alpha \Delta t(\mathcal{K} - \mathcal{B})) c_k(x, t + \alpha \Delta t) = c(t).
$$

Die einzelnen Schritte des diagonal impliziten Zeitschrittverfahrens gliedern sich nach (3.6) in

1. Schritt: 
$$
c_k(x, t + \alpha \Delta t) = \frac{1}{1 + \alpha \Delta t (\mathcal{K} - \mathcal{B})} c_k(x, t)
$$

und

2. Schritt: 
$$
(1 + \alpha \Delta t(\mathcal{K} - \mathcal{B})) c_k(x, t + \Delta t) = c_k(x, t) - (1 - \alpha) \Delta t(\mathcal{K} - \mathcal{B}) c_k(x, t + \alpha \Delta t).
$$

Nach einigen Umformungen erhält man das Gesamtverfahren

$$
(1 + \alpha \Delta t(\mathcal{K} - \mathcal{B})) c_k(x, t + \Delta t) = \left(1 - \frac{(1 - \alpha)\Delta t(\mathcal{K} - \mathcal{B})}{1 + \alpha \Delta t(\mathcal{K} - \mathcal{B})}\right) c_k(x, t)
$$

$$
c_k(x, t + \Delta t) = \frac{1 + 2\alpha \Delta t(\mathcal{K} - \mathcal{B}) - \Delta t(\mathcal{K} - \mathcal{B})}{(1 + \alpha \Delta t(\mathcal{K} - \mathcal{B}))^2} c_k(x, t).
$$
(3.37)

Mit der Reihenentwicklung für den Nenner nach  $\alpha \Delta t(\mathcal{K} - \mathcal{B})$ , die nach Termen zweiter Ordnung abgebrochen wird

$$
(1 + \alpha \Delta t(\mathcal{K} - \mathcal{B}))^{-2} = 1 - 2\alpha \Delta t(\mathcal{K} - \mathcal{B}) + 3(\alpha \Delta t(\mathcal{K} - \mathcal{B}))^{2}
$$
  
+  $O((\alpha \Delta t(\mathcal{K} - \mathcal{B}))^{3})$  (3.38)

erhält man

$$
c_k(x, t + \Delta t) = \left(1 - \Delta t(\mathcal{K} - \mathcal{B}) + (2\alpha - \alpha^2)(\Delta t(\mathcal{K} - \mathcal{B}))^2\right)c_k(x, t) + O((\Delta t(\mathcal{K} - \mathcal{B}))^3)c_k(x, t)
$$
\n(3.39)

Formal läßt sich eine Lösung der Form  $c_k(x,t) = e^{(K-B)t}$  mit  $\alpha = 1 - \frac{1}{2}$ 2  $\sqrt{2}$  in einer Reihe entwickeln

$$
c_k(x, \Delta t) = e^{-(\mathcal{K} - \mathcal{B})\Delta t} = 1 - \Delta t(\mathcal{K} - \mathcal{B}) + \frac{(\Delta t(\mathcal{K} - \mathcal{B}))^2}{2} + O((\Delta t(\mathcal{K} - \mathcal{B}))^3).
$$

und es ergibt sich die

**Bemerkung.** *Das Verfahren zur Bestimmung der Randwerte nach Gleichung* (3.38) *ist mit*  $\alpha = 1 - \frac{1}{2}$ 2  $\sqrt{2}$  *von zweiter Ordnung und absolut A-stabil.* 

*Beweis.* Ein Koeffizientenvergleich zwischen den Gleichungen (3.38) und (3.39) liefert mit  $\alpha = 1 - \frac{1}{2}$ 2 √ 2 sofort die zweite Ordnung des Verfahrens. Nach Gleichung (3.37) ist das Verfahren für ( $K - B > 0$ ) A-stabil. In der

 $\sum_{j}^{n_{ip}} N_l n_j \mathbf{n}_{out} > 0$ , da  $N_l > 0$  ist. Weil in der Implementierung  $\frac{(a(t)+v(t))\mathbf{n}_{out}}{\|\mathbf{n}_{out}\|} < 0$ vorliegenden Implementierung ist durch eine entsprechende Vorzeichenkonvention gesetzt wird, ist  $\mathcal{B} < 0$  und damit die Bemerkung gezeigt.

### **4. Iterative Losungsv ¨ erfahren fur¨ lineare Gleichungssysteme**

Die im vorherigen Kapitel vorgestellten impliziten Diskretisierungen führen in jedem Schritt des nichtlinearen Lösungsverfahrens auf ein lineares Gleichungssystem, das möglichst effizient und schnell gelöst werden muß, vgl. Gleichung (3.13) auf Seite 71. Auch bei großen dünn besetzten Matrizen ist ein direktes Lösungsverfahren, d.h. die Berechnung der inversen Jacobimatrix  $J^{-1}$  immer noch sehr aufwendig. Vielmehr wird man das System iterativ lösen. So kann der Aufwand bei Mehrgitterverfahren oder Krylov-Unterraummethoden theoretisch auf n Schritte reduziert werden. Zunächst werden die Eigenschaften des linearen Gleichungssystems untersucht. Im Rahmen dieser Arbeit ist die Abhängigkeit der Matrixeigenschaften von der Machzahl  $M_{ref}$ , für  $M_{ref} < 1$ , von besonderem Interesse. Danach werden Iterationsverfahren und deren Anwendbarkeit auf das diskretisierte lineare System für kleine Machzahlen sowohl analytisch als auch in numerischen Experimenten untersucht und miteinander verglichen. Der Aufbau eines Mehrgitterverfahrens mit Machzahl-unabhängiger Konvergenzrate bildet den Abschluß dieses Kapitels.

### **4.1 Eigenschaften des linearen Gleichungssystems**

Das zu lösende Gleichungssystem ist in Anlehnung an Gleichung (3.15), siehe Seite 71, von der Form

$$
J\mathbf{q}=\mathbf{b},
$$

wobei die Jacobi-Matrix  $J$  als regular angenommen wird. Zur Vereinfachung wird der 2-dimensionale Euler-Fall mit der Viskosität  $\eta = 0$  betrachtet.

Ferner bezeichne  $\|\cdot\|_{\infty}$  für  $\mathbb{R}^n$  die Maximumsnorm mit der zugehörigen Matrixnorm

$$
||A||_{\infty} = \sup_{x \in \mathbb{R}^n} \frac{||Ax||_{\infty}}{||x||_{\infty}}.
$$

Der Einfluß der Machzahl  $M_{ref}$  auf die Matrixnorm und den Spektralradius der Jacobimatrix J und deren Inverse  $J^{-1}$  bestimmt das Konvergenzverhalten des späteren iterativen Lösungsverfahrens, so daß der Machzahl-Einfluß für  $M_{ref} < 1$  näher untersucht werden soll. Mit  $M_{ref} < 1$  sind nur Terme, die von  $\frac{1}{M_{ref}}$  abhängen relevant. Die Abhängigkeit von der Gitterweite  $\Delta x$  wird nicht näher bestimmt.

Die Jacobimatrix  $J$  setzt sich nach Gleichung (3.15) aus einem stationären und instationären Anteil zusammen. Mit  $s_m = 1.0$  und  $s_a = \Delta t$  läßt sich formulieren

$$
J = J_M + \Delta t \cdot J_A.
$$

Werden die Unbekannten des Systems gleichungsweise sortiert, haben die Matrizen  $J_M$  und  $J_A$  die folgende Blockstruktur

$$
J_M = \frac{1}{M_{ref}} \begin{pmatrix} J_{M_{11}} & 0 & 0 & 0 \\ J_{M_{21}} & J_{M_{22}} & 0 & 0 \\ J_{M_{31}} & 0 & J_{M_{33}} & 0 \\ M_{ref}^2 J_{M_{41}} & M_{ref}^2 J_{M_{42}} & M_{ref}^2 J_{M_{43}} & J_{M_{44}} \end{pmatrix}
$$

$$
J_A = \begin{pmatrix} J_{A_{11}} & J_{A_{12}} & J_{A_{13}} & 0 \\ J_{A_{21}} & J_{A_{22}} & J_{A_{23}} & \frac{1}{M_{ref}^2} J_{A_{24}} \\ J_{A_{31}} & J_{A_{32}} & J_{A_{33}} & \frac{1}{M_{ref}^2} J_{A_{34}} \\ M_{ref}^2 J_{A_{41}} & J_{A_{42}} & J_{A_{43}} & J_{A_{44}} \end{pmatrix}.
$$

Die Blockmatrizen  $J_{M_{ij}}$  bzw.  $J_{A_{ij}}$  besitzen bis auf  $J_{A_{42}}$  und  $J_{A_{43}}$  keine von der Machzahl  $M_{ref}$  abhängigen Einträge.  $J_{A_{42}}$  und  $J_{A_{43}}$  lassen sich nach den Gleichungen (3.16) und (3.17), auf Seite 72, in von  $M_{ref}^2$  abhängige und von der Machzahl unabhängige Einträge aufspalten, wobei für  $M_{ref} < 1$  die Machzahl-unabhängigen Anteile dominieren. Daher ist  $||J_{M_{ij}}||_{\infty} \leq C$  bzw.  $||J_{A_{ij}}||_{\infty} \leq C$ . Vergleicht man die Größenordnung der Matrixeinträge in  $J_M$  und  $J_A$  miteinander, so werden bei entsprechend kleinem **Zeitschritt** 

$$
1 > \frac{\Delta t \cdot p_0}{M_{ref} \Delta x \rho_0 v_0} \sim O\left(\frac{\Delta t}{M_{ref} \Delta x}\right)
$$

die Einträge in  $J_M$  größer als in  $\Delta t \cdot J_A$ , so daß man in diesem Fall für die Gesamtmatrix J schreiben kann

$$
J_{inst} = \frac{1}{M_{ref}} \begin{pmatrix} J_{inst11} & J_{inst12} & J_{inst13} & 0 \\ J_{inst21} & J_{inst22} & J_{inst23} & \frac{1}{M_{ref}^2} J_{inst24} \\ J_{inst31} & J_{inst32} & J_{inst33} & \frac{1}{M_{ref}^2} J_{inst34} \\ M_{ref}^2 J_{inst41} & M_{ref}^2 J_{inst42} & M_{ref}^2 J_{inst43} & J_{inst44} \end{pmatrix} .
$$
 (4.1)

Für Zeitschritte  $\Delta t > \frac{M_{ref} \Delta x \rho_0 v_0}{m}$  $\frac{\Delta x_{p_0v_0}}{p_0} \sim O(M_{ref} \Delta x)$  und im stationären Fall sind die Einträge in  $J_A$  größer als die in der Massenmatrix  $J_M$ . Dann hat die Jacobimatrix die Form

$$
J_{stat} = \begin{pmatrix} J_{stat11} & J_{stat12} & J_{stat13} & 0 \\ J_{stat21} & J_{stat22} & J_{stat23} & \frac{1}{M_{ref}^2} J_{stat24} \\ J_{stat31} & J_{stat32} & J_{stat33} & \frac{1}{M_{ref}^2} J_{stat34} \\ M_{ref}^2 J_{stat41} & J_{stat42} & J_{stat43} & J_{stat44} \end{pmatrix} .
$$
 (4.2)

Zur späteren Verwendung können die Spektralradien der beiden Matrizen  $J_M$  und  $J_A$ abgeschätzt werden. Für  $M_{ref} < 1$  ist, falls vorhanden, die Abhängigkeit der Matrixnormen von  $\frac{1}{M_{ref}}$  von Interesse, die im Folgenden hergeleitet werden soll. Mit der Diagonalmatrix

$$
\Phi = \begin{pmatrix} I & & & \\ & I & & \\ & & I & \\ & & M_{ref}^2 \cdot I \end{pmatrix}
$$
 (4.3)

wird die an die Machzahl angepaßte Vektornorm

$$
||x||_M = ||\Phi^{-1}x||_{\infty}
$$

und die dazugehörige Matrixnorm

$$
||A||_M = \sup_{x \in \mathbb{R}^n} \frac{||Ax||_M}{||x||_M} = \sup_{z \in \mathbb{R}^n} \frac{||\Phi^{-1}A\Phi z||_{\infty}}{||z||_{\infty}}, \text{ mit } z = \Phi^{-1}x.
$$

definiert.

Mit  $\Phi$  aus Gleichung (4.3) können die Koeffizienten  $M_{ref}^2$  und  $\frac{1}{M_{ref}^2}$  aus der instationären Jacobimatrix  $J_{inst}$  herausgezogen werden, so daß Gleichung (4.1) umgeformt werden kann in

$$
J_{inst} = \frac{1}{M_{ref}} \Phi \widehat{J}_{inst} \Phi^{-1}, \quad \text{mit} \quad ||\widehat{J}_{inst}||_{\infty} \le C. \tag{4.4}
$$

Zusammen mit der Norm  $\left\| . \right\|_M$  erhält man als Abschätzung für den Spektralradius

$$
\rho(J_{inst}) = \rho(\frac{1}{M_{ref}}\widehat{J}_{inst}) \le ||\Phi \frac{1}{M_{ref}}\widehat{J}_{inst}\Phi^{-1}||_M = ||\frac{1}{M_{ref}}\widehat{J}_{inst}||_{\infty} \le \frac{C}{M_{ref}}.
$$

Falls die Inverse  $J_{inst}^{-1}$  existiert, läßt sich über Gleichung (4.4) die Beziehung

$$
J_{inst}^{-1} = M_{ref} \Phi \hat{J}_{inst}^{-1} \Phi^{-1}
$$
 (4.5)

herleiten, und der Spektralradius der Inversen mit

$$
\rho(J_{inst}^{-1}) = \rho(M_{ref} \cdot \Phi \hat{J}_{inst}^{-1} \Phi^{-1}) \le ||\Phi M_{ref} \hat{J}_{inst}^{-1} \Phi^{-1}||_M = ||M_{ref} \hat{J}_{inst}^{-1}||_{\infty} \le C \cdot M_{ref}
$$

abschätzen.

Zur Verfeinerung der Abschätzung der stationären Jacobimatrix  $J_{stat}$ , kann sie mit

$$
\Psi = \begin{pmatrix} I & & & \\ & I & & \\ & & I & \\ & & M_{ref} \cdot I \end{pmatrix}
$$

spektraläquivalent zu

$$
J_{stat} = \Psi \widehat{J}_{stat} \Psi^{-1}
$$

umgeformt werden, mit $\widehat{J}_{stat}$  in der Form

$$
\widehat{J}_{stat} = \begin{pmatrix}\nJ_{stat_{11}} & J_{stat_{12}} & J_{stat_{13}} & 0 \\
J_{stat_{21}} & J_{stat_{22}} & J_{stat_{23}} & \frac{1}{M_{ref}} J_{stat_{24}} \\
J_{stat_{31}} & J_{stat_{32}} & J_{stat_{33}} & \frac{1}{M_{ref}} J_{stat_{34}} \\
M_{ref} J_{stat_{41}} & \frac{1}{M_{ref}} J_{stat_{42}} & \frac{1}{M_{ref}} J_{stat_{43}} & J_{stat_{44}}\n\end{pmatrix}, \quad ||J_{stat_{ij}}||_{\infty} \leq C.
$$

Damit läßt sich angeben

$$
\rho(J_{stat}) = \rho(\widehat{J}_{stat}) \le ||\widehat{J}_{stat}|| \le \frac{C}{M_{ref}}.
$$

**Bemerkung.** Werden die Eigenwerte der stationären Jacobimatrix J<sub>stat</sub> numerisch, *z.B. mit Hilfe von Matlab, bestimmt, so haben die* n *komplexen Eigenwerte* λ<sup>j</sup> *die Form*

$$
\lambda_j = c_j + i \frac{k_j}{M_{ref}}, \qquad c_j, k_j \in \mathbb{R}.
$$

Die Abschätzung des Spektralradius der Inversen  $J_{stat}^{-1}$  gestaltet sich für die volle Newton-Approximation äußerst aufwendig. Zur Vereinfachung wird die Jacobimatrix, die durch die nichtlineare Fixpunkt-Iteration nach Gleichung (3.19) auf Seite 73 entsteht, herangezogen.

Die Jacobimatrix  $J_{fix}$  für die nichtlineare Fixpunkt-Iteration des stationären Problems hat die Form

$$
J_{fix} = \begin{pmatrix} J_{stat_{11}} & 0 & 0 & 0 \\ 0 & J_{stat_{22}} & 0 & \frac{1}{M_{ref}^2} J_{stat_{24}} \\ 0 & 0 & J_{stat_{33}} & \frac{1}{M_{ref}^2} J_{stat_{34}} \\ 0 & J_{stat_{42}} & J_{stat_{43}} & J_{stat_{44}} \end{pmatrix},
$$

wobei die Blockmatrizen  $J_{statii}$ ,  $i = 1, ..., 4$  regulär sind. Die einzelnen Blockmatrizen  $Q_{ij}$  der Inversen  $Q = J_{fix}^{-1}$  lassen sich mit  $Q \cdot J_{fix} = I$ durch folgende Gleichungen bestimmen.

$$
Q_{i1}J_{stat_{11}} = \delta_{i1} I, \quad \text{für} \quad i = 1,..,4
$$
\n
$$
Q_{i2}J_{stat_{22}} + Q_{i4}J_{stat_{42}} = \delta_{i2} I, \quad \text{für} \quad i = 1,..,4
$$
\n
$$
Q_{i3}J_{stat_{33}} + Q_{i3}J_{stat_{43}} = \delta_{i3} I, \quad \text{für} \quad i = 1,..,4
$$
\n
$$
Q_{i2}J_{stat_{24}} + Q_{i3}J_{stat_{34}} + M_{ref}^2 Q_{i4}J_{stat_{44}} = M_{ref}^2 \delta_{i4} I, \quad \text{für} \quad i = 1,..,4.
$$

Aufgelöst nach den einzelnen Blockmatrizen  $\mathcal{Q}_{ij}$ ergibt sich

$$
Q_{i1} = \delta_{i1} J_{stat_{11}}^{-1}
$$
  
\n
$$
Q_{i2} = (\delta_{i2} I - Q_{i4} J_{stat_{42}}) J_{stat_{22}}^{-1}
$$
  
\n
$$
Q_{i3} = (\delta_{i3} I - Q_{i4} J_{stat_{43}}) J_{stat_{33}}^{-1}
$$
  
\n
$$
Q_{i4} = (\delta_{i4} M_{ref}^2 I - \delta_{i,2} J_{stat_{22}}^{-1} J_{stat_{24}} - \delta_{i,3} J_{stat_{33}}^{-1} J_{stat_{34}}) \cdot
$$
  
\n
$$
(M_{ref}^2 J_{stat_{44}} - J_{stat_{42}} J_{stat_{22}}^{-1} J_{stat_{24}} - J_{stat_{43}} J_{stat_{33}}^{-1} J_{stat_{34}})^{-1}.
$$
 (4.6)

Entscheidend, ob  $\frac{1}{M_{ref}^2}$  Einträge in der Matrix  $J_{fix}^{-1}$  entstehen, sind die Eigenschaften der Inversen ( $M_{ref}^2 J_{stat_{44}} - J_{stat_{42}} J_{stat_{22}}^{-1} J_{stat_{24}} - J_{stat_{43}} J_{stat_{34}}^{-1} J_{stat_{34}})^{-1}$ . Sortiert man in den Blockmatrizen  $J_{stat_{ij}}$  die Dirichletwerte an den Anfang, haben die Matrizen  $J_{stat_{ij}}$ ,  $J_{stat_{4i}}, J_{stat_{i4}}$  die Gestalt

$$
J_{stat_{ii}} = \begin{pmatrix} I & 0 \\ A_{ii} & D_{ii} \end{pmatrix}, J_{stat_{4i}} = \begin{pmatrix} 0 & 0 \\ E_{4i} & F_{4i} \end{pmatrix}, J_{stat_{4i}} = \begin{pmatrix} 0 & 0 \\ G_{i4} & H_{i4} \end{pmatrix}, \quad i = 2, 3.
$$

**Bemerkung.** *Besitzen die unterschiedlichen Variablen* (v<sup>i</sup> , ρ, p) *nicht die gleiche Anzahl an Dirichletwerten, bestimmt sich die Blockgroße ¨ der Einheitsmatrix* I *in den Teilmatrizen* Jstatii *aus dem gemeinsamen Minimum.*

Die Inverse von  $J_{stat_{ii}}^{-1}$  läßt sich einfach angeben mit

$$
J_{stat_{ii}}^{-1} = \begin{pmatrix} I & 0 \\ D_{ii}^{-1} A_{ii} & D_{ii}^{-1} \end{pmatrix}, \quad i = 2, 3.
$$

Damit bekommt der Ausdruck  $M_{ref}^2 J_{stat_{44}} - \sum_{i=2}^3 J_{stat_{4i}} J_{stat_{ii}}^{-1} J_{stat_{i4}}$  folgende Matrixform

$$
M_{ref}^{2} J_{stat_{44}} - \sum_{i=2}^{3} J_{stat_{4i}} J_{stat_{ii}}^{1} J_{stat_{ii}} =
$$
  

$$
\left( \begin{array}{cc} M_{ref}^{2} I & 0 \\ M_{ref}^{2} A_{44} - \sum_{i=2}^{3} F_{4i} D_{ii}^{-1} G_{i4} & M_{ref}^{2} D_{44} - \sum_{i=2}^{3} F_{4i} D_{ii}^{-1} H_{i4} \end{array} \right).
$$

Für die Inverse ergibt sich die Form

$$
(M_{ref}^{2}J_{stat_{44}} - \sum_{i=2}^{3} J_{stat_{4i}} J_{stat_{ii}}^{-1} J_{stat_{i4}})^{-1} = \left(\begin{array}{cc} \frac{1}{M_{ref}^{2}}I & 0\\ \frac{3}{M_{ref}^{2}}I & 0\\ \Lambda^{-1}(M_{ref}^{2}A_{44} - \sum_{i=2}^{3} F_{4i}D_{ii}^{-1}G_{i4}) & \Lambda^{-1}\end{array}\right), \qquad (4.7)
$$

mit

$$
\Lambda = M_{ref}^2 D_{44} - \sum_{i=2}^3 F_{4i} D_{ii}^{-1} H_{i4}.
$$
\n(4.8)

Ist  $\Theta = \sum_{i=2}^{3} F_{4i} D_{ii}^{-1} H_{i4}$  regulär, dann kann  $\Lambda^{-1}$  für  $M_{ref}^2 < \frac{1}{\|D_{44} \Theta^{-1}\|_{\infty}}$  mit Hilfe einer Neumann'schen Reihe entwickelt werden

$$
\Lambda^{-1} = -\Theta^{-1} (I - M_{ref}^2 D_{44} \Theta^{-1})^{-1} =
$$
  
-
$$
\Theta^{-1} (I + M_{ref}^2 D_{44} \Theta^{-1} + M_{ref}^4 (D_{44} \Theta^{-1})^2 + \cdots)
$$

Zur Vereinfachung wird bei der Betrachtung der Norm  $||D_{44}\Theta^{-1}||_{\infty}$  auf nur einen Summanden in  $\sum_{i=2}^{3} F_{4i} D_{ii}^{-1} H_{i4}$  zurückgegriffen. Sind  $H_{i4}$  und  $F_{4i}$  regulär, dann gilt

$$
||D_{44}\Theta^{-1}||_{\infty} \leq ||D_{44}H_{i4}^{-1}||_{\infty}||D_{ii}F_{4i}^{-1}||_{\infty}.
$$

Vernachlässigt man den Einfluß von Randpunkten ist bei der vorliegenden Diskretisierung  $D_{33} = F_{43}$ , bzw.  $D_{22} = F_{42}$  und  $||D_{44}H_{i4}^{-1}||_{\infty} \approx O(1)$ , so daß sich ergibt

$$
||D_{44}\Theta^{-1}||_{\infty} \leq C_{\Theta} \approx O(1).
$$

Berücksichtigt man hingegen Randpunkte, kann die von der Machzahl  $M_{ref}$  unabhängige Konstante  $C_{\Theta}$ , abhängig vom Aufwindanteil in der Diskretisierung, groß werden. Solange die Machzahl aber klein genug gewählt wird mit  $M_{ref}^2 < \frac{1}{||D_{44}\Theta^{-1}||_{\infty}},$ kann  $\Lambda^{-1}$  in einer Neumann'schen Reihe entwickelt werden. Dann enthält  $\Lambda^{-1}$  keine von  $\frac{1}{M_{ref}}$  abhängigen Einträge und  $||\Lambda^{-1}||_{\infty} \leq C$ .

Einen besonderen Fall, wenn Randpunkte berücksichtigt werden, stellt die Aufwind-Diskretisierung,  $\beta = 1.0$  in Gleichung (3.22) auf Seite 80, dar, der noch genauer betrachtet werden soll. Das volle Aufwind-Verfahren ist deswegen interessant, da es sich in der Praxis zeigt, daß für eine gute nichtlineare Konvergenz des stationären Problems  $\beta = 1$  gewählt werden sollte. Bei der vollen Aufwind-Diskretisierung ist Θ nicht mehr regulär, da die Blockmatrizen  $F_{42}$  und  $F_{43}$  Nullzeilen entsprechend der Anzahl an Dirichletwerten der Geschwindigkeitsunbekannten aufweisen.

In der Regel werden die Dirichletwerte für die Geschwindigkeitskomponenten an den gleichen Punkten angegeben, so daß in den Matrizen  $F_{42}$  und  $F_{43}$  die gleichen Nullzeilen entstehen, die dann auch als Nullzeilen in Θ auftreten. Da  $D_{44}$  regulär ist, entstehen dadurch in  $\Lambda$  Zeilen die von  $M_{ref}^2$  abhängen, siehe Gleichung (4.8). Mit  $\Phi$ 

$$
\widetilde{\Phi} = \begin{pmatrix}\n1 & & & & & & & \\
& \ddots & & & & & & \\
& & M_{ref}^2 & & & & \\
& & & M_{ref}^2 & & & \\
& & & & M_{ref}^2 & & \\
& & & & & 1 & \\
& & & & & & \ddots \\
& & & & & & & 1\n\end{pmatrix}
$$
\n(4.9)

kann Λ als

$$
\Lambda = \widetilde{\Phi}\widehat{\Lambda}
$$

geschrieben werden, wobei  $\widehat{\Lambda}$  nicht mehr von  $M_{ref}^2$  abhängt,  $||\widehat{\Lambda}||_{\infty} \leq C$ . Entsprechend besitzt  $\Lambda^{-1}$ 

$$
\Lambda^{-1} = \widehat{\Lambda}^{-1} \widetilde{\Phi}^{-1}, \quad ||\widehat{\Lambda}^{-1}||_{\infty} \le C,
$$

Spalten die von  $\frac{1}{M_{ref}^2}$  abhängen.

Mit der Inversen  $\Lambda^{-1} = (M_{ref}^2 J_{stat_{44}} - \sum_{i=2}^3 J_{stat_{4i}} J_{stat_{ii}}^2 J_{stat_{i4}})^{-1}$  und den Gleichungen (4.6) können sukzessive die Blockmatrizen  $Q_{ij}$  der Inversen  $Q = J_{stat}^{-1}$  bestimmt werden. Sortiert man die Dirichletwerte alle an den Anfang des Lösungsvektors, haben  $\widetilde{J}_{fix}$  und  $\widetilde{Q}$  die folgende Matrixgestalt

$$
\widetilde{J}_{fix} = \begin{pmatrix} \widetilde{I} & 0 \\ \mathcal{J}_A & \mathcal{J}_B \end{pmatrix}, \quad \widetilde{J}_{fix}^{-1} = \widetilde{Q} = \begin{pmatrix} \widetilde{I} & 0 \\ Q_A & Q_B \end{pmatrix} = \begin{pmatrix} \widetilde{I} & 0 \\ Q_B \cdot \mathcal{J}_A & Q_B \end{pmatrix}, \quad (4.10)
$$

mit

$$
\widetilde{I} = \begin{pmatrix} I & & \\ & I & \\ & & I & \\ & & & I \end{pmatrix} \quad \text{und} \quad \mathcal{J}_A = \begin{pmatrix} A_{11} & 0 & 0 & 0 \\ 0 & A_{22} & 0 & G_{24} \\ 0 & 0 & A_{33} & G_{34} \\ 0 & E_{42} & E_{43} & A_{44} \end{pmatrix}.
$$

Da die Norm  $||\mathcal{J}_A|| \leq C$  ist, muß noch geklärt werden, ob und in welcher Form in  $Q_B$ 1  $\frac{1}{M_{ref}}$  Einträge enstehen.  $Q_B$  hat die Folgende Matrixgestalt.

$$
Q_B = \n\begin{pmatrix}\nD_{11}^{-1} & 0 & 0 & 0 \\
0 & I + D_{22}^{-1} H_{24} \Lambda^{-1} F_{42} D_{22}^{-1} & D_{22}^{-1} H_{24} \Lambda^{-1} F_{43} D_{33}^{-1} & -D_{22}^{-1} H_{24} \Lambda^{-1} \\
0 & D_{33}^{-1} H_{34} \Lambda^{-1} F_{42} D_{22}^{-1} & I + D_{33}^{-1} H_{34} \Lambda^{-1} F_{43} D_{33}^{-1} & -D_{33}^{-1} H_{34} \Lambda^{-1} \\
0 & -M_{ref}^2 \Lambda^{-1} F_{42} D_{22}^{-1} & -M_{ref}^2 \Lambda^{-1} F_{42} D_{22}^{-1} & M_{ref}^2 \Lambda^{-1}\n\end{pmatrix}.
$$
\n(4.11)

Weist  $\Lambda^{-1}$  keine  $\frac{1}{M_{ref}^2}$  Einträge auf, dann gilt dies auch für  $Q_B$  und es ist  $||Q_B||_\infty \leq C.$ Aus den unteren Zeilen in  $\widetilde{J}_{fix}^{-1}$  kann der Faktor  $M_{ref}^2$  herausgezogen werden mit

$$
\widetilde{J}_{fix}^{-1} = \begin{pmatrix} \Phi_D & \\ & \Phi_E \end{pmatrix} \begin{pmatrix} \widetilde{I} & 0 \\ \widehat{Q}_B \mathcal{J}_A & \widehat{Q}_B \end{pmatrix} = \begin{pmatrix} \Phi_D & \\ & \Phi_E \end{pmatrix} \begin{pmatrix} \widetilde{I} & 0 \\ \widehat{Q}_A & \widehat{Q}_B \end{pmatrix},\tag{4.12}
$$

mit  $\Phi_D$  und  $\Phi_E$  in der Form

$$
\Phi_D = \begin{pmatrix} I & & \\ & I & \\ & & I & \\ & & & I \end{pmatrix} \quad \text{und} \quad \Phi_E = \begin{pmatrix} \widehat{I} & & \\ & \widehat{I} & \\ & & \widehat{I} & \\ & & M_{ref}^2 \widehat{I} \end{pmatrix} . \tag{4.13}
$$

Werden die Dirichletzeilen wieder in die Gleichungsblöcke einsortiert, ergibt sich die Form

$$
J_{fix}^{-1} = \Phi_G \hat{J}_{fix}^{-1} = \Phi_G \begin{pmatrix} \hat{J}_{inv_{11}} & 0 & 0 & 0 \\ 0 & \hat{J}_{inv_{22}} & \hat{J}_{inv_{23}} & \hat{J}_{inv_{24}} \\ 0 & \hat{J}_{inv_{32}} & \hat{J}_{inv_{33}} & \hat{J}_{inv_{34}} \\ 0 & \hat{J}_{inv_{42}} & \hat{J}_{inv_{43}} & \hat{J}_{inv_{44}} \end{pmatrix},
$$

wobei  $\Phi_{G}$  mit den Einträgen aus den Matrizen in Gleichung (4.13) und die Blockmatrizen  $\widehat{J}_{inv_{ij}}$  mit den Blockmatrizen  $\widehat{Q}_B$  und  $\widehat{Q}_A$  aus Gleichung (4.12) angegeben werden können mit

$$
\Phi_G = \begin{pmatrix} \Phi_{D_{11}} & & & & \\ & \Phi_{E_{11}} & & & \\ & & \ddots & & \\ & & & \Phi_{D_{44}} & \\ & & & & \Phi_{E_{44}} \end{pmatrix} \quad \text{und} \quad \widehat{J}_{inv_{ij}} = \begin{pmatrix} \delta_{ij} I & 0 \\ \widehat{Q}_{A_{ij}} & \widehat{Q}_{B_{ij}} \end{pmatrix}.
$$

Zur späteren Analyse in der  $\left\| . \right\|_M$  Norm wird  $\Phi_G$  mit  $\Phi$  über die Beziehung

### **4.1. Eigenschaften des linearen Gleichungssystems 107**

$$
\Phi_G = \Phi \Phi_D^{-1} \quad \text{mit} \quad \Phi_D^{-1} = \begin{pmatrix} I \\ & \widehat{I} \\ & & \ddots \\ & & & \frac{1}{M_{ref}^2} I \\ & & & & \widehat{I} \end{pmatrix}
$$

umgeformt. Dann ergibt sich

$$
J_{fix}^{-1} = \Phi_G \hat{J}_{fix}^{-1} = \Phi \Phi_D^{-1} \hat{J}_{fix}^{-1} = \Phi \hat{J}_{fix}^{-1} \Phi_D^{-1},
$$
(4.14)

mit

$$
\hat{j}_{fix}^{-1} = \begin{pmatrix} \hat{j}_{inv_{11}} & 0 & 0 & 0 \\ 0 & \hat{j}_{inv_{22}} & \hat{j}_{inv_{23}} & \hat{j}_{inv_{24}} \\ 0 & \hat{j}_{inv_{32}} & \hat{j}_{inv_{33}} & \hat{j}_{inv_{34}} \\ 0 & \hat{j}_{inv_{42}} & \hat{j}_{inv_{43}} & \hat{j}_{inv_{44}} \end{pmatrix},
$$
\n(4.15)

und den Blockmatrizen

$$
\hat{j}_{inv_{i4}} = \begin{pmatrix} \delta_{ij} I & 0 \\ M_{ref}^2 \hat{Q}_{A_{ij}} & \hat{Q}_{B_{ij}} \end{pmatrix}, \quad i \neq 4
$$

$$
\hat{j}_{inv_{ij}} = \hat{J}_{inv_{ij}}, \quad \text{sonst.}
$$

Die Blockmatrizen  $\hat{J}_{inv_{ij}}$  sind unabhängig von  $\frac{1}{M_{ref}}$  und können mit  $||\hat{J}_{inv_{ij}}||_{\infty} \leq C$ abgeschätzt werden .

Haben, wie es bei der vollen Aufwind-Diskretisierung mit  $\beta = 1.0$  vorkommt, beide Matrizen  $F_{42}$  und  $F_{43}$  Nullzeilen, dann hat  $\Lambda^{-1}$  Spalten, die von  $\frac{1}{M_{ref}^2}$  abhängen.

Die Matrizen  $\Lambda^{-1}F_{42}$  und  $\Lambda^{-1}F_{43}$  in Gleichung (4.11), weisen die  $\frac{1}{M_{ref}^2}$  Spalten nicht mehr auf, da sie durch die Nullzeilen in  $F_{42}$  und  $F_{43}$  aufgehoben werden. Es bleiben nur  $\frac{1}{M_{ref}^2}$  Spalten in den rechten Blockmatrizen in  $Q_B$  übrig, so daß mit  $\Phi$  aus Gleichung  $(4.9)$  und mit

$$
\widehat{\Phi} = \begin{pmatrix} I & 0 & 0 & 0 \\ 0 & I & 0 & 0 \\ 0 & 0 & I & 0 \\ 0 & 0 & 0 & \widetilde{\Phi} \end{pmatrix}
$$
(4.16)

 $Q_B$  spektraläquivalent umgeformt werden kann

$$
Q_B = \widetilde{Q}_B \widehat{\Phi}^{-1}, \quad \text{mit} \quad ||\widetilde{Q}_B||_{\infty} \le C. \tag{4.17}
$$

Zur Bestimmung der Gesamtmatrix  $J_{fix}^{-1}$  nach Gleichung (4.10), wird noch der Block  $Q_B \mathcal{J}_A$  benötigt.

Es gilt

$$
Q_B \mathcal{J}_A = \widetilde{Q}_B \widehat{\Phi}^{-1} \mathcal{J}_A = \widetilde{Q}_B \mathcal{J}_A,
$$

da in den Blockmatrizen  $E_{42}$ ,  $E_{43}$  und damit in  $\mathcal{J}_A$  die gleichen Nullzeilen existieren wie in  $F_{42}$  und  $F_{43}$ . Jetzt kann für die Inverse  $\tilde{J}_{fix}^{-1}$  folgendes formuliert werden

$$
\widetilde{J}_{fix}^{-1} = \begin{pmatrix} \widetilde{I} & 0 \\ \widetilde{Q}_B \mathcal{J}_A & \widetilde{Q}_B \widehat{\Phi}^{-1} \end{pmatrix} = \begin{pmatrix} \widetilde{I} & 0 \\ \widetilde{Q}_B \mathcal{J}_A & \widetilde{Q}_B \end{pmatrix} \begin{pmatrix} \widetilde{I} & 0 \\ 0 & \widehat{\Phi}^{-1} \end{pmatrix} = \widetilde{J}_{fix}^{-1} \widehat{\Phi}_A^{-1}
$$

Werden auch hier die Dirichletzeilen wieder in die Gleichungsblöcke hinein verschoben, ergibt sich analog der vorherigen Betrachtung, siehe Gleichung (4.14)

$$
J_{fix}^{-1} = \Phi \hat{j}_{fix}^{-1} \Phi_D^{-1} \hat{\Phi}_A^{-1}.
$$
 (4.18)

Die Blockmatrizen von  $J_{fix}^{-1}$  nach Gleichung (4.15), haben dann die Form

$$
\hat{j}_{inv_{i4}} = \begin{pmatrix} \delta_{ij} I & 0 \\ M_{ref}^2 \hat{\widetilde{Q}}_{A_{ij}} & \hat{\widetilde{Q}}_{B_{ij}} \end{pmatrix}, \quad i \neq 4
$$

$$
\hat{j}_{inv_{ij}} = \begin{pmatrix} \delta_{ij} I & 0 \\ \hat{\widetilde{Q}}_{A_{ij}} & \hat{\widetilde{Q}}_{B_{ij}} \end{pmatrix}, \quad \text{sonst.}
$$

Zur späteren Verwendung kann aus der Jacobimatrix  $J_{stat}$  ebenfalls  $\Phi^{-1}$  abgespaltet werden mit

$$
J_{stat} = \Phi_D \widehat{J}_{stat} \Phi^{-1}, \quad ||\widehat{J}_{stat}||_{\infty} \le C, \tag{4.19}
$$

mit

$$
\widehat{J}_{stat_{44}} = \begin{pmatrix} \Phi_{D_{44}} & 0 \\ 0 & \Phi_{E_{44}} \end{pmatrix} J_{stat_{44}}
$$

$$
\widehat{J}_{stat_{ij}} = J_{stat_{ij}}, \text{sonst.}
$$

 $\Phi_D$  muß vorangestellt werden, damit die Dirichletzeilen wieder zu 1 gesetzt werden. Entsprechend gilt für den Fall der vollen Aufwind-Diskretisierung

$$
J_{stat} = \widehat{\Phi}_A \Phi_D \widehat{J}_{stat} \Phi^{-1}, \quad ||\widehat{J}_{stat}||_{\infty} \le C, \tag{4.20}
$$

mit

$$
\widehat{J}_{stat_{44}} = \begin{pmatrix} \Phi_{D_{44}} & 0 \\ 0 & M_{ref}^2 \widetilde{\Phi} \end{pmatrix} J_{stat_{44}}
$$

$$
\widehat{J}_{stat_{ij}} = J_{stat_{ij}}, \text{sonst.}
$$

Mit den oben erhaltenen Abschätzungen für die Matrixnormen werden im Folgenden die Eigenschaften und die Eignung iterativer Methoden für die vollen kompressiblen Navier-Stokes-Gleichungen mit der im vorherigen Kapitel vorgestellten Finite-Volumen-Diskretisierung für  $M_{ref}$  < 1 untersucht.

# **4.2 Klassische Iterationsverfahren**

Bei einem iterativen Verfahren wird zur Lösung des linearen Gleichungssystems, ausgehend von einer Startlösung  $q_0$ , durch sukzessives Hinzufügen einer Korrektur c im Iterationsschritt  $i$  eine neue Lösung bestimmt

$$
\mathbf{q}_{i+1} = \mathbf{q}_i + c(\mathbf{q}_i, b).
$$

Ist die exakte Lösung  $\mathbf{q}_{ex}$ des linearen Gleichungssystems für beliebiges  $b \in \mathbb{R}^n$  Fixpunkt der Iteration mit

$$
c(\mathbf{q}_{ex},b)=0,
$$

nennt man das iterative Verfahren konsistent.

Wird die Inverse  $J^{-1}$  des Gleichungssystems durch eine angenäherte Inverse  $W^{-1}$ ersetzt, kann das Iterationsverfahren in der sogenannten dritten Normalform, siehe z.B. Hackbusch [20], beschrieben werden

$$
\mathbf{q}_{i+1} - \mathbf{q}_i = c(\mathbf{q}_i, \mathbf{b}) = W^{-1}(\mathbf{b} - J\mathbf{q}_i) = W^{-1}\mathbf{d}_i.
$$
 (4.21)

Mit der exakten Inversen würde man die Lösung des Gleichungssystems sofort nach einem Iterationsschritt erhalten. Um eine gute Konvergenz des Verfahrens zu bekommen, wird man die reguläre Matrix  $W$  so wählen, daß man sie leicht invertieren kann und sie mit ihren Eigenschaften möglichst nahe an die zu approximierende Matrix  $J$ herankommt. Damit der Fixpunkt des Verfahrens auch Lösung des Gleichungssystems ist, muß die Matrix  $W$  zusätzlich die folgende Bedingung erfüllen.

Formt man die Iterationsgleichung (4.21) mit Hilfe der Iterationsmatrix S um, so daß die neue Iterierte als Funktion der alten Iterierten geschrieben werden kann

$$
\mathbf{q}_{i+1} = S\mathbf{q}_i - W^{-1}\mathbf{b},
$$

geht durch Vergleich mit Gleichung (4.21) die Konsistenzbedingung

$$
S = I - W^{-1}J
$$
 (4.22)

hervor. Eine Multiplikation von links mit W ergibt

$$
J = W - WS = W - R \tag{4.23}
$$

und man erkennt, daß man zur Konstruktion eines Iterationsverfahrens die Matrix J additiv aufspalten kann, in eine reguläre, leicht invertierbare Matrix  $W$  und die Restmatrix R.

Die *i*-te Iterierte kann in Abhängigkeit der Startlösung  $q_0$ 

$$
\mathbf{q}_i = S^i \mathbf{q}_0 + \sum_{k=0}^{i-1} S^k W^{-1} \mathbf{b}
$$

angegeben werden. Den Iterationsfehler  $e_i = q_i - q_{ex}$  erhält man über die Beziehung

$$
\mathbf{e}_i = S^i \mathbf{e}_0.
$$

Ist das Verfahren konsistent, und ist die Lösung Fixpunkt der Iteration, dann ist das Verfahren konvergent, wenn der Iterationsfehler  $e_i$  für wachsendes i immer kleiner wird. Mit Hilfe des Spektralradius der Iterationsmatrix S ergibt sich als hinreichende und notwendige Bedingung für die Konvergenz

$$
\rho(S) < 1 \quad \text{oder} \quad \rho(S) \le \|S\| < 1. \tag{4.24}
$$

Die Iteration wird meist gedämpft, d.h. die Korrektur  $c(q_i, b)$  wird mit einem Faktor  $\omega \in (0, 1]$  gewichtet. Es folgt für das gedämpfte iterative Verfahren

$$
S(\omega) = I - \omega W^{-1} J
$$

mit der additiven Aufspaltung

$$
J = \frac{W}{\omega} - R.
$$

Verallgemeinert führt eine Zerlegung mit der regulären Matrix  $K$ 

$$
J = K^{-1}W - R
$$

auf eine Linkstransformation, während eine Aufspaltung

$$
J = W K^{-1} - R
$$

auf die von Wittum [65] vorgestellte distributive Iteration mit

$$
S = I - KW^{-1}J \tag{4.25}
$$

#### **4.2. Klassische Iterationsverfahren 111**

führt.

Die Matrizen des Iterationsverfahrens können in einzelne Blockmatrizen unterteilt werden. Die Matrixmultiplikation erfolgt dann, analog zum skalaren Fall, indem die einzelnen Blockmatrizen miteinander multipliziert werden. Lassen sich die Blockmatrizen exakt invertieren, kann die angenäherte Inverse  $W^{-1}$ , und damit die Iterationsmatrix S, bessere Eigenschaften aufweisen und so die Konvergenz des Verfahrens gegenüber dem skalaren Fall verbessern. Hier ist das Besetzungsmuster der Blockmatrizen so zu wählen, daß sie einfach und schnell invertiert werden können. Geschieht die Blockung knotenweise, werden die Unbekannten (Geschwindigkeiten, Druck und Dichte) in einem Knoten zu einem Block zusammengefaßt, so daß der Lösungsvektor q die Form:

$$
\mathbf{q}^T=\left( v_1^1, v_2^1, w_3^1, \rho^1, p^1, ..., v_1^m, v_2^m, v_3^m, \rho^m, p^m \right)
$$

aufweist. Bei einer gleichungsweisen Kopplung der Unbekannten in der Form

$$
\mathbf{q}^T=\left( v_1^1,..,v_1^m,v_2^1,..,v_2^m,v_3^1,..,v_3^m,\rho^1,..,\rho^m,p^1,..p^m\right)
$$

entstehen in der Regel große Blöcke, die im Zuge der Iteration nur näherungsweise invertiert werden können. Bei einer knotenweisen Blockung (Punktblockung) können die verhältnismäßig kleinen Blöcke exakt invertiert werden, so daß in den folgenden numerischen Untersuchungen auf eine Punktblockung zurückgegriffen wird.

# **Jacobi-Iteration**

Beim gedämpften Jacobi-Verfahren wird die Matrix  $J$  in die Diagonalmatrix  $D$ , mit  $D_{ii} = J_{ii}, i = 1, ..., n$  und eine Restmatrix R zerlegt. Mit dem Dämpfungsparameter  $\omega$  ∈ (0, 1] erhält man die Zerlegung  $J = W - R$ , mit  $W = \frac{D}{\omega}$  $\frac{D}{\omega}$  und es ergibt sich die Iterationsvorschrift

$$
\mathbf{q}_{i+1} - \mathbf{q}_i = \omega D^{-1}(\mathbf{b} - J(\mathbf{q}_i))
$$

mit der Iterationsmatrix

$$
S = I - \omega D^{-1} J.
$$

Bei instationären Problemen mit genügend kleinem Zeitschritt  $\Delta t < O(M_{ref} \Delta x)$  kann die Jacobimatrix  $J_{inst}$  nach Gleichung (4.4) in  $\frac{1}{M_{ref}}\Phi \widehat{J}_{inst}\Phi^{-1}$ , mit  $||\widehat{J}_{inst}||_{\infty}\leq C$  umgeformt werden. Entsprechendes gilt für die Einträge in der Diagonalmatrix  $D_{ii}$  =  $J_{inst_{ii}}$ , mit  $D = \frac{1}{M_{\rm r}}$  $\frac{1}{M_{ref}}\Phi \tilde{D}\Phi^{-1}$  und  $||\tilde{D}^{-1}||_{\infty}\leq C.$  Der Spektralradius der Iterationsmatrix  $S$  läßt sich folgendermaßen abschätzen

$$
\rho(S) = \rho(I - \omega D^{-1} J_{inst})
$$
  
\n
$$
= \rho(I - \omega M_{ref} \Phi \widehat{D}^{-1} \Phi^{-1} \frac{1}{M_{ref}} \Phi \widehat{J}_{inst} \Phi^{-1})
$$
  
\n
$$
= \rho(\Phi(I - \omega \widehat{D}^{-1} \widehat{J}_{inst}) \Phi^{-1})
$$
  
\n
$$
\leq ||\Phi(I - \omega \widehat{D}^{-1} \widehat{J}_{inst}) \Phi^{-1}||_{M}
$$
  
\n
$$
= ||I - \omega \widehat{D}^{-1} \widehat{J}_{inst})||_{\infty} \leq C.
$$
\n(4.26)

Der Spektralradius der Jacobi-Iteration ist bei kleinen Zeitschritten von der Machzahl  $M_{ref}$  unabhängig.

Anders verhält es sich für den stationären Fall, oder bei Zeitschrittweiten  $\Delta t$  >  $M_{ref} \Delta x$ . Für den Spektralradius einer Iterationsmatrix mit der angenäherten Inversen  $W^{-1}$  gilt

$$
\rho(S) = \rho(I - \omega W^{-1}J). \tag{4.27}
$$

Mit der Aufspaltung  $J_{stat} = \Phi_D J_{stat} \Phi^{-1}$ , aus Gleichung (4.19), erhält man  $||\Phi_D \widehat{J}_{stat}||_{\infty} \leq C$  und kann Gleichung (4.27) mit  $\bar{J}_{stat} = \Phi_D \widehat{J}_{stat}$  schreiben als

$$
\rho(\Phi(I - \omega \Phi^{-1} W^{-1} \bar{J}_{stat}) \Phi^{-1}).
$$
\n(4.28)

Das Iterationsverfahren konvergiert dann unabhängig von  $\frac{1}{M_{ref}^2}$ , falls der Spektralradius von

$$
\rho(I - \omega \Phi^{-1} W^{-1} \bar{J}_{stat})
$$

unabhängig von  $\frac{1}{M_{ref}^2}$  ist.

**Satz 4.1.** *Erfüllt die angenäherte Inverse die Bedingung*  $||W^{-1}||_{\infty} \leq C$ , *mit*  $W^{-1}$  =  $\Phi^{-1}W^{-1}$ , dann ist der Spektralradius der Iterationsmatrix S = I − ω $W^{-1}J_{stat}$  für den *stationären Fall unabhängig von*  $\frac{1}{M_{ref}}$ *.* 

*Beweis.* Der Spektralradius kann mit der  $||.||_M$  Norm abgeschätzt werden

$$
\rho(I - \omega W^{-1} J_{stat}) \leq ||I - \omega W^{-1} J_{stat}||_M.
$$

Mit Gleichung (4.28) erhält man

$$
||I - \omega W^{-1} J_{stat}||_M = ||I - \omega \Phi^{-1} W^{-1} \bar{J}_{stat}||_{\infty}.
$$

Da  $||\bar{J}_{stat}||_{\infty} \leq C$  und nach Voraussetzung  $||\widetilde{W}^{-1}||_{\infty} = ||\Phi^{-1}W^{-1}||_{\infty} \leq C$  ist, gilt auch

$$
\rho(I - \omega W^{-1} J_{stat}) \le ||I - \omega \widetilde{W}^{-1} \widehat{J}_{stat}||_{\infty} \le C
$$

und damit die Unabhängigkeit von  $\frac{1}{M_{ref}}$ .

 $\Box$ 

#### **4.2. Klassische Iterationsverfahren 113**

Erfüllt die angenäherte Inverse die Bedingung  $||W^{-1}||_{\infty}\leq C$  nicht, muß mit  $\omega\sim M_{ref}^2$ gedämpft werden. Das ist beim Jacobi-Verfahren der Fall, da die Norm der angenäherte Inverse  $\tilde{D}^{-1}$  des Jacobi-Verfahrens sich wie  $||\tilde{D}^{-1}||_{\infty} \le \frac{1}{M_{ref}^2}$  verhält.

Das kann mit numerischen Simulationen untermauert werden. Mit den Gleichungen (4.22) und (4.23) erhält man  $WS = R$  bzw. n Gleichungen der Art  $Ws_i = r_i$  zur Berechnung der Spaltenvektoren  $s_i$  aus den Spaltenvektoren  $r_i$  der Matrizen S und R. Als Problemstellung dient die einfache Rohrströmung aus Kapitel 5.2 für unterschiedliche Machzahlen. Einen guten Kompromiß zwischen Rechenaufwand und Größe der Matrizen stellt die Verwendung der Gitterebene 1 dar. Hier haben die Matrizen die Große ¨  $n \times n = 100 \times 100$ .

Ist der Spektralradius  $\rho(S) < 1$ , so geht  $||S^k||_{\infty} \to 0$  für  $k \to \infty$ .

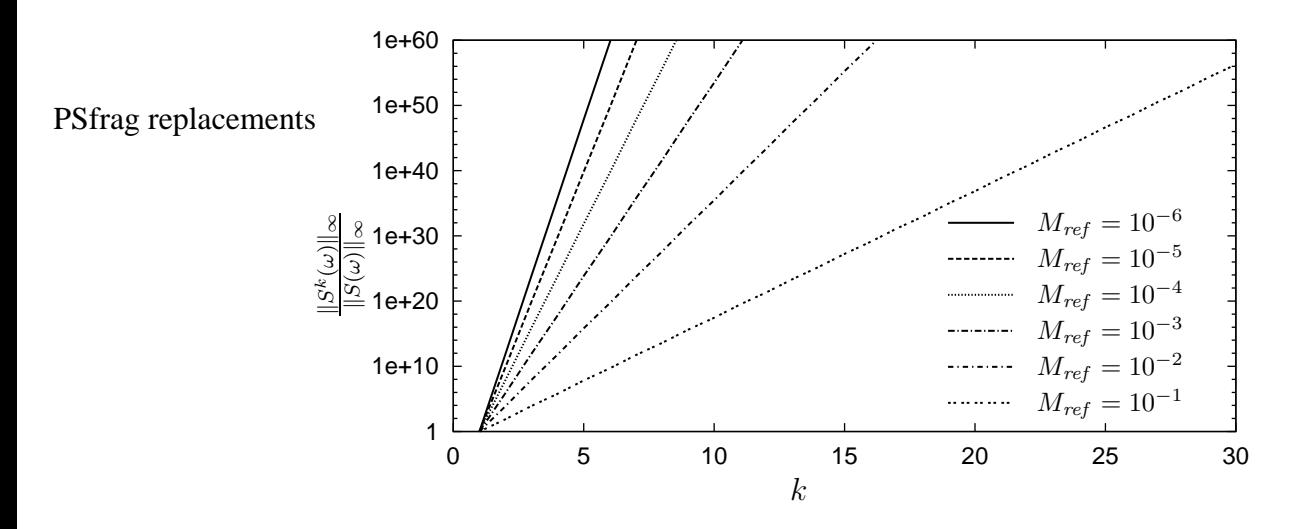

Abbildung 4.1: Zeilensummennorm der Iterationsmatrix  $S$  für eine Machzahlunabhängige Dämpfung  $\omega = 1.0$ .

In den Abbildungen 4.1 und 4.2 ist das Verhältnis  $\frac{\|S^k(\omega)\|_{\infty}}{\|S(\omega)\|}$  $\frac{\mathbb{E}^{\infty}(\omega)\|\infty}{\|S(\omega)\|_{\infty}}$  über *k* eines Punktblock-Jacobi-Verfahrens mit variierenden Werten für  $\omega$  aufgetragen.

Wird nicht Machzahl-abhängig gedämpft, ergibt sich in Übereinstimmung mit der Analyse, eine Divergenz des Block-Jacobi-Verfahrens, deren Stärke von der Machzahl abhängt, siehe Abbildung 4.1. Wird hingegen der Dämpfungsparameter proportional zu  $M_{ref}^2$  gewählt, ist die Norm von der Machzahl unabhängig, wie in Abbildung 4.2 leicht zu erkennen ist. Für die Machzahl  $M_{ref} = 10^{-6}$  treten Fehler durch Rechenungenauigkeiten auf, so daß die Kurve in Abbildung 4.2 nicht auf den anderen zu liegen kommt.

Um überhaupt Konvergenz erreichen zu können, ist eine starke Dämpfung bei kleinen Machzahlen notwendig, so daß das Jacobi-Verfahren für den Einsatz im stationären Fall unpraktikabel ist.

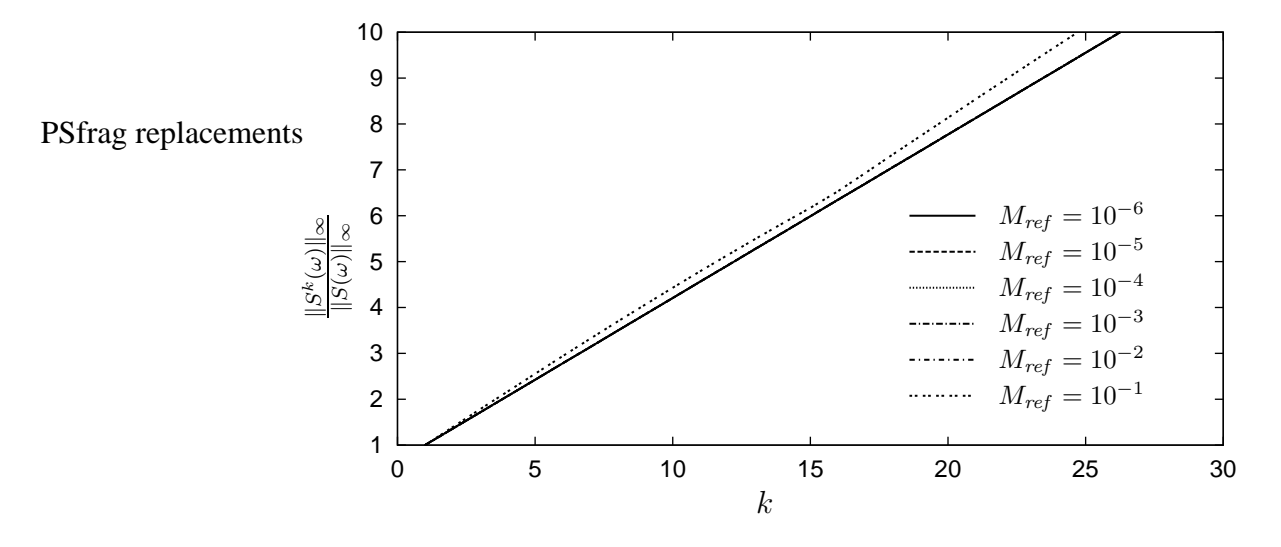

Abbildung 4.2: Zeilensummennorm der Iterationsmatrix  $S$  für eine Machzahlabhängige Dämpfung  $\omega = M_{ref}^2$ .

### **Gauß-Seidel-Iteration und SOR-Verfahren**

Das Gauß-Seidel-Verfahren greift auf die bereits während der Iteration neu bestimmten Werte zur Berechnung der restlichen Unbekannten zurück.

Mit der Aufspaltung  $J = (L + D) - R$ , bzw.  $W = (L + D)$  ergibt sich für das mit  $\omega \in (0, 1]$  gedämpfte Gauß-Seidel-Verfahren:

$$
\mathbf{q}_{i+1} - \mathbf{q}_i = \omega (L+D)^{-1} (\mathbf{b} - J(\mathbf{q}_i)), \qquad S = I - \omega (L+D)^{-1} J.
$$

Bei einem SOR-Verfahren wird zusätzlich zur möglichen Dämpfung mit  $\omega$  der Einfluß der Hauptdiagonalen D mit Hilfe des Relaxationsparameters  $\kappa$  gestärkt oder geschwächt, indem die Matrix mit  $J = (L + \frac{1}{\kappa}D) - R$ , bzw.  $W = (L + \frac{1}{\kappa}D)$  aufgespaltet wird. Für eine Relaxation mit  $\kappa = 1$  erhält man wieder das gedämpfte Gauß-Seidel-Verfahren. Die SOR-Iteration bzw. die Iterationsmatrix S lassen sich folgendermaßen formulieren

$$
\mathbf{q}_{i+1} - \mathbf{q}_i = \omega \kappa (\kappa L + D)^{-1} (\mathbf{b} - J(\mathbf{q}_i)), \qquad S = I - \omega \kappa (\kappa L + D)^{-1} J.
$$

Wie bereits beim Jacobi-Verfahren wird zwischen instationärem und stationärem Problem unterschieden.

Bei instationären Problemen mit genügend kleinem Zeitschritt  $\Delta t$  <  $O(M_{ref} \Delta x)$ kann der Spektralradius der Iterationsmatrix S analog den Betrachtungen beim Jacobi-Verfahren mit  $\kappa L + D = \frac{1}{M}$  $\frac{1}{M_{ref}}\Phi(\widehat{\kappa L+D})\Phi^{-1}$  und  $J_{inst} = \frac{1}{M_{ref}}$  $\frac{1}{M_{ref}} \Phi \widehat{J}_{inst} \Phi^{-1}$  umgeformt werden. Da sowohl  $||(\widehat{\kappa L+D})||_{\infty} \leq C$  als auch  $||\widehat{J}_{inst}||_{\infty} \leq C$  unabhängig von  $\frac{1}{M_{ref}}$ sind, läßt sich auch hier für den Spektralradius abschätzen

$$
\rho(S) \leq ||I - \omega \kappa (\kappa L + D)^{-1} J_{ins}||_M
$$

$$
||I - \omega \kappa (\widehat{\kappa L + D})^{-1} \widehat{J}_{ins}||_{\infty} \leq C.
$$

Bei stationären Problemen verhält sich das Gauß-Seidel/SOR-Verfahren ebenfalls analog der Jacobi-Iteration. Um dies zu zeigen wir die Iterationsmatrix S in der Form

$$
S = I - \omega \kappa (\kappa D^{-1}L + I)^{-1} D^{-1} J_{stat},
$$

weiter vereinfacht. Da  $\rho(\kappa D^{-1}L) < 1$  ist und  $D^{-1}L$  echte untere Dreiecksmatrix ist, kann deren Inverse in einer endlichen Neumannreihe entwickelt werden.

$$
S = I - \left(\omega \kappa \left(I + \sum_{i=1}^{n-1} (-1)^i (\kappa D^{-1} L)^i \right) D^{-1} \right) J_{stat}
$$
\n
$$
(4.29)
$$

 $= I - K D^{-1} J_{stat}$  n : Anzahl der Unbekannten

Die Gauß-Seidel/SOR-Iteration ist nach Gleichung (4.29) und Gleichung (4.25) eine distributive Jacobi-Iteration. Die angenäherte Inverse  $W^{-1}$  des Gauß-Seidel-Verfahrens beinhaltet immer einen Anteil  $D^{-1}$ .

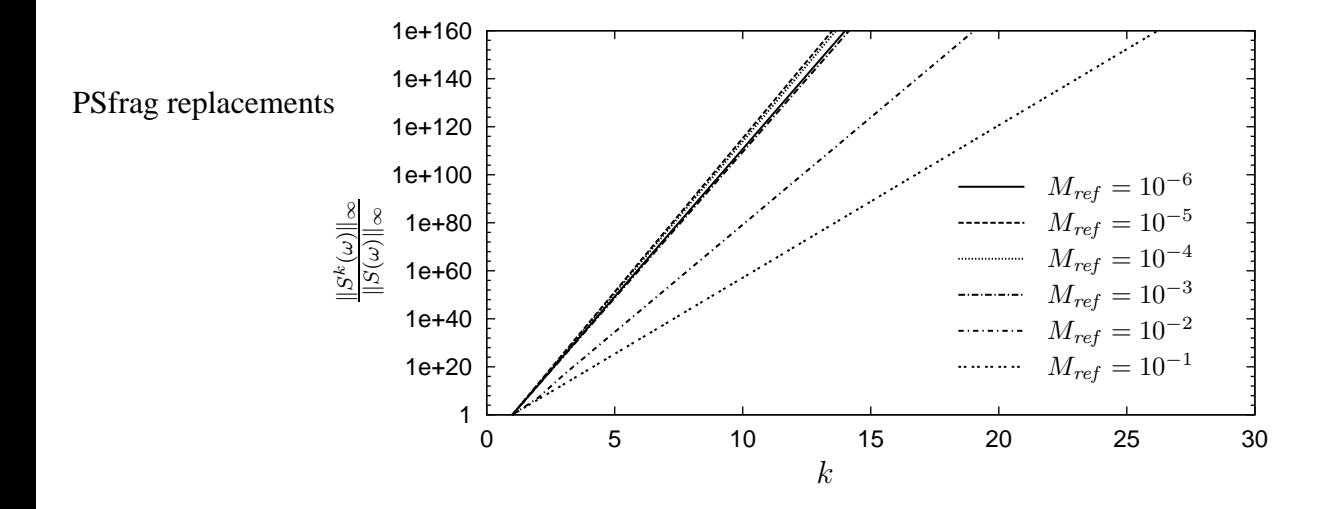

Abbildung 4.3: Zeilensummennorm der Iterationsmatrix  $S$  für eine Machzahlunabhängige Dämpfung  $\omega = 1.0$  und  $\kappa = 1.0$ .

### **116 116 116 116 116 116 116 116 116 116 116 116 116 116 116 116 116 116 116 116 116 116 116 116 116 116 116 116 116 116 116 116 116 116 116 116 116**

Wie die Jacobi-Iteration auch, erfüllt Gauß-Seidel nach Satz 4.1, die Bedingung  $||W^{-1}||_{\infty}$  ≤ C an die angenäherte Inverse nicht, so daß proportional mit  $M_{ref}^2$ gedämpft werden muß.

Aus Gleichung (4.29) wird auch ersichtlich, daß es effektiver ist die Dämpfung über den Relaxationsfaktor  $\kappa$  einzuführen. Der eigentliche Dämpfungsparameter  $\omega$  muß in der Regel kleiner ausfallen, um die Potenzen von D−<sup>1</sup>L bei großen Nebendiagonaleinträgen in  $L$  zu dämpfen.

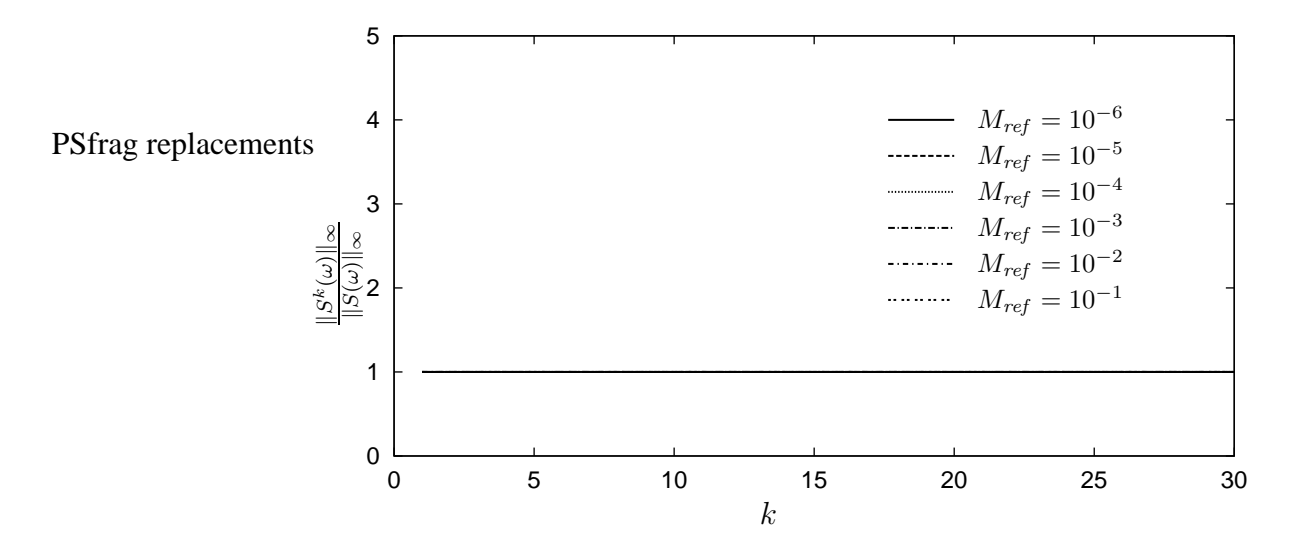

Abbildung 4.4: Zeilensummennorm der Iterationsmatrix  $S$  für ein Block-Gauß-Seidel-Verfahren mit einer Machzahl-abhängigen Relaxation  $\omega = 0.1$ und  $\kappa = M_{ref}^2$ .

Wie bei der Jacobi-Iteration im vorherigen Abschnitt, wird das Verhalten der Iterationsmatrix S des Gauß-Seidel-Verfahrens an Hand numerischer Experimente verifiziert. In den Abbildungen 4.3 und 4.4 ist die Norm  $\frac{||S^k||_{\infty}}{||S^k||_{\infty}}$  $\frac{|S^n||\infty}{\|S\|_\infty}$  über den Iterationszähler k abgebildet. Ohne Dämpfung, mit  $\kappa = \omega = 1.0$ , divergiert das Verfahren wie erwartet. Die Machzahlabhängigkeit ist so groß, daß bereits bei  $M_{ref} = 10^{-3}$  Rechenungenauigkeiten die Lösung bestimmen, siehe Abbildung 4.3.

Für das mit  $\kappa = M_{ref}^2$  relaxierte SOR-Verfahren divergiert die Lösung zwar nicht mehr, die Konvergenzrate liegt aber nahe bei 1. Damit ist auch Gauß-Seidel, bzw. SOR als Iterationsverfahren nicht praktikabel, da die Korrektur für  $M_{ref} \rightarrow 0$  verschwindet.

**Bemerkung.** Auch ein symmetrisches SOR-Verfahren mit  $W = (D + L)D^{-1}(D + U)$ *erfullt ¨ nicht die Bedingung an die angenaherte ¨ Inverse. Nach*

$$
W^{-1} = (I + \kappa D^{-1}U)(I + \kappa D^{1}L)D^{-1} =
$$
  

$$
\left(I + \sum_{i=1}^{n-1}(-1)^{i}(\kappa D^{-1}U)^{i}\right)\left(I + \sum_{i=1}^{n-1}(-1)^{i}(\kappa D^{-1}L)^{i}\right)D^{-1}
$$

*hat auch hier die angenaherte ¨ Inverse* W−<sup>1</sup> *einen Anteil* D−<sup>1</sup> *, so daß die Aufspaltung*  $W^{-1}$  =  $\Phi \bar{W}^{-1}$  *nicht durchgeführt werden kann ohne zusätzliche*  $\frac{1}{M_{ref}^2}$  *Einträge zu*  $g$ enerieren. Damit ist  $||\widetilde{W}^{-1}||_{\infty} \leq \frac{C}{M_{ref}^2}$  und es muß mit  $\omega \sim M_{ref}^2$  gedämpft werden.

### **Unvollstandige ¨ Dreieckszerlegung (ILU)**

Bei der exakten Dreieckszerlegung  $J = LU$  mit der linken unteren Dreiecksmatrix L und der rechten oberen Dreiecksmatrix  $U$ , entstehen Nichtnulleinträge in den Matrizen  $L$  und  $U$ , die in der Ausgangsmatrix  $J$  nicht enthalten waren. Um das Auffüllen während der Zerlegung zu verhindern, werden bei der unvollständigen Dreieckszerlegung (ILU) nur Einträge nach einem bestimmten Besetzungsmuster in die Dreiecksmatrizen  $L$  und  $U$  eingetragen, wodurch eine Restmatrix  $R$  entsteht

$$
J = LU - R.
$$

Bei der unvollständigen Dreieckszerlegung wird das Besetzungsmuster der Matrix J beim Aufbau der Dreiecksmatrizen L und U zu Grunde gelegt. Bei diesem mit  $ILU_0$ bezeichneten Verfahren, werden nur solche Einträge in  $L$  und  $U$  zugelassen, die auch schon in J vorhanden sind.

Analog zu den bisher vorgestellten Verfahren ergibt sich für das mit  $\omega \in (0,1]$ gedämpfte ILU-Verfahren

$$
\mathbf{q}_{i+1} - \mathbf{q}_i = \omega U^{-1} L^{-1} (\mathbf{b} - J(\mathbf{q}_i)), \qquad S = I - \omega U^{-1} L^{-1} J.
$$

Die Abschätzung der Matrixnorm  $||S||$  gestaltet sich für das ILU-Verfahren nicht so einfach wie für die bisher vorgestellten Verfahren, da die Einträge in  $U^{-1}$  und  $L^{-1}$ nicht einfach analytisch zu bestimmen sind. Es erfolgt hier nur eine experimentelle Abschätzung des Spektralradius  $\rho(S)$ .

Wie bei den beiden vorherigen iterativen Verfahren, wird zur Bestimmung des Spektralradius der Iterationsmatrix S das Verhältnis der Normen  $\frac{\|S^k(\omega)\|_{\infty}}{\|S(\omega)\|_{\infty}}$  $\frac{|S^n(\omega)||_{\infty}}{\|S(\omega)\|_{\infty}}$  herangezogen.

Die Ergebnisse für unterschiedliche Machzahlen für ein Punktblock- $ILU_0$ -Verfahren sind in Abbildung 4.5 aufgetragen. Selbst ungedämpft,  $\omega = 1.0$ , ist der Spektralradius des Punkblock- $ILU_0$ -Verfahrens kleiner als 1 und unabhängig von der Machzahl.

Demnach erfüllt die angenäherte Inverse der Punktblock- $ILU_0$ -Iteration die Bedingung  $W^{-1} = \Phi^{-}1W^{-1}$  mit  $||W^{-1}||_{\infty} = C$ .

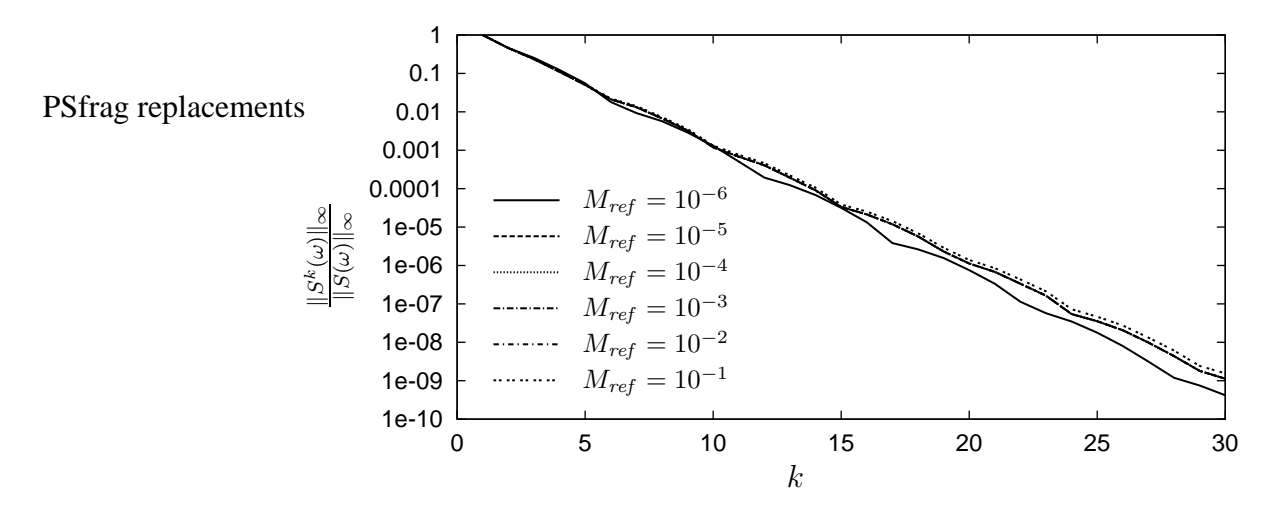

Abbildung 4.5: Eigenschaften der ungedämpften Iterationsmatrix  $S(1)$ , mit  $\omega = 1.0$ .

# **4.3 Mehrgitterverfahren**

In den bisher beschriebenen Iterationsverfahren klingen hochfrequente Fehleranteile sehr schnell ab, während langwellige Fehleranteile, d.h. deren Wellenlänge deutlich größer ist als die aktuelle Gitterweite  $\Delta x$ , nur sehr langsam reduziert werden, siehe z.B. Hackbusch [19] oder Wesseling [63]. Ist die Konvergenzrate zu Beginn noch gut, wird sie im Verlauf der Iteration immer schlechter, da die langwelligen Fehleranteile nur langsam verringert werden. Dieser Effekt wird stärker je feiner das Gitter wird. Da der Begriff "langwellig" immer im Bezug zur jeweiligen Gitterweite  $\Delta x$  zu verste-Ba der Beginn "aangweing" innier im Bezag zur jeweingen einerweite  $\Delta x$  zu versier hen ist, ist die Idee beim Mehrgitterverfahren, den langwelligen Fehleranteil auf ein gröberes Gitter mit einer größeren Gitterweite  $\overline{\Delta x} > \Delta x$  zu übertragen und dort iterativ zu lösen. Für den iterativen Löser auf dem Gitter mit der Gitterweite  $\overline{\Delta x}$  ist dann der Fehler weniger "langwellig" und man erreicht ein besseres Konvergenzverhalten. Die so erhaltene Grobgitterkorrektur muß noch auf das feinere Gitter übertragen werden. Dieses Zweigitterverfahren kann rekursiv auf n Gitter erweitert werden.

Damit kann man die im Vergleich zu einem Eingitterverfahren zusätzlich notwendigen Bestandteile eines Mehrgitterverfahrens zusammenfassen. Neben einem Iterationsverfahren, das die kurzwelligen Fehleranteile verringern soll, auch Glätter genannt, wird eine Hierarchie von Gittern mit unterschiedlicher Gitterweite  $\Delta x$  benötigt. Die Transferoperatoren haben die Aufgabe, die Fehleranteile auf das nächst gröbere Gitter zu übertragen (Restriktion  $r$ ) und im Gegenzug die Korrektur, die auf dem groben Gitter bestimmt wurde, auf das feine Gitter zu interpolieren (Prolongation p). Der Grobgitteroperator soll dabei eine möglichst gute Korrektur der Lösung auf dem groben Gitter erzeugen.

Ein Zweigitterverfahren ist in Gleichung (4.30) formal beschrieben. Der Index l be-

zeichnet die aktuelle Gitterebene der Gitterhierarchie mit n Gittern.  $S$  ist das iterative Lösungsverfahren, das als Glätter die kurzwelligen Fehleranteile auf der aktuellen Gitterebene verringern soll. Die Restriktion  $r$  und Prolongation  $p$  bezeichnen die Transferoperatoren, während  $J_{l-1}$  die Grobgittermatrix bezeichnet. Liest man die Gleichung von rechts nach links wird an Hand des Zweigitterverfahrens der prinzipielle Aufbau eines Mehrgitterverfahrens, mit  $\widetilde{\nu}$  Nachglättungsschritten und  $\nu$  Vorglättungsschritten für  $b = 0$  deutlich.

$$
\mathbf{q}_{i+1} = S^{\tilde{\nu}} (I - pJ_{(l-1)}^{-1}rJ_{(l)})S^{\nu}\mathbf{q}_i
$$
\n(4.30)

Zur Vereinfachung wird der Fall ohne Nachglättung mit  $\tilde{\nu} = 0$  betrachtet. Man erhält

$$
\mathbf{q}_{i+1} = (\underbrace{I - pJ_{(l-1)}^{-1}rJ_{(l)})S^{\nu}}_{ZGS} \mathbf{q}_{i}.
$$

Analog zum Eingitter-Iterationsverfahren läßt sich als Bedingung für die Konvergenz des Zweigitterverfahrens ableiten

$$
\rho(ZGS) < 1 \quad \text{oder} \quad \rho(ZGS) \le \|ZGS\| < 1.
$$

Eine ausführliche Beschreibung der Konvergenztheorie von Mehrgitterverfahren ist in Hackbusch [19], Wesseling [63] oder in Wittum [66] zu finden. Das Gesamtverfahren wird dabei nach Gleichung (4.31)

$$
||ZGS|| = ||(J_{(l)}^{-1} - pJ_{(l-1)}^{-1}r)(J_{(l)}S^{\nu})|| \le ||J_{(l)}^{-1} - pJ_{(l-1)}^{-1}r|| ||J_{(l)}S^{\nu}|| \qquad (4.31)
$$

in zwei Teile, die Approximationseigenschaft  $||J_{(l)}^{-1} - pJ_{(l-1)}^{-1}r||$  und die Glättungseigenschaft  $||J_lS^{\nu}||$  aufgespaltet, die beide getrennt voneinander analysiert werden können. Mit entsprechenden Normen läßt sich die h-Unabhängigkeit des Zweigitterverfahrens zeigen. Dabei wird z.B. in Hackbusch [19] für symmetrisch positive Matrizen auf die Spektralnorm oder  $L_2$ -Norm zur Analyse der Matrizen und der Konvergenz zurückgegriffen. Für unsymmetrische Matrizen greift Reusken [44] auf die Zeilensummennorm zurück.

Es sei daraufhingewiesen, daß hier die h-Abhängigkeit der Approximations- und Glättungseigenschaft nicht näher betrachtet wird. Damit ist eine Aussage über gitterunabhängige Konvergenz des Zweigitterverfahrens nicht möglich. Vielmehr wird die Abhängigkeit von der Machzahl  $M_{ref}$  betrachtet, um zu zeigen, daß, wenn das Verfahren z.B. auf einem gegebenen Gitter konvergiert, auch Machzahl-unabhangig ¨ konvergiert.

Das Zweigitterverfahren, aufgespaltet mit der Norm  $||.||_M$  in

$$
||ZGS||_M = ||(I - pJ_{(l-1)}^{-1}rJ_{(l)})S^{\nu}||_M \le ||I - pJ_{(l-1)}^{-1}rJ_{(l)}||_M \cdot ||S^{\nu}||_M \qquad (4.32)
$$

mit der Approximationseigenschaft

$$
||I - pJ_{(l-1)}^{-1}rJ_{(l)}||_M \le C_A
$$

und der Glättereigenschaft

$$
||S^{\nu}||_M \leq C_S(\nu)
$$

konvergiert, falls

$$
C_A C_S(\nu) < 1\tag{4.33}
$$

ist. Sind die Konstanten  $C_A$  und  $C_S(\nu)$  unabhängig von  $\frac{1}{M_{ref}}$  und gilt die Bedingung 4.33, dann konvergiert das Zweigitterverfahren unabhängig von der Machzahl. Die Unabhängigkeit der Konstanten von der Machzahl soll im Folgenden gezeigt werden.

Zur Untersuchung der Glättereigenschaft wird wiederrum zwischen stationärem und instationärem Problem unterschieden. Analog Gleichung (4.26) kann für den instationären Fall der Glätter  $S$  umgeformt werden zu

$$
S_{inst} = \Phi(I - \omega \widehat{W}^{-1} \widehat{J}_{inst}) \Phi^{-1} = \Phi \widehat{S}_{inst} \Phi^{-1}, \quad \text{mit} \quad ||\widehat{S}_{inst}||_{\infty} \le C. \tag{4.34}
$$

Erfüllt im stationären Fall die angenäherte Inverse des Glätters die Bedingung  $||W^{-1}||_{\infty} = ||\Phi^{-1}W^{-1}||_{\infty} \leq C$ , dann gilt nach Satz 4.1 zusammen mit Gleichung (4.28) auch für den stationären Fall

$$
S_{stat} = \Phi(I - \omega \widehat{W}^{-1} \bar{J}_{stat}) \Phi^{-1} = \Phi \widehat{S}_{stat} \Phi^{-1}, \quad \text{mit} \quad ||\widehat{S}_{stat}||_{\infty} \le C. \tag{4.35}
$$

Damit kann der Glätter sowohl für den stationären, als auch für den instationären Fall bei genügend kleinem Zeitschritt  $\Delta t < O(M_{ref} \Delta x)$  in der Norm  $\|\cdot\|_M$  unabhängig von  $\frac{1}{M_{ref}}$  abgeschätzt werden mit

$$
||S_{inst}^{\nu}||_M = ||\widehat{S}_{inst}^{\nu}||_{\infty} \leq C_S^{inst}(\nu)
$$

$$
||S_{stat}^{\nu}||_M = ||\widehat{S}_{stat}^{\nu}||_{\infty} \leq C_S^{stat}(\nu)
$$

**Bemerkung.** *Für einen Glätter wird man*  $C_S(v) \to 0$  *für*  $v \to \infty$  *fordern. In Abbildung 4.5 erkennt man, daß das Block*ILU0*-Verfahren dies auch fur¨ den schwierigeren stationar¨ en Fall erfullt. ¨*

Zur Betrachtung der Approximationseigenschaft wird ebenfalls zwischen stationärer und instationärer Problemstellung unterschieden.

Im instationären Fall bei genügend kleinem Zeitschritt  $\Delta t < O(M_{ref} \Delta x)$  können die Matrizen nach den Gleichungen (4.4) und (4.5) mit Φ aufgespaltet werden

$$
J_{(l)_{inst}} = \frac{1}{M_{ref}} \Phi_{(l)} \hat{J}_{(l)_{inst}} \Phi_{(l)}^{-1}, \text{ mit } || \hat{J}_{(l)_{inst}} ||_{\infty} \le C
$$
  

$$
J_{(l-1)_{inst}}^{-1} = M_{ref} \Phi_{(l-1)} \hat{J}_{(l-1)_{inst}}^{-1} \Phi_{(l-1)}^{-1}, \text{ mit } || \hat{J}_{(l-1)_{inst}}^{-1} ||_{\infty} \le C,
$$

so daß sich für die Approximationseigenschaft schreiben läßt

$$
||I - pM_{ref}\Phi_{)(l-1}\hat{J}_{(l-1)_{inst}}^{-1}\Phi_{(l-1)}^{-1}r\frac{1}{M_{ref}}\Phi_{(l)}\hat{J}_{(l)_{inst}}\Phi_{(l)}^{-1}||_M
$$
  
= 
$$
||\Phi_{(l)}\left(I - \Phi_{(l)}^{-1}p\Phi_{(l-1)}\hat{J}_{(l-1)_{inst}}^{-1}\Phi_{(l-1)}^{-1}r\Phi_{(l)}\hat{J}_{(l)_{inst}}\right)\Phi_{(l)}^{-1}||_M
$$

Gilt für die beiden Transferoperatoren  $p$  und  $r$ 

$$
\Phi_{(l)}^{-1} p \Phi_{(l-1)} = p, \quad \text{mit} \quad ||p||_{\infty} \le C
$$
\n
$$
\Phi_{(l-1)}^{-1} r \Phi_{(l)} = r, \quad \text{mit} \quad ||r||_{\infty} \le C,
$$
\n(4.36)

dann läßt sich auch für die Approximationseigenschaft die  $\frac{1}{M_{ref}}$  Unabhängigkeit abschätzen mit

$$
||I - pJ_{(l-1)_{inst}}^{-1} rJ_{(l)_{inst}}||_M = ||\Phi_{(l)}\left(I - p\widehat{J}_{(l-1)_{inst}}^{-1} r\widehat{J}_{(l)_{inst}}\right)\Phi_{(l)}^{-1}||_M \leq C_A.
$$
 (4.37)

Die Bedingungen  $\Phi^{-1}_{(l)} p \Phi_{(l-1)} = p$  und  $\Phi^{-1}_{(l-1)} r \Phi_{(l)} = r$  an die Transferoperatoren sind erfüllt, wenn bei gleichungsweiser Blockung nur Diagonalblöcke in den Transferoperatoren existieren. Bei den meisten Restriktions- und Prolongationsverfahren, die auf den Ansatzfunkten des Gitters beruhen ist dies der Fall. Existiert ein ν, mit  $C_A C_S(\nu)$  < 1, dann ist für den instationären Fall bei genügend kleinem Zeitschritt ∆t ∼ O(Mref ∆x), die Konvergenz des Zweigitterverfahrens von der Machzahl unabhängig.

Im stationären Fall hingegen kann es, abhängig vom verwendeten Restriktionsoperator r, zu einer von  $\frac{1}{M_{ref}}$  abhängigen Approximationseigenschaft kommen. Zur Restriktion werden sowohl die Injektion  $r_{in}$ 

$$
r_{in} = \begin{pmatrix} 1 & 0 & 0 & 0 & 0 & 0 & 0 & 0 & 0 \\ 0 & 0 & 1 & 0 & 0 & 0 & 0 & 0 & 0 \\ 0 & 0 & 0 & 0 & 0 & 0 & 1 & 0 & 0 \\ 0 & 0 & 0 & 0 & 0 & 0 & 0 & 0 & 1 \end{pmatrix},
$$

als auch die Adjungierte der Prolongation  $r_{bi} = p^*$ , mit

,

$$
p = \begin{pmatrix} 1 & 0 & 0 & 0 \\ 0.5 & 0.5 & 0 & 0 \\ 0 & 1 & 0 & 0 \\ 0.5 & 0 & 0.5 & 0 \\ 0.25 & 0.25 & 0.25 & 0.25 \\ 0 & 0.5 & 0 & 0.5 \\ 0 & 0 & 1 & 0 \\ 0 & 0 & 0.5 & 0.5 \\ 0 & 0 & 0 & 1 \end{pmatrix}
$$

verwendet. Die Grobgitter- und Feingitterknoten zu den beiden angegebenen Transferoperatoren sipe in Abbildung 4.6 illustriert.

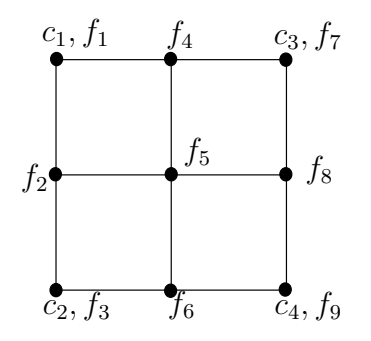

Abbildung 4.6: Gitterausschnitt mit Grobgitterknoten  $c$  und Feingitterknoten  $f$ .

An Hand numerischer Experimente kann die Abhängigkeit der Approximationseigenschaft von der Machzahl verdeutlicht werden. In den Abbildungen 4.7 und 4.8 ist die Euklidnorm  $\frac{\|(J_{(l)}^{-1} - pJ_{(l-1)}^{-1}r)J_{(l)}q\|_2}{\|q\|_2}$  $\frac{\partial u}{\partial |q||_2}$  über der Euklidnorm  $\|\mathbf{d}\|_2 = \|J_{(l)}\mathbf{q}\|_2$  für die beiden unterschiedlichen Restriktionen  $r_{bi}$  und  $r_{in}$  für ein Zweigitterproblem aufgetragen. Die Invertierung von  $J_{(l-1)}^{-1}rJ_{(l)}\mathbf{q}$  wurde mit einer exakten LU-Zerlegung durchgeführt. Nimmt man als Restriktion die Adjungierte der Prolongation  $r_{bi} = p^*$ , ist die Euklidnorm abhängig von der Machzahl  $M_{ref}$ . Das wird in Abbildung 4.7 deutlich. Benutzt man eine einfache Injektion als Restriktionsoperator  $r_{in}$  ist die Euklidnorm hingegen von der Machzahl  $M_{ref}$  unabhängig, siehe Abbildung 4.8.

**Bemerkung.** Für kleine Machzahlen kann die Norm des Defektes  $||d||_2$  durch die *schlechte Kondition der Matrix* J *nur bis zu einer Machzahl-abhangig ¨ en Schranke reduziert* werden (vgl. Abbildung 2.8 in Kapitel 2.8.3). Deshalb können nicht alle Kur*ven in den Abbildungen 4.7 und 4.8 uber ¨ den vollen Defektbereich angegeben werden. Die Machzahl-abhangig ¨ e Grobgitterkorrektur fur¨* p ∗ *kann auch physikalisch" ver-" anschaulicht werden. Durch den Transfer des Defektes* d *auf das grobe Gitter mit* p ∗ *werden die Defekte von Feingitterknoten, die keine Grobgitterknoten mehr sind, auf die*

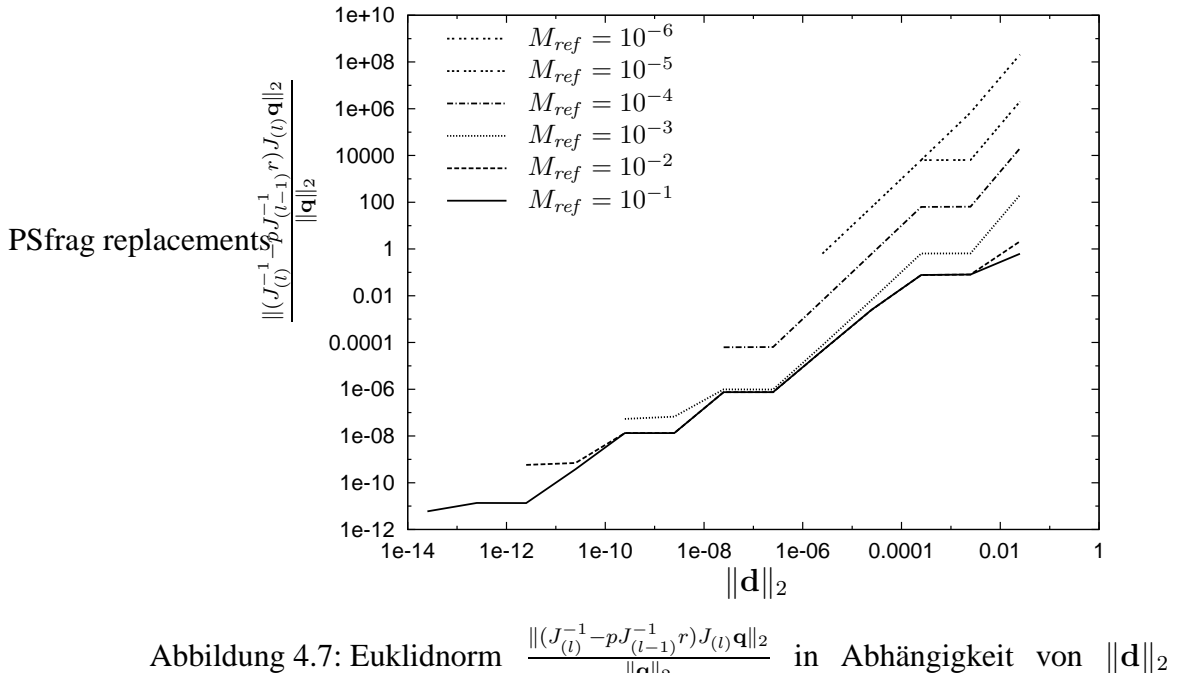

 $\frac{\lambda^{2}(l-1)^{1/9} (l) \cdot \mathbf{q} \parallel 2}{\|\mathbf{q}\|_2}$  in Abhängigkeit von  $\|\mathbf{d}\|_2$  =  $||J_{(l)}\mathbf{q}||_2$  für  $r = p^*$ .

*Grobgitterpunkte verteilt. Die Verteilung basiert allein auf den Elementansatzfunktionen. Daraus resultiert eine kunstlic ¨ h erzeugte Quellverteilung auf dem groben Gitter, die bei der Assemblierung der Grobgittermatrix nicht beruc¨ ksichtigt wird. Durch die*  $\emph{Multiskalenkopplung enstehen so Korrekturen }$   $c \sim \frac{1}{M_r}$  $\frac{1}{M_{ref}}$ .

Die Abhängigkeit der Approximationseigenschaft vom Restriktionsoperator  $r$  im stationären Fall soll näher betrachtet werden.

Die Blockmatrizen  $Q_A$  und  $Q_B$  der Inversen  $J_{stat}^{-1}$  in Gleichung (4.10) können in der Betrachtung auf Seite 105, je nach verwendeter Aufwinddiskretisierung, Spalten der Größenordnung  $\frac{1}{M_{ref}^2}$  aufweisen. Somit sind im folgenden zwei Fälle zu unterscheiden.

• 1.Fall:

 $Q_B$  besitzt keine  $\frac{1}{M_{ref}^2}$  Spalten. Dann kann die Inverse  $J_{stat}^{-1}$  nach Gleichung (4.14) umgeformt werden in

$$
J_{(l-1)_{stat}}^{-1} = \Phi_{(l-1)} \hat{J}_{(l-1)_{stat}}^{-1} \Phi_{D(l-1)}^{-1}, \quad \text{mit} \quad ||\hat{J}_{(l-1)_{stat}}^{-1}||_{\infty} \leq C.
$$

Die Matrix  $J_{stat}$  kann nach Gleichung (4.19) als

$$
J_{l_{stat}} = \Phi_{D(l)} \widehat{J}_{l_{stat}} \Phi_{(l)}^{-1}, \quad \text{mit} \quad ||\widehat{J}_{l_{stat}}||_{\infty} \le C
$$

geschrieben werden, so daß sich für die Norm der Approximationseigenschaft schreiben läßt:

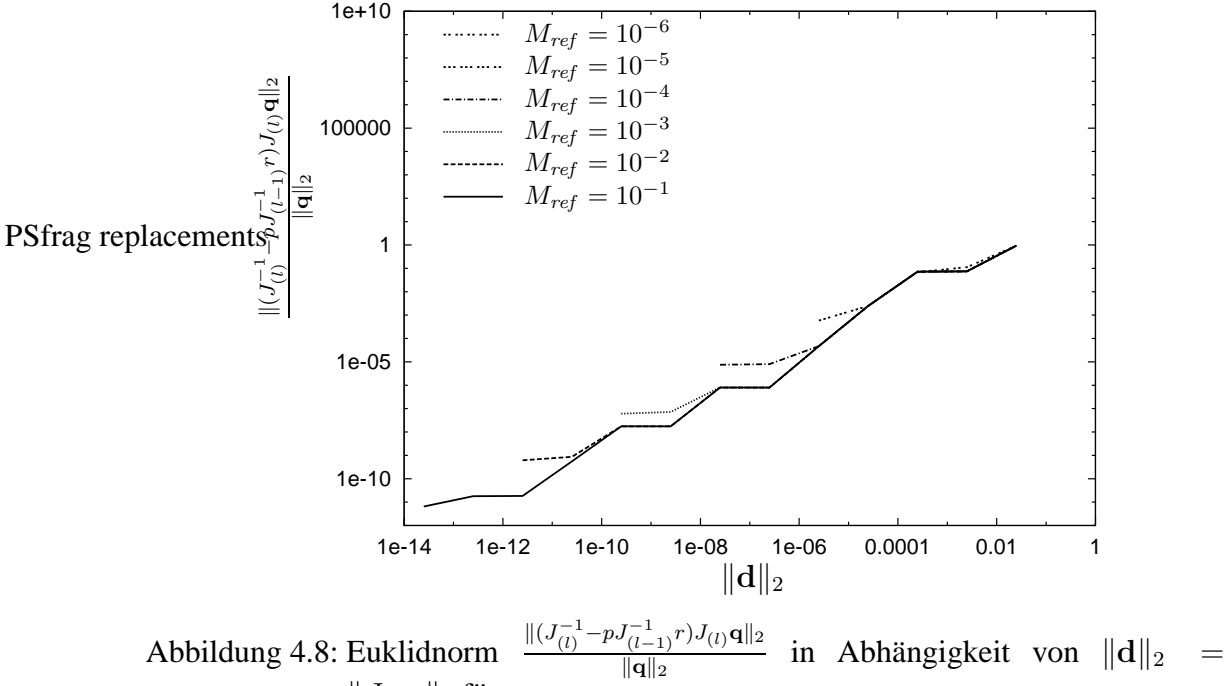

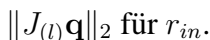

$$
||p\Phi_{(l-1)}\hat{j}_{(l-1)_{stat}}^{-1}\Phi_{D(l-1)}^{-1}r\Phi_{D}(l)\hat{j}_{(l)_{stat}}\Phi_{(l)}^{-1}||_{M}
$$
  
= 
$$
||\Phi_{(l)}(\Phi_{(l)}^{-1}p\Phi_{(l-1)}\hat{j}_{(l-1)_{stat}}^{-1}\Phi_{D(l-1)}^{-1}r\Phi_{D(l)}\hat{j}_{(l)_{stat}})\Phi_{(l)}^{-1}||_{M}
$$

In  $\Phi_{D(l-1)}^{-1}r\Phi_{D(l)}$  werden durch  $\Phi_{D(l-1)}^{-1}$  in  $r\Phi_{D(l)}$  nur Zeilen mit dem Faktor  $\frac{1}{M_{ref}^2}$ skaliert, die zu Dirichletwerten auf dem feinen Gitter gehören. Im Restriktionsoperator r sind diese Zeilen Nullzeilen, so daß

$$
\Phi_{D(l-1)}^{-1} r \Phi_{D(l)} = r \Phi_{D(l)}
$$

gesetzt werden kann. Da  $\Phi_{D(l)}$  in r nur Spalten mit dem Faktor  $M_{ref}^2$  skaliert, kann weiterhin abgeschätzt werden

$$
||r\Phi_{D(l)}||_{\infty} \le C. \tag{4.38}
$$

Wie im instationären Fall ist  $\Phi_l^{-1} p \Phi_{l-1} = p$ , mit  $||p||_{\infty} \leq C$ . Damit kann die Approximationeigenschaft unabhängig von  $\frac{1}{M_{ref}^2}$  mit

$$
||I - pJ_{(l-1)_{stat}}^{-1} rJ_{(l)_{stat}}||_M = ||\Phi_{(l)} \left( I - p\hat{j}_{(l-1)_{stat}}^{-1} r\Phi_{D(l)} \hat{J}_{(l)_{stat}} \right) \Phi_{(l)}^{-1}||_M \leq C_A.
$$
\n(4.39)

ausgedrückt werden.

• 2.Fall:

Bei einer vollen Aufwinddiskretisierung der Transportterme in der Impulsgleichung besitzt  $Q_B$  Spalten, die von  $\frac{1}{M_{ref}^2}$  abhängig sind. Dann kann die Inverse  $J_{stat}^{-1}$  nach Gleichung (4.18) geschrieben werden als

$$
J_{(l-1)_{stat}}^{-1} = \Phi_{(l-1)} \hat{j}_{(l-1)_{stat}}^{-1} \Phi_{D(l-1)}^{-1} \hat{\Phi}_{A(l-1)}^{-1}, \text{ mit } ||\hat{J}_{(l-1)_{stat}}^{-1}||_{\infty} \leq C.
$$

Auch die Feingittermatrix läßt sich nach Gleichung (4.20) aufspalten in

$$
J_{(l)_{stat}} = \widehat{\Phi}_{A(l)} \Phi_{D(l)} \widehat{J}_{(l)_{stat}} \Phi^{-1}_{(l)}, \quad \text{mit} \quad || \widehat{J}_{(l)_{stat}} ||_{\infty} \leq C.
$$

Es ergibt sich für die Approximationseigenschaft folgende Form

$$
||I - p\Phi_{(l-1)}\hat{j}_{(l-1)_{stat}}^{-1}\Phi_{D(l-1)}^{-1}\hat{\Phi}_{A(l-1)}^{-1}r\hat{\Phi}_{A(l)}\Phi_{D(l)}\hat{J}_{(l)_{stat}}\Phi_{(l)}^{-1}||_M
$$
  
= 
$$
||\Phi_{(l)}\left(I - \Phi_{(l)}^{-1}p\Phi_{(l-1)}\hat{j}_{(l-1)_{stat}}^{-1}\Phi_{D(l-1)}\hat{\Phi}_{A(l-1)}^{-1}r\hat{\Phi}_{A(l)}\Phi_{D(l)}\hat{J}_{(l)_{stat}}\right)\Phi_{(l)}^{-1}||_M
$$

mit der zusätzlichen Anforderung an den Restriktionsoperator

$$
||\Phi_{D(l-1)}^{-1}\widehat{\Phi}_{A(l-1)}^{-1}r\widehat{\Phi}_{A(l)}\Phi_{D(l)}||_{\infty} \le C,\tag{4.40}
$$

um eine von  $\frac{1}{M_{ref}^2}$  unabhängige Approximationseigenschaft zu erhalten. Mit  $\hat{r}$  =  $\Phi_{D(l-1)}^{-1} r \Phi_{D(l)} = r \Phi_{D(l)}$  und der Abschätzung  $||r \Phi_{D(l)}||_{\infty} \leq C$  aus Gleichung (4.38) ergibt sich als Bedingung an die Restriktion

$$
||\widehat{\Phi}_{A(l-1)}^{-1}\widehat{r}\widehat{\Phi}_{A(l)}||_{\infty}\leq C,
$$

Durch  $\widehat{\Phi}_A^{-1}$  wird in  $\widehat{r}$  nicht mehr ein ganzer Gleichungsblock mit  $\frac{1}{M_{ref}^2}$  multipliziert, sondern nur einzelne Zeilen innerhalb dieses Gleichungsblockes. Mit  $\widetilde{\Phi}_A$ werden die korrespondierenden Spalten mit  $M_{ref}^2$  skaliert.

Die Injektion  $r_{in}$  besitzt nur Blöcke in Diagonalgestalt, so daß

$$
\widehat{\Phi}_{A(l-1)}^{-1} \widehat{r}_{in} \widehat{\Phi}_{A(l)} = \Phi_{D(l-1)}^{-1} \widehat{\Phi}_{A(l-1)}^{-1} r \widehat{\Phi}_{A(l)} \Phi_{D(l)} = r
$$

gilt. Damit erfüllt die Injektion die Bedingung (4.40).

Ein Restriktionsoperator auf Basis der Adjungierten Prolongation  $r_{bi} = p^*$  erhält in  $\widehat{\Phi}_{A(l-1)}^{-1}\widehat{r}_{bi}\widehat{\Phi}_{A(l)}$  Einträge, die von  $\frac{1}{M_{ref}^2}$  abhängen, da  $\widehat{r}_{bi}$  in den Blöcken Nebendiagonaleinträge besitzt.

Zusammengefaßt ergibt sich für die beiden untersuchten Restriktionen

$$
||\Phi_{D(l-1)}^{-1}\widehat{\Phi}_{A(l-1)}^{-1}r_{in}\widehat{\Phi}_{A(l)}\Phi_{D(l)}||_{\infty} \leq C
$$
  

$$
||\Phi_{D(l-1)}^{-1}\widehat{\Phi}_{A(l-1)}^{-1}p^*\widehat{\Phi}_{A(l)}\Phi_{D(l)}||_{\infty} \leq \frac{C}{M_{ref}^2}.
$$
 (4.41)

Die beiden Ungleichungen (4.41) können jetzt zur Abschätzung der Approximationseigenschaften bei beiden Restriktionsoperatoren verwendet werden. Dabei ist die Approximationseigenschaft unter Verwendung der Injektion unabhängig von der Machzahl mit

$$
||I - pJ_{(l-1)_{stat}}^{-1} r_{in} J_{(l)_{stat}}||_M = ||\Phi_{(l)} \left( I - p\hat{J}_{(l-1)_{stat}}^{-1} r_{in} \hat{J}_{(l)_{stat}} \right) \Phi_{(l)}^{-1}||_M \le C,
$$
\n(4.42)

während für einen Restriktionsoperator auf Basis der Adjungierten der Prolongation sich eine Machzahl-abhängige Approximationseigenschaft ergibt

$$
||I - pJ_{(l-1)_{stat}}^{-1} p^* J_{(l)_{stat}}||_M =
$$
  
 
$$
||\Phi_l \left( I - p\hat{J}_{(l-1)_{stat}}^{-1} \Phi_{D(l-1)}^{-1} \hat{\Phi}_{A(l-1)}^{-1} p^* \hat{\Phi}_{A(l)} \Phi_{D(l)} \hat{J}_{(l)_{stat}} \right) \Phi_{(l)}^{-1}||_M \le \frac{1}{M_{ref}^2}.
$$

und so zu Machzahl-abhängigen Grobgitterkorrekturen führt, wie in Abbildung 4.7 dargestellt wurde.

Die bisherigen Betrachtungen waren auf das Zweigitterverfahren beschränkt und es bleibt zu zeigen, daß sich die Machzahl-Unabhängigkeit eines Zweigitterverfahrens auch auf Mehritterverfahren übertragen lassen.

Ein Mehrgitterverfahren MGS kann man sich als rekursiv verschachtelte Zweigitterverfahren vorstellen. Der prinzipielle Aufbau eines geometrischen linearen Mehrgitterverfahrens ist in Algorithm 1 dargestellt. Den rekursiven Aufruf der Grobgitterkorrektur kann man leicht erkennen.

Es bezeichnet  $\gamma = 1$  den V-Zyklus, während man für  $\gamma = 2$  den W-Zyklus erhält. Es ist zu zeigen, daß  $||MGS(l, \tilde{\nu}, \nu)||_M$  unabhängig von  $\frac{1}{M_{ref}}$  ist, wenn die Norm des Zweigitterverfahrens von  $\frac{1}{M_{ref}}$  unabhängig ist.

**Algorithm 1** Mehrgitterverfahren  $MGS(l, \tilde{\nu}, \nu)$ 

```
if (l = 0) then
     {\bf q}_{(0)}=J_{(0)}^{-1}{\bf b}_{(0)} {exakte Lösung}
else
     \mathbf{q}_{(l)} = S^{\nu}(\mathbf{q}_{(l)}, \mathbf{b}_{(l)}) {Vorglättung}
    \mathbf{d}_{(l)} = \mathbf{b}_{(l)} - J_{(l)}\mathbf{q}_{(l)} {neuer Defekt}
    \mathbf{d}_{(l-1)} = r_{(l)} \mathbf{d}_{(l)} {Restriktion}
    c_{(l-1)} = 0for (i = 1, \ldots, \gamma) do
         MGS(l - 1, \tilde{\nu}, \nu) {Grobgitterkorrektur}
    end for
    \mathbf{q}_{(l)} = \mathbf{q}_{(l)} + p_{(l-1)}\mathbf{c}_{(l-1)} {Prolongation}
     \mathbf{q}_{(l)} = S^{\widetilde{\nu}}(\mathbf{q}_{(l)}, \mathbf{b}_{(l)}) {Nachglättung}
end if
```
**Satz 4.2.** *Ist das Zweigitterverfahren* ZGS(l, l − 1) *auf Gitterebene* l *mit der Grobgit* $t$ erkorrektur von Gitterebene  $l-1$  unabhängig von  $\frac{1}{M_{ref}}$ , mit  $||ZGS(l, l-1)||_{M} < C$ , *dann ist auch das Mehrgitterverfahren*  $MGS(l, \tilde{\nu}, \nu)$  *aus Algorithmus 1 unabhängig*  $\|{\rm W} \|_{M} \leq C$ *.*  $\lim_{M \to \infty} \frac{1}{M}$  *mit*  $||{\rm M} \leq C$ *l.*  $\widetilde{\nu}, \nu$ *)* $||_M < C$ *.* 

*Beweis.* Das kann durch Induktion gezeigt werden. Zur Vereinfachnung wird die Nachglättung vernachlässigt  $\tilde{\nu} = 0$ .

Nach Gleichung (4.32), zusammen mit den Gleichungen (4.34), (4.35), bzw. den Gleichungen (4.37), (4.42), gilt für das Zweigitterverfahren, wenn es  $\frac{1}{M_{ref}}$  unabhängig ist,

$$
ZGS(l, l-1) = \Phi_{(l)}\widehat{ZGS}(l, l-1)\Phi_{(l)}^{-1}, \text{ mit}
$$
  
 
$$
||ZGS(l, l-1)||_M = ||\widehat{ZGS}(l, l-1)||_{\infty} < C
$$
 (4.43)

Für  $l = 1$  ist das Mehrgitterverfahren identisch mit dem Zweigitterverfahren  $ZGS(1,0)$ , so daß

$$
MGS(1,0,\nu) = \Phi_{(1)}\widehat{MGS}(1,0,\nu)\Phi_{(1)}^{-1}
$$

gilt, mit

$$
\widehat{MGS}(1,0,\nu) = \widehat{ZGS}(1,0), \quad \text{und} \quad ||\widehat{MGS}(1,0,\nu)||_{\infty} < C.
$$

Für beliebiges l kann die Mehrgittermatrix  $MGS$  nach Wesseling [63], mit Theorem 8.5.1 auf Seite 185 umgeformt werden zu

$$
MGS(l+1,0,\nu) = ZGS(l+1,l) + p(MGS(l,0,\nu))^{\gamma} J_{(l)}^{-1} r J_{(l+1)} S^{\nu}
$$
 (4.44)

Gilt für  $MGS(l, 0, \nu)$ 

$$
MGS(l, 0, \nu) = \Phi_{(l)}\widehat{MGS}(l, 0, \nu)\Phi_{(l)}^{-1}, \quad \text{mit} \quad ||\widehat{MGS}(l, 0, \nu)||_{\infty} < C \qquad (4.45)
$$

Dann folgt mit

$$
J_{(l)}^{-1}rJ_{(l+1)} = \Phi_{(l)}(\hat{J}_{(l)}^{-1}\hat{r}\hat{J}_{(l+1)})\Phi_{(l+1)}^{-1}, \text{ und } ||\hat{J}_{(l)}^{-1}\hat{r}\hat{J}_{(l+1)}||_{\infty} < C \qquad (4.46)
$$

abgeleitet aus den Gleichungen (4.39) und (4.38), bzw. aus Gleichung (4.42), der Glättereigenschaft

$$
S_{(l+1)} = \Phi_{(l+1)} \widehat{S}_{(l+1)} \Phi_{(l+1)}^{-1}, \quad ||\widehat{S}_{(l+1)}||_{\infty} \le C \tag{4.47}
$$

und Gleichung (4.44)

$$
MGS(l + 1, 0, \nu) = \Phi_{(l+1)}\widehat{ZGS}(l + 1, l)\Phi_{(l+1)}^{-1} + p\Phi_{(l+1)}(\widehat{MGS}(l, 0, \nu))^{\gamma}\widehat{J}_{(l)}^{-1}\widehat{r}\widehat{J}_{(l+1)}\widehat{S}_{(l+1)}^{\nu}\Phi_{(l+1)}^{-1}
$$

Mit  $p = \Phi^{-1}p\Phi$  aus Gleichung (4.36) ergibt sich

$$
MGS(l + 1, 0, \nu) =
$$
  
\n
$$
\Phi_{(l+1)} \underbrace{\left(\widehat{ZGS}(l + 1, l) + p(\widehat{MGS}(l, 0, \nu))^{\gamma} \widehat{J}_{(l)}^{-1} \widehat{r} \widehat{J}_{(l+1)} \widehat{S}_{(l+1)}^{\nu}\right)}_{\widehat{MGS}(l, 0, \nu)} \Phi_{(l+1)}^{-1},
$$

und mit den Abschätzungen aus Gleichungen (4.43), (4.45), (4.46), (4.47) erhält man die  $\frac{1}{M_{ref}}$ -Unabhängigkeit auch für das Mehrgitterverfahren auf Ebene  $l+1$ 

$$
||MGS(l+1,0,\nu)||_M = ||\widehat{MGS}(l+1,0,\nu)||_{\infty} \leq C.
$$

Im Folgenden sind mittlere lineare Konvergenzraten eines geometrischen Mehrgitterverfahrens für eine stationäre kompressible Kanalströmung bei unterschiedlichen Machzahlen angegeben. Die genaue Geometrie und Konfiguration des Problems sind in Kapitel 5.1 zu finden.

Die mittlere lineare Konvergenzrate ist definiert über den Anfangsdefekt  $d_m$  und den Defekt  $d_k$  nach  $k − m$  linearen Iterationsschritten

$$
\kappa_{m,k} = \left(\frac{d_k}{d_m}\right)^{\frac{1}{k-m}}, \quad \text{mit} \quad k > m \tag{4.48}
$$

und  $d_k = b - Jq_k$ .

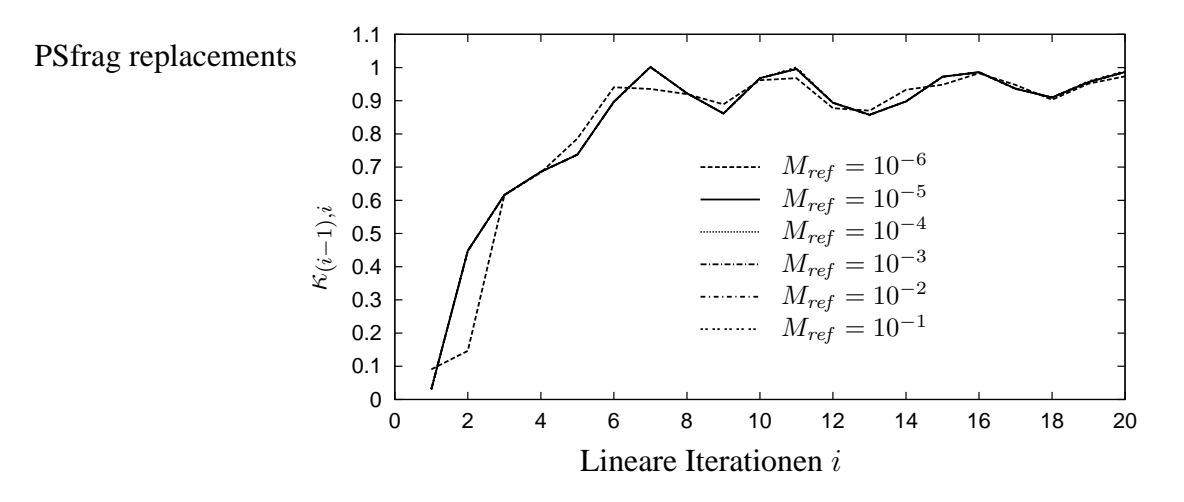

Abbildung 4.9: Defektreduktion  $\kappa_{(i-1),i}$  des Mehrgitterverfahrens  $MGS(5,2,2)$  mit V-Zyklus und je 2 Vor- und Nachglättungsschritten. Als Glätter wird das Block- $ILU_0$ -Verfahren verwendet.

Die lineare Defektreduktion  $\kappa_{(i-1),i}$  eines geometrischen Mehrgitterverfahrens ist in Abbildung 4.9 über die Anzahl der Iterationen dargestellt. Hierfür wurde ein beliebiger nichtlinearer Schritt des Newton-Verfahrens ausgewählt. Es wurde ein geometrisches Mehrgitter-Verfahren mit V-Zyklus über 5 Gitterebenen verwendet, mit jeweils 2 Vor- und 2 Nachglättungsschritten  $MGS(5, 2, 2)$ . Ein Block- $ILU_0$ -Verfahren kam als Glätter zum Einsatz. Wie sich in Abbildung4.9 zeigt sind die Defektreduktionen unabhängig von der Machzahl. Lediglich für eine Machzahl  $M_{ref} = 10^{-6}$  treten erste Rundungsfehler auf.

| Verfahren                             | $\kappa_{0.5}$ | $\kappa_{0.10}$                                   | $\kappa_{0.20}$ | $\kappa_{5.10}$ | $\kappa_{10.15}$ | $\kappa_{15,20}$ |
|---------------------------------------|----------------|---------------------------------------------------|-----------------|-----------------|------------------|------------------|
| $MGS(5,2,2)$ ohne                     | 0.410          | 0.589                                             | 0.736           | 0.846           | 0.889            | 0.951            |
| $MGS(5,2,2)$ V-Zyklus                 |                | $\vert 0.336 \vert 0.559 \vert 0.724 \vert 0.928$ |                 |                 | 0.922            | $\pm 0.954$      |
| $MGS(5,2,2)$ W-Zyklus   0.341   0.559 |                |                                                   | 0.724           | 0.914           | 0.924            | 0.951            |

Tabelle 4.1: Vergleich mittlerer linearer Konvergenzraten.

In Tabelle 4.1 sind gemittelte Konvergenzraten des geometrischen Mehrgitterverfahrens  $MGS(5, 2, 2)$  mit einem Block- $ILU_0$ -Glätter für den W-Zyklus, den V-Zyklus und ohne Grobgitterkorrektur ( $\gamma = 0$ ) angegeben. Mit zunehmender Anzahl linearer Iterationsschritte nimmt die Konvergenzbeschleunigung durch die Grobgitterkorrektur ab, d.h. der Grobgitteroperator ist noch nicht optimal an das Problem angepaßt.

# **130 130 130 130 130 14. Iterative Lösungsverfahren für lineare Gleichungssysteme**

Wenn nur eine geringe lineare Defektreduktion pro nichtlinearem Schritt und damit wenige lineare Iterationen, benötigt werden, bringt das Mehrgitterverfahren eine Konvergenzbeschleunigung, siehe  $\kappa_{0.5}$  in Tabelle 4.1. Ist eine große Anzahl benötigter linearer Schritte gefordert, bringt die Grobgitterkorrektur nur wenig "Konvergenzgewinn" ein, siehe  $\kappa_{0.20}$ .

Abschließend sollt die Konvergenzrate  $\kappa_{0,20}$  geometrischer Mehrgitterverfahren mit den Konvergenzraten von Eingitterverfahren verglichen werden. Dafür werden die Eingitterverfahren Block- $ILU_0$ , GMRES mit  $ILU_0$  Vorkonditionierung und geometrische Mehrgitter-Verfahren(MGS) mit V-Zyklus bei unterschiedlicher Glättungsanzahl benutzt. Beim GMRES werden 4 alte Suchrichtungen zur Bestimmung der neuen Suchrichtung verwendet. Die Mehrgitterverfahren benutzen die Injektion als Restriktion. In Abbildung 4.10 sind für eine Machzahl von  $10^{-3}$  die mittleren linearen Konvergenzraten  $\kappa_{(0,20)}$  pro nichtlineare Iteration über die nichtlinearen Iterationen des Newton-

PSfrag repllerfahrens dargestellt.

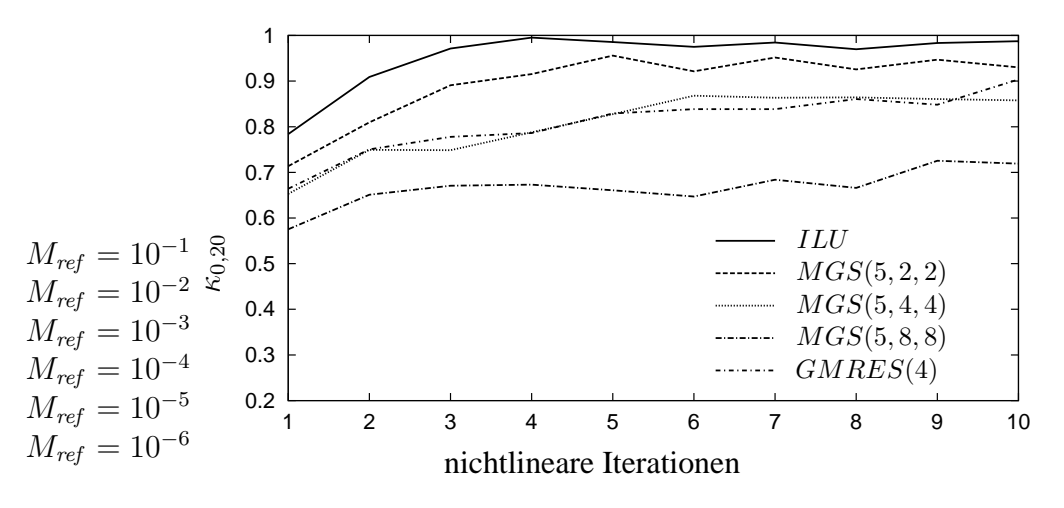

Abbildung 4.10: Gemittelte lineare Konvergenzrate von geometrischen Mehrgitterverfahren(MGS) im Vergleich mit den Eingitterverfahren Punktblock- $ILU_0$  und GMRES mit Punktblock- $ILU_0$  vorkonditioniert, aufgetragen über nichtlineare Iterationen.

Die Konvergenzrate aller Verfahren wird mit zunehmender nichtlinearer Iterationszahl schlechter. Das Punktblock- $ILU_0$  Im Vergleich zur Krylov-Unterraummethode GMRES(4) schneidet das Mehrgitter mit jeweils 4 Vor- und Nachglattungsschritten ¨ vergleichbar gut ab.

Interessant sind dabei die absoluten Rechenzeiten, die für ausgesuchte Verfahren in Tabelle 4.2 angegeben sind. Wird eine lineare Defektreduktion von 10−<sup>5</sup> gefordert, wird pro nichtlinearem Schritt, eine große Anzahl linearer Iterationsschritte benötigt.
## **4.3. Mehrgitterverfahren 131**

Wie nach Tabelle 4.1 zu erwarten, schneiden die Mehrgitterverfahren schlechter ab, als die untersuchten Eingitterverfahren. Wird dagegen nur eine Defektreduktion von 0.5 verlangt, sind die betrachteten Mehrgitterverfahren leicht besser. In Klammern ist zusätzlich die Anzahl benötigter nichtlinearer Iterationsschritte angegeben.

| Verfahren                     | ILU    | MGS(5,2,2) | GMRES(2) | $MGS(5,4,4)$ V | GMRES(4) |
|-------------------------------|--------|------------|----------|----------------|----------|
|                               |        | V-Zyklus   |          | V-Zyklus       |          |
| $\Delta d = 10^{-5}$   845(4) |        | 1073(4)    | 1311(4)  | 1090(4)        | 821(5)   |
| $\Delta d = 0.5$              | 117(8) | 104(6)     | 125(6)   | 103(5)         | 122(6)   |

Tabelle 4.2: Vergleich absoluter Rechenzeiten in Sekunden. Die Anzahl der benötigten nichtlinearen Schritte ist in Klammer hinter der Zeitangaben angegeben.

## **5. Numerische Simulationen**

Das vorliegende Kapitel gliedert sich grob in drei Teile. Stationäre Simulationen der kompressiblen Navier-Stokes-Gleichungen für kleine Machzahlen stellen für das iterative Lösungsverfahren eine große Herausforderung dar. Deshalb werden zunächst stationäre Simulationen ohne akustische Wellen durchgeführt. Als Testbeispiel dient dabei eine zweidimensionale Kanalströmung mit Beule.

Im zweiten Abschnitt werden zeitabhängige Probleme mit aeroakustischen Lösungen betrachtet. Mittels einer laufenden Schallwelle in einem durchströmten Kanal werden die Ergebnisse des Kapitels 3 im Bezug auf Dispersions- und Dämpfungsfehler verifiziert. Anhand der Veränderung der Amplitude und Phasenlage der Welle können Rückschlüsse auf die eingetragenen Dispersions- und Dämpfungsfehler getroffen werden. Hierbei wird die physikalische Dämpfung vernachlässigt, indem die Viskosität zu Null gesetzt wird.

Im dritten Abschnitt entstehen akustische Wellen als Folge stromungsmechanischer ¨ Effekte. Als Fallbeispiel dient dabei die Schallabstrahlung einer umströmten Hinterkante endlicher Dicke durch die auftretende Wirbelschleppe. Da hierbei Turbulenzlärm nicht berücksichtigt werden soll, werden die viskosen Terme vernachlässigt. Dabei werden die akustischen Randbedingungen aus Kapitel 3.7 verwendet und getestet.

## **5.1 Stationar¨ e Stromungssimulationen ¨ bei kleinen Machzahlen**

Zunächst wird eine kompressible Strömung für kleine Machzahlen betrachtet, bei der keine akustischen Wellen auftreten oder zu erwarten sind. In früheren Publikationen wurde der Kanal mit Beule als Benchmark für Simulationen bei kleinen Machzahlen benutzt, z.B. in Metzner [33] oder Bijl [7], der auch in diesem Abschnitt verwendet wird. Die Länge der Beule entspricht der Kanalhöhe und die Beulenhöhe wird für Unterschallströmungen mit  $10\%$  der Gesamtkanalhöhe festgelegt. Die Form der Beule entspricht einem Kreisabschnitt.

In Abbildung 5.1 ist das Berechnungsgitter auf Gitterebene 1 dargestellt. Mit steigendem Index werden die Gitter über uniforme Verfeinerung erzeugt.

Das Fluid strömt von links nach rechts, so daß am linken Rand die Einströmbedingungen, am rechten Rand die Ausströmbedingungen zu setzen sind. Analog einer reibungsfreien Simulation werden an den übrigen Rändern Slip-Randbedingungen verwendet.

Nach den Überlegungen in Abschnitt 3.7 auf Seite 87 werden für kleine Machzahlen  $M_{ref}$  < 1 am Einströmrand die Geschwindigkeiten und die Dichte vorgegeben, während am Ausströmrand der Druckwert angegeben wird. Da in der vorliegenden Konfiguration keine akustischen Wellen zu erwarten sind, kann die Steifigkeit  $K$  der akustischen Randbedingung (Siehe Kapitel 3.7.3, Gleichung  $(3.7.3)$ ) groß gewählt

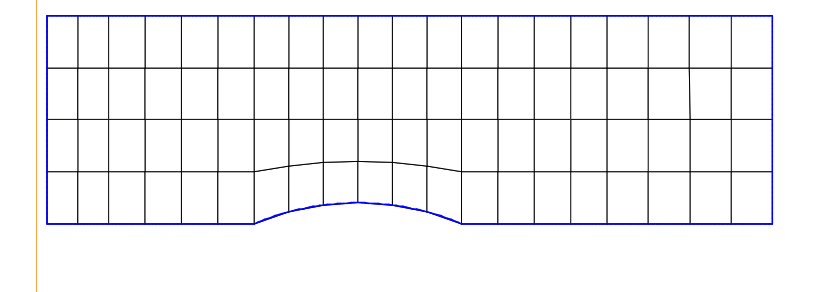

Abbildung 5.1: Gitterebene 1 und Rechengebiet.

werden ( $K = 1.0$ ), so daß quasi klassische Dirichletwerte am Rand verwendet werden. Die Lösung wird auf Gitterebene 5 mit 20480 Elementen (321x65 Knoten) berechnet. Im Gebiet werden die Konvektionsterme in der Massenerhaltungs- und Impulsgleichung mit einem vollen Aufwind-Verfahren diskretisiert, während die Konvektionsterme in der Energiegleichung mit einem gemischten Verfahren modelliert werden (1% Aufwind und 99% Galerkin-Verfahren). Die Diskretisierung des Druckgradienten in der Impulsgleichung wird zu 100% über eine Galerkin-Verfahren vorgenommen. Die Machisolinien für eine Machzahl  $M = 10^{-3}$  sind in Abbildung 5.2 dargestellt, während die lokalen Machzahlen am oberen und unteren Rand in Abbildung 5.3 im Detail angegeben sind.

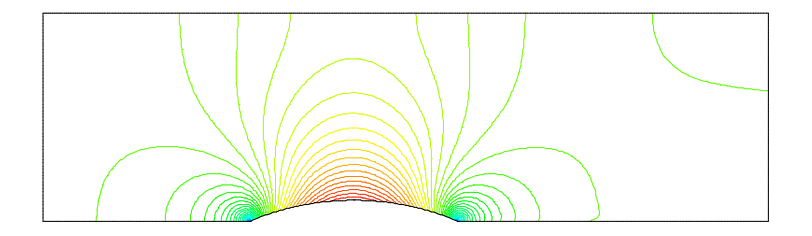

Abbildung 5.2: Machisolinien für  $M = 10^{-3}$ .

Entsprechend ist in Abbildung 5.4 der normierte Druck am oberen und unteren Rand bei der Machzahl  $M = 10^{-3}$  aufgetragen.

Ein Vergleich mit den Lösungen in Bijl [7] und Metzner [33] ist möglich, obwohl in den Arbeiten der dimensionslose dynamische Druck  $p_{dyn}$  angegeben wird. In Abbildung 5.4 ist der dimensionslose kompressible Gesamtdruck p aufgetragen, aus dem über die Beziehungen

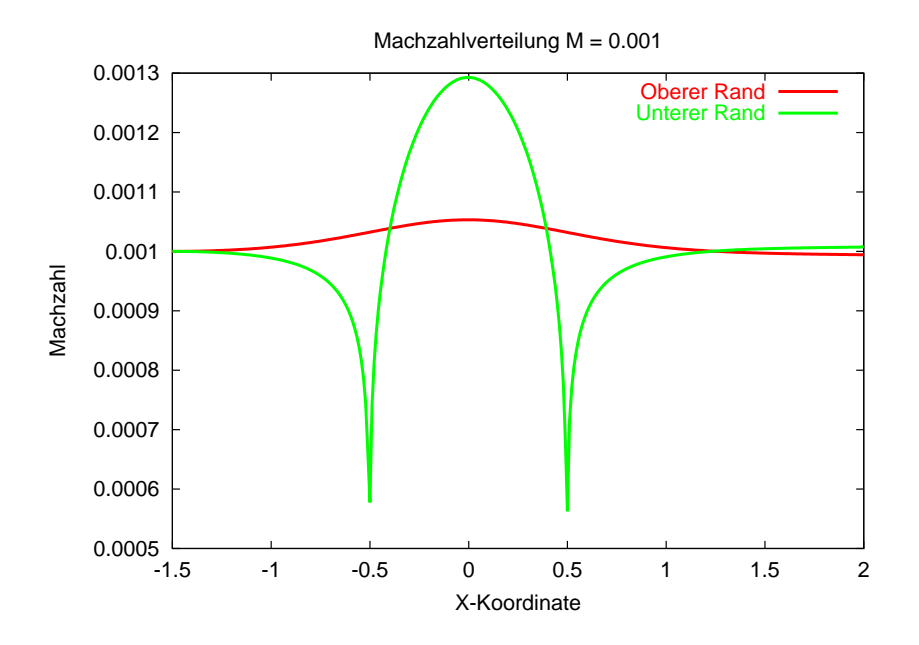

Abbildung 5.3: Machzahlen am unteren und oberen Rand für  $M = 10^{-3}$ .

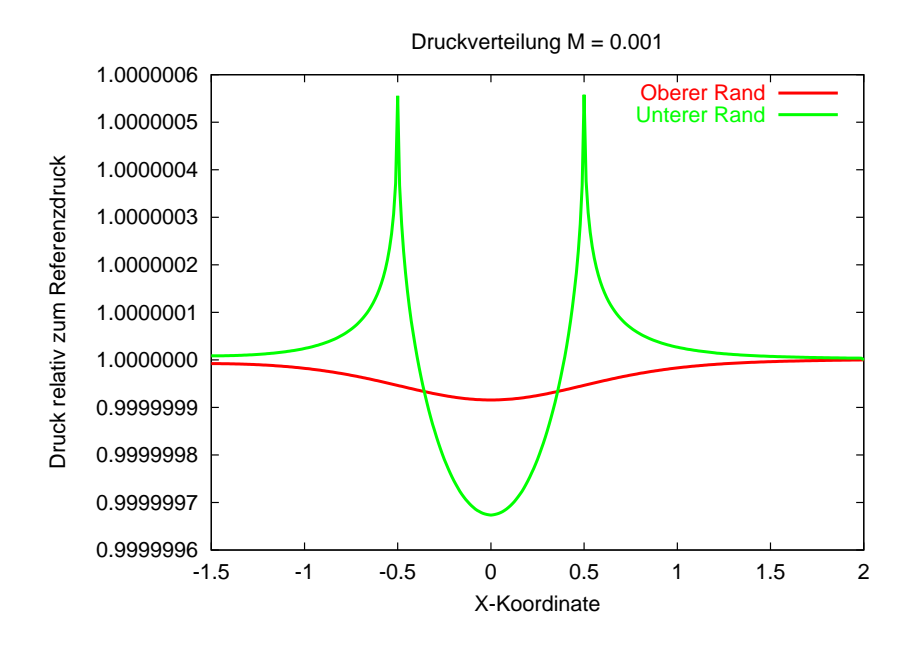

Abbildung 5.4: Druckkomponente am oberen und unteren Rand für  $M = 10^{-3}$ .

$$
p = p_{\infty} + M_{ref}^2 p_{dyn} \qquad p_{dyn} = \frac{p - p_{\infty}}{M_{ref}^2}
$$

der dynamische Druck  $p_{dyn}$  zum Vergleich mit den Ergebnissen aus Bijl [7] und Metzner [33] berechnet werden kann. Hierzu muß vom Druckwert p in Abbildung 5.4 der

#### **5.1. Stationar¨ e Stromungssimulationen ¨ bei kleinen Machzahlen 135**

Referenzdruck  $p_{\infty} = 1.0$  subtrahiert und mit  $\frac{1}{M_{ref}^2} = 10^6$  multipliziert werden. Es zeigt sich eine gute Übereinstimmung mit den Ergebnissen aus Bijl [7] und Metzner [33] bzgl. dem Unterdruck am Scheitel der Beule. Allerdings ist der maximale Druckwert an den beiden Staupunkten in den vorliegenden Simulationen größer, das vermutlich auf die kleinere Gitterweite und damit bessere räumliche Auflösung zurückzuführen ist.

Die durch die Strömung aufgeprägten dynamischen Druckschwankungen werden mit kleiner werdender Machzahl  $M_{ref}$  immer geringer. So hat der dynamische Druck  $p_{dyn}$ in Abbildung 5.4 gerade noch die Größenordnung 10<sup>-6</sup>. Wird die Machzahl noch weiter verkleinert, werden die Druckschwankungen zu noch kleineren Werten verschoben. Zum Beispiel haben die Druckschwankungen bei einer Machzahl von  $M = 10^{-6}$  gerade noch eine Größenordnung von  $10^{-12}$  und bei einer noch kleineren Machzahl würden die Druckschwankungen im Rundungsfehler untergehen.

Diese starke quadratische Kopplung des absoluten Druckwertes über der Machzahl führt in Verbindung mit dem Rundungsfehler auf eine Beschränkung der Lösungsgenauigkeit, so daß nicht beliebig kleine Machzahlen simuliert werden können ohne den Rundungsfehler zu verkleinern.

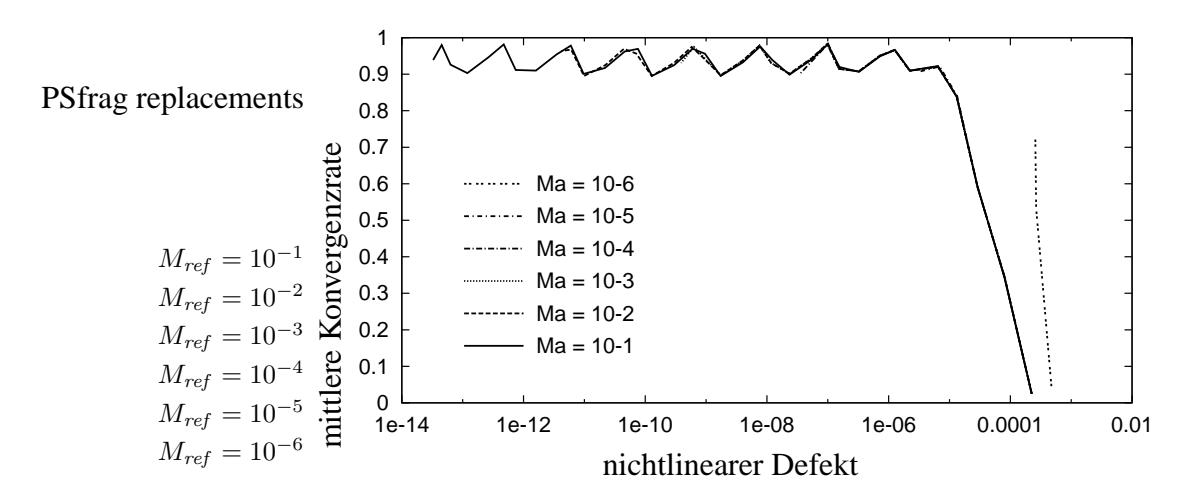

Abbildung 5.5: Gemittelte lineare Konvergenzrate in Abhängigkeit zum nichtlinearen Defekt.

Zur Lösung des stationären Problems wird ein geometrisches Mehrgitterverfahren verwendet. In der Abbildung 5.5 sind die Konvergenzraten für unterschiedliche Machzahlen über den nichtlinearen Defekt angegeben. Das über 5 Gitterebenen laufende Mehrgitterverfahren MGS(5, 2, 2) mit V-Zyklus benutzt die Injektion als Restriktionsoperator, da sonst die Approximationseigenschaft bzw. Konvergenzrate des Mehrgitterverfahrens für das stationäre Problem Machzahl-abhängig wird (Siehe Kapitel 4.3 auf Seite 126). Als Glätter kommt das Punktblock- $ILU_0$ -Verfahren zu Einsatz mit jeweils 2 Vor- und Nachglättungsschritten. In Abbildung 5.5 erkennt man leicht, daß die Konvergenzrate des Mehrgitterverfahrens unabhängig von der Machzahl  $M_{ref}$  ist. Wie in Kapitel 2.8.3 auf Seite 45 bereits erwähnt wurde, kann der nichtlineare Defekt nur bis zu einer Machzahl-abhängigen Grenze reduziert werden, so daß die Kurven in Abbildung 5.5 sich nicht über den ganzen Defektbereich erstrecken.

### **5.2 Laufende Schallwelle**

### **Vorbetrachtungen**

Der zweite Abschnitt behandelt von außen angeregte akustischen Wellen, die sich in einer Strömung ausbreiten.

Die Phasengeschwindigkeit  $a_{acou}$  einer akustischen Welle oder akustischen Störung relativ zur Strömung ergibt sich bei normierten Gleichungen zu

$$
a_{acou} = \frac{a}{\sqrt{\gamma}} = \frac{1}{\sqrt{\gamma}} \sqrt{\frac{\gamma p}{\rho}} = \sqrt{\frac{p}{\rho}}
$$
(5.1)

Unter normierten Bedingungen  $\rho = 1$  und  $p = 1$  erhält man eine Phasengeschwindigkeit von  $a_{acou} = 1$ .

Die in Kapitel 3 erhaltenden Größenordnungen der Diffusions- und Dispersionsfehler, sollen an Hand numerischer Simulationen einer laufenden Schallwelle in einem durchströmten Kanal verifiziert werden. Dabei wird die akustische Welle am Ausflußrand über zeitabhängige Randbedingungen generiert und läuft entgegen der Strömung in den Kanal hinein. Es werden zwei Fälle unterschieden. Um nichtlineare Effekte und Kopplungen mit dem Strömungsfeld vernachlässigbar klein zu halten, wird im ersten Fall eine kleine Druckamplitude bei kleiner Machzahl betrachtet.

Im zweiten Fall wird zur Verifikation der in Kapitel 3 erwähnten Instabilitäten durch nichtlineare Effekte, eine Konfiguration mit großer Druckamplitude und verhalt- ¨ nismäßig großer Machzahl benutzt.

Die akustische Welle wird über eine sich zeitlich ändernde sinusförmige Druckrandbedingung am Ausflußrand in das Gebiet eingebracht. Die normierte Kreisfrequenz beträgt  $\omega = 4.18879$ , so daß dies zusammen mit Gleichung (5.1) einer normierten Wellenlänge von  $1.5$  entspricht. Der Kanal ist  $3.5$  Längeneinheiten lang und 1 Längeneinheit hoch.

Damit die generierte akustische Welle auch die gewünschte Amplitude erhält, muß der Druckrandwert in der Zeitspanne  $0 < t < \frac{2\pi}{\omega}$  möglichst exakt, also als ungemittelter Dirichletwert, vorgegeben werden. Das kann nach Gleichung (3.7.3) auf Seite 90 dadurch erreicht werden, indem in der gewünschten Zeitdauer die Steifigkeit  $K$  der akustischen Randbedingung groß ( $K = 1.0$ ) gewählt wird. Danach, für  $t > \frac{2\pi}{\omega}$  wird die Steifigkeit K deutlich verringert ( $K = 0.01$ ), um zu gewährleisten, daß akustische Wellen die Gebietsränder ungehindert passieren können.

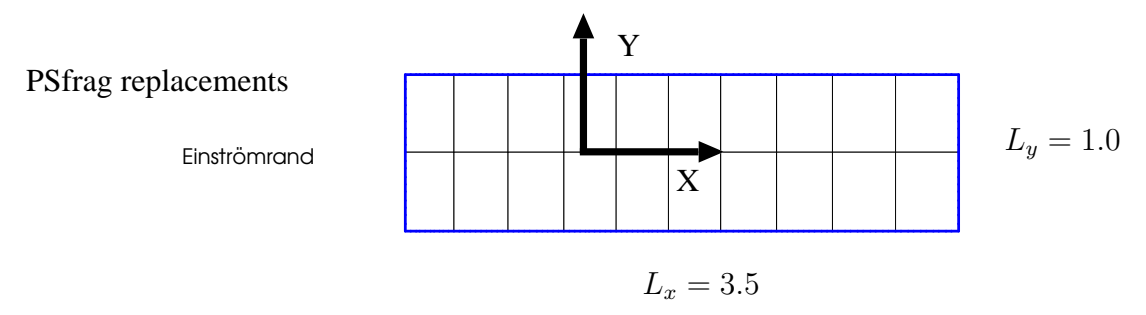

Abbildung 5.6: Gebiet und Gitter auf Gitterebene 1.

Die Konfiguration des Kanals und das Gitter auf Gitterebene 1 ist in Abbildung 5.6 angegeben. Zur weiteren Anschauung ist in Abbildung 5.7 eine laufende Druckwelle mit der Laufrichtung von rechts nach links im Kanal angedeutet.

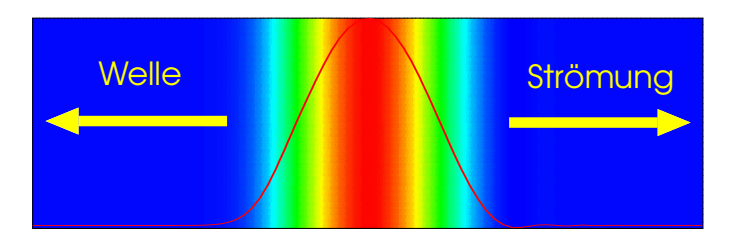

PSfrag replacements

Abbildung 5.7: Druckfeld einer laufenden Schallwelle mit Bewegungsrichtung von rechts nach links.

# **5.2.1 Zeitdiskretisierungen bei kleinen Druckamplituden - quasilinearer Fall**

In Kapitel 3.2 wurden die Dispersions- und Dämpfungsfehler, die durch die Zeitdiskretisierung in die Lösung eingetragen werden, bereits abgeschätzt. Die theoretische Ergebnisse sollen nun mit numerischen Daten verglichen werden. Um störende Dispersions- und Diffusionseffekte, hervorgerufen durch die Raumdiskretisierung, klein zu halten, wird auf ein möglichst feines Gitter zurückgegriffen. Auf einem Gitter mit der Gitterweite in Strömungsrichtung von  $\Delta x = 0.021875$  werden zur Auflösung einer Welle mit der dimensionslosen Wellenlänge  $\lambda = 1.5$  etwa 70 Gitterpunkte verwendet. Nach den Ergebnissen aus Kapitel 3.2 sind dann die zu erwartenden Dämpfungs- und Dispersionsfehler kleiner als  $0.1\%$ , so daß sie vernachlässigt werden können.

Die Machzahl ist mit  $M = 0.001$  relativ klein gewählt, um zusammen mit der kleinen Druckamplitude von  $2 \cdot 10^{-6} \cdot p_{\infty}$  ein annähernd lineares (quasilineares) Verhalten der

akustischen Welle zu gewährleisten. Als Maß für den Dispersionsfehler wird die zum Zeitpunkt  $t = 1.5$  zurückgelegte Laufstrecke der Welle benutzt. Zum Zeitpunkt  $t = 0$ hat die akustische Welle den Kanal gerade vollständig betreten, so daß der Wellenkamm bei der x-Position 1.25 zu liegen kommt. Bei  $t = 1.5$  sollte der Wellenkamm, abhängig von der Machzahl, bei etwa  $x = -0.25$  liegen (Siehe Abbildung 5.8). Die Veränderung der Druckamplitude ist ein Maß für die Dämpfungseigenschaften des Verfahrens. Als Referenz wird dabei die Lösung eines Fractional-Step-Verfahrens mit einer Zeitschrittweite von  $\hat{\omega}\Delta t = 0.001$  benutzt, so daß bei der Referenzlösung auch die durch das Zeitschrittverfahren eingetragenen Fehler vernachlässigbar sind.

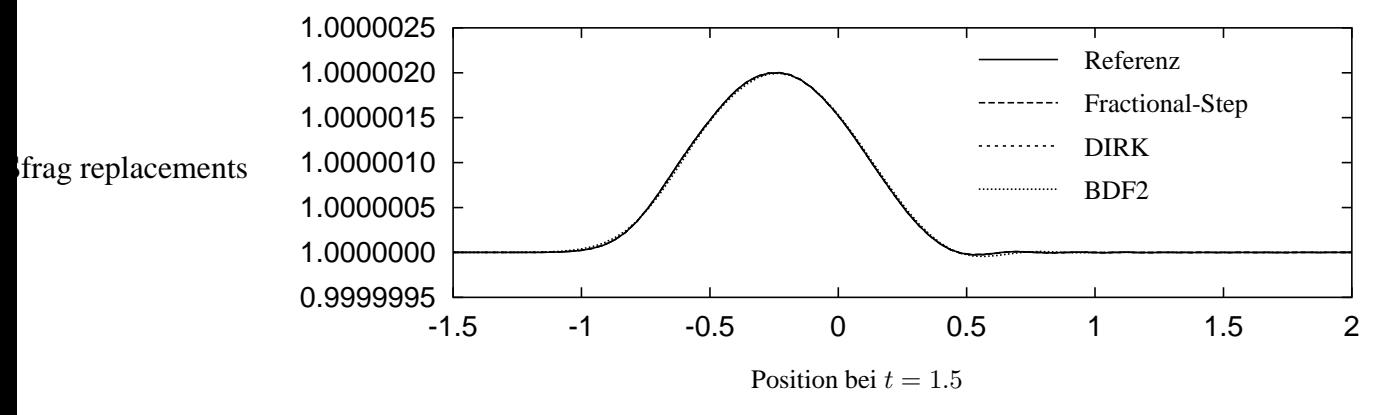

Abbildung 5.8: Vergleich der Zeitdiskretisierungen bei einer Zeitschrittweite  $\hat{\omega}\Delta t =$ 0.1.

Bei einer dimensionslosen Schrittweite von  $\widehat{\omega}\Delta t = 0.1$  unterscheiden sich die untersuchten impliziten Verfahren (BDF2, DIRK und Fractional-Step) hinsichtlich Dispersions- und Dissipationsfehler innerhalb der Zeichengenauigkeit nur unwesentlich, so daß die Kurven in Abbildung 5.8 nur geringfügig differieren. Aufgrund der nur geringen Nichtlinearität bleibt die sinusförmige Wellenform erhalten. Mit Hilfe der für den linearen Fall analytisch berechneten Dispersions- und Dämpfungsfehler, lassen sich die Ergebnisse bestätigen und sind zur Verdeutlichung in Tabelle 5.1 angegeben.

Da die Gitterweite gerade  $\Delta x = 0.02185$  beträgt, wurden bei der Auswertung der numerischen Daten in Tabelle 5.1 und 5.2 Zwischenwerte linear interpoliert. Ebensolches gilt für die analytischen Werte, die aus den Tabellen im Anhang, berechnet wurden. Wird die Schrittweite auf  $\hat{\omega}\Delta t = 1.0$  vergrößert, werden die unterschiedlichen Approximationseigenschaften der impliziten Zeitdiskretisierungen deutlich. Das Fractional-Step-Verfahren trägt auch bei dieser Schrittweite im Vergleich zu den anderen impliziten Verfahren nur wenig Dispersions- und Dämpfungsfehler in die Lösung ein. Dabei sind die Fehlergrößen des Fractional-Step-Verfahrens bei einer doppelt so großen Zeitschrittweite, verglichen mit denen des DIRK-Verfahrens, etwa gleich groß. Auch in diesem Fall sind die analytisch bestimmten Werte aus der Analyse in Kapitel 3 den

### **5.2. Laufende Schallwelle 139**

| Verfahren        |                | Laufweg   | Amplitude             |                       |  |
|------------------|----------------|-----------|-----------------------|-----------------------|--|
|                  | analytisch     | numerisch | analytisch            | numerisch             |  |
| Referenz         | 1.4985         | 1.492     | $2 \cdot 10^{-6}$     | $2 \cdot 10^{-6}$     |  |
| Fractional-Step  | 1.498          | 1.492     | $2 \cdot 10^{-6}$     | $2 \cdot 10^{-6}$     |  |
| <b>DIRK</b>      | 1.497          | 1.491     | $2 \cdot 10^{-6}$     | $2 \cdot 10^{-6}$     |  |
| BDF <sub>2</sub> | 1.487<br>1.490 |           | $1.997 \cdot 10^{-6}$ | $1.996 \cdot 10^{-6}$ |  |

Tabelle 5.1: Gegenüberstellung der analytischen und im numerischen Experiment ermittelten Dispersions- und Dissipationsfehler. Der Laufweg für  $t = 1.5$ dient dabei als Maß für den Disperionsfehler. Er bestimmt sich über  $t(1 - M_{ref})$ . Die Amplitudenveränderung beschreibt die Dämpfungseigenschaften.

Werten aus der Simulation in Tabelle 5.2 gegenübergestellt. Hierbei fällt die Übereinstimmung mit den analytisch berechneten Werten vor allem beim Dispersionsfehler nicht mehr so gut aus.

**Bemerkung.** *Die Analyse in Kapitel 3 wurde auf Basis einer einfachen linearen Differentialgleichung durchgefuhrt. ¨ Die nichtlinearen Euler-Gleichungen sind deutlich komplexer, so daß hierin und in der Nichtlinearitat¨ die Ursache fur¨ die Abweichung liegen kann. Bei großen Zeitschrittweiten wird der stor¨ ende Einfluß nichtlinearer Effekte immer großer ¨ .*

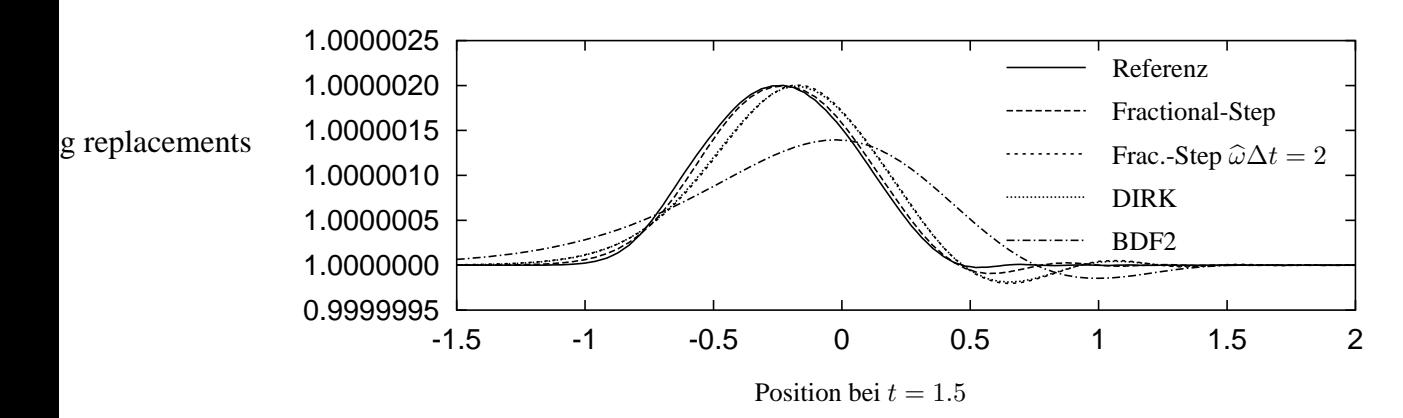

Abbildung 5.9: Vergleich der Zeitdiskretisierungen bei einer Zeitschrittweite  $\hat{\omega}\Delta t =$ 1.0. Zur Verdeutlichung der Güte des Fractional-Step-Verfahrens gegenüber den anderen vorgestellten impliziten Verfahren, ist zusätzlich eine Schrittweite  $\hat{\omega}\Delta t = 2.0$  für das Fractional-Step-Verfahren gezeigt.

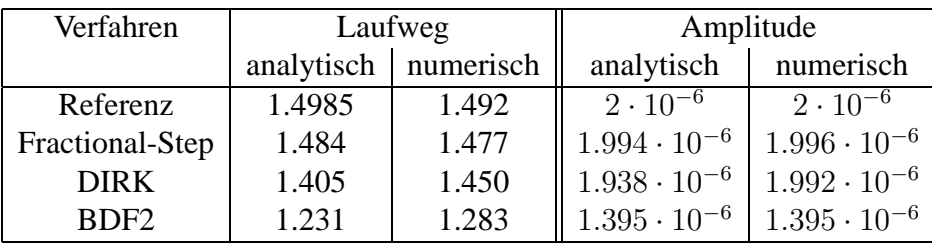

Tabelle 5.2: Gegenüberstellung der analytischen und im numerischen Experiment ermittelten Dispersions- und Dissipationsfehler für eine Schrittweite von  $\widehat{\omega}\Delta t = 1.0.$ 

## **5.2.2 Zeitdiskretisierungen unter Einfluß nichtlinearer Effekte**

In Kapitel 3 wurden bei den impliziten Zeitdiskretisierungen mögliche Instabilitäten bei Auftreten nichtlinearer Effekte festgestellt, aber nicht genauer quantifiziert.

Da die Schallgeschwindigkeit von der Amplitude der Schallwelle abhängt, kann mit einer großen Druckamplitude der laufenden akustischen Welle eine Nichtlinearität gezielt eingebracht werden.

Daher wird im nichtlinearen Testfall die Druckamplitude auf  $0.1 \cdot p_{\infty}$  und die Machzahl auf  $M = 0.1$  erhöht. Die Welle steilt sich mit zunehmender Lauflänge auf, da die Ausbreitungsgeschwindigkeit am Wellenkamm größer ist als an der Wellenbasis. Dieser Effekt wird an der Referenzkurve in Abbildung 5.10 deutlich, die mit einem Fractional-Step-Verfahren mit einer Schrittweite von  $\hat{\omega}\Delta t = 0.001$  berechnet wurde, um Dispersions- und Dämpfungsfehler vernachlässigbar klein zu halten.

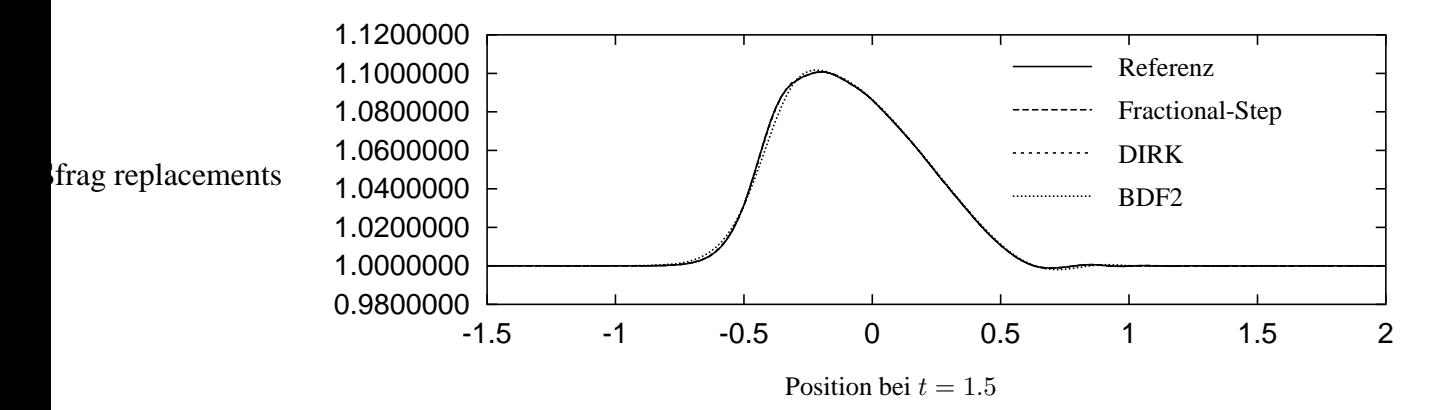

Abbildung 5.10: Vergleich der Zeitdiskretisierungen bei einer Zeitschrittweite  $\hat{\omega}\Delta t = 0.1$ . Da in diesem Fall die Amplitude der akustischen Welle sehr groß ist, ist die Schallgeschwindigkeit am Wellenkamm größer als an der Wellenbasis. Die als sinusförmig generierte Welle steilt sich auf.

#### **5.2. Laufende Schallwelle 141**

Für die kleine Schrittweite von  $\hat{\omega}\Delta t = 0.1$  liegen die eingetragenen Fehler im Bereich der Rechenungenauigkeit. Allein das BDF-Verfahren weist bei dieser Schrittweite in Abbildung 5.10 leichte erkennbare Ungenauigkeiten auf.

Erhöht man die Schrittweite auf  $\hat{\omega}\Delta t = 1.0$ , so kommen die nichtlinearen Störeffekte deutlich zum tragen. Die beiden impliziten Runge-Kutta-Verfahren Fractional-Step und DIRK zeigen leichte Instabilitäten in der Druckamplitude, d.h. die Amplitude der Welle vergrößert sich.

Das BDF2-Verfahren zeigt keine Konvergenz für die Schrittweite  $\hat{\omega}\Delta t = 1.0$ , so daß zur Bestimmung der Kurve in Abbildung 5.11  $\hat{\omega}\Delta t = 0.5$  benutzt wird. Wie zuvor im quasilinearen Fall auch, ist zusätzlich das Fractional-Step-Verfahren für die Schrittweite  $\hat{\omega}\Delta t = 2.0$  berechnet und aufgetragen. Im Vergleich zum DIRK-Verfahren kann auch hier die Schrittweite bei annähernd gleicher Approximationsgüte verdoppelt werden.

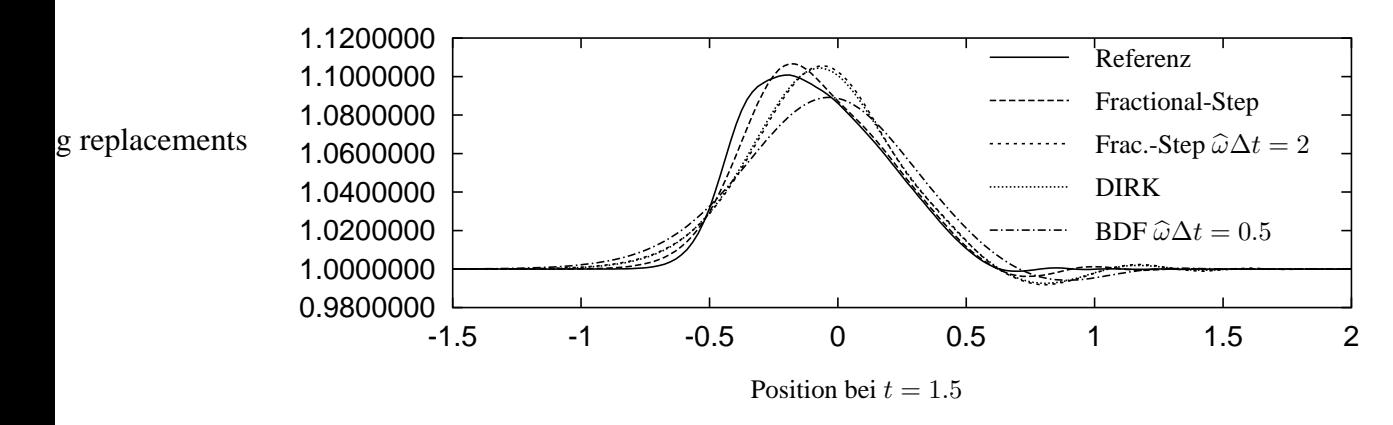

Abbildung 5.11: Vergleich der Zeitdiskretisierungen bei einer Zeitschrittweite  $\hat{\omega}\Delta t = 1.0$ . Das BDF-Verfahren konvergiert nicht für die vorgesehene Zeitschrittweite und wurde für  $\hat{\omega}\Delta t = 0.5$  gerechnet. Zum Vergleich ist auch eine Fractional-Step Rechnung mit  $\hat{\omega}\Delta t = 2.0$ aufgetragen.

Auf einen quantitativen Vergleich der Fehleranteile im nichtlinearen Fall mit den in Kapitel 3 analytisch bestimmten Fehlerordnungen wird hier verzichtet. Da bei der Analyse eine lineare Differentialgleichung zugrunde gelegt wurde ist eine quantitative Übereinstimmung bei Vorhandensein starker nichtlinearer Effekt nicht zu erwarten.

#### **5.2.3 Einfluß der Raumdiskretisierung auf die Losung ¨**

In Kapitel 3 wurden die Größenordnung der durch die Raumdiskretisierung eingebrachten Diffusions- und Dispersionsfehler untersucht. Die theoretischen Ergebnisse sollen nun mit numerisch gewonnenen Daten verglichen werden.

Als Testproblem wird die laufende Schallwelle im Kanal für den quasilinearen Testfall mit kleiner Druckamplitude  $2 \cdot 10^{-6} \cdot p_{\infty}$  und moderater Machzahl  $M_{ref} = 0.1$ verwendet. Um den Einfluß der Zeitdiskretisierung auf die einzelnen Fehleranteile als vernachlässigbar annehmen zu können, wird bei den Simulationen das Fractional-Step-Verfahren mit einer Schrittweite  $\hat{\omega}\Delta t = 0.001$  benutzt.

Dabei wird neben der Abhängigkeit des Dispersions- und Dämpfungsfehlers von der Gitterweite  $\Delta x$ , auch der Einfluß von inhomogenen Gitterweiten, wie sie z.B. auf unstrukturierten Gittern vorkommen, betrachtet. Ein weiterer Parameter ist die Größe des Aufwindanteils in der Raumdiskretisierung.

### **Konstante Gitterweite** ∆x **und Aufwindeinfluß**

Im Folgenden wird der Diffusions- und Dämpfungsfehler für unterschiedliche Gitterweiten ∆x numerisch untersucht. Dabei wird die Gitterweite ∆x von Gitterebene zu Gitterebene verdoppelt. Der Referenzfall ist auf Gitterebene 4 gerechnet. Die Transportterme in der Impulsgleichung weisen einen Aufwindanteil von  $10\%$  ( $\beta = 0.1$  in Gleichung (3.22)) auf, während der Druckterm in der Impulsgleichung und die Transportterme in der Energie- und Massenerhaltungsgleichung für Druck, respektive Dichte, mit einem Galerkin-Verfahren ( $\beta = 0.0$ ) diskretisiert sind.

| Ebene    |          |               | Gitterweite $\Delta x$   Wellenzahllänge $k\Delta x$   Punkte pro Wellenlänge |  |
|----------|----------|---------------|-------------------------------------------------------------------------------|--|
| Referenz | 0.021875 | $\approx 0.1$ | $\approx 70$                                                                  |  |
|          | 0.04375  | $\approx 0.2$ | $\approx 35$                                                                  |  |
|          | 0.08750  | $\approx 0.4$ | $\approx$ 18                                                                  |  |

Tabelle 5.3: Aufstellung der unterschiedlichen Gitterweiten, Wellenzahllängen und Punkte pro Wellenlänge für die unterschiedlichen Gitter.

Die numerischen Ergebnisse sind in Abbildung 5.12 aufgetragen.

Der Dispersionsfehler nimmt, wie aufgrund der Analyse erwartet, bei anwachsender Gitterweite zu. Die Gegenüberstellung der numerisch erhaltenen Fehler gegenüber den analytisch berechneten Fehlergrößen ist in Tabelle 5.4 angegeben.

Die analytisch bestimmten Werte sind ohne Aufwindeinfluß berechnet. Daher ist es zunächst unerwartet, daß sich der numerisch bestimmte Amplitudenfehler gegenüber dem theoretischen Fehler nur unwesentlich unterscheidet, obwohl nach der theoretischen Betrachtung aus Kapitel 3 eine Aufwind-Diskretisierung zu deutlichen Dämpfungsfehlern führen sollte. Offensichtlich hat der Aufwindanteil bei der Diskretisierung der Konvektionsterme in der Impulsgleichung nur einen geringen Einfluß auf den Amplitudenfehler einer akustischen Welle. Auch wenn man die Konvektionsterme in der Energiegleichung und den Konvektionsterm in der Massenerhaltungsgleichung mit Aufwindanteilen versieht, bleibt der Amplitudenfehler gering. Erst wenn ein Aufwindanteil zur Diskretisierung des Druckgradienten in der Impulsgleichung verwendet

### **5.2. Laufende Schallwelle 143**

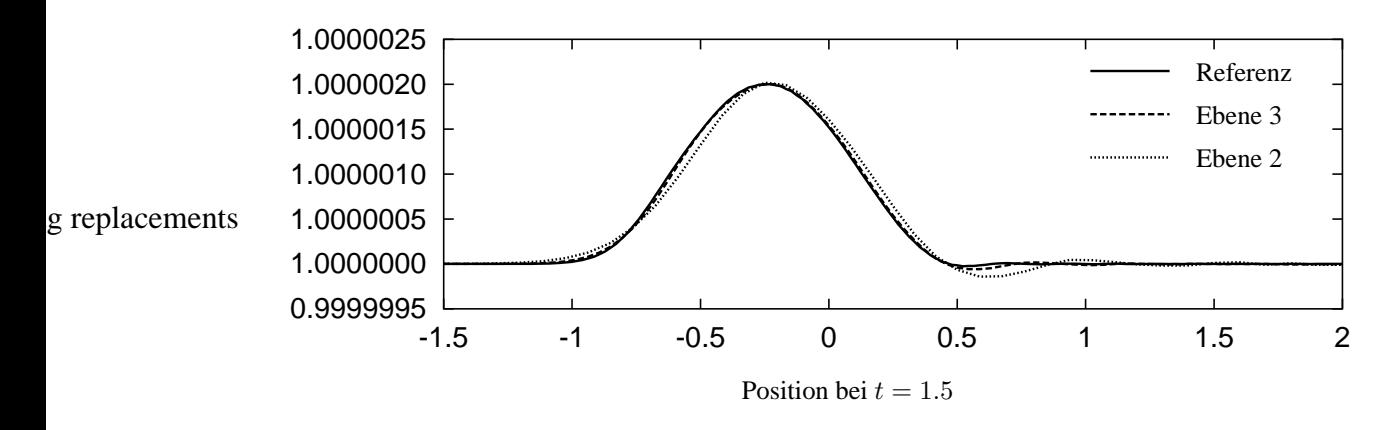

Abbildung 5.12: Einfluß unterschiedlicher Gitterweiten  $h$  auf die räumliche Approximationsgüte.

| Ebene    |            | Laufweg   | Amplitude         |                       |  |
|----------|------------|-----------|-------------------|-----------------------|--|
|          | analytisch | numerisch | analytisch        | numerisch             |  |
| Referenz | 1.4985     | 1.492     | $2 \cdot 10^{-6}$ | $2.000 \cdot 10^{-6}$ |  |
|          | 1.4965     | 1.490     | $2 \cdot 10^{-6}$ | $2.000 \cdot 10^{-6}$ |  |
|          | 1.4826     | 1.463     | $2 \cdot 10^{-6}$ | $2.001 \cdot 10^{-6}$ |  |

Tabelle 5.4: Gegenüberstellung der analytischen und im numerischen Experiment ermittelten Dispersions- und Dissipationsfehler für unterschiedliche homogene Gitterweiten h.

wird, ist ein deutlicher Amplituden- oder Dämpfungsfehler in Abbildung 5.13 zu erkennen.

**Bemerkung.** *Der Druckgradient in der Impulsgleichung ist neben dem Transportterm fur¨ den Druck in der Energiegleichung verantwortlich fur¨ die akustischen Wellen und bestimmt damit deren Losungseig ¨ enschaften.*

Da die akustische Welle entgegen der Strömungsrichtung läuft, bedeutet eine Aufwinddiskretisierung auf Basis des Strömungsfeldes, eine Abwind-Approximation für die akustische Welle. Der Abwind-Anteil an der Diskretisierung des Druckgradienten in der Impulsgleichung beträgt  $20\%(\beta = -0.2)$ . Nach Gleichung (3.26) auf Seite 82, vergrößert sich für negatives  $\beta$  die Amplitude der Welle, sie wird instabil. Diesen Effekt kann man deutlich in Abbildung 5.13 erkennen.

Demnach macht eine Aufwind-Strategie auf Basis des Strömungsfeldes zur Diskretisierung der akustisch relevanten Terme in den Erhaltungsgleichungen nur wenig Sinn. Da sich akustische Wellen in jede Raumrichtung ausbreiten können, ist eine symmetrische Diskretisierung wie sie das Galerkin-Verfahren darstellt zu favorisieren. Es ist zwar möglich die momentane Ausbreitungsrichtung einer akustischen Welle zur Be-

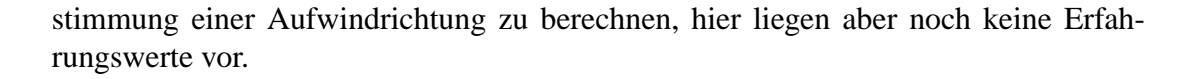

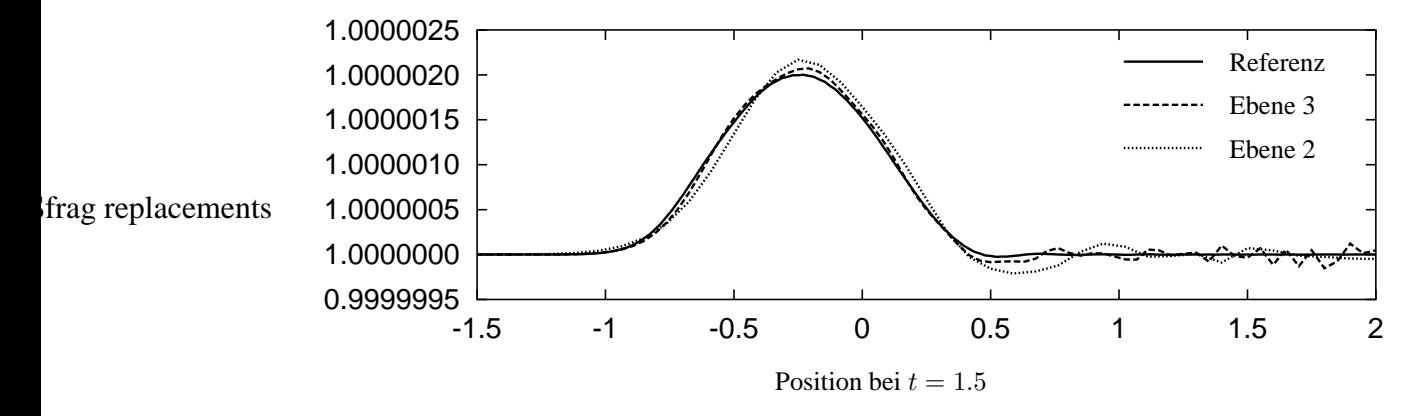

Abbildung 5.13: Eine Abwind-Diskretisierung des Druckgradienten in der Impulsgleichung führt auf eine instabile Wellenamplitude. Der Anteil der Abwind-Diskretisierung beträgt  $20\%$  ( $\beta = -0.2$ ).

Eine Gegenüberstellung der analytisch erhaltenen Fehleranteile mit den numerisch berechneten Werten ist in Tabelle 5.5 zu finden. Deutlich ist die Zunahme der Wellenamplitude zu erkennen.

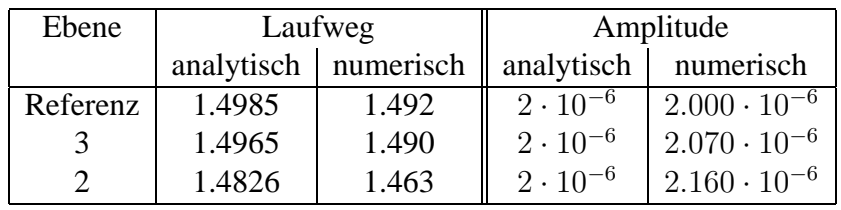

Tabelle 5.5: Gegenüberstellung der analytischen und im numerischen Experiment ermittelten Dispersions- und Dissipationsfehler für unterschiedliche homogene Gitterweiten unter Aufwindeinfluß.

## **Nichtkonstante Gitterweite** ∆x

Bei der theoretischen Analyse der Raumdiskretisierung auf unstrukturierten Gittern in Kapitel 3 wurde bereits der Einfluß nichtkonstanter Gitterweiten auf den Dispersionsund Dämpfungsfehler festgestellt (Siehe Seite 83). Dabei kann es bei einer in Laufrichtung der Welle größer werdenden Gitterweite  $\Delta x$  zu einer Zunahme der Wellenamplitude kommen. In Abbildung 5.14 sind die Ergebnisse für eine sich in Laufrichtung der Welle kontinuierlich vergrößernde Gitterweite dargestellt.

## **5.3. Schallerzeugung an einer umstromten ¨ Hinterkante 145**

Nimmt die mittlere Gitterweite  $\overline{\Delta x}$  auf dem unstrukturierten Gitter zu, so wird auch der Amplitudenfehler größer, Siehe Abbildung 3.14 auf Seite 83. In Abbildung 5.14 sind die Druckverläufe für vier unterschiedliche mittlere Gitterweiten  $\overline{\Delta x}$  aufgetragen. Die gröbste Gitterweite befindet sich auf Gitterebene 3. Im Einklang mit den theoretische Ergebnissen aus Kapitel 3 wird der Amplitudenfehler mit zunehmender Gitterweite größer.

Zwar sollte die Welle nach den theoretischen Betrachtungen etwas schneller laufen, doch wird dies wohl durch Dispersionsfehler, die durch die Zunahme der mittleren Gitterweite  $\overline{\Delta x}$  entstehen, überlagert, so daß die Wellen mit zunehmender Gitterweite stärker nachlaufen.

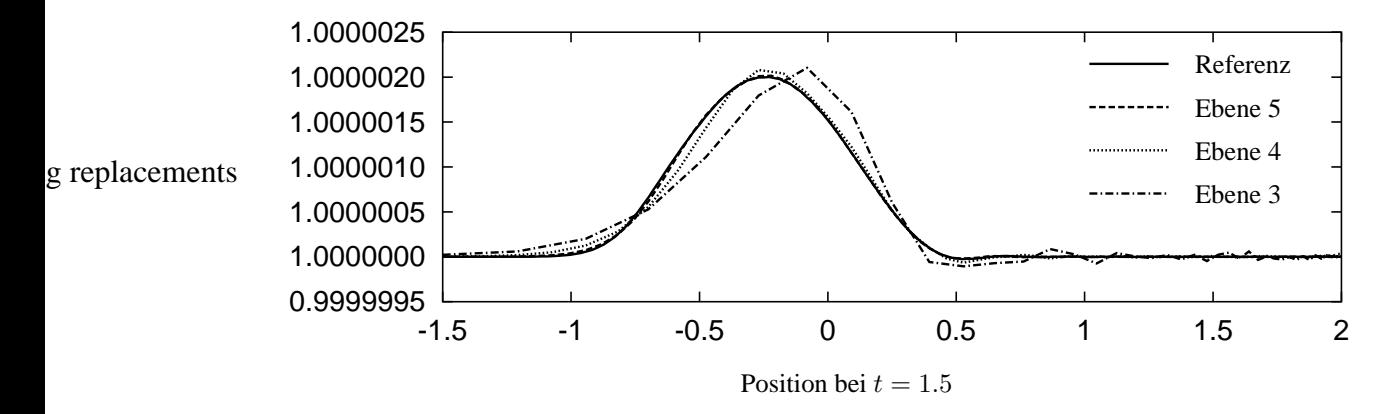

Abbildung 5.14: Eine sich monoton in Ausbreitungsrichtung vergrößernde Gitterweite  $\Delta x$  führt zu einer instabilen Wellenamplitude und einem auf gröberen Gittern vergrößerten Dispersionsfehler.

Bisher dienten die numerischen Simulationen dazu die theoretischen Ergebnisse aus Kapitel 3 zu verifizieren. Im nächsten Abschnitt soll nun die Schallerzeugung durch die Strömung simuliert werden.

## **5.3 Schallerzeugung an einer umstromten ¨ Hinterkante**

Bisher wurden die Schallwellen durch Vorgabe zeitabhängiger Randbedingungen erzeugt, nicht durch die Strömung selbst.

In Tabelle 2.1 wurden bereits an Hand theoretischer Betrachtungen der Navier-Stokes-Gleichungen die Mechanismen der aeroakustischen Schallerzeugung durch strömungsmechanische Effekte dargestellt. Im Falle einer umströmten Hinterkante setzt sich der aeroakustische Lärm aus vielen einzelnen Mechanismen zusammen. Eine Zusammenfassung aller unterschiedlichen Mechanismen ist z.B. in Brooks, Pope und Marcolini [8] zu finden. Neben dem Turbulenzlärm, bei dem einzelne Turbulenzballen über die Hinterkante hinwegschwimmen und eine akustische Welle in das Fernfeld

abstrahlen, spielt auch der Hinterkantendickenlarm¨ eine Rolle. Dabei bildet sich eine Scherschicht an der Hinterkante aus. Der Versatz der einzelnen Druckstörungen im Zusammenspiel mit der Hinterkante ergibt eine akustische Schallabstrahlung in das Fernfeld, deren Stärke neben der Dicke der Hinterkante auch von der Stärke der ein-PSfragbrendacen wird ein der Scherschicht abhängt.

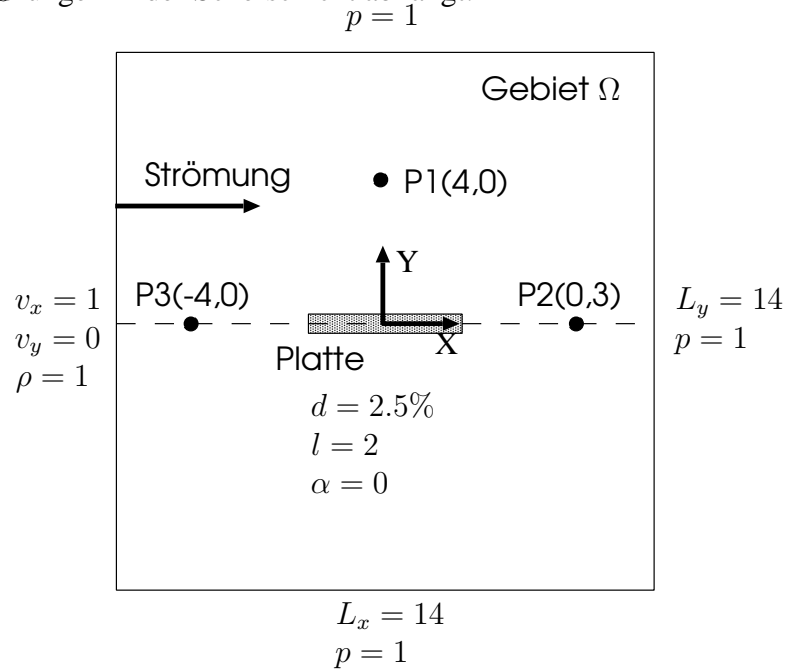

Abbildung 5.15: Konfiguration der Hinterkantenumstromung. ¨ Die Platte mit der Länge 2 befindet sich im Ursprung des Gebietes mit den Gebietslängen  $L_x = 14$  und  $L_y = 14$ . Die Strömung ist von links nach rechts orientiert. An den Punkten P1, P2 und P3 mit den angegebenen Koordinaten werden Druckzeitreihen ausgewertet.

In der numerischen Simulation können die einzelnen Mechanismen zum Teil getrennt von einander untersucht werden. Zwar werden die einzelnen Teilmechanismen nicht voneinander unabhängig zum Gesamtverhalten addiert werden können, doch kann man auf diese Weise einzelne Parameter, die den Einzeleffekt beeinflussen, identifizieren. Im Folgenden soll mit einer möglichst einfachen Konfiguration Hinterkantendickenlärm, bei dem akustische Wellen durch strömungsmechanische Phänomene generiert werden, simuliert werden. Die Plattenumströmung bei 0 Grad Anstellwinkel stellt die denkbar einfachste Geometrie dar, um die einzelnen Einflußparameter abschätzen zu können. Damit Reibungseinflüße keine Rolle spielen werden die Euler-Gleichungen zur Simulation verwendet. Die Platte besitzt eine Dicke von 2.5% bezogen auf ihre Tiefe. An der Plattenhinterkante bildet sich eine Scherschicht mit der Wellenlänge  $\lambda_w$  aus. Die Wellenlänge, der an der Hinterkante gebildeten und in das Fernfeld abgestrahlten aeroakustischen Welle, hat eine um den Faktor  $\frac{1}{M_{ref}}$  größere

### **5.3. Schallerzeugung an einer umstromten ¨ Hinterkante 147**

Wellenlänge  $\lambda_a$ . Um die akustischen Wellenlängen in der späteren Simulation einfach erkennen zu können und das Rechengebiet nicht unnötig zu vergrößern, wird bei der numerischen Simulation eine moderat kleine Machzahl  $M_{ref} = 0.2$  verwendet.

Die Konfiguration ist in Abbildung 5.15 dargestellt. Am Einflußrand sind die Werte für die Geschwindigkeiten und die Dichte vorgegeben. An den restlichen Rändern ist der Druckwert als Dirichletwert der akustischen Randbedingungen angegeben.

Da zu erwarten ist, daß die akustischen Wellen bei einer Machzahl  $M_{ref} = 0.2$  im Fernfeld eine 5-mal größere Wellenlänge als die der Scherschicht aufweisen werden, wurde das Gitter im akustischen Fernfeld sukzessive vergröbert. Das unstrukturierte Gitter auf Gitterlevel 1 ist in Abbildung 5.16 gezeigt. Im Bereich des vorderen Staupunktes und der Plattenhinterkante ist das Gitter verfeinert. Die Rechnung selbst wurde auf Gitterebene 5 durchgeführt, d.h. das gezeigte Gitter wurde viermal uniform verfeinert, mit einer Anzahl von 1.463.968 Gitterknoten.

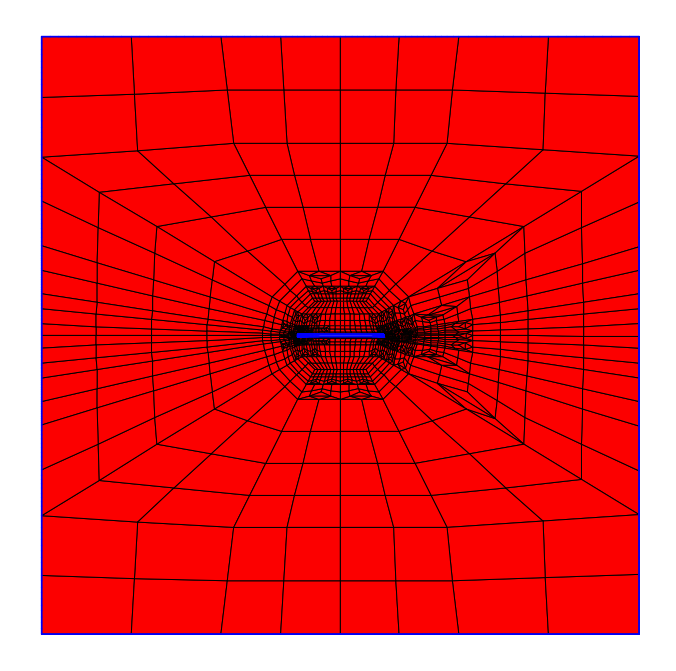

Abbildung 5.16: Gitterebene 1 und Rechengebiet.

Um die Prozesszeit bei einem Rechenzeitbedarf von 25000 CPUh und einem Speicherbedarf von 9Gbyte gering zu halten, wurde ein paralleler Computer mit 64 Prozessoren verwendet. Die zugehörige Lastverteilung ist in Abbildung 5.17 dargestellt.

Am Einströmrand wird neben dem Geschwindigkeitsfeld auch die Dichte vorgegeben. Alle übrigen äußeren Berandungen des Rechengebietes sind als Ausströmrand mit einer entsprechenden Druckvorgabe diskretisiert, siehe Abbildung 5.15. An der Platte

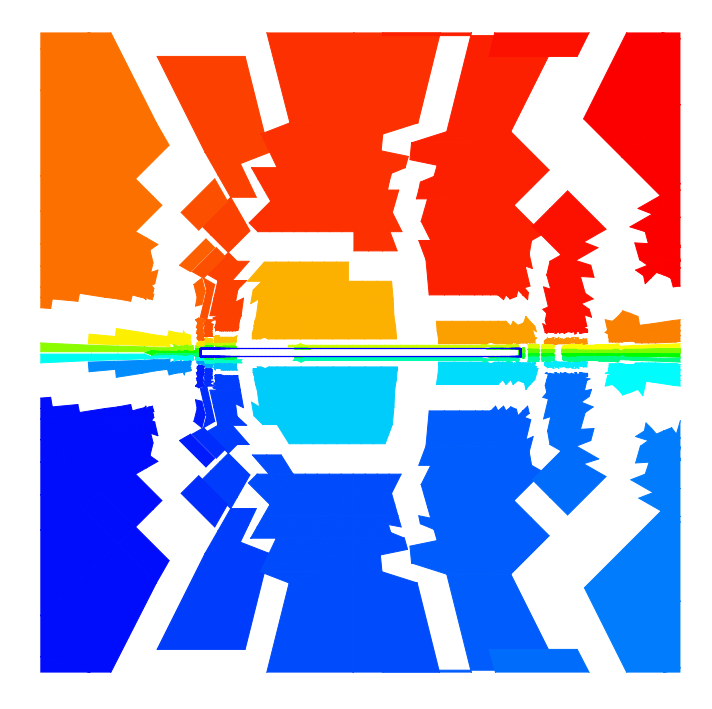

Abbildung 5.17: Rechengebiet und Lastverteilung (Detail).

| Zeitschrittverfahren   | <b>Fractional Step</b> | $\Delta t = 0.003$ Zeitschrittweite |
|------------------------|------------------------|-------------------------------------|
| Raumdiskretisierung    |                        |                                     |
|                        | Druckgradient          | Galerkin-Verfahren                  |
|                        | Geschwindigkeit        | 20 % Aufwind LPS (kein PAC)         |
|                        | Druck/Dichte           | 1 % Aufwind LPS                     |
| max. Gitterweite       | 0.15                   |                                     |
| kleinste Gitterweite   | 0.00078                |                                     |
| akustische Wellenlänge | $\approx 1.4$          |                                     |

Tabelle 5.6: Numerische Konfiguration der Simulation

selbst sind Slip-Randbedingungen implementiert. Da hier akustische Wellen das Rechengebiet verlassen müssen, ist der Steifigkeitsparameter  $K$  der akustischen Randbedingungen, siehe Gleichung (3.7.3), auf den relativ kleinen Wert  $K = 0.01$  gesetzt. Pro Zeitschritt wird eine Rechenzeit von ca. 600 Sekunden benötigt. Weitere Parameter der Simulation sind in Tabelle 5.6 angegeben.

Für eine aeroakustische Simulation werden meist viele Zeitschritte benötigt, bevor Fehler durch schlecht gewählte Anfangsbedingungen abgeklungen sind und der quasistationäre oder periodische Zustand erreicht wird. In Abbildung 5.18 ist die Drucklösung für verschiedene Zeitpunkte (t = 150, 550, 1000, 1900, 3800 und 7500) aufgetragen.

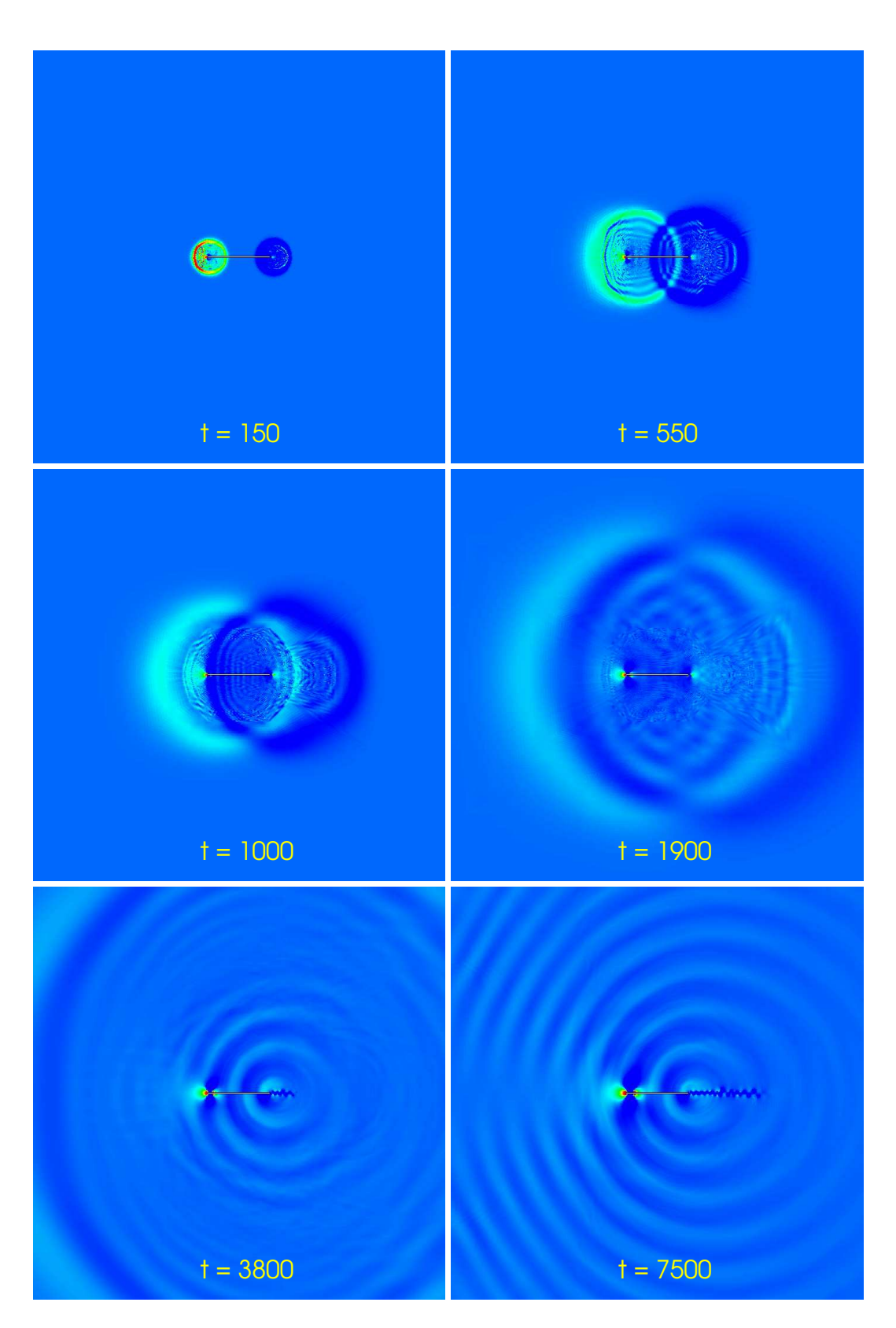

Abbildung 5.18: Drucklösungen zu verschiedenen Zeitpunkten.

Als Anfangslösung wurde auf dem gesamten Gebiet die horizontale Geschwindigkeitskomponente, die Dichte und der Druck auf  $p_0 = \rho_0 = v_1 = 1.0$ , die vertikale Geschwindigkeitskomponente zu  $v_2 = 0.0$  gesetzt. Die großen Korrekturen in  $v_1$  und  $v_2$  während der Zeititeration führen am Staupunkt und an der Hinterkante zu jeweils einem akustischen Monopol. Die akustischen Störwellen am Staupunkt und an der Hinterkante, die gerade zueinander um den Faktor  $\pi$  phasenverschoben sind, bilden eine Art akustischen Dipol mit fast senkrechter Dipolachse. Durch die Überlagerung der akustischen Wellen mit der Strömung ist die Dipolachse keine Gerade, sondern bildet den Mach'schen Kegel aus. Aufgrund der kleinen Machzahl ist der Kegelwinkel nicht sehr groß, doch kann man den Kegel zum Zeitpunkt  $t = 1900$  in Abbildung 5.18 noch erahnen.

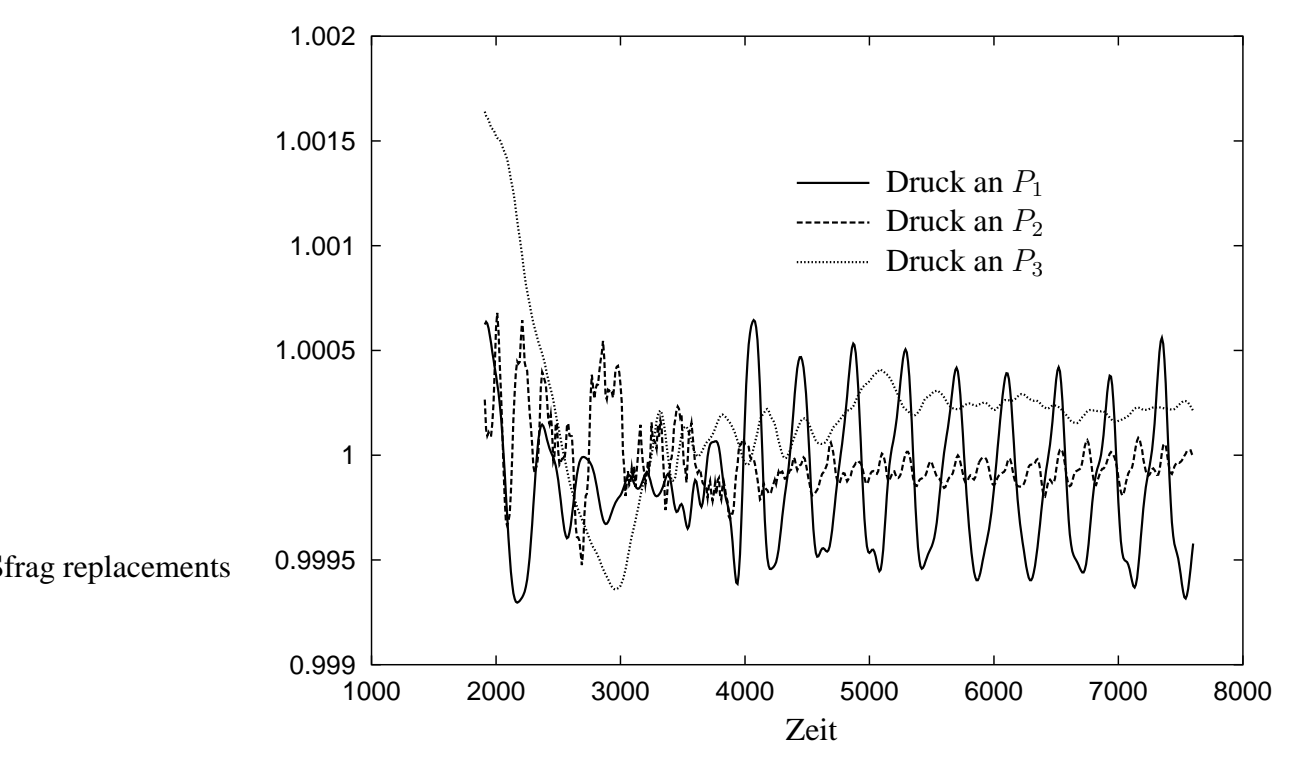

Abbildung 5.19: Zeithistorie der Druckwerte an den angegebenen Punkten  $P_1, P_2$  und  $P_3$ .

Die Zeitschritte 0-550 wurden auf einem groben Gitter (Gitterlevel 3) berechnet und zum Zeitpunkt  $t = 1000$  auf das feinere Gitter (Gitterlevel 5) zur weiteren Berechnung interpoliert.

In den Abbildungen zu den Zeitpunkten  $t = 1000$ ,  $t = 1900$  und auch noch in  $t = 3800$ , sind zusätzlich zu der Dipolstörung durch die Anfangsbedingungen noch kurzwellige Interpolationsfehler zu erkennen. Erst zu einem späteren Zeitpunkt  $t = 2000$  formiert sich die Scherschicht an der Plattenhinterkante und generiert akustische Wellen. Das ist zum Zeitpunkt  $t = 3800$  klar zu erkennen. Die Störwellen sind zu diesem Zeitpunkt

#### **5.3. Schallerzeugung an einer umstromten ¨ Hinterkante 151**

gerade dabei das Rechengebiet zu verlassen und abzuklingen, so daß zu einem späteren Zeitpunkt  $t = 7500$  nur noch akustische Wellen, hervorgerufen durch die periodische Scherströmung an der Plattenhinterkante, im Fernfeld dominieren.

Der zeitliche Verlauf der Druckwerte an den Punkten  $P_1$ ,  $P_2$  und  $P_3$  ist in der Abbildung 5.19 für den Zeitbereich t=1900-7800 angegeben. Nachdem die Störungen durch die Anfangsbedingungen und durch die Interpolationsfehler abgeklungen sind (bei ca.  $t = 4000$ , ist die Schallausbreitung senkrecht zur Plattenachse am größten, wie im Druckverlauf am Punkt  $P_1$  im Vergleich mit den anderen Kurven leicht zu erkennen ist. In Verlängerung der Plattenachse werden die akustischen Wellen nicht vollständig ausgelöscht. Zwar weisen die einzelnen Druckstörungen der Scherschicht einen Phasenwinkel von  $\pi$  auf, löschen sich aber im Bezug zur Plattenachse nicht aus, da die gedachte Dipolachse eines Druckpaares nicht senkrecht dazu steht. Vielmehr kommt es zu einer Schwebung mit der doppelten Frequenz im Nachlauf der Platte, wie man an Hand der Kurve  $P_2$  in Abbildung 5.19 und dem Frequenzspektrum in Abbildung 5.20 erkennen kann. Dieser Effekt tritt in der vorliegenden Simulation im  $P_3$ , d.h. vor der Plattenvorderkante, nicht auf. Zwar löschen sich auch in diesem Punkt die Wellen nicht aus, eine Schwebung mit doppelter Frequenz wie im Nachlauf der Platte ist jedoch im Frequenzdiagramm nicht zu erkennen.

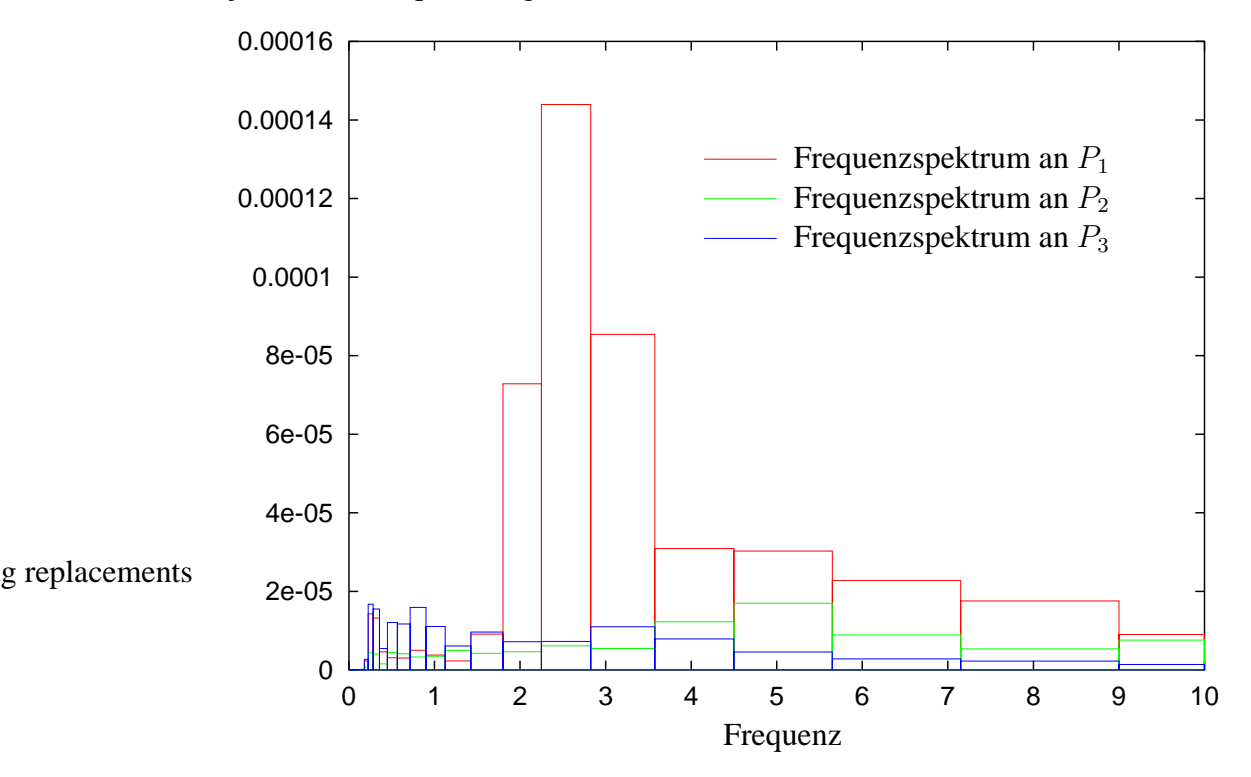

Abbildung 5.20: Frequenzspektra des Druckes an den Messpunkten.

Die Gitterweite im akustischen Fernfeld ist noch zu grob, d.h. die akustischen Wellen im Fernfeld werden gedämpft und weisen einen Dispersionsfehler auf, da nur etwa 10

Punkte zur Auflösung einer Wellenlänge zur Verfügung stehen. Hier muß das Gitter für weitere, auch quantitativ gut aufgelöste Untersuchungen, entsprechend angepaßt werden, oder aber das gesamte Gitter weiter verfeinert werden. Da die Scherströmung an der Plattenhinterkante aber schon sehr gut aufgelöst wird, etwa 40 Punkte pro Wellenlänge, ist die Anpassung des Gitters im Fernfeld im Hinblick auf Rechenzeit und Speicheroptimalität zu bevorzugen. Eine weitere Möglichkeit stellt die Erhöhung der Diskretisierungsordnung im Fernfeld dar, um die Genauigkeit der Lösung zu erhöhen. Eine Untersuchung in der Richtung bleibt weiterführenden Arbeiten vorbehalten.

#### **6. Zusammenfassung und Ausblick**

Ziel der Arbeit war die direkte numerische Simulation aeroakustischer Probleme bei kleinen Machzahlen  $M < 1$ . Um Strömung und Akustik voll gekoppelt zu berechnen, wurden die kompressiblen Navier-Stokes-Gleichungen zur Modellierung herangezogen. An Hand der eindimensionalen Euler-Gleichungen und deren Eigenvektoren konnten beispielhaft die akustischen und strömungsmechanischen Lösungsanteile und deren Eigenschaften herausgearbeitet werden. So ist die Impedanz einer akustischen Welle, d.h. das Verhältnis des Schalldruckes zur Schallschnelle, von der Machzahl abhängig. Ebensolches gilt für das Verhältnis von strömungsmechanischer Wellenlänge und akustischer Wellenlänge, die aufgrund einer gemeinsamen Störung erzeugt werden. Die Herleitung der Lighthill'schen Quellterme aus den Navier-Stokes-Gleichungen diente zur Veranschaulichung, in welcher Art und Weise akustische Quellen durch strömungsmechanische Mechanismen erzeugt werden können.

Neben der schlechten Kondition des kontinuierlichen Differentialgleichungssystems  $\kappa \sim \frac{1}{M}$  $\frac{1}{M}$ , stellt die Multiskalenkopplung zwischen Geschwindigkeitsfeld und Druckfeld eine besondere Herausforderung an die Numerik dar. Kleinste Fehleranteile können in Fehler führender Ordnung übertragen werden. Abbruch- und Diskretisierungsfehler, sowie schlecht gewählte Anfangsbedingungen, ergeben akustische Störwellen, die die Lösung verfälschen können. Die Größenordnung der Amplitude einer akustischen Störwelle konnte in Abhängigkeit zur Fehlerordnung abgeschätzt werden. Die Störungen durch Iterationsfehler können durch entsprechende Wahl des Abbruchkriteriums klein gehalten werden, während schlecht gestellte Anfangsbedingungen zu erheblichen Störwellen führen können. Das zeigte sich immer wieder in den numerischen Simulationen, so daß eine sorgfältige Wahl der Anfangsbedingungen über die Qualität der Lösung und die hierfür benötigte Rechenzeit entscheidet. Dennoch setzt der hardwareabhängige Rundungsfehler der Rechengenauigkeit Grenzen, so daß nicht beliebig kleine Machzahlen simuliert werden können, ohne die Genauigkeit der Strömungslösung zu verringern.

Bei zeitgenauen aeroakustischen Simulationen müssen Dispersions- und Dämpfungsfehler, die durch die Diskretisierung verursacht werden, möglichst klein bleiben. Um, abhängig von der Diskretisierung eine kleine Fehlerordnung zu garantieren, wird eine bestimmte Anzahl an Gitterpunkten zur räumlichen Auflösung einer Wellenlänge, bzw. eine bestimmte Anzahl an Zeitschritten zur Auflösung einer Wellenperiode benötigt.

Auf unstrukturierten Gitter kann durch lokale Gitterverfeinerung die Diskretisierungsgüte im Raum verbessert werden. Ist die Diskretisierungsgüte in der Zeit besser als die im Raum, muß man bei expliziten Zeitschrittmethoden für kleine Machzahlen kleinere Zeitschrittweiten wählen, als es notwendig wäre. Implizite Methoden besitzen die Beschränkung durch die CFL-Bedingung nicht und besitzen in diesem Fall Vorteile.

Es wurde die Größenordnungen der Disperions- und Dämpfungsfehler für die impliziten Zeitdiskretisierungen BDF2, DIRK, und Fractional-Step angegeben. Hierzu wurde das Verfahren, das von Tam und Webb [56] auf kompakte Mehrschrittverfahren angewendet wurde, auf die impliziten Runge-Kutta-Verfahren übertragen. Es zeigt sich, daß die Ordnung des Verfahrens wenig über die Größenordnung der Disperions- und Dämpfungsfehler aussagt. Die untersuchten impliziten Verfahren sind alle von 2.Ordnung in der Zeit, doch bringen diese unterschiedliche Dispersions- und Dämpfungsfehler in die Lösung ein. Z.B. kann beim Fractional-Step-Verfahren der Zeitschritt in etwa verdoppelt werden, um die gleiche Größenordnung an Dispersions- und Dämpfungsfehler pro Zeitschritt in die Lösung einzutragen. Dadurch werden beim Fractional-Step-Verfahren insgesamt weniger Zeitschritte für eine festgelegte Zeitdauer benötigt als beim DIRK und BDF2-Verfahren, so daß mit dem Fractional-Step-Verfahren eine besser Genauigkeit der Lösung erreicht wird. Interessant ist dabei der Umstand, daß das Fractional-Step-Verfahren zweiter Ordnung im Vergleich zu einem expliziten Runge-Kutta-Verfahren vierter Ordnung bei gleicher Zeitschrittgröße vergleichbare Dispersions- und Dämpfungsfehler aufweist. Demnach ist ein Verfahren höherer Ordnung nicht zwangsläufig besser im Vergleich zu einem Verfahren niedrigerer Ordnung, was den Disperions- und Dämpfungsfehler angeht.

Implizite Runge-Kutta-Methoden setzten sich aus unterschiedlichen Θ-Zeitschrittverfahren zusammen. Teilschritte, die z.B. eine hohe Dämpfung in die Lösung einbringen, werden durch instabile Teilzeitschritte kompensiert. Das Gesamtverfahren weist dann im Hinblick auf den Dämpfungsfehler bessere Eigenschaften auf, als die einzelnen Teilzeitschritte. Bei großen Nichtlinearitäten kann dies dazu führen, daß der instabile Teilzeitschritt überwiegt und es zu einem instabilen Gesamtverfahren kommt, bei dem die Wellenamplitude von Zeitschritt zu Zeitschritt anwächst.

In numerischen Untersuchungen einer laufenden Schallwelle in einem Strömungskanal konnten die analytisch gewonnenen Aussagen bzgl. Dispersions- und Dämpfungsfehler verifiziert werden. Unter quasilinearen akustischen Voraussetzungen, bei kleiner Amplitude und kleiner Machzahl, konnten die analytischen Ergebnisse sogar quantitativ mit guter Übereinstimmung verglichen werden. Bei nichtlinearen Einflüssen, also bei relativ großen" Machzahlen und großer Druckamplitude der akustischen Welle, konnte immerhin eine qualitative Übereinstimmung zwischen Analyse und numerischen Experimenten gefunden werden. So wuchs die Amplitude einer nichtlinearen akustischen Welle in den numerischen Simulationen tatsächlich an.

Analog der Zeitdiskretisierung konnten die Dispersions- und Dämpfungsfehler der benutzten Finite-Volumen-Diskretisierung analytisch abgeschätzt werden. Liegt der Vorteil von unstrukturierten Gitter darin, durch lokale Gitterverfeinerung und -vergröberung, ein optimales Verhältnis zwischen Diskretisierungsfehler und benötigten Gitterknoten zu finden, liegt hier auch die Ursache für zusätzliche Dispersions- und Dämpfungsfehler. Vergrößert sich z.B. die Gitterweite monoton in Richtung der laufenden akustischen Welle, so wird die Amplitude angefacht, umgekehrt zusätzlich gedämpft. Aufwind-Diskretisierungen tragen in der Regel zusätzliche numerische Diffusion ein. Werden Aufwind-Verfahren für die Konvektionsterme der Impulsgleichung benutzt,

führte dies in den numerischen Simulationen zu kaum feststellbarer Diffusion in der laufenden akustischen Welle. Erst als ein akustisch relevanter Term, der Druckgradient in der Impulsgleichung, unter Auf- bzw. Abwindeinfluß diskretisiert wurde, kam es wie in der Analyse erwartet, zu numerischen Dispersions- und Dämpfungsfehlern. Im Falle einer Abwind-Diskretisierung ergab sich eine zusätzliche Anfachung der Wellenamplitude.

Von entscheidender Bedeutung bei aeroakustischen Simulationen sind nichtreflektierende Randbedingungen. Werden die kompressiblen Navier-Stokes-Gleichungen zur Simulation verwendet, sind akustisches Feld und das Stromungsfeld ¨ miteinander gekoppelt. Demnach müssen die Randbedingungen sowohl die Akustik als auch die Strömung beschreiben können. Dirichlet- oder Neumann Randbedingungen wirken für wellenförmige Lösungen als feste Wände und reflektieren diese in das Berechnungsgebiet zurück. Um dies zu verhindern, werden die Dirichletwerte von Schritt zu Schritt an die sich verändernde Randsituation angepaßt. Mit einfachen linearen Wellengleichungen, analog der Idee von Thompson [57] werden die Dirichletwerte an jedem Zeitschritt neu berechnet. Um eine Drift zu verhindern, wird die Gleichung mit einem Penalty-Faktor erweitert, siehe Poisont & Lele [41]. Zwar verhindert der Penalty-Faktor eine unkontrollierte Drift des Dirichletwertes, doch ist der Absorptionsgrad nicht mehr 1, sondern abhängig von der Größenordnung des Penalty-Faktors und der Frequenz der auf den Rand treffenden Welle. Es zeigt sich in den numerischen Simulationen, daß der Penalty-Faktor durch die Wahl eines kleinen Steifigkeitsparameters  $K$  klein gehalten werden kann, so daß der Absorptionsgrad für die relevanten Frequenzen sehr nahe bei 1 zu liegen kommt.

In der Arbeit wird theoretisch gezeigt, daß trotz Verwendung des Penaltyfaktors ein Absorptionsgrad von 1 erhalten werden kann. Hierzu wurde eine inhomogene Wellengleichung hergeleitet, die anstatt der linearen Wellengleichungen zur Bestimmung der neuen Dirichletwerte heranzuziehen ist. Die numerische Verifikation dieses Ansatzes steht noch aus.

Eine explizite Implementierung dieser Randbedingungen, d.h. die neuen Dirichletwerte zum Zeitpunkt  $t_i$  werden auf Grundlage der Gebietslösung an dem alten Zeitpunkt  $t_{i-1}$  bestimmt, zeigte, trotz Einhaltung der CFL-Bedingung, ein instabiles Verhalten am Rand. Die implizite Berechnung der neuen Dirichletwerten am Rand hingegen, erwies sich als stabil und paßt auch besser zur impliziten Berechnung der Gebietslösung. Das diskrete algebraische Gleichungssystem, das pro nichtlinearen Iterationsschritt gelöst werden muß, ist ebenfalls schlecht konditioniert, wobei die Kondition von der Machzahl abhängt und mit kleiner werdender Machzahl schlechter wird. Im allgemeinen ist die Konvergenz eines iterativen Verfahrens von der Kondition abhängig, so daß in der Arbeit untersucht wurde, unter welchen Umständen die Konvergenz eines iterativen Verfahrens unabhängig von der Machzahl ist. Für instationäre Probleme, mit genügend kleinem Zeitschritt  $\Delta t \sim O(M_{ref} \Delta x)$ , kann die Machzahl spektraläquivalent aus den Matrizen entfernt werden, so daß hier per se Machzahl-unabhängige Systemmatrizen und damit Konvergenz erhalten werden kann. Bei größeren Zeitschrittweiten und stationären Problemstellungen ist dies nicht mehr gegeben. Es konnte ge-

zeigt werden, daß die angenäherte Inverse des iterativen Verfahrens für Machzahlunabhängige Konvergenz eine bestimmte Voraussetzung erfüllen muß. Die Jacobi-Iteration, Gauß-Seidel und SOR-Verfahren erfüllen die Bedingung nicht und müssen mit mindestens  $M^2$  gedämpft werden. Das macht die Verfahren für kleine Machzahlen uninteressant, da dann die Korrektur pro Iterationsschritt gegen Null geht. Dagegen zeigt das Block- $ILU_0$  Verfahren eine Machzahl-unabhängige Konvergenz. Das wurde in numerischen Experimenten gezeigt, da eine analytischen Betrachtung bisher noch nicht gelungen ist.

Es konnte gezeigt werden, daß Mehrgitterverfahren eine Konvergenzrate unabhängig von der Machzahl aufweisen, falls dies für das Zweigitterverfahren gilt. Das Zweigitterverfahren konvergiert analog dem Eingitterverfahren per se unabhängig von der Machzahl bei instationären Problemen mit genügend kleinem Zeitschritt. Im stationären Fall hingegen, kann es unter Verwendung von vollen Aufwind-Verfahren für den Konvektionsterm in der Impulsgleichung zur Machzahl-abhängigen Konvergenz kommen. Es konnte eine Bedingung an den Restriktionsoperator hergeleitet werden, so daß auch in diesem Fall eine Machzahl-unabhängige Konvergenz für das Zweigitterverfahren erreicht wird. Werden nur wenige lineare Iterationsschritte benötigt führt die Grobgitterkorrektur des Mehrgitterverfahrens auf eine Konvergenzbeschleunigung. Bei einer großen Anzahl benötigter linearer Iterationen bleibt die Konvergenzbeschleunigung aus. Hier ist in zukünftigen Untersuchungen der Grobgitteroperator dem Problem anzupassen, um die Konvergenzeigenschaften des Mehrgitterverfahrens zu verbessern.

Im letzten Kapitel der Arbeit wurden zunächst zur Verifikation Strömungen bei kleinen Machzahlen ohne akustische Wellen simuliert. Die bei einer Kanalströmung mit Beule errechneten Ergebnisse zeigen eine gute Übereinstimmung mit Resultaten aus der Literatur. An Hand einer Plattenumströmung wurde die aerodynamisch verursachte Schallgenerierung simuliert. Dabei wurde isoliert der Mechanismus des Hinterkantendickenlärms betrachtet. Im Eulerfall werden durch die periodische Scherströmung an der Hinterkante akustische Wellen generiert und in das Fernfeld abgestrahlt. Es konnte die Direktivität der Schallausbreitung und Schallgenerierung veranschaulicht werden. In Plattenachse ist die Schallintensität deutlich geringer als senkrecht hierzu. Interessanterweise kommt es im Nachlauf der Platte zu einer Schwebung der doppelten Frequenz.

In weiterführenden Arbeiten sollten die akustischen Randbedingungen verallgemeinert werden. In dem Zusammenhang kann die hergeleitete inhomogene Wellengleichung zunächst für den linearen Fall numerisch getestet und später auf den nichtlinearen Fall erweitert werden.

Die geometrischen Mehrgitterverfahren zeigen nicht die erhoffte Konvergenzbeschleunigung. Hier ist es erforderlich den Grobgitteroperator geeignet an das Problem anzupassen. Eventuell reicht es aus, problemabhängige Transferoperatoren zu entwickeln. In der vorliegenden Arbeit wurde eine Raumdiskretisierung 2.Ordnung benutzt. Um weitere Gitterpunkte und damit Rechenspeicher einzusparen wäre hier der Übergang auf Verfahren höherer Ordnung im Raum interessant. Hier bieten sich neben DG-

Verfahren auch Mehrgitterverfahren an. Bei Mehrgitterverfahren kann die Lösung, durch Kombination der unterschiedlichen Gitterlösungen, auf den groben Gittern im Sinne einer Richardson-Extrapolation verbessert werden. Im Gegenzug kann die Ordnung des Feingitteroperators durch den Grobgitteroperator verbessert werden. Erste Ansätze hierzu sind in Bernert [6] zu finden.

## **Anhang**

Um das Lesen der Arbeit zu erleichtern, wurden an einigen Stellen bestimmte Sachverhalte nur verkürzt wiedergegeben und die detailierte Darstellung in diesen Anhang ausgelagert.

Die Analyse der Zeitdiskretisierung, vorallem der Nachweis der Eindeutigkeit der Lösung ist aufwendig und wird deshalb für den interessierten Leser im vollen Umfang im Anhang A ausgeführt.

Die Stabilitätsanalyse der expliziten Implementierung der reflektionsarmen Randbedingungen ist in Anhang B zusammengefaßt.

Im Anhang C finden sich die einzelnen der Terme der Jacobi-Matrix, so wie sie im Code verwendet wurden, wieder.

## **A. Analyse Zeitschrittverfahren**

Der Nachweis der Eindeutigkeit der Lösung bei den impliziten Zeitschrittverfahren gestaltet sich aufwendig und wurde in der Arbeit nur für das BDF2-Verfahren genauer dargestellt. Für die beiden impliziten Runge-Kutta Verfahren DIRK und das Fractional Step Verfahren soll dies hier im Anhang ebenfalls ausführlich dargestellt werden. Als Ergänzung zu den Diagrammen in der Arbeit, werden zusätzlich Tabellenwerte angegeben.

### **A.1 Analyse BDF2-Verfahren**

Die Analyse des BDF2-Verfahren, siehe Seite 57, ergab, daß es zwei mögliche Lösungsäste gibt. In folgenden sind einige Werte für das BDF2-Verfahren in der Tabelle aufgetragen. Die diskrete Kreisfrequenz  $\widehat{\omega}\Delta t$  wird in einen Real- und Imaginärteil  $\omega \Delta t$  in der Lösung übersetzt.

Die Werte in der Tabelle A.1 wurden über ein Computerprogramm iterativ bestimmt. Für einen festen Wert des Realteils der Lösung  $Re(\omega\Delta t)$  wurde so ein reelles  $\hat{\omega}\Delta t$ und der zum Realteil  $Re(\omega \Delta t)$  passende Imaginärteil  $Im(\omega \Delta t)$  bestimmt. Die beiden möglichen Lösungsäste sind mit den Indizes  $_1$  und  $_2$  bezeichnet.

Der Unterschied zwischen den Realteilen  $Re(\omega\Delta t)$  und  $Re(\hat{\omega}\Delta t)$  ist ein Maß für den Dispersionsfehler. Der Imaginärteil  $Im(\omega \Delta t)$  sollte idealerweise 0 oder sehr klein sein. d repräsentiert dabei direkt der Amplitudenfehler pro Zeitschritt.

| $Re(\omega\Delta t)$ | $Re_1(\widehat{\omega}\Delta t)$ | $=Im_1(\omega \overline{\Delta t})$<br>$d_1$ | $Re_2(\widehat{\omega}\Delta t)$ | $d_2 = Im_2(\omega \Delta t)$ |
|----------------------|----------------------------------|----------------------------------------------|----------------------------------|-------------------------------|
| 0.00000000           | 0.00000000                       | 1.09861229                                   | 0.00000000                       | 0.00000000                    |
| 0.06280000           | $-0.19315720$                    | 1.10651692                                   | 0.06288244                       | 0.00000387                    |
| 0.12560000           | $-0.41613768$                    | 1.13043942                                   | 0.12625694                       | 0.00006110                    |
| 0.18840000           | $-0.70572835$                    | 1.17104512                                   | 0.19060346                       | 0.00030258                    |
| 0.25120000           | $-1.11566446$                    | 1.22958290                                   | 0.25638206                       | 0.00092850                    |
| 0.31400000           | $-1.73485181$                    | 1.30812969                                   | 0.32403199                       | 0.00218660                    |
| 0.37680000           | $-2.72598308$                    | 1.41002791                                   | 0.39397805                       | 0.00435015                    |
| 0.43960000           | -4.41807479                      | 1.54069452                                   | 0.46664307                       | 0.00769920                    |
| 0.50240000           | $-7.56098768$                    | 1.70924651                                   | 0.54246430                       | 0.01250747                    |
| 0.56520000           | -14.16654289                     | 1.93219416                                   | 0.62191233                       | 0.01903475                    |
| 0.62800000           | $-31.16684069$                   | 2.24348855                                   | 0.70551158                       | 0.02752420                    |
| 0.69080000           | -96.19856550                     | 2.73135238                                   | 0.79386240                       | 0.03820296                    |
| 0.75360000           | -942.11030135                    | 3.80320083                                   | 0.88766574                       | 0.05128519                    |
| 0.81640000           | -1089.10183617                   |                                              | 0.98775169                       | 0.06697639                    |
| 0.87920000           | -129.87535823                    |                                              | 1.09511420                       | 0.08547850                    |
| 0.94200000           | $-50.56031645$                   |                                              | 1.21095460                       | 0.10699543                    |
| 1.00480000           | -27.78977787                     |                                              | 1.33673797                       | 0.13173900                    |
| 1.06760000           | -18.02433109                     |                                              | 1.47426749                       | 0.15993522                    |
| 1.13040000           | -12.87441791                     |                                              | 1.62578471                       | 0.19183119                    |
| 1.19320000           | -9.78935826                      |                                              | 1.79410672                       | 0.22770291                    |
| 1.25600000           | -7.77348836                      |                                              | 1.98281734                       | 0.26786453                    |
| 1.31880000           | $-6.37026265$                    |                                              | 2.19653843                       | 0.31267949                    |
| 1.38160000           | -5.34522834                      |                                              | 2.44132247                       | 0.36257458                    |
| 1.44440000           | -4.56738292                      |                                              | 2.72523361                       | 0.41805821                    |
| 1.50720000           | -3.95857610                      |                                              | 3.05922905                       | 0.47974467                    |
| 1.57000000           | -3.46968287                      |                                              | 3.45853428                       | 0.54838726                    |
| 1.63280000           | 3.94485960                       | 0.62492500                                   | $-3.06847274$                    |                               |
| 1.69560000           | 4.55010849                       | 0.71055005                                   | $-2.73303102$                    |                               |
| 1.75840000           | 5.32285964                       | 0.80680868                                   | -2.44799975                      | $\overline{\phantom{0}}$      |
| 1.82120000           | 6.34030224                       | 0.91575789                                   | $-2.20233315$                    | $\overline{\phantom{0}}$      |
| 1.88400000           | 7.73163762                       | 1.04021997                                   | -1.98790618                      | $\qquad \qquad$               |
| 1.94680000           | 9.72766459                       | 1.18421899                                   | -1.79862349                      | $\overline{\phantom{0}}$      |
| 2.00960000           | 12.77671682                      | 1.35378285                                   | $-1.62983245$                    |                               |
| 2.07240000           | 17.85327491                      | 1.55855428                                   | $-1.47792665$                    |                               |
| 2.13520000           | 27.44148023                      | 1.81544593                                   | $-1.34007219$                    |                               |
| 2.19800000           | 49.64629927                      | 2.15855270                                   | $-1.21401484$                    |                               |
| 2.26080000           | 125.84444847                     | 2.67528763                                   | $-1.09794163$                    |                               |
| 2.32360000           | 987.54192093                     | 3.76237546                                   | $-0.99037995$                    |                               |

Tabelle A.1: Werte für die Dispersions- und Dämpfungsfehler für das BDF-Verfahren

## **A.2 Analyse DIRK-Verfahren**

Die Analyse, ob die Lösung des DIRK-Verfahrens eindeutig ist, wurde in der Arbeit, siehe Seite 60, nicht detailliert beschrieben und soll an dieser Stelle nachgeholt werden.

Das implizite Runge-Kutta-Verfahren kann in zwei Teilschritte zerlegt werden, die unabhängig voneinander analysiert werden.

Die beiden charakteristischen Gleichungen für die beiden Teilschritte lauten

Euler-Schrift: 
$$
\alpha \widehat{\omega} \Delta t = i \left( 1 - e^{\alpha i \omega \Delta t} \right)
$$

und

.

$$
\Theta\text{-Schritt:} \qquad b_1 \,\,\widehat{\omega}\Delta t = \frac{i\left(1 - e^{(1-\alpha)i\omega\Delta t}\right)}{\alpha + (1-2\alpha)e^{(1-\alpha)i\omega\Delta t}}
$$

mit

$$
b_1 = b(f(t + \alpha \Delta t), f(t)) = \frac{i\widehat{\omega}(t + \alpha \Delta t)}{i\widehat{\omega}(t)}, \quad b_1 \in \mathbb{R}^+
$$

Mit  $\omega \Delta t = r - id$ ,  $r, d \in \mathbb{R}$  und  $g = e^d$ ,  $g \in \mathbb{R}^+$  und  $e^r = cos(r) + i sin(r)$  erhält man für die beiden Teilzeitschritte:

$$
\alpha \widehat{\omega} \Delta t = g^{\alpha} \sin(r) + i \left( 1 - g^{\alpha} \cos(r) \right)
$$

$$
b_1 \widehat{\omega} \Delta t = \frac{g^{1-\alpha} \sin((1-\alpha)r) + i(1-g^{1-\alpha} \cos((1-\alpha)r))}{\alpha + (1-2\alpha)g^{1-\alpha} \cos((1-\alpha)r) + i(1-2\alpha)g^{1-\alpha} \sin((1-\alpha)r)}
$$

Analyse Euler-Schritt

Der erste Teilzeitschritt gliedert sich in den Realteil

$$
Re(\widehat{\omega}\Delta t) = \frac{g^{\alpha}sin(\alpha r)}{\alpha}
$$

und den Imaginäranteil

$$
Im(\widehat{\omega}\Delta t) = \frac{1 - g^{\alpha} \cos(\alpha r)}{\alpha}.
$$

Da in der vorliegenden Betrachtung  $Im(\hat{\omega}\Delta t) = 0$  sein soll, ergibt sich die eindeutige Zuordnung

$$
e^{-d} = e^{Im(\omega \Delta t)} = \cos(\alpha r)^{-\frac{1}{\alpha}} = \cos(\alpha Re(\omega \Delta t))^{-\frac{1}{\alpha}}
$$

mit

$$
Re(\widehat{\omega}\Delta t) = \frac{1}{\alpha} sin(\alpha r) cos(\alpha r)^{-\frac{1}{\alpha}}
$$

Die beiden Terme sind für  $-\frac{\pi}{2\alpha} + n2\pi < r < \frac{\pi}{2\alpha} + n2\pi$ ,  $n \in \mathbb{Z}$  beschränkt. Der Bereich kann über die Eindeutigkeit des Verschiebungssatzes der Laplace-Transformation mit  $n = 0$  auf  $-\frac{\pi}{2\alpha} < r < \frac{\pi}{2\alpha}$  weiter eingeschränkt werden. Jetzt läßt sich die eindeutige Funktion  $r(\widehat{\omega})$  angeben, die den Wertebereich  $-\infty < \widehat{\omega}\Delta t < \infty$ auf den zulässigen Bildbereich  $-\frac{\pi}{2\alpha} < r < \frac{\pi}{2\alpha}$  $\frac{\pi}{2\alpha}$  abbildet. Dem so ermittelten r lässt sich ein eindeutiges d zuordnen, so daß die Eindeutigkeit der Zuordnung  $\omega(\widehat{\omega})$  für den Euler-Schritt gewährleistet ist.

Mit Hilfe eines Programms wurde mit den Tupeln  $(r, d) = (Re(\omega \Delta t), Im(\omega \Delta t))$  $Re(\hat{\omega}\Delta t)$  bestimmt und in Abbildung 3.2 aufgetragen.

#### Analyse Einschritt Θ-Schritt

Der Θ-Teilschritt des DIRK Verfahrens untergliedert sich in den Realteil

$$
b_1 \ Re(\widehat{\omega}\Delta t) = \frac{(1-\alpha)g^{1-\alpha}\sin((1-\alpha)r)}{\alpha^2 + 2\alpha(1-2\alpha)g^{(1-\alpha)}\cos((1-\alpha)r) + (1-2\alpha)^2 g^{2(1-\alpha)}} \quad \text{(A.1)}
$$

und den Imaginärteil

$$
b_1 Im(\hat{\omega}\Delta t) = \frac{\alpha + (1 - 3\alpha)g^{1-\alpha}cos((1 - \alpha)r) - (1 - 2\alpha)g^{2(1 - \alpha)}}{\alpha^2 + 2\alpha(1 - 2\alpha)g^{(1 - \alpha)}cos((1 - \alpha)r) + (1 - 2\alpha)^2g^{2(1 - \alpha)}}
$$

Auch hier soll der Imaginärteil  $Im(\hat{\omega}\Delta t) = 0$  werden, so daß

$$
f(g, r, \alpha) = \alpha + (1 - 3\alpha)g^{1-\alpha}\cos((1 - \alpha)r) - (1 - 2\alpha)g^{2(1-\alpha)} = 0
$$

für  $g \in \mathbb{R}^+, r \in \mathbb{R}$  und  $\alpha = 1 - \frac{\sqrt{2}}{2}$  $\frac{\sqrt{2}}{2}$  erfüllt sein muß. Durch Substitution mit  $m=g^{(1-\alpha)}$ erhält man die quadratische Gleichung:

$$
m^2 - \frac{1 - 3\alpha}{1 - 2\alpha}\cos((1 - \alpha)r) m - \frac{\alpha}{1 - 2\alpha} = 0
$$

mit der Lösung

$$
m_{1,2} = \frac{(1 - 3\alpha)\cos((1 - \alpha)r)}{2(1 - 2\alpha)} \pm \sqrt{\left(\frac{(1 - 3\alpha)\cos((1 - \alpha)r)}{2(1 - 2\alpha)}\right)^2 + \frac{\alpha}{(1 - 2\alpha)}}
$$

Für r ∈ R gibt es immer nur eine positive periodische Lösung m mit  $-\frac{\pi}{(1-\alpha)}$  +  $n \frac{2\pi}{(1-\alpha)} < r < \frac{\pi}{(1-\alpha)} + n \frac{2\pi}{(1-\alpha)}$  $\frac{2\pi}{(1-\alpha)}$ , mit  $n \in \mathbb{Z}$ . Das Intervall läßt sich mit Hilfe der Eindeutigkeitsbedingung für den Verschiebungsatz mit  $n = 0$  auf  $-\frac{\pi}{(1-\alpha)} < r < \frac{\pi}{(1-\alpha)}$  $(1-\alpha)$ reduzieren.

Die Gleichung (A.1) für  $\widehat{\omega}\Delta t$  hat an den Stellen  $r = \pm \frac{\pi}{(1-\pi)^2}$  $\frac{\pi}{(1-\alpha)}$  eine Polstelle, so daß für die Funktion  $r(\widehat{\omega})$  der Urbildbreich  $-\infty < \widehat{\omega}\Delta t < \infty$  auf den zulässigen Bildbereich  $-\frac{\pi}{(1-\alpha)} < r < \frac{\pi}{(1-\alpha)}$  $\frac{\pi}{(1-\alpha)}$  abgebildet wird. Da es für jedes r nur ein d gibt, ist somit die Zuordnung  $\omega(\widehat{\omega})$  eindeutig für den Θ-Teilschritt des DIRK Verfahrens.

Da beide Teilschritte des DIRK Verfahrens eine eindeutige Zuordnung  $\omega(\widehat{\omega})$  zulassen, ist auch das Gesamtverfahren eindeutig.

Mit den so ermittelten möglichen Lösungstupeln  $(r, d) = (Re(\omega \Delta t), Im(\omega \Delta t))$  wurde  $Re(\widehat{\omega}\Delta t)$  bestimmt und zusammen mit den Werten  $Re(\omega\Delta t)$  und  $Im(\omega\Delta t)$  in Abbildung 3.2 aufgetragen.

Die Eigenschaften des Gesamtschrittes des impliziten DIRK Verfahrens ergeben sich aus den gewichteten Teilzeitschritten.

$$
Re(\omega \Delta t)_{Gesamt} = \alpha Re(\omega \Delta t)_{Euler} + \frac{(1-\alpha)}{b_1} Re(\omega \Delta t)_{C-N}
$$

bzw.

$$
Im(\omega \Delta t)_{Gesamt} = \alpha Im(\omega \Delta t)_{Euler} + \frac{(1-\alpha)}{b_1} Im(\omega \Delta t)_{C-N}.
$$

Die Werte  $Re(\omega \Delta t)$  und  $Im(\omega \Delta t)$  bzw.  $Re(\widehat{\omega} \Delta t)$  für das Gesamtverfahren sind in Tabelle A.2 beispielhaft angegeben.

| $Re(\widehat{\omega}\Delta t)$ | $r = Re(\omega \Delta t)$ | $d = Im(\omega \Delta t)$ | $Re(\widehat{\omega}\Delta t)$ | $Re(\omega \Delta t)$ | $Im(\omega \Delta t)$ |
|--------------------------------|---------------------------|---------------------------|--------------------------------|-----------------------|-----------------------|
| 0.00000000                     | 0.00000000                | 0.00000000                | 1.95121138                     | 1.60216500            | 0.04605810            |
| 0.03141719                     | 0.03141500                | 0.00000001                | 2.00645254                     | 1.63358000            | 0.04985772            |
| 0.06284756                     | 0.06283000                | 0.00000011                | 2.06295824                     | 1.66499500            | 0.05389196            |
| 0.09430428                     | 0.09424500                | 0.00000053                | 2.12078550                     | 1.69641000            | 0.05817069            |
| 0.12580057                     | 0.12566000                | 0.00000167                | 2.17999422                     | 1.72782500            | 0.06270406            |
| 0.15734971                     | 0.15707500                | 0.00000407                | 2.24064735                     | 1.75924000            | 0.06750242            |
| 0.18896504                     | 0.18849000                | 0.00000844                | 2.30281112                     | 1.79065500            | 0.07257637            |
| 0.22065998                     | 0.21990500                | 0.00001565                | 2.36655522                     | 1.82207000            | 0.07793677            |
| 0.25244807                     | 0.25132000                | 0.00002670                | 2.43195305                     | 1.85348500            | 0.08359470            |
| 0.28434296                     | 0.28273500                | 0.00004278                | 2.49908197                     | 1.88490000            | 0.08956146            |
| 0.31635844                     | 0.31415000                | 0.00006523                | 2.56802355                     | 1.91631500            | 0.09584864            |
| 0.34850847                     | 0.34556500                | 0.00009554                | 2.63886386                     | 1.94773000            | 0.10246802            |
| 0.38080717                     | 0.37698000                | 0.00013537                | 2.71169379                     | 1.97914500            | 0.10943166            |
| 0.41326887                     | 0.40839500                | 0.00018653                | 2.78660939                     | 2.01056000            | 0.11675185            |
| 0.44590813                     | 0.43981000                | 0.00025102                | 2.86371219                     | 2.04197500            | 0.12444112            |
| 0.47873971                     | 0.47122500                | 0.00033098                | 2.94310965                     | 2.07339000            | 0.13251223            |
| 0.51177868                     | 0.50264000                | 0.00042871                | 3.02491551                     | 2.10480500            | 0.14097821            |
| 0.54504035                     | 0.53405500                | 0.00054670                | 3.10925032                     | 2.13622000            | 0.14985230            |
| 0.57854035                     | 0.56547000                | 0.00068757                | 3.19624186                     | 2.16763500            | 0.15914802            |
| 0.61229464                     | 0.59688500                | 0.00085416                | 3.28602574                     | 2.19905000            | 0.16887910            |
| 0.64631953                     | 0.62830000                | 0.00104943                | 3.37874593                     | 2.23046500            | 0.17905952            |
| 0.68063170                     | 0.65971500                | 0.00127655                | 3.47455541                     | 2.26188000            | 0.18970350            |
| 0.71524825                     | 0.69113000                | 0.00153883                | 3.57361688                     | 2.29329500            | 0.20082552            |
| 0.75018670                     | 0.72254500                | 0.00183979                | 3.67610346                     | 2.32471000            | 0.21244027            |
| 0.78546503                     | 0.75396000                | 0.00218308                | 3.78219953                     | 2.35612500            | 0.22456270            |
| 0.82110170                     | 0.78537500                | 0.00257259                | 3.89210159                     | 2.38754000            | 0.23720800            |
| 0.85711572                     | 0.81679000                | 0.00301232                | 4.00601928                     | 2.41895500            | 0.25039160            |
| 0.89352662                     | 0.84820500                | 0.00350652                | 4.12417637                     | 2.45037000            | 0.26412916            |
| 0.93035454                     | 0.87962000                | 0.00405957                | 4.24681196                     | 2.48178500            | 0.27843660            |
| 0.96762024                     | 0.91103500                | 0.00467606                | 4.37418173                     | 2.51320000            | 0.29333007            |
| 1.00534514                     | 0.94245000                | 0.00536077                | 4.50655931                     | 2.54461500            | 0.30882597            |
| 1.04355137                     | 0.97386500                | 0.00611866                | 4.64423782                     | 2.57603000            | 0.32494093            |
| 1.08226178                     | 1.00528000                | 0.00695489                | 4.78753155                     | 2.60744500            | 0.34169186            |
| 1.12150005                     | 1.03669500                | 0.00787481                | 4.93677776                     | 2.63886000            | 0.35909590            |
| 1.16129065                     | 1.06811000                | 0.00888396                | 5.09233872                     | 2.67027500            | 0.37717044            |
| 1.20165898                     | 1.09952500                | 0.00998808                | 5.25460396                     | 2.70169000            | 0.39593314            |
| 1.24263134                     | 1.13094000                | 0.01119313                | 5.42399271                     | 2.73310500            | 0.41540192            |
| 1.28423505                     | 1.16235500                | 0.01250524                | 5.60095662                     | 2.76452000            | 0.43559497            |
| 1.32649847                     | 1.19377000                | 0.01393076                | 5.78598279                     | 2.79593500            | 0.45653077            |
| 1.36945107                     | 1.22518500                | 0.01547626                | 5.97959710                     | 2.82735000            | 0.47822807            |
| 1.41312351                     | 1.25660000                | 0.01714850                | 6.18236791                     | 2.85876500            | 0.50070591            |
| 1.45754768                     | 1.28801500                | 0.01895445                | 6.39491022                     | 2.89018000            | 0.52398367            |
|                                |                           |                           | 6.61789021                     | 2.92159500            | 0.54808102            |
| 1.50275683                     | 1.31943000                | 0.02090131                |                                |                       |                       |
| 1.54878557<br>1.59567003       | 1.35084500                | 0.02299648                | 6.85203041                     | 2.95301000            | 0.57301798            |
|                                | 1.38226000                | 0.02524758                | 7.09811543                     | 2.98442500            | 0.59881492            |
| 1.64344789                     | 1.41367500                | 0.02766246                | 7.35699831                     | 3.01584000            | 0.62549258            |
| 1.69215853                     | 1.44509000                | 0.03024917                | 7.62960780                     | 3.04725500            | 0.65307209            |
| 1.74184308                     | 1.47650500                | 0.03301599                | 7.91695634                     | 3.07867000            | 0.68157502            |
| 1.79254456                     | 1.50792000                | 0.03597145                | 8.22014923                     | 3.11008500            | 0.71102336            |
| 1.84430797                     | 1.53933500                | 0.03912427                | 8.54039485                     | 3.14150000            | 0.74143958            |
| 1.89718045                     | 1.57075000                | 0.04248342                |                                |                       |                       |

Tabelle A.2: Werte für die Dispersions- und Dämpfungsfehler für das DIRK-Verfahren.

## **A.3 Analyse Fractional-Step-Verfahren**

Das Verfahren kann in drei Teilschritte zerlegt werden, die unabhängig voneinander analysiert werden, siehe Seite 62.

Die beiden charakteristischen Gleichungen für die drei Teilschritte lauten

$$
\text{(-6.26)} \Theta \text{-}\text{1.27} \text{ (10.32)} \quad b_i \,\hat{\omega}\Delta t = \frac{i\left(1 - e^{\alpha i \omega \Delta t}\right)}{(4\alpha - 1) + (1 - 3\alpha)e^{\alpha i \omega \Delta t}}
$$

mit

$$
b_1 = 1.0
$$
 and  $b_3 = \frac{i\widehat{\omega}(f(x(t + (1 - \alpha)\Delta t)))}{i\widehat{\omega}(f(x(t)))}$ 

bzw. für den mittleren Θ-Schritt:

$$
\Theta\text{-Schritt 2:} \qquad b_2 \,\hat{\omega}\Delta t = \frac{i\left(1 - e^{(1-2\alpha)i\omega\Delta t}\right)}{(4\alpha - 1) + \alpha + (2 - 6\alpha)e^{(1-2\alpha)i\omega\Delta t}}
$$

und

$$
b_2 = \frac{i\widehat{\omega}(f(x(t + \alpha \Delta t)))}{i\widehat{\omega}(f(x(t)))}.
$$

Mit  $\omega \Delta t = r - id$ ,  $r, d \in \mathbb{R}$  und  $g = e^d$ ,  $g \in \mathbb{R}^+$  erhält man die zu untersuchenden Teilzeitschritte:

$$
\Theta\text{-Schritt 1 und 3:} \qquad b_i \,\hat{\omega}\Delta t = \frac{i\,(1 - g^{\alpha}e^{\alpha i r})}{(4\alpha - 1) + (1 - 3\alpha)g^{\alpha}e^{\alpha i r}}
$$
\n
$$
\Theta\text{-Schritt 2:} \qquad b_2 \,\hat{\omega}\Delta t = \frac{i\,(1 - g^{(1 - 2\alpha)}e^{(1 - 2\alpha)ir})}{(4\alpha - 1) + \alpha + (2 - 6\alpha)g^{(1 - s\alpha)}e^{(1 - 2\alpha)ir}}
$$

Analyse Θ-Schritt <sup>1</sup> und <sup>3</sup>

Die Θ-Schritte 1 und 3 gliedern sich in den Realteil

$$
Re(\widehat{\omega}\Delta t) = \frac{\alpha g^{\alpha} sin(\alpha r)}{(4\alpha - 1)^{2} + (1 - 3\alpha)^{2} g^{2\alpha} + 2(4\alpha - 1)(1 - 3\alpha) g^{\alpha} cos(\alpha r)}
$$
(A.2)

und den Imaginärteil

$$
Im(\hat{\omega}\Delta t) = \frac{(4\alpha - 1) + (2 - 7\alpha)g^{\alpha}cos(\alpha r) - (1 - 3\alpha)g^{2\alpha}}{(4\alpha - 1)^{2} + (1 - 3\alpha)^{2}g^{2\alpha} + 2(4\alpha - 1)(1 - 3\alpha)g^{\alpha}cos(\alpha r)}
$$

Auch hier soll der Imaginäranteil  $Im(\hat{\omega}\Delta t) = 0$  werden, so daß

$$
f(g, r, \alpha) = (4\alpha - 1) + (2 - 7\alpha)g^{\alpha}\cos(\alpha r) - (1 - 3\alpha)g^{2\alpha} = 0
$$

für  $g \in \mathbb{R}^+$ ,  $r \in \mathbb{R}$  und  $\alpha = 1 - \frac{\sqrt{2}}{2}$  $\frac{\sqrt{2}}{2}$ . Durch Substitution mit  $m = g^{\alpha}$  erhält man die quadratische Gleichung:

$$
m^2 - \frac{2 - 7\alpha}{1 - 3\alpha}\cos(\alpha r) m - \frac{4\alpha - 1}{1 - 3\alpha} = 0
$$

mit der Lösung

$$
m_{1,2} = \frac{(2-7\alpha)\cos(\alpha r)}{2(1-3\alpha)} \pm \sqrt{\left(\frac{(2-7\alpha)\cos(\alpha r)}{2(1-3\alpha)}\right)^2 + \frac{(4\alpha-1)}{(1-3\alpha)}}
$$

Für *r* ∈ ℝ gibt es immer nur eine positive periodische Lösung *m* mit  $-\frac{\pi}{\alpha} + n\frac{2\pi}{\alpha} < r < \frac{\pi}{\alpha} + n\frac{2\pi}{\alpha}$ , mit  $n \in \mathbb{Z}$ . Das Intervall läßt sich mit Hilfe der Eindeutigkeitsbedingung für  $\frac{2\pi}{\alpha}$ , mit  $n \in \mathbb{Z}$ . Das Intervall läßt sich mit Hilfe der Eindeutigkeitsbedingung für den Verschiebungsatz mit  $n = 0$  auf  $-\frac{\pi}{\alpha} < r < \frac{\pi}{\alpha}$  $\frac{\pi}{\alpha}$  reduzieren.

Die Gleichung (A.2) für  $\widehat{\omega} \Delta t$  hat an den Stellen  $r = \pm \frac{\pi}{\alpha}$  $\frac{\pi}{\alpha}$  eine Polstelle, so daß für die Funktion  $r(\widehat{\omega})$  der Urbildbreiech  $-\infty < \widehat{\omega}\Delta t < \infty$  auf den zulässigen Bildbereich  $-\frac{\pi}{\alpha} < r < \frac{\pi}{\alpha}$  $\frac{\pi}{\alpha}$  abgebildet wird. Da es für jedes  $r$  nur ein  $d$  gibt, ist somit die Funktion  $ω(ω)$  eindeutig für den ersten und dritten Θ-Teilschritt des Fractions-Step-Verfahrens.

Analyse Θ-Schritt <sup>2</sup>

Der Θ-Teilschritt 2 hat die Schrittweite  $1 - 2\alpha$ . Es ergibt sich der Realteil

$$
b_2 Re(\hat{\omega}\Delta t) =
$$
  
\n
$$
\frac{(1 - 2\alpha)g^{(1 - 2\alpha)}sin((1 - 2\alpha)r)}{(4\alpha - 1)^2 + 4g^{2(1 - 2\alpha)}(1 - 3\alpha)^2 + 4(4\alpha - 1)(1 - 3\alpha)g^{(1 - 2\alpha)}cos((1 - 2\alpha)r)}
$$
  
\n(A.3)

und der Imaginärteil

$$
b_2 Im(\widehat{\omega}\Delta t) =
$$
  
\n
$$
(4\alpha - 1) + (3 - 10\alpha)g^{(1-2\alpha)}cos((1 - 2\alpha)r) - 2(1 - 3\alpha)g^{2(1-2\alpha)}
$$
  
\n
$$
(4\alpha - 1)^2 + 4g^{2(1-2\alpha)}(1 - 3\alpha)^2 + 4(4\alpha - 1)(1 - 3\alpha)g^{(1-2\alpha)}cos((1 - 2\alpha)r)
$$

Die Bedingung eines verschwindenden Imaginarteiles  $Im(\hat{\omega}\Delta t) = 0$  ergibt

$$
f(g,r,\alpha) = (4\alpha - 1) + (3 - 10\alpha)g^{(1-2\alpha)}\cos((1 - 2\alpha)r) - 2(1 - 3\alpha)g^{2(1-2\alpha)} = 0
$$

für  $g \in \mathbb{R}^+, r \in \mathbb{R}$  und  $\alpha = 1 - \frac{\sqrt{2}}{2}$  $\frac{\sqrt{2}}{2}$ . Durch Substitution mit  $m = g^{1-2\alpha}$  erhält man die quadratische Gleichung:

$$
m^{2} - \frac{3 - 10\alpha}{2(1 - 3\alpha)}cos((1 - 2\alpha)r) m - \frac{4\alpha - 1}{2(1 - 3\alpha)} = 0
$$

mit der Lösung

$$
m_{1,2} = \frac{(3 - 10\alpha) \cos((1 - 2\alpha)r)}{4(1 - 3\alpha)}
$$
  

$$
\pm \sqrt{\left(\frac{(3 - 10\alpha) \cos((1 - 2\alpha)r)}{4(1 - 3\alpha)}\right)^2 + \frac{(4\alpha - 1)}{2(1 - 3\alpha)}}
$$

Für r ∈ ℝ gibt es immer nur eine positive periodische Lösung m mit  $-\frac{\pi}{(1-2\alpha)}$  +  $n \frac{2\pi}{(1-2\alpha)} < r < \frac{\pi}{(1-2\alpha)} + n \frac{2\pi}{(1-2\alpha)}$  $\frac{2\pi}{(1-2\alpha)}$ , mit  $n \in \mathbb{Z}$ . Das Intervall läßt sich mit Hilfe der Eindeutigkeitsbedingung für den Verschiebungsatz mit  $n = 0$  auf  $-\frac{\pi}{(1-2\alpha)} < r <$ π  $\frac{\pi}{(1-2\alpha)}$  reduzieren.

Die Gleichung (A.3) weist in diesem Fall keine Polstellen auf und besitzt auf dem Intervall  $-\frac{\pi}{(1-2\alpha)} < r < \frac{\pi}{(1-2\alpha)}$ Intervall  $-\frac{\pi}{(1-2\alpha)} < r < \frac{\pi}{(1-2\alpha)}$  eine eindeutige Zuordnung  $r(\widehat{\omega})$ . Das lokale Maximum von Gleichung A.3 liegt rechts von  $\frac{\pi}{2(1-2\alpha)}$ , so daß man den Bereich für eine eindeutige Zuordnung auf  $-\frac{\pi}{2(1-2\alpha)} < r < \frac{\pi}{2(1-\pi)}$  $\frac{\pi}{2(1-2\alpha)}$  begrenzen muß. Beschränkt man den Urbildbereich von  $\hat{\omega}\Delta t$  auf  $-\pi < \hat{\omega}\Delta t < \pi$  hat auch der mittlere Schritt des Fractional-Step-Verfahrens eine eindeutige Zuordnung  $\omega(\widehat{\omega})$ .

Damit weist auch das Gesamtverfahren im Urbildbereich  $-\pi < \hat{\omega} \Delta t < \pi$  eine eindeutige Lösbarkeit der Funktion  $\omega(\widehat{\omega})$  auf. Die Dämpfungswerte d und Phasenwinkel  $Re(\widehat{\omega}\Delta t)$  werden gewichtet mit den Teilzeitschrittgrößen zu den Eigenschaften des Gesamtverfahrens addiert

$$
Re(\omega \Delta t)_{Gesamt} = \alpha Re((\omega \Delta t)_{\Theta_1} + \frac{(1 - 2\alpha)}{b_2}Re((\omega \Delta t)_{\Theta_2} + \frac{\alpha}{b_3}Re((\omega \Delta t)_{\Theta_3})
$$

bzw.

$$
d = Im(\omega \Delta t)_{Gesamt} = \alpha Im((\omega \Delta t)_{\Theta_1} + \frac{(1 - 2\alpha)}{b_2} Im((\omega \Delta t)_{\Theta_2} + \frac{\alpha}{b_3} Im((\omega \Delta t)_{\Theta_3}))
$$

und als Werte des Gesamtschrittverfahrens in Abbildung 3.3 aufgetragen. Die Werte  $Re(\omega\Delta t)$  und  $Im(\omega\Delta t)$  bzw.  $Re(\hat{\omega}\Delta t)$  für das Gesamtverfahren sind in Tabelle A.3 beispielhaft angegeben.
| $Re(\widehat{\omega}\Delta t)$ | $Re(\omega \Delta t)$ | $Im(\omega \Delta t)$ | $Re(\widehat{\omega}\Delta t)$ | $Re(\omega \Delta t)$ | $Im(\omega \Delta t)$ |
|--------------------------------|-----------------------|-----------------------|--------------------------------|-----------------------|-----------------------|
| 0.00000000                     | 0.00000000            | 0.00000000            | 1.64081244                     | 1.60216500            | 0.00339030            |
| 0.03141529                     | 0.03141500            | $-0.00000000$         | 1.67457658                     | 1.63358000            | 0.00365637            |
| 0.06283229                     | 0.06283000            | 0.00000000            | 1.70843586                     | 1.66499500            | 0.00393730            |
| 0.09425272                     | 0.09424500            | 0.00000004            | 1.74239234                     | 1.69641000            | 0.00423361            |
| 0.12567829                     | 0.12566000            | 0.00000013            | 1.77644811                     | 1.72782500            | 0.00454577            |
| 0.15711073                     | 0.15707500            | 0.00000033            | 1.81060525                     | 1.75924000            | 0.00487428            |
| 0.18855174                     | 0.18849000            | 0.00000068            | 1.84486585                     | 1.79065500            | 0.00521964            |
| 0.22000305                     | 0.21990500            | 0.00000126            | 1.87923204                     | 1.82207000            | 0.00558234            |
| 0.25146638                     | 0.25132000            | 0.00000216            | 1.91370593                     | 1.85348500            | 0.00596289            |
| 0.28294345                     | 0.28273500            | 0.00000346            | 1.94828967                     | 1.88490000            | 0.00636177            |
| 0.31443598                     | 0.31415000            | 0.00000527            | 1.98298540                     | 1.91631500            | 0.00677950            |
| 0.34594570                     | 0.34556500            | 0.00000771            | 2.01779531                     | 1.94773000            | 0.00721656            |
| 0.37747434                     | 0.37698000            | 0.00001092            | 2.05272155                     | 1.97914500            | 0.00767347            |
| 0.40902363                     | 0.40839500            | 0.00001503            | 2.08776634                     | 2.01056000            | 0.00815072            |
| 0.44059530                     | 0.43981000            | 0.00002021            | 2.12293187                     | 2.04197500            | 0.00864880            |
| 0.47219109                     | 0.47122500            | 0.00002662            | 2.15822037                     | 2.07339000            | 0.00916822            |
| 0.50381275                     | 0.50264000            | 0.00003444            | 2.19363407                     | 2.10480500            | 0.00970948            |
| 0.53546202                     | 0.53405500            | 0.00004386            | 2.22917521                     | 2.13622000            | 0.01027306            |
| 0.56714065                     | 0.56547000            | 0.00005509            | 2.26484607                     | 2.16763500            | 0.01085945            |
| 0.59885040                     | 0.59688500            | 0.00006834            | 2.30064892                     | 2.19905000            | 0.01146915            |
| 0.63059301                     | 0.62830000            | 0.00008384            | 2.33658604                     | 2.23046500            | 0.01210264            |
| 0.66237027                     | 0.65971500            | 0.00010183            | 2.37265974                     | 2.26188000            | 0.01276040            |
| 0.69418393                     | 0.69113000            | 0.00012255            | 2.40887233                     | 2.29329500            | 0.01344291            |
| 0.72603577                     | 0.72254500            | 0.00014627            | 2.44522615                     | 2.32471000            | 0.01415065            |
| 0.75792756                     | 0.75396000            | 0.00017325            | 2.48172354                     | 2.35612500            | 0.01488408            |
| 0.78986111                     | 0.78537500            | 0.00020378            | 2.51836684                     | 2.38754000            | 0.01564367            |
| 0.82183819                     | 0.81679000            | 0.00023815            | 2.55515844                     | 2.41895500            | 0.01642987            |
| 0.85386061                     | 0.84820500            | 0.00027666            | 2.59210070                     | 2.45037000            | 0.01724315            |
| 0.88593017                     | 0.87962000            | 0.00031963            | 2.62919602                     | 2.48178500            | 0.01808395            |
| 0.91804868                     | 0.91103500            | 0.00036737            | 2.66644682                     | 2.51320000            | 0.01895271            |
| 0.95021796                     | 0.94245000            | 0.00042023            | 2.70385549                     | 2.54461500            | 0.01984986            |
| 0.98243985                     | 0.97386500            | 0.00047854            | 2.74142447                     | 2.57603000            | 0.02077583            |
| 1.01471616                     | 1.00528000            | 0.00054265            | 2.77915619                     | 2.60744500            | 0.02173105            |
| 1.04704876                     | 1.03669500            | 0.00061292            | 2.81705310                     | 2.63886000            | 0.02271593            |
| 1.07943948                     | 1.06811000            | 0.00068973            | 2.85511766                     | 2.67027500            | 0.02373087            |
| 1.11189018                     | 1.09952500            | 0.00077344            | 2.89335233                     | 2.70169000            | 0.02477626            |
| 1.14440273                     | 1.13094000            | 0.00086445            | 2.93175958                     | 2.73310500            | 0.02585251            |
| 1.17697902                     | 1.16235500            | 0.00096316            | 2.97034189                     | 2.76452000            | 0.02695998            |
| 1.20962092                     | 1.19377000            | 0.00106995            | 3.00910175                     | 2.79593500            | 0.02809904            |
| 1.24233032                     | 1.22518500            | 0.00118525            | 3.04804165                     | 2.82735000            | 0.02927007            |
| 1.27510915                     | 1.25660000            | 0.00130946            | 3.08716409                     | 2.85876500            | 0.03047340            |
| 1.30795930                     | 1.28801500            | 0.00144302            | 3.12647157                     | 2.89018000            | 0.03170939            |
| 1.34088270                     | 1.31943000            | 0.00158636            | 3.16596658                     | 2.92159500            | 0.03297835            |
| 1.37388128                     | 1.35084500            | 0.00173990            | 3.20565164                     | 2.95301000            | 0.03428062            |
| 1.40695701                     | 1.38226000            | 0.00190411            | 3.24552924                     | 2.98442500            | 0.03561649            |
| 1.44011181                     | 1.41367500            | 0.00207941            | 3.28560189                     | 3.01584000            | 0.03698628            |
| 1.47334768                     | 1.44509000            | 0.00226628            | 3.32587208                     | 3.04725500            | 0.03839027            |
| 1.50666657                     | 1.47650500            | 0.00246517            | 3.36634231                     | 3.07867000            | 0.03982873            |
| 1.54007049                     | 1.50792000            | 0.00267654            | 3.40701507                     | 3.11008500            | 0.04130192            |
| 1.57356143                     | 1.53933500            | 0.00290087            | 3.44789284                     | 3.14150000            | 0.04281011            |
| 1.60714141                     | 1.57075000            | 0.00313863            |                                |                       |                       |

Tabelle A.3: Werte für die Dispersions- und Dämpfungsfehler für das Fractional-Step-Verfahren.

### **A.4 Tabelle Runge-Kutta Verfahren 4. Ordnung**

Hier werden die Datensätze der Analyse des expliziten Runge-Kutta Verfahren, siehe Seite 65, in einer Tabelle zusammengefaßt.

| $Re(\widehat{\omega}\Delta t)$ | $Re(\omega\Delta t)$     | $Im(\omega \Delta t)$    | $Re(\widehat{\omega}\Delta t)$ | $Re(\omega \Delta t)$    | $Im(\omega \Delta t)$    |
|--------------------------------|--------------------------|--------------------------|--------------------------------|--------------------------|--------------------------|
| 0.01500000                     | 0.01500000               | 0.00000000               | 0.81000000                     | 0.80774269               | 0.00180371               |
| 0.03000000                     | 0.03000000               | 0.00000000               | 0.82500000                     | 0.82255089               | 0.00200732               |
| 0.04500000                     | 0.04500000               | 0.00000000               | 0.84000000                     | 0.83734784               | 0.00222936               |
| 0.06000000                     | 0.05999999               | 0.00000000               | 0.85500000                     | 0.85213325               | 0.00247110               |
| 0.07500000                     | 0.07499998               | 0.00000000               | 0.87000000                     | 0.86690687               | 0.00273385               |
| 0.09000000                     | 0.08999995               | 0.00000000               | 0.88500000                     | 0.88166844               | 0.00301898               |
| 0.10500000                     | 0.10499989               | 0.00000001               | 0.90000000                     | 0.89641774               | 0.00332794               |
| 0.12000000                     | 0.11999979               | 0.00000002               | 0.91500000                     | 0.91115457               | 0.00366222               |
| 0.13500000                     | 0.13499963               | 0.00000004               | 0.93000000                     | 0.92587876               | 0.00402338               |
| 0.15000000                     | 0.14999937               | 0.00000008               | 0.94500000                     | 0.94059017               | 0.00441304               |
| 0.16500000                     | 0.16499899               | 0.00000014               | 0.96000000                     | 0.95528867               | 0.00483289               |
| 0.18000000                     | 0.17999844               | 0.00000024               | 0.97500000                     | 0.96997419               | 0.00528468               |
| 0.19500000                     | 0.19499768               | 0.00000038               | 0.99000000                     | 0.98464668               | 0.00577023               |
| 0.21000000                     | 0.20999665               | 0.00000059               | 1.00500000                     | 0.99930615               | 0.00629142               |
| 0.22500000                     | 0.22499528               | 0.00000090               | 1.02000000                     | 1.01395262               | 0.00685022               |
| 0.24000000                     | 0.23999350               | 0.00000132               | 1.03500000                     | 1.02858617               | 0.00744864               |
| 0.25500000                     | 0.25499122               | 0.00000189               | 1.05000000                     | 1.04320694               | 0.00808878               |
| 0.27000000                     | 0.26998835               | 0.00000267               | 1.06500000                     | 1.05781509               | 0.00877282               |
| 0.28500000                     | 0.28498478               | 0.00000368               | 1.08000000                     | 1.07241086               | 0.00950299               |
| 0.30000000                     | 0.29998040               | 0.00000501               | 1.09500000                     | 1.08699453               | 0.01028161               |
| 0.31500000                     | 0.31497507               | 0.00000670               | 1.11000000                     | 1.10156644               | 0.01111107               |
| 0.33000000                     | 0.32996865               | 0.00000885               | 1.12500000                     | 1.11612700               | 0.01199384               |
| 0.34500000                     | 0.34496099               | 0.00001154               | 1.14000000                     | 1.13067667               | 0.01293248               |
| 0.36000000                     | 0.35995192               | 0.00001487               | 1.15500000                     | 1.14521601               | 0.01392960               |
| 0.37500000                     | 0.37494128               | 0.00001897               | 1.17000000                     | 1.15974561               | 0.01498791               |
| 0.39000000                     | 0.38992886               | 0.00002397               | 1.18500000                     | 1.17426618               | 0.01611021               |
| 0.40500000                     | 0.40491446               | 0.00003002               | 1.20000000                     | 1.18877846               | 0.01729937               |
| 0.42000000                     | 0.41989787               | 0.00003728               | 1.21500000                     | 1.20328333               | 0.01855834               |
| 0.43500000                     | 0.43487886               | 0.00004594               | 1.23000000                     | 1.21778172               | 0.01989016               |
| 0.45000000                     | 0.44985719               | 0.00005621               | 1.24500000                     | 1.23227466               | 0.02129798               |
| 0.46500000                     | 0.46483262               | 0.00006831               | 1.26000000                     | 1.24676330               | 0.02278501               |
| 0.48000000                     | 0.47980486               | 0.00008250               | 1.27500000                     | 1.26124885               | 0.02435456               |
| 0.49500000                     | 0.49477365               | 0.00009904               | 1.29000000                     | 1.27573267               | 0.02601005               |
| 0.51000000                     | 0.50973871               | 0.00011824               | 1.30500000                     | 1.29021621               | 0.02775496               |
| 0.52500000                     | 0.52469973               | 0.00014042               | 1.32000000                     | 1.30470105               | 0.02959290               |
| 0.54000000                     | 0.53965641               | 0.00016594               | 1.33500000                     | 1.31918888               | 0.03152756               |
| 0.55500000                     | 0.55460842               | 0.00019518               | 1.35000000                     | 1.33368155               | 0.03356274               |
| 0.57000000                     | 0.56955546<br>0.58449717 | 0.00022855               | 1.36500000                     | 1.34818100               | 0.03570234               |
| 0.58500000<br>0.60000000       | 0.59943321               | 0.00026650<br>0.00030952 | 1.38000000<br>1.39500000       | 1.36268937<br>1.37720891 | 0.03795036<br>0.04031091 |
| 0.61500000                     | 0.61436325               | 0.00035810               | 1.41000000                     | 1.39174206               | 0.04278821               |
| 0.63000000                     | 0.62928692               | 0.00041282               | 1.42500000                     | 1.40629141               | 0.04538660               |
| 0.64500000                     | 0.64420387               | 0.00047425               | 1.44000000                     | 1.42085974               | 0.04811052               |
| 0.66000000                     | 0.65911373               | 0.00054303               | 1.45500000                     | 1.43545000               | 0.05096454               |
| 0.67500000                     | 0.67401615               | 0.00061982               | 1.47000000                     | 1.45006537               | 0.05395335               |
| 0.69000000                     | 0.68891074               | 0.00070533               | 1.48500000                     | 1.46470921               | 0.05708175               |
| 0.70500000                     | 0.70379715               | 0.00080032               | 1.50000000                     | 1.47938512               | 0.06035469               |
| 0.72000000                     | 0.71867501               | 0.00090559               | 1.51500000                     | 1.49409694               | 0.06377722               |
| 0.73500000                     | 0.73354396               | 0.00102198               | 1.53000000                     | 1.50884872               | 0.06735454               |
| 0.75000000                     | 0.74840363               | 0.00115038               | 1.54500000                     | 1.52364483               | 0.07109198               |
| 0.76500000                     | 0.76325369               | 0.00129174               | 1.56000000                     | 1.53848987               | 0.07499502               |
| 0.78000000                     | 0.77809377               | 0.00144704               | 1.57500000                     | 1.55338877               | 0.07906926               |
| 0.79500000                     | 0.79292355               | 0.00161734               | 1.59000000                     | 1.56834676               | 0.08332046               |
|                                |                          |                          |                                |                          |                          |

Tabelle A.4: Werte für die Dispersions- und Dämpfungsfehler für das explizite Runge-Kutta-Verfahren 4.Ordnung.

#### **B. Analyse der expliziten Implementierung der reflektionsarmen Randbedingungen**

Aus Gründen der Übersichtlichkeit ist die detailierte Analyse der expliziten Implementierung der reflektionsarmen Randbedingung hier in den Anhang gestellt. Die einzelnen Stufen des expliziten Mehrschrittverfahrens von Seite 94 sind hier nochmals angegeben

$$
c_k^*(x, t_1) = c_k(x, t_0) - \delta_k a_k(t_0) \cdot \mathbf{n}_{out} \alpha \Delta t (\nabla q_k(x, t_0)|_{\Gamma} - \nabla Q(x, t_0)|_{\Gamma})
$$
  
+ 
$$
\delta_k v_k(t_0) \cdot \mathbf{n}_{out} \alpha \Delta t (\nabla q_k(x, t_0)|_{\Gamma} + \nabla Q(x, t_0)|_{\Gamma})
$$

$$
c_k^{**}(x, t_1) = c_k^{*}(x, t_0) - \alpha \Delta t K_n(c_k^{*}, t_0) (c_k^{*}(x, t_0) - C_k(x, t_0))
$$

$$
c_k^{***}(x, t_1) = c_k^{**}(x, t_0)
$$
  
\n
$$
-\delta_k a_k(t_0 + \alpha \Delta t) \cdot \mathbf{n}_{out}(1 - \alpha) \Delta t (\nabla q_k^{**}(x, t_0 + \alpha \Delta t)|_{\Gamma} - \nabla Q(x, t_0 + \alpha \Delta t)|_{\Gamma})
$$
  
\n
$$
+ \delta_k v_k(t_0 + \alpha \Delta t) \cdot \mathbf{n}_{out}(1 - \alpha) \Delta t (\nabla q_k^{**}(x, t_0 + \alpha \Delta t)|_{\Gamma} + \nabla Q(x, t_0 + \alpha \Delta t)|_{\Gamma})
$$

$$
c_k^{****}(x,t_1) = c_k^{***}(x,t_0) - (1-\alpha)\Delta t K_k(c_k^{***},t_0)(c_k^{***}(x,t_0+\alpha\Delta t) - C_k(x,t_0+\alpha\Delta t)).
$$

Einsetzen ergibt:

$$
c_k^{**}(x, t_0 + \alpha \Delta t) = (1 - \alpha \Delta t K_k(c_n^*, t_0))c_k(x, t_0)
$$
  
+ 
$$
(1 - \alpha \Delta t K_k(c_k^*, t_0))(\delta_k(v_k(t_0) - a_k(t_0))\mathbf{n}_{out}\alpha \Delta t)\nabla q_k(x, t_0)|_{\Gamma}
$$
  
- 
$$
(1 - \alpha \Delta t K_k(c_k^*, t_0))(\delta_k(v_k(t_0) + a_k(t_0))\mathbf{n}_{out}\alpha \Delta t)\nabla Q(x, t_0)|_{\Gamma}
$$
  
+ 
$$
\alpha \Delta t K_k(c_k^*, t_0)C_k(x, t_0).
$$

und entsprechend:

$$
c_k^{****}(x, t_1) = (1 - (1 - \alpha)\Delta t K_k(c_k^{***}, t_0 + \alpha \Delta t))c_k^{**}(x, t_0 + \alpha \Delta t) + (1 - (1 - \alpha)\Delta t K_k(c_k^{**}, t_0 + \alpha \Delta t)) (\delta_k(v_k(t_0 + \alpha \Delta t) - a_k(t_0 + \alpha \Delta t))\mathbf{n}_{out}(1 - \alpha)\Delta t)\nabla q_k^{**}(x, t_0 + \alpha \Delta t)|_{\Gamma} - (1 - (1 - \alpha)\Delta t K_k(c_k^{***}, t_0 + \alpha \Delta t)) (\delta_k(v_K(t_0 + \alpha \Delta t) + a_k(t_0 + \alpha \Delta t))\mathbf{n}_{out}(1 - \alpha)\Delta t)\nabla Q(x, t + \alpha \Delta t)|_{\Gamma} + (1 - \alpha)\Delta t K_k(c_k^{***}, t_0 + \alpha \Delta t)C_k(x, t_0 + \alpha \Delta t).
$$

## **170 B. Analyse der expliziten Implementierung der reflektionsarmen Randbedingungen**

Damit ergibt sich

$$
c_k^{****}(x, t_1) = \mathcal{A}c_k(x, t_0) + \mathcal{B}\nabla q_k(x, t_0)|_{\Gamma} + \mathcal{C}\nabla q_k^{**}(x, t_0 + \alpha \Delta t)|_{\Gamma}
$$
  
+  $\mathcal{D}\nabla Q(x, t_0)|_{\Gamma} + \mathcal{E}\nabla Q(x, t_0 + \alpha \Delta t)|_{\Gamma}$   
+  $\mathcal{F}C_k(x, t_0) + \mathcal{G}C_k(x, t_0 + \alpha \Delta t)$ 

mit den Koeffizienten

$$
\mathcal{A} = (1 - (1 - \alpha)\Delta t K_k(c_k^{***}, t_0 + \alpha \Delta t))(1 - \alpha \Delta t K_k(c_k^*, t_0))
$$

$$
\mathcal{B} = (1 - (1 - \alpha)\Delta t K_k(c_k^{***}, t_0 + \alpha \Delta t))
$$
  

$$
(1 - \alpha \Delta t K_k(c_k^*, t_0))(\delta_k(v_k(t_0) - a_k(t_0))\mathbf{n}_{out}\alpha \Delta t)
$$
  

$$
= \mathcal{A}(\delta_k(v_k(t_0) - a_k(t_0))\mathbf{n}_{out}\alpha \Delta t)
$$

$$
\mathcal{C} = (1 - (1 - \alpha)\Delta t K_k(c_k^{***}, t_0 + \alpha \Delta t))
$$

$$
(\delta_k (v_k(t_0 + \alpha \Delta t) - a_k(t_0 + \alpha \Delta t)) \mathbf{n}_{out}(1 - \alpha) \Delta t)
$$

 $\mathcal{D} = -\mathcal{B}$ 

$$
\mathcal{E}=-\mathcal{C}
$$

$$
\mathcal{F} = (1 - (1 - \alpha)\Delta t K_k(c_k^{***}, t_0 + \alpha \Delta t))\alpha \Delta t K_k(c_k^{*}, t_0)
$$

$$
\mathcal{G} = (1 - \alpha) \Delta t K_k(c_k^{***}, t_0 + \alpha \Delta t)
$$

Für konstantes  $K_k(c_k,t) = \mathcal{K}$  und  $(v_k - a_k) = const$  bzw.  $(v_k + a_k) = const$  vereinfachen sich die Koeffizienten zu

$$
\mathcal{A} = (1 - (1 - \alpha)\Delta t \mathcal{K})(1 - \alpha \Delta t \mathcal{K}) = 1 - \Delta t \mathcal{K} + (1 - \alpha)\alpha \Delta t^2 \mathcal{K}^2
$$

$$
\mathcal{B} = (1 - \Delta t \mathcal{K} + (1 - \alpha)\alpha \Delta t^2 \mathcal{K}^2)(\delta_k (v_k - a_k) \mathbf{n}_{out} \alpha \Delta t)
$$

$$
\mathcal{C} = (1 - (1 - \alpha)\Delta t \mathcal{K})(\delta_n (v_k - a_k) \mathbf{n}_{out} (1 - \alpha)\Delta t)
$$

$$
\mathcal{D} = -\mathcal{B}
$$

$$
\mathcal{E} = -\mathcal{C}
$$

$$
\mathcal{F} = (1 - (1 - \alpha)\Delta t \mathcal{K})\alpha \Delta t \mathcal{K}
$$

$$
\mathcal{G} = (1 - \alpha)\Delta t \mathcal{K}
$$

Zur Abschätzung welche Ordnung und Stabilität dieses Verfahren besitzt, kann man die exakte Lösung der einfachen Wellentransportgleichung heranziehen mit

$$
c_k(x,t) = e^{-At}.
$$

Eine Reihenentwicklung in der Zeit über den Zeitschritt ∆t ergibt:

$$
c(x, \Delta t) = e^{-A\Delta t} = 1 - (A\Delta t) + \frac{(A\Delta t)^2}{2} - \cdots
$$

Bei einem Vergleich mit dem Koeffizienten  $A$  ist das explizite Prädiktor-Korrektor Verfahren eingebettet in das diagonal-implizite Runge Kutta Verfahren mit  $\alpha = 1 - \frac{1}{2}$ 2  $\sqrt{2}$ nicht exakt zweiter Ordnung in der Zeit, da die Bedingung für eine zweite Ordnung  $((1 - \alpha)\alpha) = \frac{1}{2}$  $\frac{1}{2}$  nicht für  $\alpha \in \mathbb{R}$  erfüllt werden kann. Die A-Stabilitätsgrenze läßt sich formulieren mit

$$
|1 - (\mathcal{K}\Delta t) + (1 - \sqrt{2})\frac{(\mathcal{K}\Delta t)^2}{2}| < 1.
$$

Da man aber wie das übergeordnete Verfahren die zweite Ordnung in der Zeit erhalten will, ist die explizite Bestimmung der Drichletwerte am Rand nicht sinnvoll, wenn auch einfach und schnell zu implementieren.

## **C. Umsetzung des Finite Volumen Ansatzes im Raum**

Der Vollständigkeit halber seien an dieser Stelle die Einträge in die Teiljakobimatrix  $J_{A_k}(q_k|\xi)$ , siehe Seite 77, angegeben.

$$
J_{A_k}(q_k|_{\xi}) = \begin{pmatrix} J_{A11} & J_{A12} & J_{A13} & 0 \\ J_{A21} & J_{A22} & J_{A23} & J_{A24} \\ J_{A31} & J_{A32} & J_{A33} & J_{A34} \\ J_{A41} & J_{A42} & J_{A43} & J_{A44} \end{pmatrix}
$$

mit

• Massenerhaltung

$$
J_{A11} = \sum_{ip}^{n} \mathbf{v}_{kip} \cdot \mathbf{n}_{ip} \quad J_{A12} = \sum_{ip}^{n} \rho_{kip} \, n_{1ip} \quad J_{A13} = \sum_{ip}^{n} \rho_{kip} \, n_{2ip}
$$

• Impulserhaltung

$$
J_{A21} = \sum_{ip}^{n} v_{1kip} \mathbf{v}_{kip} \cdot \mathbf{n}_{ip} \qquad J_{A22} = \sum_{ip}^{n} \rho_{kip} \mathbf{v}_{kip} \cdot \mathbf{n}_{ip} + \rho_{kip} v_{1kip} \ n_{1ip}
$$

$$
J_{A23} = \sum_{ip}^{n} \rho_{kip} v_{1kip} n_{1ip} \qquad J_{A24} = \frac{1}{\gamma M^2} \sum_{ip}^{n} n_{1ip}
$$

$$
J_{A31} = \sum_{ip}^{n} v_{2kip} \mathbf{v}_{kip} \cdot \mathbf{n}_{ip} \qquad J_{A32} = \sum_{ip}^{n} \rho_{kip} v_{2kip} n_{2ip}
$$

$$
J_{A33} = \sum_{ip}^{n} \rho_{kip} \mathbf{v}_{kip} \cdot \mathbf{n}_{ip} + \rho_{kip} v_{2kip} n_{2ip} \quad J_{A34} = \frac{1}{\gamma M^2} \sum_{ip}^{n} n_{2ip}
$$

# • Energieerhaltung

$$
J_{A41} = \frac{M_0}{\mathcal{C}} \frac{1}{2} \sum_{ip}^{n} |v_{kjp}^2| \mathbf{v}_{kip} \cdot \mathbf{n}_{ip}
$$

$$
J_{A42} = \frac{M_0}{\mathcal{C}} \sum_{ip}^{n} v_{1kjp} \mathbf{v}_{kip} \cdot \mathbf{n}_{ip} + \frac{1}{2} \rho_{kjp} |\mathbf{v}_{kjp}^2| n_{1ip} + \mathcal{C} p_{kjp} n_{1ip}
$$

$$
J_{A43} = \frac{M_0}{\mathcal{C}} \sum_{ip}^{n} v_{2kjp} \mathbf{v}_{kip} \cdot \mathbf{n}_{ip} + \frac{1}{2} \rho_{kjp} |\mathbf{v}_{kjp}^2| n_{2ip} + \mathcal{C} p_{kjp} n_{2ip}
$$

$$
J_{A44} = J_{A11} = \sum_{ip}^{n} \mathbf{v}_{kjp} \cdot \mathbf{n}_{ip}
$$

#### **Literaturverzeichnis**

- [1] ALEXANDER, R.: *Diagonal Implicit Runge-Kutta Methods for stiff O.D.E'S.* SIAM Journal on Numerical Analysis, 14(6):1006–1021, 1977.
- [2] ANDERSON, J.D.: *Fundamentals of Aerodynamics*. McGraw-Hill, 2. Auflage, 1991.
- [3] BAILLY, C., C. BOGEY und D. JUVE: *Computation of flow noise using source terms in Linearized Euler's Equation*. AIAA paper, 2000-2047, 2000.
- [4] BAYLISS, A. und E. TURKEL: *Far Field Boundary Conditions for Compressible Flows*. Journal of Computational Physics, 48:182–199, 1982.
- [5] BECKER, R., M. BRAACK und R. RANNACHER: *Numerical Simulation of Laminar Flames at Low Mach Number with Adaptive Finite Elements*. Combustion Theory and Modelling, 3(3):503–534, 1999.
- [6] BERNERT, K.: τ *-Extrapolation - Theoretical Foundation, Numerical Experiment, and Application to Navier-Stokes Equations*. SIAM. Journal of Scientific Computing, 18(2):460–478, 1997.
- [7] BIJL, H.: *Computation of flow at all speeds with a staggered scheme*. Doktorarbeit, Technische Universität Delft, 1999.
- [8] BROOKS, T.F., D.S. POPE und M.A. MARCOLINI: *Airfoil Self-Noise and Predicition*. NASA-Reference Publication, 1218:1–137, 1989.
- [9] DAHL, K.S., N.N. SOERENSEN und J.A. EKATERINARIS: *Preditctions generated by low speed seperated, unsteady flow over an airfoil*. Proceedings of the European Windenergy Conference 1997, Dublin, Seiten 517–520, 1997.
- [10] ENQUIST, B. und A. MAJDA: *Absorbing Boundary Conditionsforthe Numerical Simulation of Waves*. Mathematics of Computation, 31 No. 139:629–651, 1977.
- [11] EWERT, R., M. MEINKE und W. SCHRÖDER: *Comparison of Source Term Formulations for a Hybrid CFD/CAA Method*. AIAA Paper, 2001-2200:1–10, 2001.
- [12] EWERT, R., M. MEINKE und W. SCHRÖDER: *Computation of Trailing Edge Noise via LES and Acoustic Perturbation Equations*. AIAA Paper, 2002-2467:1– 13, 2002.
- [13] FERZIGER, JOEL H.: *Numerical Methods for Engineering Application*. Wiley, 1. Auflage, 1981.
- [14] FERZIGER, JOEL H. und M. PERIC´: *Computational Methods for Fluid Dynamics*. Springer, 2. Auflage, 1997.
- [15] FFOWCS-WILLIAMS, J.E und D.L. HAWKINGS: *Sound generated by Turbulence and Surfaces in Arbitrary Motion*. Philosophical Transactions of the Royal Society of London. No. A 1151, 264:321–342, 1969.
- [16] FORTENBACH, R. und C.D. MUNZ: *A contribution to the flow decomposition debate*. SWING Workshop, IAG, Universitat¨ Stuttgart, 2002.
- [17] FROHN, A.: *Einfuhrung ¨ in die Kinetische Gastherorie*. AULA Verlag Wiesbaden, 2. Auflage, 1988.
- [18] GUILLARD, H. und C. VIOZAT: *On the behaviour of upwind schemes in the low Mach number limit*. Computers and Fluids, 29:63–86, 1999.
- [19] HACKBUSCH, W.: *Multi-Grid Methods and Applications*. Springer Verlag, 1985.
- [20] HACKBUSCH, W.: *Iterative Lösung großer schwachbesetzter Gleichungssysteme*. Teubner Studienführer, 2. Auflage, 1993.
- [21] HARDIN, J.C. und D.S. POPE: *An acoustic/viscous splitting technique for computational aeroacoustics*. Theoretical Computational Fluid Dynamics, 6(5- 6):323–340, 1994.
- [22] KLAINERMAN, S. und A. MAIJDA: *Singular limits of quasilinear hyperbolic systems with large parameters and the incompressible limit of compressible fluids*. Communications on Pure and Applied Mathematics, 34:481–524, 1981.
- [23] KLAINERMAN, S. und A. MAIJDA: *Compressible and incompressible fluids*. Communications on Pure and Applied Mathematics, 35:629–651, 1982.
- [24] KLEIN, R.: *Semi-Implicit Extension of a Gudunov-Type Scheme Based on Low Mach Number Asymptotics I: One Dimensional Flow*. Journal of Computational Physics, 121:213–237, 1995.
- [25] KO¨ LTZSCH, P.: *Stromungsakustik ¨ - eine aktuelle Uber ¨ sicht*. Technische Universität Dresden. Hrsg. Der Rektor, ET-IAS-01-2000:1–52, 2000.
- [26] KO¨ LTZSCH, P.: *Uber ¨ das Verbindende zwischen der Stromungsmec ¨ hanik und der Akustik*. Vortrag 55, Sitzung Technikwissenschaften BBAW, 2001.
- [27] LELE, S.K.: *Computational Aeroacoustics: A Review*. AIAA paper, 97-0018:1ff, 1997.
- [28] LEVEQUE, R.J.: *Finite Volume Methods for Hyperbolic Problems*. Cambridge University Press, 1. Auflage, 2002.
- [29] LIGHTHILL, M.J.: *On Sound Generated Aerodynamically, I General Theory*. Proceedings of the Royal Society of London. Series A, 211:564–587, 1952.
- [30] LIGHTHILL, M.J.: *On Sound Generated Aerodynamically, II Turbulence as a Source of Sound*. Proceedings of the Royal Society of London. Series A, 222:1– 32, 1954.
- [31] LIGHTHILL, M.J.: *The Bakerian Lecture. Sound Generated Aerodynamically*. Proceedings of the Royal Society of London. Series A, 267:147–182, 1962.
- [32] MEISTER, A.: *Asymptotic single and multiple scale expansions in the low mach number limit*. SIAM Journal on applied mathematics, 60,1:256–271, 1999.
- [33] METZNER, M.: *Mehrgittervefahren für die kompressiblen Euler- und Navier-Stokes Gleichungen mit besonderer Betrachtung des schwach kompressiblen Fal*les. Doktorarbeit, Universität Heidelberg, 2003.
- [34] MU¨ LLER, B.: *Computation of compressible low Mach number flow*. Habiliation, ETH Zürich, 1996.
- [35] MU¨ LLER, B.: *Low Machnumber asymptotics of the Navier-Stokes Equations and numerical implications*. Lecture Series 1999-03, v. Karman Institute for Fluid Dynamics, 1998.
- [36] MU¨ LLER-URBANIAK, S.: *Eine Analyse des Zwischenschritt-*Θ*-Verfahrens zur Lösung der instationären Navier-Stokes-Gleichungen*. Doktorarbeit, Universität Heidelberg, 1993.
- [37] MUNZ, C.-D., S. ROLLER, R. KLEIN und K.J. GERATZ: *Multiple Pressure Variable Extension of incompressible flow solvers to the weakly compressible regime*. Computers and Fluids, 32(2):173–196, 2002.
- [38] OSTERTAG, J., A. CELIC und S. WAGNER: *Trailing-edge noise prediction on the basis of steady RANS solutions*. AIAA-paper, 2002-2471:1ff, 2002.
- [39] OSTERTAG, J., J. GOLLIARD, G. GUIDATI und S. WAGNER: *Prediction of Wall-Pressure Fluctuations Using the Statistical Approach to Turbulence Induced Noise (SATIN)*. AIAA paper, 2001-2109:1ff, 2001.
- [40] PAXION, S., R. BARON, A. GORDNER, N. NEUSS, P. BASTIAN, D. THEVENIN und G. WITTUM: *Developement of a Parallel Unstructured Multigrid Solver for Laminar Flame Simulation with Detailed Chemistry and Transport*. Proceedings Computational Fluid Dynamics Conference 2000 Kyoto Japan, Ed. N. Satofuka, Seiten 393–398, 2000.
- [41] POINSOT, T.J. und S.K. LELE: *Boundary Conditions for Direct Simulations of Compressible Viscous Flows*. Journal of Computational Physics, 101:104–129, 1992.
- [42] POLIFKE, W. und C. WALL: *Non-Reflecting Boundary Conditions for Acoustic Transfer Matrix Equations with LES*. Standford University. Center for Turbulence Research, Proceedings of the Summer School 2002:1ff, 2002.
- [43] PROTHERO, A. und A. ROBINSON: *On the Stability and Accuracy of One-Step Methods for Solving Stiff Systems of Ordinary Differential Equations*. Mathematics of Computation, 28(125):145–162, 1974.
- [44] REUSKEN, A.: *The Smoothing Property for Regular Splitting*. In: W. Hackbusch and G. Wittum (editors), Incomplete Decompositions (ILU) - Algorithms, Theory and Applications, Vieweg, Braunschweig, Seiten 130–138, 1992.
- [45] R. GLOWINSKI, J. PERIAUX: *Numerical Methods for nonlinear Problems in Fluid Dynamics*. Proceedings International Seminar on Scientific Supercomputers, Paris, Feb. 2-6, 1987.
- [46] RUDY, D.H. und J.C. STRIKWERDA: *A Nonreflecting Outflow Boundary Condition for Subsonic Navier-Stokes Calculations*. Journal of Computational Physics, 36:55–70, 1980.
- [47] SCHWARTZKOPFF, T.: *Direct simulation of aeroacoustics*. GAMM Proceedings, 4, 2002.
- [48] SELLE, L., F. NICOUD und T. POINSOT: *Actual Impedance of Nonreflecting Boundary Conditions: Implications for Computation of Resonators*. AIAA Journal, 42 No. 5:958–964, 2004.
- [49] SHEN, W.Z. und J.N. SØRENSEN: *Aeroacoustic Modelling of Low-Speed Flows*. Theoretical and Computational Fluid Dynamics, 13:271–289, 1999.
- [50] SHEN, W.Z. und J.N. SØRENSEN: *Comments on the Aeroacoustic Formulation of Hardin and Pope*. AIAA Journal, 37(1):141–143, 1999.
- [51] STEELANT, J., E. DICK und S. PATTJIN: *Analysis of Robust Multigrid Methods for Steady Viscous Low Mach Number Flows*. Journal of Computational Physics, 136:603–628, 1997.
- [52] STOER, J. und R. BULIRSCH: *Numerische Mathematik 1 + 2*. Springer Verlag, 3. Auflage, 1990.
- [53] STRIKWERDA, J.C.: *Initial boundary value problems for incompletely parabolic systems*. Communication Pure and Applied Mathematics, 30 No. 6:797–822, 1977.
- [54] TAM, C.K.W.: *Computational Aeroacoustics: Issues and Methods*. AIAA Journal, 33(10):1788–1796, 1995.
- [55] TAM, C.K.W.: *Advances in Numerical Boundary Conditions For Computational Aeroacoustics*. Journal of Computational Aeroacoustics, 6(4):377–402, 1998.
- [56] TAM, C.K.W. und J.C. WEBB: *Disperion-Relation-Preserving Finite Difference Schemes for Computational Aeroacoustics*. Journal of Computational Physics, 107:262–281, 1993.
- [57] THOMPSON, K.W.: *Time Dependent Boundary Conditions for Hyperbolic Systems*. Journal of Computational Physics, 68:1–24, 1987.
- [58] THOMPSON, K.W.: *Time Dependent Boundary Conditions for Hyperbolic Systems II*. Journal of Computational Physics, 89:439–461, 1990.
- [59] TUREK, S.: *Efficient Solvers for Incompressible Flow Problems. An Algorithmic and Computational Approach*. Springer Verlag, 1999.
- [60] TURKEL, E.: *Preconditioning Techniques in Computational Fluid Dynamics*. Ann. Rev. of Fluid Mechanics, 31:385–416, 1999.
- [61] VISWANATHAN, K. und L.N. SANKAR: *Toward the Direct Calculation of Noise: Fluid/Acoustic Coupled Simulation*. AIAA journal, 33(12), 1995.
- [62] WAGNER, S., R. BAREISS und G. GUIDATI: *Wind Turbine Noise*. Springer Verlag, 1. Auflage, 1996.
- [63] WESSELING, P.: An Instroduction to Multigrid Methods. Teubner Studienführer, 2. Auflage, 1993.
- [64] WESSELING, P.: *Principles of Computational Fluid Dynamics*. Springer, 1. Auflage, 2001.
- [65] WITTUM, G.: *Distributive Iterationen fur¨ indefinite Systeme*. Doktorarbeit, Christian-Albrechts-Universität Kiel, 1988.
- [66] WITTUM, G.: *Multigrid Methods - An Introduction*. Springer, Heidelberg, Computational Materials Science, W. Mepert, A. Erhart, M. Däne (eds.). Lecture Notes in Physics 642, 283-311 Auflage, 2004.